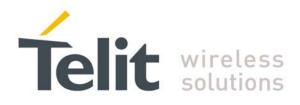

GC868-DUAL 80343ST10057a Rev. 1 – May 2009

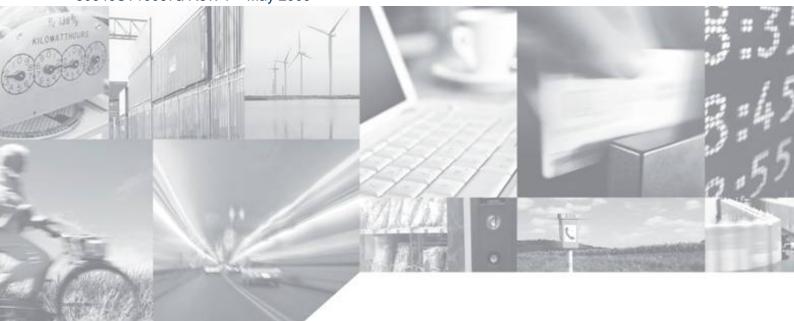

Making machines talk.

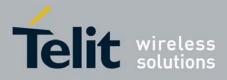

This document is related to the following products:

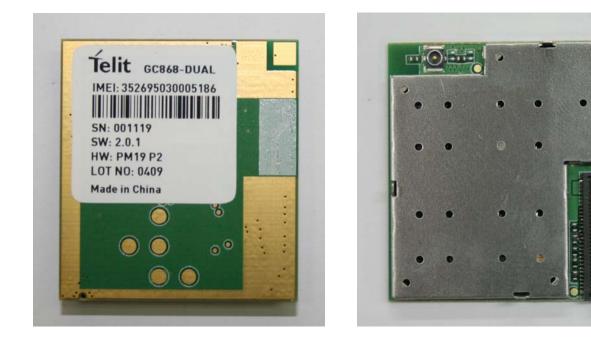

| Model      | P/N        |
|------------|------------|
| GC868-DUAL | 4990250047 |

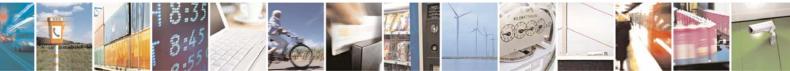

Reproduction forbidden without Telit Communications S.p.A. written authorization - All Rights Reserved

page 2 of 232

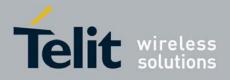

# Contents

| 1 | INT  | RODUCTION                                                            | 6  |
|---|------|----------------------------------------------------------------------|----|
|   | 1.1  | Scope of Document                                                    | 6  |
| 2 | ΔP   | PLICABLE DOCUMENTS                                                   | 7  |
|   |      |                                                                      |    |
| 3 | AT   | COMMANDS                                                             | 8  |
|   | 3.1  | Definitions                                                          | 8  |
|   | 3.2  | AT Command Syntax                                                    |    |
|   | 3.2. |                                                                      |    |
|   | 3.2. | 2 Command Lines                                                      | 11 |
|   | 3    | .2.2.1 ME Error Result Code - +CME ERROR: <err></err>                |    |
|   | 3    | .2.2.2 Message Service Failure Result Code - +CMS ERROR: <err></err> | 14 |
|   | 3.2. |                                                                      | 14 |
|   | 3.2. | 4 Command Response Time-Out                                          |    |
|   | 3.2. | 5 Command Issuing Timing                                             | 17 |
|   | 3.3  | Storage                                                              | 10 |
|   |      | 1 Factory Profile and User Profiles                                  | 19 |
|   |      | -                                                                    |    |
|   | 3.4  | AT Commands Availability Table                                       | 21 |
|   | 3.5  | AT Commands References                                               | 27 |
|   | 3.5. | 1 Command Line General Format                                        |    |
|   | 3    | .5.1.1 Command Line Prefixes                                         |    |
|   | 3.5. | 2 Hayes Compliant AT Commands                                        |    |
|   | 3    | .5.2.1 Generic Modem Control                                         |    |
|   | 3    | .5.2.2 DTE - Modem Interface Control                                 |    |
|   | -    | .5.2.3 Call Control                                                  |    |
|   |      | .5.2.4 Modulation Control                                            |    |
|   |      | .5.2.5 Compression Control                                           |    |
|   |      | .5.2.6 Break Control                                                 |    |
|   |      | .5.2.7 S Parameters                                                  |    |
|   |      | 3 ETSI GSM 07.07 AT Commands                                         |    |
|   |      | .5.3.1 General                                                       |    |
|   |      | .5.3.2 Call Control                                                  |    |
|   |      | .5.3.3 Network Service Handling                                      |    |
|   |      | .5.3.4 Mobile Equipment Control                                      |    |
|   |      | .5.3.5 Mobile Equipment Errors<br>.5.3.6 Voice Control               |    |
|   |      | .5.3.7 Commands For GPRS                                             |    |
|   |      | 4 ETSI GSM 07.05 AT Commands for SMS and CBS                         |    |
|   |      | .5.4.1 General Configuration                                         |    |
|   | -    | .5.4.2 Message Configuration                                         |    |
|   |      | .5.4.3 Message Receiving And Reading                                 |    |
|   | -    | .5.4.4 Message Sending And Writing                                   |    |
|   |      | 5 Custom AT Commands                                                 |    |
|   |      | .5.5.1 General Configuration AT Commands                             |    |
|   |      | .5.5.2 Multisocket AT Commands                                       |    |
|   |      | .5.5.3 FTP AT Commands                                               |    |
|   | -    |                                                                      |    |

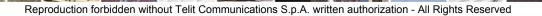

page 3 of 232

đ

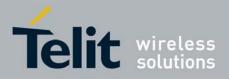

|                      |                                           | 000+00110007 a 1001 a 100 2000 |
|----------------------|-------------------------------------------|--------------------------------|
| 3.5.5.4              | Enhanced Easy GPRS® Extension AT Commands |                                |
| 3.5.5.5              | E-mail Management AT Commands             |                                |
| 3.5.5.6              | Easy Scan® Extension AT Commands          |                                |
| 3.5.5.7              | SIM Toolkit AT Commands                   |                                |
| 3.5.5.8              | Jammed Detect & Report AT Commands        |                                |
| 3.5.5.9              | SAP AT Commands Set                       |                                |
| List of acronyms     |                                           | 230                            |
| Document Change Log2 |                                           | 232                            |

4 5

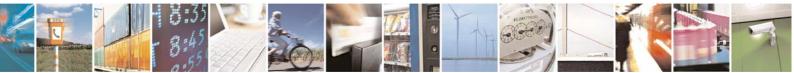

Reproduction forbidden without Telit Communications S.p.A. written authorization - All Rights Reserved

page 4 of 232

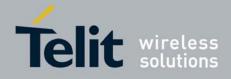

## DISCLAIMER

The information contained in this document is the proprietary information of Telit Communications S.p.A. and its affiliates ("TELIT"). The contents are confidential and any disclosure to persons other than the officers, employees, agents or subcontractors of the owner or licensee of this document, without the prior written consent of Telit, is strictly prohibited.

Telit makes every effort to ensure the quality of the information it makes available. Notwithstanding the foregoing, Telit does not make any warranty as to the information contained herein, and does not accept any liability for any injury, loss or damage of any kind incurred by use of or reliance upon the information.

Telit disclaims any and all responsibility for the application of the devices characterized in this document, and notes that the application of the device must comply with the safety standards of the applicable country, and where applicable, with the relevant wiring rules.

Telit reserves the right to make modifications, additions and deletions to this document due to typographical errors, inaccurate information, or improvements to programs and/or equipment at any time and without notice. Such changes will, nevertheless be incorporated into new editions of this application note.

All rights reserved.

© 2009 Telit Communications S.p.A.

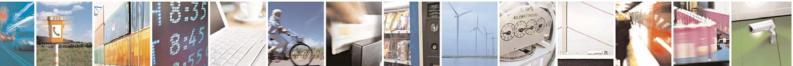

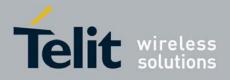

# 1 INTRODUCTION

# 1.1 Scope of Document

To describe all AT commands implemented on the following Telit wireless modules:

| Model      | P/N        |
|------------|------------|
| GC868-DUAL | 4990250047 |

| SW Version |  |
|------------|--|
| 2.0.1      |  |

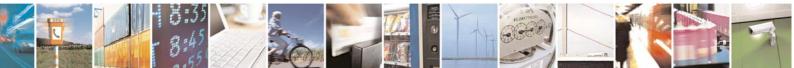

Reproduction forbidden without Telit Communications S.p.A. written authorization - All Rights Reserved

page 6 of 232

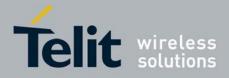

# 2 APPLICABLE DOCUMENTS

- a) ETSI GSM 07.07 specification and rules
- b) ETSI GSM 07.05 specification and rules
- c) Hayes standard AT command set

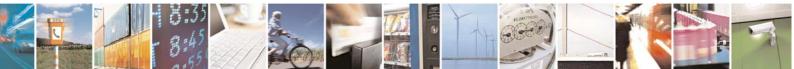

Reproduction forbidden without Telit Communications S.p.A. written authorization - All Rights Reserved

page 7 of 232

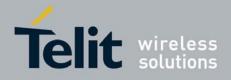

# 3 AT COMMANDS

The Telit wireless module can be driven via the serial interface using the standard AT commands<sup>1</sup>. The Telit wireless module is compliant with:

- 1. Hayes standard AT command set, in order to maintain the compatibility with existing SW programs.
- 2. ETSI GSM 07.07 specific AT command and GPRS specific commands.
- 3. ETSI GSM 07.05 specific AT commands for SMS (Short Message Service) and CBS (Cell Broadcast Service)

Moreover Telit wireless module supports also Telit proprietary AT commands for special purposes. In the following is described how to use the AT commands with the Telit wireless module family.

**NOTE** All AT commands described in this document are fully compatible with Telit's unified AT command interface (only SELINT=2). This gives a possibility to all system integrators that use GC868-DUAL in their application design to migrate to any other module from the Telit Unified Form Factor range (GC868, CC864, UC864) to access to different communication technologies and markets.

# 3.1 Definitions

The following syntactical definitions apply:

- <CR> Carriage return character, is the command line and result code terminator character, which value, in decimal ASCII between 0 and 255, is specified within parameter S3. The default value is 13.
- <LF> Linefeed character, is the character recognised as line feed character. Its value, in decimal ASCII between 0 and 255, is specified within parameter S4. The default value is 10. The line feed character is output after carriage return character if verbose result codes are used (V1 option used) otherwise, if numeric format result codes are used (V0 option used) it will not appear in the result codes.
- <...> Name enclosed in angle brackets is a syntactical element. They do not appear in the command line.

<sup>&</sup>lt;sup>1</sup> The **AT** is an **ATTENTION** command and is used as a prefix to other parameters in a string. The AT command combined with other parameters can be set up in the communications package or typed in manually as a command line instruction.

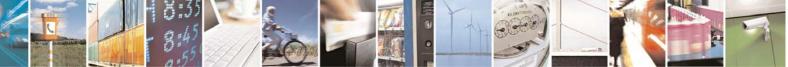

Reproduction forbidden without Telit Communications S.p.A. written authorization - All Rights Reserved

page 8 of 232

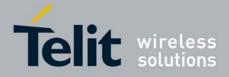

[...] Optional subparameter of a command or an optional part of TA information response is enclosed in square brackets. Brackets themselves do not appear in the command line. When subparameter is not given in AT commands which have a Read command, new value equals to its previous value. In AT commands which do not store the values of any of their subparameters, and so have not a Read command, which are called *action type* commands, action should be done on the basis of the recommended default setting of the subparameter.

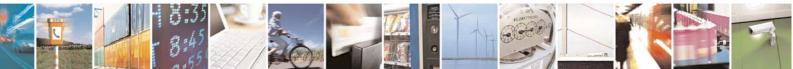

Reproduction forbidden without Telit Communications S.p.A. written authorization - All Rights Reserved

page 9 of 232

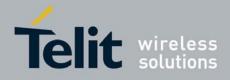

# 3.2 AT Command Syntax

The syntax rules followed by Telit implementation of either Hayes AT commands, GSM commands and FAX commands are very similar to those of standard basic and extended AT commands. There are two types of extended command:

- Parameter type commands. This type of commands may be "set" (to store a value or values for later use), "read" (to determine the current value or values stored), or "tested" (to determine ranges of values supported). Each of them has a test command (trailing =?) to give information about the type of its subparameters; they also have a Read command (trailing ?) to check the current values of subparameters.
- Action type commands. This type of command may be "executed" or "tested".
  - "executed" to invoke a particular function of the equipment, which generally involves more than the simple storage of a value for later use
  - "tested" to determine: whether or not the equipment implements the Action Command (in this case issuing the correspondent Test command - trailing =? - returns the OK result code), and, if subparameters are associated with the action, the ranges of subparameters values that are supported.

Action commands don't store the values of any of their possible subparameters.

Moreover:

- The response to the Test Command (trailing =?) may be changed in the future by Telit to allow the description of new values/functionalities
- If all the subparameters of a parameter type command +CMD (or #CMD or \$CMD) are optional, issuing AT+CMD=<CR> (or AT#CMD=<CR> or AT\$CMD=<CR>) causes the OK result code to be returned and the previous values of the omitted subparameters to be retained.

# 3.2.1 String Type Parameters

A string, either enclosed between quotes or not, is considered to be a valid string type parameter input. According to V25.ter space characters are ignored on the command line and may be used freely for formatting purposes, unless they are embedded in numeric or quoted string constants; therefore a string containing a space character has to be enclosed between quotes to be considered a valid string type parameter (e.g. typing AT+COPS=1,0,"A1" is the same as typing AT+COPS=1,0,A1; typing AT+COPS=1,0,"A BB" is different from typing AT+COPS=1,0,A BB). The string enclosed between quotes is case sensitive.

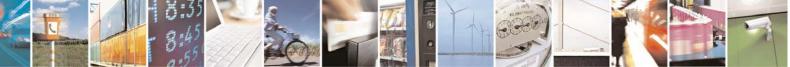

Reproduction forbidden without Telit Communications S.p.A. written authorization - All Rights Reserved

page 10 of 232

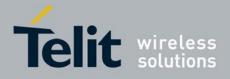

80343ST10057a Rev.1 – May 2009

A small set of commands requires always to write the input string parameters within quotes: this is explicitly reported in the specific descriptions.

# 3.2.2 Command Lines

A command line is made up of three elements: the **prefix**, the **body** and the **termination character**.

The **command line prefix** consists of the characters "**AT**" or "**at**", or, to repeat the execution of the previous command line, the characters "**A***I*" or "**a***I*".

The **termination character** may be selected by a user option (parameter S3), the default being **<CR>**. The basic structures of the command line are:

- ATCMD1<CR> where AT is the command line prefix, CMD1 is the body of a basic command (nb: the name of the command never begins with the character "+") and <CR> is the command line terminator character
- ATCMD2=10<CR> where 10 is a subparameter
- AT+CMD1;+CMD2=, ,10<CR> These are two examples of extended commands (nb: the name of the command always begins with the character "+"<sup>2</sup>). They are delimited with semicolon. In the second command the subparameter is omitted.
- +CMD1?<CR> This is a Read command for checking current subparameter values
- +CMD1=?<CR> This is a test command for checking possible subparameter values

These commands might be performed in a single command line as shown below:

#### ATCMD1 CMD2=10+CMD1;+CMD2=, ,10;+CMD1?;+CMD1=?<CR>

anyway it is always preferable to separate into different command lines the basic commands and the extended commands; furthermore it is suggested to avoid placing several action commands in the same command line, because if one of them fails, then an error message is received but it is not possible to argue which one of them has failed the execution.

If command V1 is enabled (verbose responses codes) and all commands in a command line has been performed successfully, result code <CR><LF>OK<CR><LF> is sent from the TA to the TE, if subparameter values of a command are not accepted by the TA or command itself is invalid, or command cannot be performed for some reason, result code <CR><LF>ERROR<CR><LF> is sent and no subsequent commands in the command line are processed.

If command **V0** is enabled (numeric responses codes), and all commands in a command line has been performed successfully, result code **0**<**CR**> is sent from the TA to the TE, if sub-parameter values of a command are not accepted by the TA or command itself is invalid, or command cannot be

<sup>&</sup>lt;sup>2</sup> The set of **proprietary AT commands** differentiates from the standard one because the name of each of them begins with either "**#**" or "**\$**" . **Proprietary AT commands** follow the same syntax rules as **extended commands** 

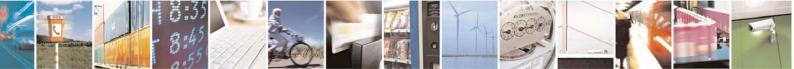

Reproduction forbidden without Telit Communications S.p.A. written authorization - All Rights Reserved

page 11 of 232

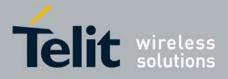

80343ST10057a Rev.1 – May 2009 performed for some reason, result code **4<CR>** and no subsequent commands in the command line

In case of errors depending on ME operation, **ERROR** (or 4) response may be replaced by **+CME ERROR**: <err> or +CMS ERROR: <err>.

**Note:** The command line buffer accepts a maximum of 80 characters. If this number is exceeded none of the commands will be executed and TA returns **ERROR**.

### 3.2.2.1 ME Error Result Code - +CME ERROR: <err>

are processed.

This is NOT a command, it is the error response to +**Cxxx GSM 07.07** commands. Syntax: +**CME ERROR: <err>** 

Parameter: **<err>** - error code can be either numeric or verbose (see **+CMEE**). The possible values of **<err>** are reported in the table:

| Numeric Format  | Verbose Format                                |
|-----------------|-----------------------------------------------|
| General errors: |                                               |
| 0               | phone failure                                 |
| 1               | No connection to phone                        |
| 2               | phone-adaptor link reserved                   |
| 3               | operation not allowed                         |
| 4               | operation not supported                       |
| 5               | PH-SIM PIN required                           |
| 10              | SIM not inserted                              |
| 11              | SIM PIN required                              |
| 12              | SIM PUK required                              |
| 13              | SIM failure                                   |
| 14              | SIM busy                                      |
| 15              | SIM wrong                                     |
| 16              | incorrect password                            |
| 17              | SIM PIN2 required                             |
| 18              | SIM PUK2 required                             |
| 20              | memory full                                   |
| 21              | invalid index                                 |
| 22              | not found                                     |
| 23              | memory failure                                |
| 24              | text string too long                          |
| 25              | invalid characters in text string             |
| 26              | dial string too long                          |
| 27              | invalid characters in dial string             |
| 30              | no network service                            |
| 31              | network time-out                              |
| 32              | network not allowed - emergency calls only    |
| 40              | network personalization PIN required          |
| 41              | network personalization PUK required          |
| 42              | network subset personalization PIN required   |
| 43              | network subset personalization PUK required   |
| 44              | service provider personalization PIN required |
| 45              | service provider personalization PUK required |
| 46              | corporate personalization PIN required        |

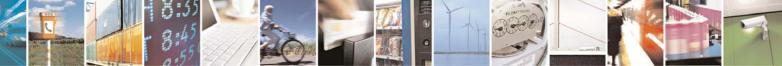

Reproduction forbidden without Telit Communications S.p.A. written authorization - All Rights Reserved

page 12 of 232

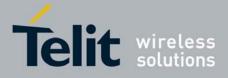

| Numeric Format           | Verbose Format                                   |
|--------------------------|--------------------------------------------------|
| 47<br>General purpose er | corporate personalization PUK required           |
| 100                      | unknown                                          |
|                          | s to a failure to perform an Attach:             |
| 103                      | Illegal MS (#3)*                                 |
| 106                      | Illegal ME (#6)*                                 |
| 107                      | GPRS service not allowed (#7)*                   |
| 111                      | PLMN not allowed (#11)*                          |
| 112                      | Location area not allowed (#12)*                 |
| 113                      | Roaming not allowed in this location area (#13)* |
|                          | s to a failure to Activate a Context and others: |
| 132                      | service option not supported (#32)*              |
| 133                      | requested service option not subscribed (#33)*   |
| 134                      | service option temporarily out of order (#34)*   |
| 148                      | unspecified GPRS error                           |
| 149                      | PDP authentication failure                       |
| 150                      | invalid mobile class                             |
| Easy GPRS® relate        | d errors                                         |
| 550                      | generic undocumented error                       |
| 551                      | wrong state                                      |
| 552                      | wrong mode                                       |
| 553                      | context already activated                        |
| 554                      | stack already active                             |
| 555                      | activation failed                                |
| 556                      | context not opened                               |
| 557                      | cannot setup socket                              |
| 558                      | cannot resolve DN                                |
| 559                      | time-out in opening socket                       |
| 560                      | cannot open socket                               |
| 561                      | remote disconnected or time-out                  |
| 562                      | connection failed                                |
| 563                      | tx error                                         |
| 564                      | already listening                                |
| FTP related errors       |                                                  |
| 600                      | generic undocumented error                       |
| 601                      | wrong state                                      |
| 602                      | can not activate                                 |
| 603                      | can not resolve name                             |
| 604                      | can not allocate control socket                  |
| 605                      | can not connect control socket                   |
| 606                      | bad or no response from server                   |
| 607                      | not connected                                    |
| 608                      | already connected                                |
| 609                      | context down                                     |
| 610                      | no photo available                               |
| 611                      | can not send photo                               |
| 612                      | resource used by other instance                  |
| Network survey erro      |                                                  |
| 657                      | Network survey error (No Carrier)*               |
| 658                      | Network survey error (Busy)*                     |
| 659                      | Network survey error (Wrong request)*            |
| 660                      | Network survey error (Aborted)*                  |
| SAP related errors: 731  | Unspecified                                      |
| 751                      | Unspecifieu                                      |

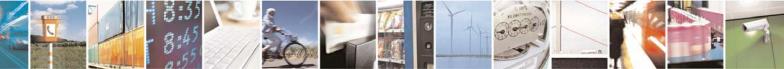

Reproduction forbidden without Telit Communications S.p.A. written authorization - All Rights Reserved

page 13 of 232

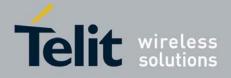

| Numeric Format                                     | Verbose Format                     |  |
|----------------------------------------------------|------------------------------------|--|
| 732                                                | Activation command is busy         |  |
| 733                                                | Activation started with CMUX off   |  |
| 734                                                | Activation started on invalid CMUX |  |
| 736                                                | Remote SIM already active          |  |
| 737                                                | Invalid parameter                  |  |
| */values in nonentheses and COM 04 00 seven andes) |                                    |  |

\*(values in parentheses are GSM 04.08 cause codes)

# 3.2.2.2 Message Service Failure Result Code - +CMS ERROR: <err>

This is NOT a command, it is the error response to +Cxxx GSM 07.05 commands Syntax: +CMS ERROR: <err>

Parameter: **<err>** - numeric error code. The **<err>** values are reported in the table:

| Numeric Format | Meaning                              |
|----------------|--------------------------------------|
| 0127           | GSM 04.11 Annex E-2 values           |
| 128255         | GSM 03.40 sub clause 9.2.3.22 values |
| 300            | ME failure                           |
| 301            | SMS service of ME reserved           |
| 302            | operation not allowed                |
| 303            | operation not supported              |
| 304            | invalid PDU mode parameter           |
| 305            | invalid text mode parameter          |
| 310            | SIM not inserted                     |
| 311            | SIM PIN required                     |
| 312            | PH-SIM PIN required                  |
| 313            | SIM failure                          |
| 314            | SIM busy                             |
| 315            | SIM wrong                            |
| 316            | SIM PUK required                     |
| 317            | SIM PIN2 required                    |
| 318            | SIM PUK2 required                    |
| 320            | memory failure                       |
| 321            | invalid memory index                 |
| 322            | memory full                          |
| 330            | SMSC address unknown                 |
| 331            | no network service                   |
| 332            | network time-out                     |
| 500            | unknown error                        |

# 3.2.3 Information Responses and Result Codes

The TA response, in case of verbose response format enabled, for the previous examples command line could be as shown below:

- information response to **+CMD1?**
- <CR><LF>+CMD1:2,1,10<CR><LF>

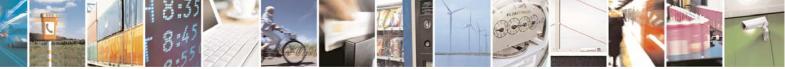

Reproduction forbidden without Telit Communications S.p.A. written authorization - All Rights Reserved

page 14 of 232

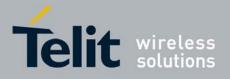

- information response to +CMD1=?
- <CR><LF>OK<CR><LF>

<CR><LF>+CMD1(0-2),(0,1),(0-15)<CR><LF>

• final result code

Moreover there are other two types of result codes:

- *result codes* that inform about progress of TA operation (e.g. connection establishment **CONNECT**)
- *result codes* that indicate occurrence of an event not directly associated with issuance of a command from TE (e.g. ring indication **RING**).

Here the basic result codes according to ITU-T V25Ter recommendation

| Result Codes |              |  |
|--------------|--------------|--|
| Numeric form | Verbose form |  |
| 0            | OK           |  |
| 1            | CONNECT      |  |
| 2            | RING         |  |
| 3            | NO CARRIER   |  |
| 4            | ERROR        |  |
| 6            | NO DIALTONE  |  |
| 7            | BUSY         |  |
| 8            | NO ANSWER    |  |

# 3.2.4 Command Response Time-Out

Every command issued to the Telit modules returns a result response if response codes are enabled (default). The time needed to process the given command and return the response varies from command to command and may depend also from the network on which the command may interact. As a result every command is provided with a proper time-out period, if this time elapses without any result from the operation, then an **ERROR** response can be reported as if the operation was not successful and the operation is anyway terminated.

The time-out period is quite short for commands that imply only internal set up commands, but may be very long for command that interact with the network (or even a set of Networks).

The default time-out is **100 ms** for all the commands that have no interaction with the network or upper software layers.

In the table below are listed all the commands whose time-out differs from the default **100 ms** and their effective time-out is reported:

| Command | Time-Out (Seconds) |
|---------|--------------------|
| +CBST   | 0.2                |
| +CR     | 0.2                |
| +CRC    | 0.2                |

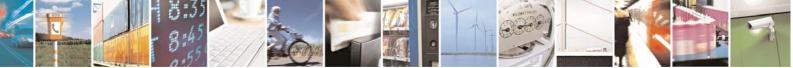

Reproduction forbidden without Telit Communications S.p.A. written authorization - All Rights Reserved

page 15 of 232

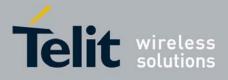

|                | 80343              |
|----------------|--------------------|
| Command        | Time-Out (Seconds) |
| +CRLP          | 0.2                |
| +CSCS          | 0.2                |
| +CEER          | 5                  |
| +CGMI          | 5                  |
| +CGMM          | 5                  |
| +CGMR          | 5                  |
| +CGSN          | 20                 |
| +CIMI          | 20                 |
| +CNUM          | 20                 |
| +CREG          | 5                  |
| +COPS          | 180                |
| +CLCK          | 180                |
| +CPWD          | 180                |
| +CLIP          | 180                |
| +CLIR          | 180                |
| +CCFC          | 180                |
| +CCWA          | 20                 |
| +CHLD          | 20                 |
| +CUSD<br>+CAOC | 180<br>20          |
| +CAOC<br>+CSSN |                    |
|                | 20                 |
| +CLCC<br>+CPAS | 20<br>5            |
| +CPAS<br>+CPIN | 20                 |
| +CFIN<br>+CSQ  | 5                  |
| +CPBS          | 5                  |
| +CPBR          | 20                 |
| +CPBF          | 20                 |
| +CPBW          | 20                 |
| +CALM          | 5                  |
| +CRSL          | 5                  |
| +CLVL          | 5                  |
| +CMUT          | 5                  |
| +CACM          | 20                 |
| +CAMM          | 20                 |
| +CPUC          | 20                 |
| +CMEE          | 5                  |
| +VTS           | 20                 |
| +GMI           | 5                  |
| +GMM           | 5                  |
| +GMR           | 5                  |
| +GSN           | 20                 |
| 13             | 5                  |
| 14             | 5                  |
| 15             | 5                  |
|                |                    |

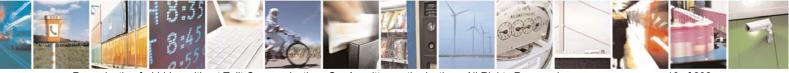

Reproduction forbidden without Telit Communications S.p.A. written authorization - All Rights Reserved

page 16 of 232

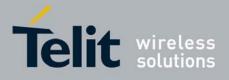

| Command         Time-Out (Seconds)           +CSMS         5           +CPMS         5           +CMGF         5           +CSCA         20           +CSMP         5           +CSDH         5           +CSAS         5           +CRES         5           +CRES         5           +CMGS         180 / 5 for prompt">"           +CMGS         180 / 5 for prompt">"           +CMGS         180 / 5 for prompt">"           +CMGS         180 / 5 for prompt">"           +CMGS         180           +CMGR         5           +CMGR         5           +CMGR         5           +CMGL         5           #CAP         10           #SRS         10           #SRP         10           #SRP         10           #SGPO         10           #GGPI         10           #MONI         10           #CGMM         5           #CGMR         5           #CGMR         5           #CGMR         5           #CGMR         5           #CGACT         180 |         | 80343                 |
|----------------------------------------------------------------------------------------------------|---------|-----------------------|
| +CPMS       5         +CMGF       5         +CSCA       20         +CSMP       5         +CSDH       5         +CRES       5         +CRES       5         +CMGS       180 / 5 for prompt">"         +CMGS       180 / 5 for prompt">"         +CMGS       180 / 5 for prompt">"         +CMGS       180 / 5 for prompt">"         +CMGS       180         +CMGR       5         +CMGR       5         +CMGR       5         +CMGR       5         +CMGR       10         #SRS       10         #SRS       10         #SRP       10         #SGPO       10         #GGPI       10         #GGPI       10         #MONI       10         #CGMM       5         #CGMM       5         #CGMR       5         #CGATT       180         +CGACT       180         +CGACT       180         +CGACAT       20         +CGPADDR       20         +CGQMIN       20                                                                                                    |         |                       |
| +CMGF       5         +CSCA       20         +CSMP       5         +CSDH       5         +CRES       5         +CRES       5         +CMGS       180 / 5 for prompt">"         +CMGS       180 / 5 for prompt">"         +CMGS       180 / 5 for prompt">"         +CMGS       180 / 5 for prompt">"         +CMGS       180 / 5 for prompt">"         +CMGS       180         +CMGR       5         +CMGR       5         +CMGR       5         +CMGR       5         #CAP       10         #SRS       10         #SRS       10         #SRP       10         #SGPO       10         #GGPI       10         #GGPI       10         #MONI       10         #CGMM       5         #CGMM       5         #CGMR       5         #CGATT       180         +CGACT       180         +CGATA       20         +CGDCONT       20         +CGPADDR       20         +CGQMIN       20                                                                                       | +CSMS   |                       |
| +CSCA       20         +CSMP       5         +CSDH       5         +CSAS       5         +CRES       5         +CNMI       5         +CMGS       180 / 5 for prompt">"         +CMGS       180 / 5 for prompt">"         +CMGS       180         +CMGS       180         +CMGW       5 / 5 for prompt">"         +CMGD       5         +CMGR       5         +CMGL       5         #CAP       10         #SRS       10         #SRS       10         #SRP       10         #SRP       10         #SGPO       10         #GGPI       10         #MONI       10         #CGMM       5         #CGMR       5         #CGMR       5         #CGMR       5         #CGATT       180         +CGATT       180         +CGATA       20         +CGDCONT       20         +CGPADDR       20         +CGQMIN       20                                                                                                    | +CPMS   | 5                     |
| +CSMP       5         +CSDH       5         +CRES       5         +CRES       5         +CMGS       180 / 5 for prompt">"         +CMGS       180 / 5 for prompt">"         +CMGS       180         +CMGS       180         +CMGW       5 / 5 for prompt">"         +CMGM       5 / 5 for prompt">"         +CMGD       5         +CMGR       5         +CMGL       5         #CAP       10         #SRS       10         #SRS       10         #SRP       10         #SRP       10         #SGPO       10         #GGPI       10         #MONI       10         #CGMI       5         #CGMR       5         #CGMR       5         #CGMR       5         #CGATT       180         +CGACT       180         +CGATA       20         +CGDCONT       20         +CGPADDR       20         +CGQMIN       20                                                                                                    | +CMGF   | 5                     |
| +CSDH       5         +CRES       5         +CRES       5         +CMGS       180 / 5 for prompt">"         +CMGS       180 / 5 for prompt">"         +CMGS       180         +CMGW       5 / 5 for prompt">"         +CMGW       5 / 5 for prompt">"         +CMGD       5         +CMGR       5         +CMGL       5         #CAP       10         #SRS       10         #SRP       10         #STM       10         #SHDN       10         #QTEMP       10         #GGPI       10         #GGPI       10         #CGMM       5         #CGMR       5         #CGMR       5         #CGMR       5         #CGMR       5         #CGACT       180         +CGACT       180         +CGACT       180         +CGDCONT       20         +CGDCONT       20         +CGPADDR       20         +CGQMIN       20                                                                                                    | +CSCA   | 20                    |
| +CSAS       5         +CRES       5         +CNMI       5         +CMGS       180 / 5 for prompt">"         +CMGS       180         +CMGW       5 / 5 for prompt">"         +CMGW       5 / 5 for prompt">"         +CMGD       5         +CMGR       5         +CMGL       5         #CAP       10         #SRS       10         #SRP       10         #STM       10         #STM       10         #SHDN       10         #GPO       10         #GGPI       10         #GGPI       10         #CGMI       5         #CGMM       5         #CGMR       5         #CGMR       5         #CGMR       5         #CGACT       180         +CGACT       180         +CGACT       180         +CGDCONT       20         +CGDCONT       20         +CGPADDR       20         +CGQMIN       20                                                                                                    | +CSMP   | 5                     |
| +CRES       5         +CNMI       5         +CMGS       180 / 5 for prompt">"         +CMSS       180         +CMGW       5 / 5 for prompt">"         +CMGD       5         +CMGR       5         +CMGL       5         #CAP       10         #SRS       10         #SRS       10         #SRP       10         #STM       10         #SHDN       10         #QTEMP       10         #GGPI       10         #GGNI       5         #CGMM       5         #CGMR       5         #CGMR       5         #CGMR       5         #CGMR       5         #CGMR       5         #CGMR       5         #CGACT       180         +CGACT       180         +CGATT       180         +CGDCONT       20         +CGPADDR       20         +CGQMIN       20                                                                                                    | +CSDH   | 5                     |
| +CNMI       5         +CMGS       180 / 5 for prompt">"         +CMSS       180         +CMGW       5 / 5 for prompt">"         +CMGD       5         +CMGR       5         +CMGL       5         #CAP       10         #SRS       10         #SRS       10         #SRP       10         #STM       10         #PCT       10         #SGPO       10         #GGPI       10         #SGPO       10         #GGPI       10         #CGMI       5         #CGMM       5         #CGMR       5         #CGMR       5         #CGACT       180         +CGACT       180         +CGATT       20         +CGDCONT       20         +CGPADDR       20         +CGQMIN       20                                                                                                    | +CSAS   | 5                     |
| +CMGS       180 / 5 for prompt">"         +CMSS       180         +CMGW       5 / 5 for prompt">"         +CMGD       5         +CMGR       5         +CMGL       5         #CAP       10         #SRS       10         #SRS       10         #SRP       10         #STM       10         #PCT       10         #SHDN       10         #SGPO       10         #SGPO       10         #GGPI       10         #MONI       10         #CGMM       5         #CGMR       5         #CGSN       20         #CIMI       5         +CGACT       180         +CGDATA       20         +CGPADDR       20         +CGQMIN       20                                                                                                    | +CRES   | 5                     |
| +CMSS       180         +CMGW       5 / 5 for prompt">"         +CMGD       5         +CMGR       5         +CMGL       5         #CAP       10         #SRS       10         #SRS       10         #SRP       10         #STM       10         #PCT       10         #SHDN       10         #QTEMP       10         #GGPI       10         #GGPI       10         #CGMI       5         #CGMR       5         #CGSN       20         #CIMI       5         +CGACT       180         +CGATT       180         +CGDCONT       20         +CGPADDR       20         +CGQMIN       20                                                                                                    | +CNMI   | 5                     |
| +CMGW       5 / 5 for prompt">"         +CMGD       5         +CMGR       5         +CMGL       5         +CMGL       10         #SRS       10         #SRS       10         #SRP       10         #STM       10         #PCT       10         #SHDN       10         #QTEMP       10         #GGPI       10         #GGPI       10         #CGMI       5         #CGMR       5         #CGSN       20         #CIMI       5         +CGACT       180         +CGATT       180         +CGDCONT       20         +CGPADDR       20         +CGQMIN       20                                                                                                    | +CMGS   | 180 / 5 for prompt">" |
| +CMGD5+CMGR5+CMGL5#CAP10#SRS10#SRP10#STM10#PCT10#SHDN10#QTEMP10#GGPI10#GGRI5#CGMR5#CGSN20#CGACT180+CGATT180+CGDCONT20+CGPADDR20+CGQMIN20                                                                                                    | +CMSS   | 180                   |
| +CMGR       5         +CMGL       5         #CAP       10         #SRS       10         #SRP       10         #STM       10         #PCT       10         #SHDN       10         #QTEMP       10         #SGPO       10         #GGPI       10         #MONI       10         #CGMR       5         #CGMR       5         #CGSN       20         #CIMI       5         +CGACT       180         +CGDATA       20         +CGPADDR       20         +CGQMIN       20                                                                                                    | +CMGW   | 5 / 5 for prompt">"   |
| +CMGL5#CAP10#SRS10#SRS10#SRP10#STM10#PCT10#SHDN10#QTEMP10#GGPI10#GGNI5#CGMR5#CGSN20#CIMI5+CGACT180+CGDATA20+CGPADDR20+CGQMIN20                                                                                                    | +CMGD   | 5                     |
| #CAP       10         #SRS       10         #SRP       10         #STM       10         #PCT       10         #SHDN       10         #QTEMP       10         #GGPI       10         #MONI       10         #CGMI       5         #CGMR       5         #CGSN       20         #CIMI       5         +CGACT       180         +CGDATA       20         +CGPADDR       20         +CGQMIN       20                                                                                                    | +CMGR   | 5                     |
| #SRS       10         #SRP       10         #STM       10         #PCT       10         #SHDN       10         #QTEMP       10         #SGPO       10         #GGPI       10         #MONI       10         #CGMI       5         #CGMR       5         #CGSN       20         #CIMI       5         +CGACT       180         +CGDATA       20         +CGPADDR       20         +CGQMIN       20                                                                                                    | +CMGL   | 5                     |
| #SRP       10         #STM       10         #PCT       10         #SHDN       10         #QTEMP       10         #SGPO       10         #GGPI       10         #MONI       10         #CGMM       5         #CGMR       5         #CGSN       20         #CIMI       5         +CGACT       180         +CGDATA       20         +CGPADDR       20         +CGQMIN       20                                                                                                    | #CAP    | 10                    |
| #STM       10         #PCT       10         #SHDN       10         #QTEMP       10         #GGPI       10         #GGPI       10         #MONI       10         #CGMI       5         #CGMR       5         #CGSN       20         #CIMI       5         +CGACT       180         +CGDATA       20         +CGDCONT       20         +CGPADDR       20                                                                                                    | #SRS    | 10                    |
| #PCT       10         #SHDN       10         #QTEMP       10         #SGPO       10         #GGPI       10         #MONI       10         #CGMI       5         #CGMR       5         #CGSN       20         #CIMI       5         +CGACT       180         +CGDATA       20         +CGDCONT       20         +CGPADDR       20                                                                                                    | #SRP    | 10                    |
| #SHDN       10         #QTEMP       10         #SGPO       10         #GGPI       10         #MONI       10         #CGMI       5         #CGMR       5         #CGSN       20         #CIMI       5         +CGACT       180         +CGDATA       20         +CGDCONT       20         +CGPADDR       20                                                                                                    | #STM    | 10                    |
| #QTEMP       10         #SGPO       10         #GGPI       10         #MONI       10         #CGMI       5         #CGMR       5         #CGSN       20         #CIMI       5         +CGACT       180         +CGDATA       20         +CGDCONT       20         +CGPADDR       20                                                                                                    | #PCT    | 10                    |
| #SGPO       10         #GGPI       10         #MONI       10         #CGMI       5         #CGMR       5         #CGSN       20         #CIMI       5         +CGACT       180         +CGDATA       20         +CGDCONT       20         +CGPADDR       20                                                                                                    | #SHDN   | 10                    |
| #GGPI       10         #MONI       10         #CGMI       5         #CGMR       5         #CGSN       20         #CGACT       180         +CGATT       180         +CGDATA       20         +CGDCONT       20         +CGPADDR       20                                                                                                    | #QTEMP  | 10                    |
| #MONI       10         #CGMI       5         #CGMM       5         #CGMR       5         #CGSN       20         #CIMI       5         +CGACT       180         +CGDATA       20         +CGDCONT       20         +CGPADDR       20         +CGQMIN       20                                                                                                    | #SGPO   | 10                    |
| #CGMI       5         #CGMM       5         #CGMR       5         #CGSN       20         #CIMI       5         +CGACT       180         +CGATT       180         +CGDATA       20         +CGDCONT       20         +CGPADDR       20         +CGQMIN       20                                                                                                    | #GGPI   | 10                    |
| #CGMM       5         #CGMR       5         #CGSN       20         #CIMI       5         +CGACT       180         +CGATT       180         +CGDATA       20         +CGPADDR       20         +CGQMIN       20                                                                                                    | #MONI   | 10                    |
| #CGMR       5         #CGSN       20         #CIMI       5         +CGACT       180         +CGATT       180         +CGDATA       20         +CGDCONT       20         +CGPADDR       20         +CGQMIN       20                                                                                                    | #CGMI   | 5                     |
| #CGSN       20         #CIMI       5         +CGACT       180         +CGATT       180         +CGDATA       20         +CGDCONT       20         +CGPADDR       20         +CGQMIN       20                                                                                                    | #CGMM   | 5                     |
| #CIMI       5         +CGACT       180         +CGATT       180         +CGDATA       20         +CGDCONT       20         +CGPADDR       20         +CGQMIN       20                                                                                                    | #CGMR   | 5                     |
| +CGACT 180<br>+CGATT 180<br>+CGDATA 20<br>+CGDCONT 20<br>+CGPADDR 20<br>+CGQMIN 20                                                                                                    | #CGSN   | 20                    |
| +CGATT 180<br>+CGDATA 20<br>+CGDCONT 20<br>+CGPADDR 20<br>+CGQMIN 20                                                                                                    | #CIMI   | 5                     |
| +CGDATA20+CGDCONT20+CGPADDR20+CGQMIN20                                                                                                    | +CGACT  | 180                   |
| +CGDCONT 20<br>+CGPADDR 20<br>+CGQMIN 20                                                                                                    | +CGATT  | 180                   |
| +CGPADDR 20<br>+CGQMIN 20                                                                                                    | +CGDATA | 20                    |
| +CGQMIN 20                                                                                                    |         | 20                    |
|                                                                                                    |         |                       |
| +CGQREQ 20                                                                                                    | •       |                       |
|                                                                                                    | +CGQREQ | 20                    |

# 3.2.5 Command Issuing Timing

The chain Command -> Response shall always be respected and a new command must not be issued before the module has terminated all the sending of its response result code (whatever it may be). This applies especially to applications that "sense" the **OK** text and therefore may send the next command before the complete code **<CR><LF>OK<CR><LF>** is sent by the module.

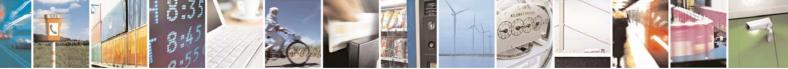

Reproduction forbidden without Telit Communications S.p.A. written authorization - All Rights Reserved

page 17 of 232

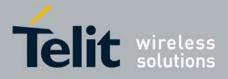

80343ST10057a Rev.1 – May 2009 It is advisable anyway to wait for at least 20ms between the end of the reception of the response and the issue of the next AT command.

If the response codes are disabled and therefore the module does not report any response to the command, then at least the 20ms pause time shall be respected.

During command mode, due to hardware limitations, under severe CPU load the serial port can loose some characters if placed in autobauding at high speeds. Therefore if you encounter this problem fix the baud rate with **+IPR** command.

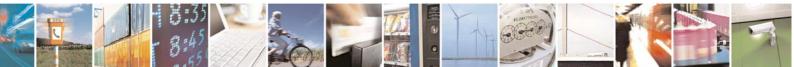

Reproduction forbidden without Telit Communications S.p.A. written authorization - All Rights Reserved

page 18 of 232

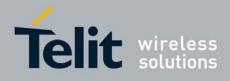

# 3.3 Storage

# 3.3.1 Factory Profile and User Profiles

The Telit wireless modules stores the values set by several commands in the internal non volatile memory (NVM), allowing to remember this setting even after power off. In the NVM these values are set either as **factory profile** or as **user profiles**: there are **two customizable user profiles** and **one factory profile** in the NVM of the device: by default the device will start with user profile 0 equal to factory profile.

For backward compatibility each profile is divided into two sections, one **base section** which was historically the one that was saved and restored in early releases of code, and the **extended section** which includes all the remaining values.

The **&W** command is used to save the actual values of **both sections** of profiles into the NVM user profile.

Commands **&Y** and **&P** are both used to set the profile to be loaded at startup. **&Y** instructs the device to load at startup only the **base section**. **&P** instructs the device to load at startup the full profile: **base + extended sections**.

The **&F** command resets to factory profile values only the command of the base section of profile, while the **&F1** resets to factory profile values the full set of base + extended section commands.

The values set by other commands are stored in NVM outside the profile: some of them are stored always, without issuing any **&W**, some other are stored issuing specific commands (**+CSAS**, **#SLEDSAV**, **#VAUXSAV**, **#SKTSAV** and **#ESAV**); all of these values are read at power-up.

The values set by following commands are stored in the profile base section; they depend on the specific CMUX instance:

| GSM DATA MODE:<br>AUTOBAUD:<br>COMMAND ECHO:<br>RESULT MESSAGES:<br>VERBOSE MESSAGES:<br>EXTENDED MESSAGES:<br>FLOW CONTROL OPTIONS:<br>CTS OPTIONS:<br>DSR OPTIONS:<br>DTR OPTIONS:<br>DCD OPTIONS:<br>RI OPTIONS: | +CBST<br>+IPR<br>E<br>Q<br>V<br>X<br>&K, +IFC<br>&B<br>&S<br>&D<br>&C<br>\R |
|----------------------------------------------------------------------------------------------------|-----------------------------------------------------------------------------|
|                                                                                                    |                                                                             |
| POWER SAVING:                                                                                                    | +CFUN                                                                       |
| DEFAULT PROFILE:                                                                                                    | &YO                                                                         |
| S REGISTERS:                                                                                                    | S0; S1; S2; S3; S4; S5; S7; S12; S25; S30; S38                              |
| CHARACTER FORMAT:                                                                                                    | +ICF                                                                        |

The values set by following commands are stored in the profile extended section and they depend on the specific CMUX instance (see **+CMUX**):

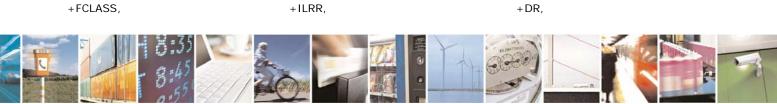

Reproduction forbidden without Telit Communications S.p.A. written authorization - All Rights Reserved

page 19 of 232

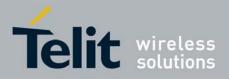

+CSCS, +CRC, +CREG, +CCWA, +CSSN, +CPBS, +CMGF, +CNMI, #ACALEXT, #MWI, #E2ESC,

#### 80343ST10057a Rev.1 – May 2009 + CRLP, + CVHU, + CUR

+CLIR, +CLIR, +CAOC, +CMER, +CGREG, +CSDH, #STIA #SMOV, #SKIPESC,

The values set by following commands are stored in the profile extended section and they don't depend on the specific CMUX instance (see **+CMUX**): +CALM. +CRSL. +CMUT<sup>3</sup>.

| +CALM,               | +CRSL,                |
|----------------------|-----------------------|
| +CLVL <sup>3</sup> , | +VTD,                 |
| #CAP <sup>3</sup> ,  | #SRS <sup>3</sup> ,   |
| #STM <sup>3</sup> ,  | #DVI,                 |
| #CODEC,              | #SHFEC <sup>3</sup> , |
| #HSMICG,             | #SHFSD <sup>3</sup> , |
| #NITZ,               | #E2SLRI               |
|                      |                       |

+ CMUT<sup>3</sup>, + CSCB, #SRP<sup>3</sup>, #E2SMSRI, #HFMICG<sup>3</sup>, #SPKMUT,

+CSCB

#EUSER,

The values set by following commands are automatically stored in NVM, without issuing any storing command and independently from the profile (unique values), and are automatically restored at startup:

| otartap.             |            |            |
|----------------------|------------|------------|
| +COPS <sup>4</sup> , | +CGCLASS,  |            |
| +CGDCONT,            | +CGQMIN,   | +CGQREQ,   |
| #COPSMODE,           | #DIALMODE, | #PLMNMODE, |
| #SCFG                |            |            |

+CR,

+CSNS,

+CUSD.

+CIND,

+CMFF.

+CSCA,

#ACAL,

#ECAM,

#NITZ,

+CLIP,

The values set by following commands are stored in NVM on demand, issuing specific commands and independently from the profile:

+CSCA, +CSMP, stored by +CSAS<sup>5</sup> command and restored by +CRES<sup>5</sup> command.

#SLED stored by #SLEDSAV command.

#VAUX stored by #VAUXSAV command.

 #USERID,
 #PASSW,
 #PKTSZ,

 #DSTO,
 #SKTTO,
 #SKTSET

 #SKTCT
 #SKT
 #SKTSET

#EADDR,

stored by #SKTSAV command and automatically restored at startup; factory default valutes are restored by #SKTRST command.

#ESMTP,

#EPASSW stored by #ESAV command and automatically restored at startup; factory default valutes are restored by #ERST command.

<sup>3</sup> they depend on the CMUX 0 instance only

<sup>4</sup> It is partially stored in NVM; see command description.

<sup>5</sup> Both commands +CSAS (see §3.x.3.2.5) and +CRES (see §3.x.3.2.6) deal with non-volatile memory, intending for it either the NVM and the SIM storage.

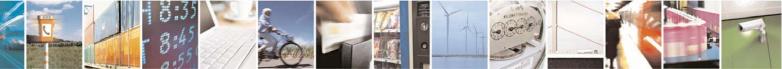

Reproduction forbidden without Telit Communications S.p.A. written authorization - All Rights Reserved

page 20 of 232

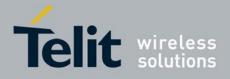

# 3.4 AT Commands Availability Table

The following table lists the AT commands set that is available for GC868-DUAL module:

| COMMAND | Function                                                | Page |
|---------|---------------------------------------------------------|------|
|         | Command Line General Format - Command Line Prefixes     |      |
| AT      | Starting A Command Line                                 | 27   |
| A/      | Last Command Automatic Repetition Prefix                | 27   |
|         | Hayes AT Commands - Generic Modem Control               |      |
| &F      | Set To Factory-Defined Configuration                    | 28   |
| Z       | Soft Reset                                              | 28   |
| +FCLASS | Select Active Service Class                             | 28   |
| &Y      | Designate A Default Reset Basic Profile                 | 29   |
| &P      | Designate A Default Reset Full Profile                  | 29   |
| &W      | Store Current Configuration                             | 30   |
| &Z      | Store Telephone Number In The Module Internal Phonebook | 30   |
| &N      | Display Internal Phonebook Stored Numbers               | 30   |
| +GMI    | Manufacturer Identification                             | 31   |
| +GMM    | Model Identification                                    | 31   |
| +GMR    | Revision Identification                                 | 31   |
| +GCAP   | Capabilities List                                       | 31   |
| +GSN    | Serial Number                                           | 31   |
| &V      | Display Current Base Configuration And Profile          | 31   |
| &V0     | Display Current Configuration And Profile               | 32   |
| &V1     | S Registers Display                                     | 32   |
| &V3     | Extended S Registers Display                            | 32   |
| &V2     | Display Last Connection Statistics                      | 33   |
| ١V      | Single Line Connect Message                             | 33   |
| +GCI    | Country Of Installation                                 | 33   |
| %L      | Line Signal Level                                       | 33   |
| %Q      | Line Quality                                            | 33   |
| L       | Speaker Loudness                                        | 34   |
| М       | Speaker Mode                                            | 34   |
|         | Hayes AT Commands - DTE-Modem Interface Control         |      |
| E       | Command Echo                                            | 34   |
| Q       | Quiet Result Codes                                      | 34   |
| V       | Response Format                                         | 35   |
| Х       | Extended Result Codes                                   | 35   |
| 1       | Identification Information                              | 36   |
| &C      | Data Carrier Detect (DCD) Control                       | 36   |
| &D      | Data Terminal Ready (DTR) Control                       | 37   |
| \Q      | Standard Flow Control                                   | 37   |
| &K      | Flow Control                                            | 38   |
| &S      | Data Set Ready (DSR) Control                            | 38   |
| \R      | Ring (RI) Control                                       | 39   |
| +IPR    | Fixed DTE Interface Rate                                | 39   |
| +IFC    | DTE-Modem Local Flow Control                            | 40   |
| +ILRR   | DTE-Modem Local Rate Reporting                          | 40   |
| +ICF    | DTE-Modem Character Framing                             | 41   |
|         | Hayes AT Commands - Call Control                        |      |
| D       | Dial                                                    | 41   |
| Т       | Tone Dial                                               | 43   |
| P       | Pulse Dial                                              | 43   |
| A       | Answer                                                  | 44   |
| Н       | Disconnect                                              | 44   |
| 0       | Return To On Line Mode                                  | 44   |
| •       |                                                         |      |

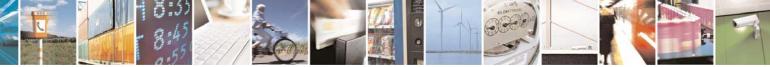

Reproduction forbidden without Telit Communications S.p.A. written authorization - All Rights Reserved

page 21 of 232

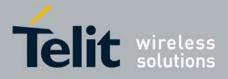

80343ST10057a Rev.1 - May 2009

| COMMAND        | Function                                                                | Page     |
|----------------|-------------------------------------------------------------------------|----------|
| &G             | Guard Tone                                                              | 44       |
| &Q             | Sync/Async Mode                                                         | 45       |
|                | Hayes AT Commands - Modulation Control                                  |          |
| +MS            | Modulation Selection                                                    | 45       |
| %E             | Line Quality Monitor And Auto Retrain Or Fallback/Fallforward           | 45       |
|                | Hayes AT Commands - Compression Control                                 |          |
| +DS            | Data Compression                                                        | 46       |
| +DR            | Data Compression Reporting                                              | 46       |
|                | Hayes AT Commands - Break Control                                       | 47       |
| \B<br>\K       | Transmit Break To Remote<br>Break Handling                              | 47<br>47 |
|                | Operating Mode                                                          | 47       |
| u <b>v</b>     | Hayes AT Commands - S Parameters                                        |          |
| S0             | Number Of Rings To Auto Answer                                          | 48       |
| S1             | Ring Counter                                                            | 48       |
| S2             | Escape Character                                                        | 49       |
| S3             | Command Line Termination Character                                      | 49       |
| S4             | Response Formatting Character                                           | 49       |
| S5             | Command Line Editing Character                                          | 50       |
| S7             | Connection Completion Time-Out                                          | 50       |
| S12            | Escape Prompt Delay                                                     | 50       |
| S25            | Delay To DTR Off                                                        | 51       |
| S30            | Disconnect Inactivity Timer                                             | 51       |
| S38            | Delay Before Forced Hang Up                                             | 52       |
|                | ETSI GSM 07.07 - General                                                |          |
| +CGMI          | Request Manufacturer Identification                                     | 53       |
| +CGMM          | Request Model Identification                                            | 53       |
| +CGMR          | Request Revision Identification                                         | 53       |
| +CGSN<br>+CSCS | Request Product Serial Number Identification<br>Select TE Character Set | 53<br>53 |
| +CIMI          | Request International Mobile Subscriber Identity (IMSI)                 | 54       |
| +CMUX          | Multiplexing Mode                                                       | 54       |
| +WS46          | PCCA STD-101 Select Wireless Network                                    | 55       |
|                | ETSI GSM 07.07 - Call Control                                           | 00       |
| +CHUP          | Hang Up Call                                                            | 55       |
| +CBST          | Select Bearer Service Type                                              | 55       |
| +CRLP          | Radio Link Protocol                                                     | 56       |
| +CR            | Service Reporting Control                                               | 57       |
| +CEER          | Extended Error Report                                                   | 57       |
| +CRC           | Cellular Result Codes                                                   | 58       |
| +CSNS          | Single Numbering Scheme                                                 | 58       |
| +CVHU          | Voice Hang Up Control                                                   | 59       |
|                | ETSI GSM 07.07 - Network Service Handling                               | 00       |
| +CNUM          | Subscriber Number                                                       | 60       |
| +COPN          | Read Operator Names                                                     | 60       |
| +CREG          | Network Registration Report                                             | 60<br>62 |
| +COPS<br>+CLCK | Operator Selection<br>Facility Lock/Unlock                              | 63       |
| +CPWD          | Change Facility Password                                                | 64       |
| +CLIP          | Calling Line Identification Presentation                                | 65       |
| +CLIR          | Calling Line Identification Restriction                                 | 66       |
| +CCFC          | Call Forwarding Number And Conditions                                   | 67       |
| +CCWA          | Call Waiting                                                            | 68       |
| +CHLD          | Call Holding Services                                                   | 70       |
| +CUSD          | Unstructured Supplementary Service Data                                 | 71       |
| +CAOC          | Advice Of Charge                                                        | 72       |
| +CLCC          | List Current Calls                                                      | 72       |
| +CSSN          | SS Notification                                                         | 73       |
| +CCUG          | Closed User Group Supplementary Service Control                         | 74       |
| +CPOL          | Preferred Operator List                                                 | 75       |
|                | ETSI GSM 07.07 - Mobile Equipment Control                               |          |

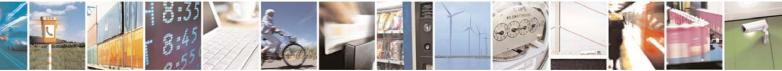

Reproduction forbidden without Telit Communications S.p.A. written authorization - All Rights Reserved

page 22 of 232

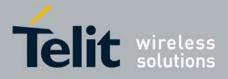

#### Function Page 75 76 77 79 80 82

|          |                                                 | 70    |
|----------|-------------------------------------------------|-------|
| +CPIN    | Enter PIN                                       | 77    |
| +CSQ     | Signal Quality                                  | 79    |
| +CIND    | Indicator Control                               | 80    |
| +CMER    | Mobile Equipment Event Reporting                | 82    |
| +CPBS    | Select Phonebook Memory Storage                 | 82    |
| +CPBR    | Read Phonebook Entries                          | 83    |
| +CPBF    | Find Phonebook Entries                          | 85    |
|          |                                                 |       |
| +CPBW    | Write Phonebook Entry                           | 85    |
| +CCLK    | Clock Management                                | 86    |
| +CALA    | Alarm Management                                | 87    |
| +CRSM    | Restricted SIM Access                           | 89    |
| +CALM    | Alert Sound Mode                                | 90    |
| +CRSL    | Ringer Sound Level                              | 91    |
| +CLVL    | Loudspeaker Volume Level                        | 91    |
| +CMUT    | Microphone Mute Control                         | 91    |
| +CACM    | Accumulated Call Meter                          | 92    |
| +CAMM    | Accumulated Call Meter Maximum                  | 92    |
| +CPUC    | Price Per Unit And Currency Table               | 93    |
| +CLAC    |                                                 | 93    |
|          | Available AT commands                           |       |
| +CALD    | Delete Alarm                                    | 94    |
|          | ETSI GSM 07.07 - Mobile Equipment Errors        |       |
| +CMEE    | Report Mobile Equipment Error                   | 94    |
|          | ETSI GSM 07.07 - Voice Control                  |       |
| +VTS     | DTMF Tones Transmission                         | 95    |
|          |                                                 |       |
| +VTD     | Tone Duration                                   | 95    |
|          | ETSI GSM 07.07 - Commands For GPRS              |       |
| +CGCLASS | GPRS Mobile Station Class                       | 96    |
| +CGATT   | GPRS Attach Or Detach                           | 96    |
| +CGREG   | GPRS Network Registration Status                | 96    |
| +CGDCONT | Define PDP Context                              | 97    |
| +CGQMIN  | Quality Of Service Profile (Minimum Acceptable) | 99    |
| +CGQREQ  | Quality Of Service Profile (Requested)          | 100   |
| +CGACT   | PDP Context Activate Or Deactivate              | 101   |
| +CGPADDR | Show PDP Address                                | 101   |
| +CGDATA  | Enter Data State                                | 102   |
| ICODATA  | ETSI GSM 07.05 - General Configuration          | 102   |
| +CSMS    | -                                               | 103   |
|          | Select Message Service                          |       |
| +CPMS    | Preferred Message Storage                       | 103   |
| +CMGF    | Message Format                                  | 106   |
|          | ETSI GSM 07.05 - Message Configuration          |       |
| +CSCA    | Service Center Address                          | 106   |
| +CSMP    | Set Text Mode Parameters                        | 107   |
| +CSDH    | Show Text Mode Parameters                       | 111   |
| +CSCB    | Select Cell Broadcast Message Types             | 111   |
| +CSAS    | Save Settings                                   | 112   |
| +CRES    | Restore Settings                                | 112   |
| 020      | ETSI GSM 07.05 - Message Receiving And Reading  |       |
| +CNMI    | New Message Indications To Terminal Equipment   | 113   |
| +CMGL    | List Messages                                   | 121   |
|          |                                                 |       |
| +CMGR    | Read Message                                    | 125   |
| .01400   | ETSI GSM 07.05 - Message Sending And Writing    | 100   |
| +CMGS    | Send Message                                    | 130   |
| +CMSS    | Send Message From Storage                       | 135   |
| +CMGW    | Write Message To Memory                         | 136   |
| +CMGD    | Delete Message                                  | 140   |
|          | Custom AT Commands - General Configuration      |       |
| +PACSP   | Network Selection Menu Availability             | 142   |
| #CGMI    | Manufacturer Identification                     | 142   |
| #CGMM    | Model Identification                            | 142   |
|          |                                                 | • • • |

COMMAND

Phone Activity Status

Set Phone Functionality

+CPAS

+CFUN

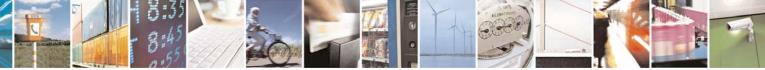

Reproduction forbidden without Telit Communications S.p.A. written authorization - All Rights Reserved

page 23 of 232

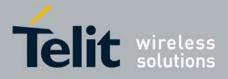

|                   |                                                          | 8034351 | 10057a Re                                 |
|-------------------|----------------------------------------------------------|---------|-------------------------------------------|
| COMMAND           | Function                                                 |         | Page                                      |
| #CGMR             | Revision Identification                                  |         | 142                                       |
| #CGSN             | Product Serial Number Identification                     |         | 142                                       |
| #CIMI             | International Mobile Subscriber Identity (IMSI)          |         | 143                                       |
| #CCID             | Read ICCID (Integrated Circuit Card Identification)      |         | 143                                       |
| #SPN              | Service Provider Name                                    |         | 143                                       |
| #CAP              | Change Audio Path                                        |         | 145                                       |
| #CEER             | Extended Numeric Error Report                            |         | 143                                       |
| #SRS              | Select Ringer Sound                                      |         | 146                                       |
| #SRP              | Select Ringer Path                                       |         | 147                                       |
| #STM              | Signaling Tones Mode                                     |         | 147                                       |
| #TONE             | Tone Playback                                            |         | 148                                       |
| #SMSMODE          | SMS Commands Operation Mode                              |         | 148                                       |
| #PLMNMODE         | PLMN List Selection                                      |         | 149                                       |
| #PCT              | Display PIN Counter                                      |         | 149                                       |
| #SHDN             | Software Shut Down                                       |         | 149                                       |
| #Z                | Extended Reset                                           |         | 150                                       |
| #WAKE             | Wake From Alarm Mode                                     |         | 150                                       |
| #QTEMP            | Query Temperature Overflow                               |         | 150                                       |
| #TEMPMON          | Temperature Monitor                                      |         | 151                                       |
| #SLED             | STAT_LED GPIO Setting                                    |         | 154                                       |
| #SLEDSAV          | Save STAT_LED GPIO Setting                               |         | 155                                       |
| #DVI              | Digital Voiceband Interface                              |         | 155                                       |
| #E2SMSRI          | SMS Ring Indicator                                       |         | 156                                       |
| #V24CFG           | V24 Output Pins Configuration                            |         | 156                                       |
| #V24              | V24 Output Pins Control                                  |         | 157                                       |
| #AXE              | AXE Pin Reading                                          |         | 158                                       |
| #AUTOATT          | GPRS Auto-Attach Property                                |         | 158                                       |
| #MSCLASS          | Multislot Class Control                                  |         | 158                                       |
| #MONI             | Cell Monitor                                             |         | 158                                       |
| #SERVINFO         | Serving Cell Information                                 |         | 161<br>Error                              |
| #                 | Query SIM Status                                         |         | !<br>Boo<br>kmar<br>k not<br>defin<br>ed. |
| #DIALMODE         | ATD Dialing Mode                                         |         | 162                                       |
| #ACAL             | Automatic Call                                           |         | 162                                       |
| #ACALEXT          | Extended Automatic Call                                  |         | 163                                       |
| #ECAM             | Extended Call Monitoring                                 |         | 163                                       |
| #SMOV             | SMS Overflow                                             |         | 164                                       |
| #MBN              | Mailbox Numbers                                          |         | 165                                       |
| #MWI              | Message Waiting Indicator                                |         | 165                                       |
| #CODEC            | Audio Codec                                              |         | 167                                       |
| #SHFEC            | Handsfree Echo Canceller                                 |         | 167                                       |
| #HFMICG           | Handsfree Microphone Gain                                |         | 168                                       |
| #HSMICG           | Handset Microphone Gain                                  |         | 168                                       |
| #SHFSD            | Set Headset Sidetone                                     |         | 169                                       |
| #SPKMUT           | Speaker Mute Control                                     |         | 169                                       |
| #HFRECG           | Handsfree Receiver Gain                                  |         | 169                                       |
| #HSRECG           | Handset Receiver Gain                                    |         | 170                                       |
| #PRST             | Audio Profile Factory Configuration                      |         | 170                                       |
| #PSAV             | Audio Profile Configuration Save                         |         | 170                                       |
| #PSEL             | Audio Profile Selection                                  |         | 171                                       |
| #PSET             | Audio Profile Settiing                                   |         | 172                                       |
| #SHFAGC           | Handsfree Automatic Gain Control                         |         | 172                                       |
| #SHFNR            | Handsfree Noise Reduction                                |         | 173                                       |
| #SHSAGC<br>#SHSEC | Handset Automatic Gain Control<br>Handset Echo Canceller |         | 173<br>173                                |
| #SHSEC<br>#SHSNR  | Handset Echo Canceller<br>Handset Noise Reduction        |         | 173                                       |
| #SHSSD            | Set Handset Sidetone                                     |         | 174                                       |
|                   |                                                          |         | 175                                       |

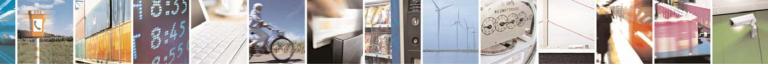

Reproduction forbidden without Telit Communications S.p.A. written authorization - All Rights Reserved

page 24 of 232

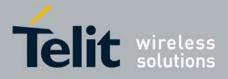

#### 80343ST10057a Rev.1 - May 2009

| COMMAND   | Function                                                    | Page |
|-----------|-------------------------------------------------------------|------|
| #/        | Repeat Last Command                                         | 175  |
| #NITZ     | Network Timezone                                            | 175  |
| #SKIPESC  | Skip Escape Sequence                                        | 175  |
| #E2ESC    | Escape Sequence Guard Time                                  | 176  |
| #GAUTH    | PPP-GPRS Connection Authentication Type                     | 176  |
| #GPPPCFG  | PPP-GPRS Parameters Configuration                           | 177  |
| #RTCSTAT  | RTC Status                                                  | 178  |
|           | Custom AT Commands - Multisocket                            |      |
| #SS       | Socket Status                                               | 178  |
| #SGACT    | Context Activation                                          | 179  |
| #SH       | Socket Shutdown                                             | 179  |
| #SCFG     | Socket Configuration                                        | 180  |
| #SD       | Socket Dial                                                 | 181  |
| #SA       | Socket Accept                                               | 182  |
| #SO       | Socket Restore                                              | 182  |
| #SL       | Socket Listen                                               | 182  |
|           | Custom AT Commands - FTP                                    |      |
| #FTPTO    | FTP Time-Out                                                | 184  |
| #FTPOPEN  | FTP Open                                                    | 184  |
| #FTPCLOSE | FTP Close                                                   | 184  |
| #FTPPUT   | FTP Put                                                     | 184  |
| #FTPGET   | FTP Get                                                     | 185  |
| #FTPTYPE  | FTP Type                                                    | 185  |
| #FTPMSG   | FTP Read Message                                            | 186  |
| #FTPDELE  | FTP Delete                                                  | 186  |
| #FTPPWD   | FTP Print Working Directory                                 | 186  |
| #FTPCWD   | FTP Change Working Directory<br>FTP List                    | 186  |
| #FTPLIST  | Custom AT Commands - Enhanced Easy GPRS® Extension          | 187  |
| #USERID   | Authentication User ID                                      | 187  |
| #PASSW    | Authentication Password                                     | 187  |
| #PKTSZ    | Packet Size                                                 | 188  |
| #DSTO     | Data Sending Time-Out                                       | 188  |
| #SKTTO    | Socket Inactivity Time-Out                                  | 189  |
| #SKTSET   | Socket Definition                                           | 189  |
| #SKTOP    | Socket Open                                                 | 190  |
| #QDNS     | Query DNS                                                   | 191  |
| #SKTCT    | Socket TCP Connection Time-Out                              | 191  |
| #SKTSAV   | Socket Parameters Save                                      | 192  |
| #SKTRST   | Socket Parameters Reset                                     | 192  |
| #GPRS     | GPRS Context Activation                                     | 193  |
| #SKTD     | Socket Dial                                                 | 194  |
| #SKTL     | Socket Listen                                               | 195  |
| #E2SLRI   | Socket Listen Ring Indicator                                | 197  |
| #FRWL     | Firewall Setup                                              | 197  |
| #GDATAVOL | GPRS Data Volume                                            | 198  |
|           | Custom AT Commands - E-Mail Management                      |      |
| #ESMTP    | E-mail SMTP Server                                          | 200  |
| #EADDR    | E-mail Sender Address                                       | 200  |
| #EUSER    | E-mail Authentication User Name                             | 201  |
| #EPASSW   | E-mail Authentication Password                              | 201  |
| #SEMAIL   | E-mail Sending With GPRS Context Activation                 | 202  |
| #EMAILACT | E-mail GPRS Context Activation                              | 203  |
| #EMAILD   | E-mail Sending                                              | 203  |
| #ESAV     | E-mail Parameters Save                                      | 204  |
| #ERST     | E-mail Parameters Reset                                     | 205  |
| #EMAILMSG | SMTP Read Message                                           | 205  |
| #CSURV    | Custom AT Commands - Easy Scan® Extension<br>Network Survey | 205  |
| #CSURVC   | Network Survey (Numeric                                     | 205  |
| #CSURVU   | Network Survey of User Defined Channels                     | 208  |
| #0001110  | Network ourvey of user Defined Oralliters                   | 211  |

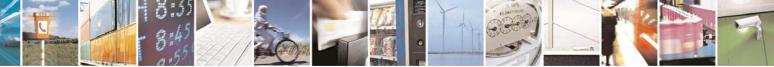

Reproduction forbidden without Telit Communications S.p.A. written authorization - All Rights Reserved

page 25 of 232

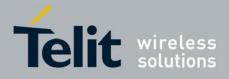

80343ST10057a Rev.1 - May 2009

| COMMAND   | Function                                                  | Page |
|-----------|-----------------------------------------------------------|------|
| #CSURVUC  | Network Survey Of User Defined Channels (Numeric Format)  | 212  |
| #CSURVB   | BCCH Network Survey                                       | 213  |
| #CSURVBC  | BCCH Network Survey (Numeric Format)                      | 213  |
| #CSURVF   | Network Survey Format                                     | 213  |
| #CSURVNLF | <cr><lf> Removing On Easy Scan® Commands Family</lf></cr> | 214  |
| #CSURVEXT | Extended Network Survey                                   | 214  |
| #CSURVP   | PLMN Network Survey                                       | 215  |
| #CSURVPC  | PLMN Network Survey (Numeric Format)                      | 215  |
|           | Custom AT Commands - SIM Toolkit                          |      |
| #STIA     | SIM Toolkit Interface Activation                          | 216  |
| #STGI     | SIM Toolkit Get Information                               | 220  |
| #STSR     | SIM Toolkit Send Response                                 | 225  |
|           | Jammed Detect & Report AT commands                        |      |
| #JDR      | Jammed Detect & Report                                    | 227  |
|           | Custom AT Commands - SAP                                  |      |
| #RSEN     | Remote SIM Enable                                         | 229  |

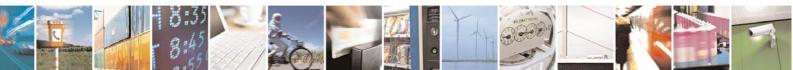

Reproduction forbidden without Telit Communications S.p.A. written authorization - All Rights Reserved

page 26 of 232

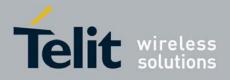

# 3.5 AT Commands References

# 3.5.1 Command Line General Format

## 3.5.1.1 Command Line Prefixes

#### 3.5.1.1.1 Starting A Command Line - AT

| AT - Starting A Command Line |                                                                                                    |
|------------------------------|----------------------------------------------------------------------------------------------------|
| AT                           | The prefix <b>AT</b> , or <b>at</b> , is a two-character abbreviation ( <b>ATtention</b> ), always |
|                              | used to start a command line to be sent from TE to TA                                              |
| Reference                    | GSM 07.07                                                                                          |

#### 3.5.1.1.2 Last Command Automatic Repetition - A/

| A/ - Last Command | Automatic Repetition                                                                                                    |
|-------------------|----------------------------------------------------------------------------------------------------|
| A/                | If the prefix <b>A</b> / or <b>a</b> / is issued, the MODULE immediately execute once<br>again the body of the preceding command line. No editing is possible and<br>no termination character is necessary. A command line may be repeated<br>multiple times through this mechanism, if desired.<br>If <b>A</b> / is issued before any command line has been executed, the preceding<br>command line is assumed to have been empty (that results in an <b>OK</b> result<br>code). |
|                   | Note: this command works only at fixed IPR.<br>Note: the custom command <b>#/</b> has been defined: it causes the last                                                                                                    |
|                   | command to be executed again too; but it doesn't need a fixed IPR.                                                                                                    |
| Reference         | V25ter                                                                                                    |

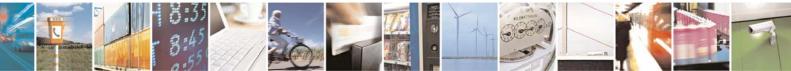

Reproduction forbidden without Telit Communications S.p.A. written authorization - All Rights Reserved

page 27 of 232

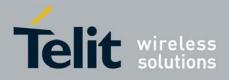

# 3.5.2 Hayes Compliant AT Commands

# 3.5.2.1 Generic Modem Control

#### 3.5.2.1.1 Set To Factory-Defined Configuration - &F

| &F - Set To Factory-   | &F - Set To Factory-Defined Configuration                                                                                                    |  |
|------------------------|----------------------------------------------------------------------------------------------------|--|
| AT&F[ <value>]</value> | Execution command sets the configuration parameters to default values specified by manufacturer; it takes in consideration hardware configuration switches and other manufacturer-defined criteria.           |  |
|                        | Parameter:                                                                                                    |  |
|                        | <ul> <li>0 - just the factory profile base section parameters are considered.</li> <li>1 - either the factory profile base section and the extended section are considered (full factory profile).</li> </ul> |  |
|                        | Note: if parameter <b><value></value></b> is omitted, the command has the same behaviour as <b>AT&amp;F0</b>                                                                                                  |  |
| Reference              | V25ter.                                                                                                    |  |

### 3.5.2.1.2 Soft Reset - Z

| Z - Soft Reset |                                                                                                    |
|----------------|----------------------------------------------------------------------------------------------------|
| ATZ[ <n>]</n>  | Execution command loads the base section of the specified user profile and the extended section of the default factory profile. |
|                | Parameter:                                                                                                    |
|                | <n></n>                                                                                                    |
|                | 01 - user profile number                                                                                                    |
|                | Note: any call in progress will be terminated.                                                                                  |
|                | Note: if parameter <b><n></n></b> is omitted, the command has the same behaviour as <b>ATZ0</b> .                               |
| Reference      | V25ter.                                                                                                    |

# 3.5.2.1.3 Select Active Service Class - +FCLASS

| +FCLASS - Select Active Service Class |                                                                                                    |
|---------------------------------------|----------------------------------------------------------------------------------------------------|
| AT+FCLASS= <n></n>                    | Set command sets the wireless module in specified connection mode (data, fax, voice), hence all the calls done afterwards will be data or voice. |
|                                       | Parameter:                                                                                                    |
|                                       | <n></n>                                                                                                    |

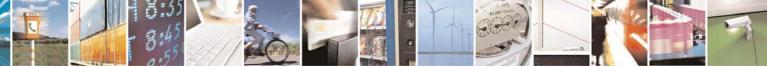

Reproduction forbidden without Telit Communications S.p.A. written authorization - All Rights Reserved

page 28 of 232

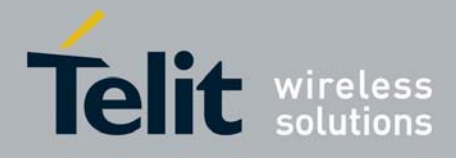

| +FCLASS - Select A | ctive Service Class                                                          |
|--------------------|------------------------------------------------------------------------------|
|                    | 0 - data                                                                     |
|                    | 1 - fax class 1                                                              |
|                    | 8 - voice                                                                    |
| AT+FCLASS?         | Read command returns the current configuration value of the parameter        |
|                    | <n>.</n>                                                                     |
| AT+FCLASS=?        | Test command returns all supported values of the parameters <b><n></n></b> . |
| Reference          | GSM 07.07                                                                    |

# 3.5.2.1.4 Default Reset Basic Profile Designation - &Y

| &Y - Default Reset E | Basic Profile Designation                                                                                                    |
|----------------------|----------------------------------------------------------------------------------------------------|
| AT&Y[ <n>]</n>       | Execution command defines the basic profiles which will be loaded on startup.                                                                                             |
|                      | Parameter:<br><n> 01 - profile (default is 0): the wireless module is able to store 2 complete configurations (see &amp;W).</n>                                           |
|                      | Note: differently from command <b>Z</b> <n>, which loads just once the desired profile, the one chosen through command <b>&amp;</b>Y will be loaded on every startup.</n> |
|                      | Note: if parameter is omitted, the command has the same behaviour as <b>AT&amp;Y0</b>                                                                                     |

# 3.5.2.1.5 Default Reset Full Profile Designation - &P

| &P - Default Res | set Full Profile Designation                                                                                                    |
|------------------|----------------------------------------------------------------------------------------------------|
| AT&P[ <n>]</n>   | Execution command defines which full profile will be loaded on startup.                                                                                                   |
|                  | Parameter:                                                                                                    |
|                  | <n></n>                                                                                                    |
|                  | 01 – profile number: the wireless module is able to store 2 full configurations (see command &W).                                                                         |
|                  | Note: differently from command <b>Z<n></n></b> , which loads just once the desired profile, the one chosen through command <b>&amp;P</b> will be loaded on every startup. |
|                  | Note: if parameter is omitted, the command has the same behaviour as <b>AT&amp;P0</b>                                                                                     |
| Reference        | Telit Specifications                                                                                                    |

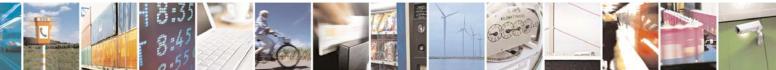

Reproduction forbidden without Telit Communications S.p.A. written authorization - All Rights Reserved

page 29 of 232

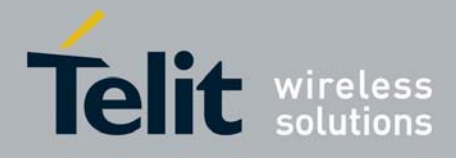

80343ST10057a Rev.1 – May 2009

| &W - Store Curre | ent Configuration                                                                            |
|------------------|----------------------------------------------------------------------------------------------|
| AT&W[ <n>]</n>   | Execution command stores on profile <b><n></n></b> the complete configuration of the device. |
|                  | Parameter:<br><n><br/>01 - profile</n>                                                       |
|                  | Note: if parameter is omitted, the command has the same behaviour of <b>AT&amp;W0</b> .      |

# 3.5.2.1.6 Store Current Configuration - &W

# 3.5.2.1.7 Store Telephone Number In The Module Internal Phonebook - &Z

| &Z - Store Telephon    | e Number In The Wireless Module Internal Phonebook                                                                                                    |
|------------------------|----------------------------------------------------------------------------------------------------|
| AT&Z <n>=<nr></nr></n> | Execution command stores in the record <b><n></n></b> the telephone number <b><nr></nr></b> . The records cannot be overwritten, they must be cleared before rewriting.                                       |
|                        | Parameters:<br><n> - phonebook record</n>                                                                                                    |
|                        | <nr> - telephone number (string type)</nr>                                                                                                    |
|                        | Note: the wireless module has a built in non volatile memory in which 10 telephone numbers of a maximum 24 digits can be stored                                                                               |
|                        | Note: to delete the record <b><n></n></b> the command <b>AT&amp;Z<n>=<cr></cr></n></b> must be issued.                                                                                                    |
|                        | Note: the records in the module memory can be viewed with the command <b>&amp;N</b> , while the telephone number stored in the record <i>n</i> can be dialed by giving the command <b>ATDS=</b> < <i>n</i> >. |

#### 3.5.2.1.8 Display Internal Phonebook Stored Numbers - &N

| &N - Display Internal Phonebook Stored Numbers |                                                                                                    |
|------------------------------------------------|----------------------------------------------------------------------------------------------------|
| AT&N[ <n>]</n>                                 | Execution command returns the telephone number stored at the <b><n></n></b> position in the internal memory. |
|                                                | Parameter:<br>< <b>n&gt;</b> - phonebook record number                                                       |
|                                                | Note: if parameter <b><n></n></b> is omitted then all the internal records are shown.                        |

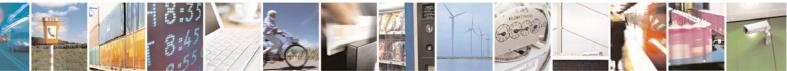

Reproduction forbidden without Telit Communications S.p.A. written authorization - All Rights Reserved

page 30 of 232

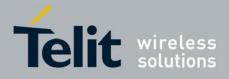

#### 80343ST10057a Rev.1 – May 2009

### 3.5.2.1.9 Manufacturer Identification - +GMI

| +GMI - Manufacturer Identification |                                                            |
|------------------------------------|------------------------------------------------------------|
| AT+GMI                             | Execution command returns the manufacturer identification. |
| Reference                          | V.25ter                                                    |

#### 3.5.2.1.10 Model Identification - +GMM

| +GMM - Model Identification |                                                     |
|-----------------------------|-----------------------------------------------------|
| AT+GMM                      | Execution command returns the model identification. |
| Reference                   | V.25ter                                             |

#### 3.5.2.1.11 Revision Identification - +GMR

| +GMR - Revision Identification |                                                                 |
|--------------------------------|-----------------------------------------------------------------|
| AT+GMR                         | Execution command returns the software revision identification. |
| Reference                      | V.25ter                                                         |

#### 3.5.2.1.12 Capabilities List - +GCAP

| +GCAP - Capabilities List |                                                                                                    |  |  |  |
|---------------------------|----------------------------------------------------------------------------------------------------|--|--|--|
| AT+GCAP                   | Execution command returns the equipment supported command set list.<br>Where:<br>+CGSM: GSM ETSI command set<br>+FCLASS: Fax command set<br>+DS: Data Service common modem command set<br>+MS: Mobile Specific command set |  |  |  |
| Reference                 | V.25ter                                                                                                    |  |  |  |

# 3.5.2.1.13 Serial Number - +GSN

| +GSN - Serial Numbe | e <mark>r</mark>                                                       |
|---------------------|------------------------------------------------------------------------|
| AT+GSN              | Execution command returns the device board serial number.              |
|                     |                                                                        |
|                     | Note: The number returned is not the IMSI, it is only the board number |
| Reference           | V.25ter                                                                |

#### 3.5.2.1.14 Display Current Base Configuration And Profile - &V

| &V - Display Current Base Configuration And Profile |                      |         |         |      |    |     |      |               |
|-----------------------------------------------------|----------------------|---------|---------|------|----|-----|------|---------------|
| AT&V                                                | Execution            | command | returns | some | of | the | base | configuration |
|                                                     | parameters settings. |         |         |      |    |     |      |               |

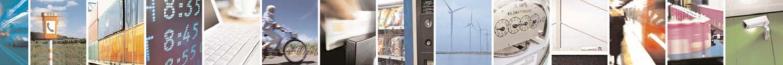

Reproduction forbidden without Telit Communications S.p.A. written authorization - All Rights Reserved

page 31 of 232

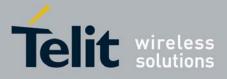

80343ST10057a Rev.1 – May 2009

# 3.5.2.1.15 Display Current Configuration And Profile - & V0

| &V0 - Display Current Configuration And Profile |                                                                                                    |  |  |  |  |
|-------------------------------------------------|----------------------------------------------------------------------------------------------------|--|--|--|--|
| AT&V0                                           | Execution command returns all the configuration parameters settings.                               |  |  |  |  |
|                                                 | Note: this command is the same as <b>&amp;V</b> , it is included only for backwards compatibility. |  |  |  |  |

# 3.5.2.1.16 S Registers Display - &V1

| &V1 - S Regis | sters Display                                                                                                    |
|---------------|----------------------------------------------------------------------------------------------------|
| AT&V1         | Execution command returns the value of the <b>S</b> registers in decimal and hexadecimal value in the format:                             |
|               | REG DECHEX <reg0><dec><hex><reg1><dec><hex></hex></dec></reg1></hex></dec></reg0>                                                         |
|               | where<br><regn> - S register number<br/>000005<br/>007<br/>012<br/>025<br/>038<br/><dec> - current value in decimal notation</dec></regn> |
|               | <pre><dec> - current value in decimal notation <hex> - current value in hexadecimal notation</hex></dec></pre>                            |

#### 3.5.2.1.17 Extended S Registers Display - &V3

| AT&V3 | Execution command returns the value of the <b>S</b> registers in decimal and hexadecimal value in the format:                                                                                             |
|-------|----------------------------------------------------------------------------------------------------|
|       | REGDECHEX <reg0> <dec><hex><reg1> <dec><hex></hex></dec></reg1></hex></dec></reg0>                                                                                                    |
|       | where<br><regn> - S register number<br/>000005<br/>007<br/>012<br/>025<br/>030<br/>038<br/><dec> - current value in decimal notation<br/><hex> - current value in hexadecimal notation</hex></dec></regn> |

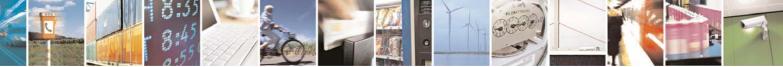

Reproduction forbidden without Telit Communications S.p.A. written authorization - All Rights Reserved

page 32 of 232

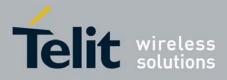

#### 3.5.2.1.18 Display Last Connection Statistics - & V2

| &V2 - Display Last Connection Statistics |              |         |         |     |      |            |            |   |            |
|------------------------------------------|--------------|---------|---------|-----|------|------------|------------|---|------------|
| AT&V2                                    | Execution    | command | returns | the | last | connection | statistics | & | connection |
|                                          | failure reas | son.    |         |     |      |            |            |   |            |

# 3.5.2.1.19 Single Line Connect Message - \V

| V - Single Line Connect Message |                                                    |  |  |  |
|---------------------------------|----------------------------------------------------|--|--|--|
| AT\V <n></n>                    | Execution command set single line connect message. |  |  |  |
|                                 |                                                    |  |  |  |
|                                 | Parameter:                                         |  |  |  |
|                                 | <n></n>                                            |  |  |  |
|                                 | 0 - off                                            |  |  |  |
|                                 | 1 - on                                             |  |  |  |

# 3.5.2.1.20 Country Of Installation - +GCI

| +GCI - Country Of Installation |                                                                                                    |  |  |  |
|--------------------------------|----------------------------------------------------------------------------------------------------|--|--|--|
| AT+GCI= <code></code>          | Set command selects the installation country code according to<br>ITU-T.35 Annex A.<br>Parameter:<br><code></code> |  |  |  |
|                                | 59 - it currently supports only the Italy country code                                                             |  |  |  |
| AT+GCI?                        | Read command reports the currently selected country code.                                                          |  |  |  |
| AT+GCI=?                       | Test command reports the supported country codes.                                                                  |  |  |  |
| Reference                      | V25ter.                                                                                                    |  |  |  |

## 3.5.2.1.1 Line Signal Level - %L

| %L - Line Signal Lev | el                                                                             |
|----------------------|--------------------------------------------------------------------------------|
| AT%L                 | It has no effect and is included only for backward compatibility with landline |
|                      | modems                                                                         |

# 3.5.2.1.2 Line Quality - %Q

| %Q - Line Quality |                                                                                |
|-------------------|--------------------------------------------------------------------------------|
| AT%Q              | It has no effect and is included only for backward compatibility with landline |
|                   | modems                                                                         |

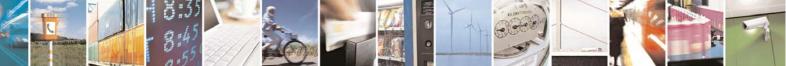

Reproduction forbidden without Telit Communications S.p.A. written authorization - All Rights Reserved

page 33 of 232

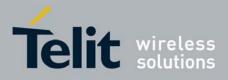

## 3.5.2.1.3 Speaker Loudness - L

| L - Speaker Loudnes | s                                                                              |
|---------------------|--------------------------------------------------------------------------------|
| ATL <n></n>         | It has no effect and is included only for backward compatibility with landline |
|                     | modems                                                                         |

#### 3.5.2.1.4 Speaker Mode - M

| M - Speaker Mode |                                                                                |
|------------------|--------------------------------------------------------------------------------|
| ATM <n></n>      | It has no effect and is included only for backward compatibility with landline |
|                  | modems                                                                         |

# 3.5.2.2 DTE - Modem Interface Control

#### 3.5.2.2.1 Command Echo - E

| E - Command Echo |                                                                                                    |
|------------------|----------------------------------------------------------------------------------------------------|
| ATE[ <n>]</n>    | Set command enables/disables the command echo.                                                                                                    |
|                  | Parameter:                                                                                                    |
|                  | <n></n>                                                                                                    |
|                  | 0 - disables command echo                                                                                                    |
|                  | <ol> <li>enables command echo (factory default) , hence command sent to the<br/>device are echoed back to the DTE before the response is given.</li> </ol> |
|                  | Note: if parameter is omitted, the command has the same behaviour of <b>ATE0</b>                                                                           |
| Reference        | V25ter                                                                                                    |

#### 3.5.2.2.2 Quiet Result Codes - Q

| Q - Quiet Result Codes |                                                                                                    |
|------------------------|----------------------------------------------------------------------------------------------------|
| ATQ[ <n>]</n>          | Set command enables or disables the result codes.                                                                                |
|                        | Parameter:                                                                                                    |
|                        |                                                                                                    |
|                        | <n></n>                                                                                                    |
|                        | 0 - enables result codes (factory default)                                                                                       |
|                        | 1 - disables result codes                                                                                                    |
|                        | 2 - disables result codes (only for backward compatibility)                                                                      |
|                        | Note: After issuing either <b>ATQ1</b> or <b>ATQ2</b> every information text transmitted in response to commands is not affected |
|                        | Note: if parameter is omitted, the command has the same behaviour of                                                             |

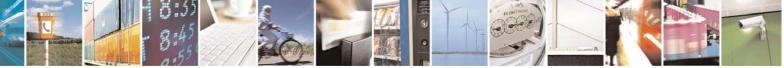

Reproduction forbidden without Telit Communications S.p.A. written authorization - All Rights Reserved

page 34 of 232

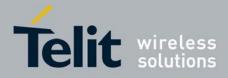

| 003435110057a Rev. 1 – May | 2009 |
|----------------------------|------|
|                            |      |
|                            |      |
|                            |      |

| Q - Quiet Result Codes |                                                                 |
|------------------------|-----------------------------------------------------------------|
|                        | ATQ0                                                            |
| Example                | After issuing ATQ1 or ATQ2                                      |
|                        | AT+CGACT=?<br>+CGACT: (0-1) nothing is appended to the response |
| Reference              | V25ter                                                          |

#### 3.5.2.2.3 Response Format - V

| <mark>V - Response F</mark> |                                                                                                    |                                                                                                    |  |  |
|-----------------------------|----------------------------------------------------------------------------------------------------|----------------------------------------------------------------------------------------------------|--|--|
| ATV[ <n>]</n>               | with result codes and information codes are transmitted in a numer                                                                 | ntents of the header and trailer transmitter<br>responses. It also determines if result<br>ic form or an alphanumeric form (see<br>and Result Codes] for the table of result |  |  |
|                             | Parameter:                                                                                                    |                                                                                                    |  |  |
|                             | <n></n>                                                                                                    | <n></n>                                                                                                    |  |  |
|                             | 0 - limited headers and trailers and numeric format of result codes                                                                |                                                                                                    |  |  |
|                             | information responses                                                                                                    | <text><cr><lf></lf></cr></text>                                                                                                    |  |  |
|                             | result codes                                                                                                    | <numeric code=""><cr></cr></numeric>                                                                                                    |  |  |
|                             | 1 - full headers and trailers and                                                                                                  | verbose format of result codes (factory                                                                                                    |  |  |
|                             | 1 - full headers and trailers and<br>default)                                                                                      | verbose format of result codes (factory                                                                                                    |  |  |
|                             | 1 - full headers and trailers and                                                                                                  | verbose format of result codes (factory                                                                                                    |  |  |
|                             | 1 - full headers and trailers and default)                                                                                         | <pre>verbose format of result codes (factory</pre>                                                                                                    |  |  |
|                             | 1 - full headers and trailers and<br>default)                                                                                      | <cr><lf> <text><cr><lf> <cr><lf> <cr><lf></lf></cr></lf></cr></lf></cr></text></lf></cr>                                                                                     |  |  |
|                             | 1 - full headers and trailers and default)                                                                                         | <pre>verbose format of result codes (factory</pre>                                                                                                    |  |  |
|                             | 1 - full headers and trailers and refault)                                                                                         | <cr><lf> <text><cr><lf> <cr><lf> <cr><lf></lf></cr></lf></cr></lf></cr></text></lf></cr>                                                                                     |  |  |
|                             | 1 - full headers and trailers and refault)  information responses result codes  Note: the <text> portion of inform setting.</text> | <cr><lf> <text><cr><lf> <cr><lf> <cr><lf> <cr><lf> <cr><lf> <verbose code=""><cr><lf></lf></cr></verbose></lf></cr></lf></cr></lf></cr></lf></cr></lf></cr></text></lf></cr> |  |  |

# 3.5.2.2.4 Extended Result Codes - X

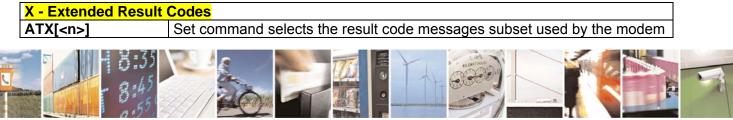

Reproduction forbidden without Telit Communications S.p.A. written authorization - All Rights Reserved

page 35 of 232

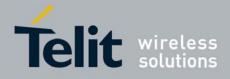

| X - Extended R | esult Codes                                                                                                    |
|----------------|----------------------------------------------------------------------------------------------------|
|                | to inform the <b>DTE</b> of the result of the commands.                                                                                                    |
|                | Parameter:                                                                                                    |
|                | <n></n>                                                                                                    |
|                | <ul> <li>0 - send only OK, CONNECT, RING, NO CARRIER, ERROR, NO ANSWER results. Busy tones reporting is disabled.</li> <li>14 - reports all messages (factory default is 1).</li> </ul> |
|                | Note: If parameter is omitted, the command has the same behaviour of <b>ATX0</b>                                                                                                    |
| Note           | For complete control on <b>CONNECT</b> response message see also <b>+DR</b> command.                                                                                                    |
| Reference      | V25ter                                                                                                    |

### 3.5.2.2.5 Identification Information - I

| I - Identification | Information                                                                                |
|--------------------|--------------------------------------------------------------------------------------------|
| ATI[ <n>]</n>      | Execution command returns one or more lines of information text followed by a result code. |
|                    | Parameter:                                                                                 |
|                    | <n></n>                                                                                    |
|                    | 0 - numerical identifier.                                                                  |
|                    | 1 - module checksum                                                                        |
|                    | 2 - checksum check result                                                                  |
|                    | 3 - manufacturer                                                                           |
|                    | 4 - product name                                                                           |
|                    | 5 - DOB version                                                                            |
|                    | Note: if parameter is omitted, the command has the same behaviour of <b>ATI0</b>           |
| Reference          | V25ter                                                                                     |

# 3.5.2.2.6 Data Carrier Detect (DCD) Control - &C

|                | er Detect (DCD) Control                                                                                                |
|----------------|----------------------------------------------------------------------------------------------------|
| AT&C[ <n>]</n> | Set command controls the RS232 <b>DCD</b> output behaviour.                                                            |
|                | Parameter:                                                                                                    |
|                | <n></n>                                                                                                    |
|                | 0 - DCD remains high always.                                                                                           |
|                | 1 - DCD follows the Carrier detect status: if carrier is detected DCD is high, otherwise DCD is low. (factory default) |
|                | 2 - DCD off while disconnecting                                                                                        |
|                |                                                                                                    |
|                | Note: if parameter is omitted, the command has the same behaviour of                                                   |

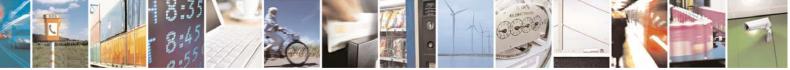

Reproduction forbidden without Telit Communications S.p.A. written authorization - All Rights Reserved

page 36 of 232

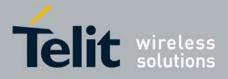

| &C - Data Carrier Detect (DCD) Control |        |
|----------------------------------------|--------|
|                                        | AT&C0  |
| Reference                              | V25ter |

# 3.5.2.2.7 Data Terminal Ready (DTR) Control - &D

| &D - Data Terminal Ready (DTR) Control |                                                                                                    |
|----------------------------------------|----------------------------------------------------------------------------------------------------|
| AT&D[ <n>]</n>                         | Set command controls the Module behaviour to the RS232 <b>DTR</b> transitions.                                                                                                    |
|                                        | Parameter:                                                                                                    |
|                                        | <n></n>                                                                                                    |
|                                        | 0 - <b>DTR</b> transitions are ignored. (factory default)                                                                                                    |
|                                        | 1 - when the MODULE is connected, the <b>High</b> to <b>Low</b> transition of <b>DTR</b> pin sets the device in command mode, the current connection is NOT closed.               |
|                                        | 2 - when the MODULE is connected , the <b>High</b> to <b>Low</b> transition of <b>DTR</b> pin sets the device in command mode and the current connection is closed.               |
|                                        | 3 - C108/1 operation is enabled.                                                                                                    |
|                                        | 4 - C108/1 operation is disabled.                                                                                                    |
|                                        | Note: if a connection has been set up issuing either <b>#SKTD</b> or <b>#SKTOP</b> , then <b>AT&amp;D1</b> has the same effect as <b>AT&amp;D2</b> .                              |
|                                        | Note: if <b>AT&amp;D2</b> has been issued and the <b>DTR</b> has been tied <b>Low</b> , autoanswering is inhibited and it is possible to answer only issuing command <b>ATA</b> . |
|                                        | Note: if parameter is omitted, the command has the same behaviour of <b>AT&amp;D0</b>                                                                                             |
| Reference                              | V25ter                                                                                                    |

#### 3.5.2.2.8 Standard Flow Control - \Q

| Set command controls the RS232 flow control behaviour.                                                                                                    |
|----------------------------------------------------------------------------------------------------|
| Parameter:                                                                                                    |
| < <u>n&gt;</u>                                                                                                    |
| 0 - no flow control                                                                                                    |
| 1 - software bi-directional with filtering (XON/XOFF)                                                                                                    |
| <ul> <li>2 - hardware mono-directional flow control (only CTS active)</li> <li>3 - hardware bi-directional flow control (both RTS/CTS active) (factory default)</li> </ul> |
| Note: if parameter is omitted, the command has the same behaviour as <b>AT\Q0</b>                                                                                          |
|                                                                                                    |

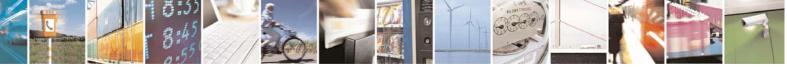

Reproduction forbidden without Telit Communications S.p.A. written authorization - All Rights Reserved

page 37 of 232

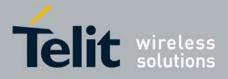

| NQ - Standard Flow Control |                                                                                |
|----------------------------|--------------------------------------------------------------------------------|
|                            | Note: Hardware flow control (AT\Q3) is not active in command mode.             |
|                            | Note: <b>\Q's</b> settings are functionally a subset of <b>&amp;K</b> 's ones. |
| Reference                  | V25ter                                                                         |

## 3.5.2.2.9 Flow Control - &K

| &K - Flow Contro | <mark>bl</mark>                                                                                                    |
|------------------|----------------------------------------------------------------------------------------------------|
| AT&K[ <n>]</n>   | Set command controls the RS232 flow control behaviour.                                                                                                    |
|                  | Parameter:                                                                                                    |
|                  | <n></n>                                                                                                    |
|                  | 0 - no flow control                                                                                                    |
|                  | <ol> <li>1 - hardware mono-directional flow control (only CTS active)</li> <li>2 - software mono-directional flow control (XON/XOFF)</li> </ol>                                                                                                |
|                  | 3 - hardware bi-directional flow control (both <b>RTS/CTS</b> active) (factory default)                                                                                                    |
|                  | 4 - software bi-directional with filtering (XON/XOFF)                                                                                                    |
|                  | <ul> <li>5 - pass through: software bi-directional without filtering (XON/XOFF)</li> <li>6 - both hardware bi-directional flow control (both RTS/CTS active) and<br/>software bi-directional flow control (XON/XOFF) with filtering</li> </ul> |
|                  | Note: if parameter is omitted, the command has the same behaviour as <b>AT&amp;K0</b>                                                                                                    |
|                  | Note: <b>&amp;K</b> has no Read Command. To verify the current setting of <b>&amp;K</b> , simply check the settings of the active profile issuing <b>AT&amp;V</b> .                                                                            |
|                  | Note: Hardware flow control (AT&K3) is not active in command mode.                                                                                                    |

## 3.5.2.2.10 Data Set Ready (DSR) Control - &S

| &S - Data Set Ready | (DSR) Control                                                                                                    |
|---------------------|----------------------------------------------------------------------------------------------------|
| AT&S[ <n>]</n>      | Set command controls the RS232 <b>DSR</b> pin behaviour.                                                                                        |
|                     | Parameter:                                                                                                    |
|                     | <n></n>                                                                                                    |
|                     | 0 - always <b>High</b>                                                                                                    |
|                     | 1 - follows the GSM traffic channel indication.                                                                                                 |
|                     | 2 - High when connected                                                                                                    |
|                     | 3 - <b>High</b> when device is ready to receive commands (factory default).                                                                     |
|                     | Note: if option 1 is selected then <b>DSR</b> is tied <b>High</b> when the device receives from the network the GSM traffic channel indication. |
|                     | Note: in power saving mode the <b>DSR</b> pin is always tied <b>Low</b> .                                                                       |

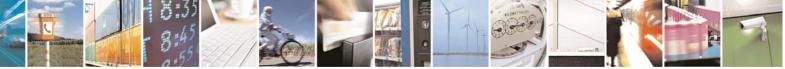

Reproduction forbidden without Telit Communications S.p.A. written authorization - All Rights Reserved

page 38 of 232

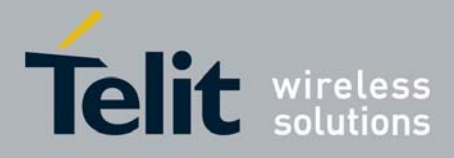

| &S - Data Set Ready | (DSR) Control                                                        |
|---------------------|----------------------------------------------------------------------|
|                     | Note: if parameter is omitted, the command has the same behaviour of |
|                     | AT&S0                                                                |

## 3.5.2.2.11 Ring (RI) Control - \R

| \R - Ring (RI) Control |                                                                            |
|------------------------|----------------------------------------------------------------------------|
| AT\R[ <n>]</n>         | Set command controls the <b>RING</b> output pin behaviour.                 |
|                        | Parameter:                                                                 |
|                        | <n></n>                                                                    |
|                        | 0 - <b>RING</b> on during ringing and further connection                   |
|                        | 1 - RING on during ringing (factory default)                               |
|                        | 2 - <b>RING</b> follows the ring signal                                    |
|                        | Note: to check the ring option status use the <b>&amp;V</b> command.       |
|                        | Note: if parameter is omitted, the command has the same behaviour of AT\R0 |

## 3.5.2.2.12 Fixed DTE Interface Rate - +IPR

| +IPR - Fixed DTE      | Interface Rate                                                                                                    |
|-----------------------|----------------------------------------------------------------------------------------------------|
| AT+IPR= <rate></rate> | Set command specifies the <b>DTE</b> speed at which the device accepts commands during command mode operations; it may be used to fix the <b>DTE-DCE</b> interface speed. |
|                       | Parameter:                                                                                                    |
|                       | <rate></rate>                                                                                                    |
|                       | 0<br>300                                                                                                    |
|                       | 1200                                                                                                    |
|                       | 2400<br>4800                                                                                                    |
|                       | 9600                                                                                                    |
|                       | 19200                                                                                                    |
|                       | 38400<br>57600                                                                                                    |
|                       | 115200                                                                                                    |
|                       | If <b><rate></rate></b> is set to 0, then automatic speed detection is enabled and also character format (see <b>+ICF</b> ) is set to auto-detect. (default)              |
|                       | If <rate> is specified and not 0, DTE-DCE speed is fixed at that</rate>                                                                                                   |
|                       | speed, hence no speed auto-detection (autobauding) is enabled.                                                                                                    |
| AT+IPR?               | Read command returns the current value of <b>+IPR</b> parameter.                                                                                                    |
| AT+IPR=?              | Test command returns the list of supported autodetectable <rate> values</rate>                                                                                            |

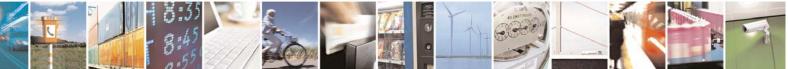

Reproduction forbidden without Telit Communications S.p.A. written authorization - All Rights Reserved

page 39 of 232

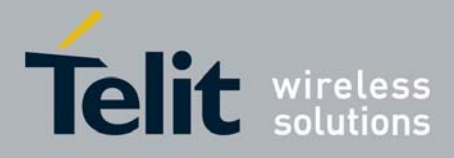

|                                 | ,                                                                                                    |
|---------------------------------|----------------------------------------------------------------------------------------------------|
| +IPR - Fixed DTE Interface Rate |                                                                                                    |
|                                 | and the list of fixed-only <rate> values in the format:</rate>                                          |
|                                 | +IPR:(list of supported autodetectable <rate> values), (list of fixed-only <rate> values)</rate></rate> |
| Reference                       | V25ter                                                                                                  |

### 3.5.2.2.13 DTE-Modem Local Flow Control - +IFC

| +IFC - DTE-Modem L                           | ocal Flow Control                                                                                                    |
|----------------------------------------------|----------------------------------------------------------------------------------------------------|
| AT+IFC= <by_te>,<br/><by_ta></by_ta></by_te> | Set command selects the flow control behaviour of the serial port in both<br>directions: from DTE to modem ( <by_ta> option) and from modem to DTE<br/>(<by_te>)<br/>Parameters:<br/><by_te> - flow control option for the data received by DTE<br/>0 - flow control None<br/>1 - XON/XOFF filtered<br/>2 - C105 (RTS) (factory default)<br/>3 - XON/XOFF not filtered<br/><by_ta> - flow control option for the data sent by modem<br/>0 - flow control None<br/>1 - XON/XOFF<br/>2 - C106 (CTS) (factory default)<br/>Note: Hardware flow control (AT+IFC=2,2) is not active in command mode.</by_ta></by_te></by_te></by_ta> |
|                                              | Note: This command is equivalent to <b>&amp;K</b> command.                                                                                                    |
| AT+IFC?                                      | Read command returns active flow control settings.                                                                                                    |
| AT+IFC=?                                     | Test command returns all supported values of the parameters <b><by_te></by_te></b> and <b><by_ta></by_ta></b> .                                                                                                    |
| Reference                                    | V25ter                                                                                                    |

## 3.5.2.2.14 DTE-Modem Local Rate Reporting - +ILRR

| +ILRR - DTE-Mode | m Local Rate Reporting                                                                                                    |
|------------------|----------------------------------------------------------------------------------------------------|
| AT+ILRR= <n></n> | Set command controls whether or not the <b>+ILRR: <rate></rate></b> information text is transmitted from the <b>modem</b> (module) to the <b>DTE</b> .<br>Parameter:<br><b><n></n></b><br>0 - local port speed rate reporting disabled (factory default)<br>1 - local port speed rate reporting enabled |
|                  | Note: this information if enabled is sent upon connection.                                                                                                    |
| AT+ILRR?         | Read command returns active setting of <b><n></n></b> .                                                                                                    |
| AT+ILRR=?        | Test command returns all supported values of the parameter <n></n>                                                                                                    |
| Reference        | V25ter                                                                                                    |

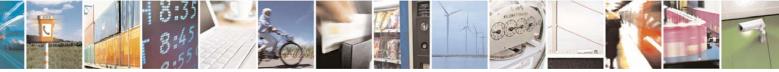

Reproduction forbidden without Telit Communications S.p.A. written authorization - All Rights Reserved

page 40 of 232

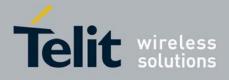

| 3.5.2.2.15 DTE-Modem Character Framing - +ICF      |                                                                                                    |
|----------------------------------------------------|----------------------------------------------------------------------------------------------------|
| +ICF - DTE-Modem                                   | Character Framing                                                                                                    |
| AT+ICF= <format><br/>[,<parity>]</parity></format> | Set command defines the asynchronous character framing to be used when autobauding is disabled.                                                                                                    |
|                                                    | Parameters:<br><format> - determines the number of bits in the data bits, the presence of a<br/>parity bit, and the number of stop bits in the start-stop frame.<br/>0 - autodetection<br/>1 - 8 Data, 2 Stop<br/>2 - 8 Data, 1 Parity, 1 Stop<br/>3 - 8 Data, 1 Stop<br/>4 - 7 Data, 2 Stop<br/>5 - 7 Data, 1 Parity, 1 Stop<br/><parity> - determines how the parity bit is generated and checked, if<br/>present<br/>0 - Odd<br/>1 - Even</parity></format> |
| AT+ICF?                                            | Read command returns current settings for subparameters <b><format></format></b> and <b><parity></parity></b> .                                                                                                    |
| AT+ICF=?                                           | Test command returns the ranges of values for the parameters <b><format></format></b> and <b><parity></parity></b>                                                                                                    |
| Reference                                          | V25ter                                                                                                    |
| Example                                            | AT+ICF = 0 - auto detect<br>AT+ICF = 1 - 8N2<br>AT+ICF = 2,0 - 801<br>AT+ICF = 2,1 - 8E1<br>AT+ICF = 3 - 8N1 (default)<br>AT+ICF = 5,0 - 701<br>AT+ICF = 5,1 - 7E1                                                                                                    |

#### 3.5.2.2.15 DTE-Modem Character Framing - +ICF

## 3.5.2.3 Call Control

#### 3.5.2.3.1 Dial - D

| <mark>D - Dial</mark>    |                                                                                                    |
|--------------------------|----------------------------------------------------------------------------------------------------|
| ATD <number>[;]</number> | Execution command starts a call to the phone number given as parameter.<br>If ";" is present, a <b>voice</b> call to the given number is performed, regardless<br>of the current value of the connection mode set by <b>+FCLASS</b> command.<br>Parameter: |
|                          | <number> - phone number to be dialed</number>                                                                                                    |

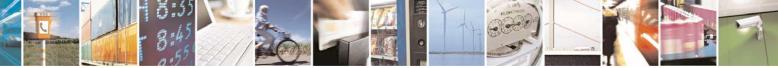

Reproduction forbidden without Telit Communications S.p.A. written authorization - All Rights Reserved

page 41 of 232

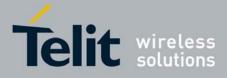

80343ST10057a Rev.1 - May 2009

| <mark>D - Dial</mark>      | 003433110057a Rev. 1 – May 20                                                                                                    |
|----------------------------|----------------------------------------------------------------------------------------------------|
|                            | Note: type of call (data, fax or voice) depends on last +FCLASS setting.                                                                                                    |
| ATD> <str>[;]</str>        | Note: the numbers accepted are 0-9 and *,#,"A", "B", "C", "D","+".<br>Issues a call to phone number which corresponding alphanumeric field is                                  |
|                            | <str>; all available memories will be searched for the correct entry.</str>                                                                                                    |
|                            | If ";" is present a <b>voice</b> call is performed.                                                                                                    |
|                            | Parameter:                                                                                                    |
|                            | <str> - alphanumeric field corresponding to phone number; it must be enclosed in quotation marks.</str>                                                                        |
|                            | Note: used character set should be the one selected with <b>+CSCS</b> .                                                                                                    |
| ATD> <mem><n>[;]</n></mem> | Issues a call to phone number in phonebook memory storage <b><mem></mem></b> ,<br>entry location <b><n></n></b> (available memories may be queried with<br><b>AT+CPBS=?</b> ). |
|                            | If ";" is present a <b>voice</b> call is performed.                                                                                                    |
|                            | Parameters:                                                                                                    |
|                            | <mem> - phonebook memory storage; it must not be enclosed in quotation marks.</mem>                                                                                            |
|                            | SM - SIM phonebook<br>FD - SIM fixed dialling-phonebook                                                                                                    |
|                            | LD - SIM last-dialling-phonebook                                                                                                    |
|                            | MC - device missed (unanswered received) calls list                                                                                                    |
|                            | <ul> <li>RC - ME received calls list</li> <li>MB - mailbox numbers stored on SIM, if this service is provided by the SIM (see #MBN).</li> </ul>                                |
|                            | <n> - entry location; it should be in the range of locations available in the memory used.</n>                                                                                 |
| ATD> <n>[;]</n>            | Issues a call to phone number in entry location <b><n></n></b> of the active                                                                                                   |
|                            | phonebook memory storage (see <b>+CPBS</b> ).<br>If ";" is present a <b>voice</b> call is performed.                                                                           |
|                            | Parameter:                                                                                                    |
|                            | <n> - active phonebook memory storage entry location; it should be in the</n>                                                                                                  |
|                            | range of locations available in the active phonebook memory storage.                                                                                                    |
| ATDL                       | Issues a call to the last number dialed.                                                                                                    |
| ATDS= <nr>[;]</nr>         | Issues a call to the number stored in the MODULE internal phonebook position number <b><nr></nr></b> .                                                                         |
|                            | If ";" is present a voice call is performed.                                                                                                    |
|                            | Parameter:                                                                                                    |
|                            | <nr> - internal phonebook position to be called (See commands &amp;N and &amp;Z)</nr>                                                                                          |
| ATD <number>l[;]</number>  | Issues a call overwriting the CLIR supplementary service subscription                                                                                                    |

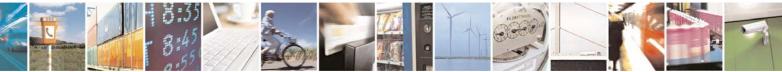

Reproduction forbidden without Telit Communications S.p.A. written authorization - All Rights Reserved

page 42 of 232

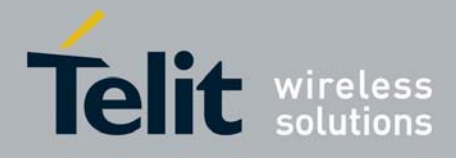

| D - Dial                         | 000+0011000741(cv.1 - May 20                                                                                          |
|----------------------------------|----------------------------------------------------------------------------------------------------|
| ATD <number>i[;]</number>        | default value for this call                                                                                           |
|                                  | If ";" is present a <b>voice</b> call is performed.                                                                   |
|                                  |                                                                                                    |
|                                  | I - invocation, restrict CLI presentation                                                                             |
|                                  | i - suppression, allow CLI presentation                                                                               |
| ATD <number>G[;]</number>        | Issues a call checking the CUG supplementary service information for the current call. Refer to <b>+CCUG</b> command. |
| ATD <number>g[;]</number>        | If ";" is present a <b>voice</b> call is performed.                                                                   |
| ATD* <gprs_sc></gprs_sc>         | This command is specific of GPRS functionality and causes the <b>MT</b> to                                            |
| [* <addr>][*[<l2p>]</l2p></addr> | perform whatever actions are necessary to establish communication                                                     |
| [*[ <cid>]]]#</cid>              | between the <b>TE</b> and the external PDN.                                                                           |
|                                  |                                                                                                    |
|                                  | Parameters:                                                                                                    |
|                                  | <pre><gprs_sc> - GPRS Service Code, a digit string (value 99) which identifies</gprs_sc></pre>                        |
|                                  | a request to use the GPRS                                                                                             |
|                                  | <addr> - string that identifies the called party in the address space</addr>                                          |
|                                  | applicable to the PDP.<br><l2p> - a string which indicates the layer 2 protocol to be used (see</l2p>                 |
|                                  | +CGDATA command). For communications software that                                                                    |
|                                  | does not support arbitrary characters in the dial string, the                                                         |
|                                  | following numeric equivalents shall be used:                                                                          |
|                                  | 1-PPP                                                                                                    |
|                                  | <cid> - a digit which specifies a particular PDP context definition (see</cid>                                        |
|                                  | +CGDCONT command).                                                                                                    |
| Example                          | <i>To dial a number in SIM phonebook entry 6:</i> ATD>SM6                                                             |
|                                  | OK                                                                                                    |
|                                  |                                                                                                    |
|                                  | To have a voice call to the 6-th entry of active                                                                      |
|                                  | phonebook:                                                                                                    |
|                                  | ATD>6;                                                                                                    |
|                                  | OK                                                                                                    |
|                                  | To call the entry with alphanumeric field "Name":                                                                     |
|                                  | ATD>"Name";                                                                                                    |
|                                  | ОК                                                                                                    |
| Reference                        | V25ter.                                                                                                    |

## 3.5.2.3.1 Tone Dial - T

| Set command has no effect is included only for backward compatibility with |
|----------------------------------------------------------------------------|
| landline modems.                                                           |
| V25ter.                                                                    |
|                                                                            |

#### 3.5.2.3.2 Pulse Dial - P

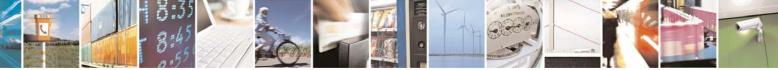

Reproduction forbidden without Telit Communications S.p.A. written authorization - All Rights Reserved

page 43 of 232

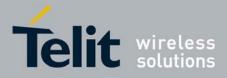

| P - Pulse Dial |                                                                                             |
|----------------|---------------------------------------------------------------------------------------------|
| АТР            | Set command has no effect is included only for backward compatibility with landline modems. |
| Reference      | V25ter.                                                                                     |

#### 3.5.2.3.3 Answer - A

| <mark>A - Answer</mark> |                                                                                                    |
|-------------------------|----------------------------------------------------------------------------------------------------|
| ΑΤΑ                     | Execution command is used to answer to an incoming call if automatic answer is disabled.<br>Note: This command MUST be the last in the command line and must be |
|                         | followed immediately by a <b><cr></cr></b> character.                                                                                                    |
| Reference               | V25ter.                                                                                                    |

#### 3.5.2.3.4 Disconnect - H

| H - Disconnect |                                                                                                    |
|----------------|----------------------------------------------------------------------------------------------------|
| АТН            | Execution command is used to close the current conversation (voice, data or fax).                                                                                                    |
|                | Note: this command can be issued only in command mode; when a data conversation is active the device is in on-line mode (commands are not sensed and characters are sent to the other party), hence escape sequence (see <b>register S2</b> ) is required before issuing this command, otherwise if <b>&amp;D1</b> option is active, <b>DTR</b> pin has to be tied <b>Low</b> to return in command mode. |
| Reference      | V25ter.                                                                                                    |

# 3.5.2.3.5 Return To On Line Mode - O

| <mark>O - Return To On Line Mode</mark> |                                                                                                    |
|-----------------------------------------|----------------------------------------------------------------------------------------------------|
| ΑΤΟ                                     | Execution command is used to return to on-line mode from command mode. If there's no active connection it returns <b>NO CARRIER</b> .                                                                                                    |
|                                         | Note: After issuing this command, if the device is in conversation, to send other commands to the device you must return to command mode by issuing the escape sequence (see <b>register S2</b> ) or tying low <b>DTR</b> pin if <b>&amp;D1</b> option is active. |
| Reference                               | V25ter.                                                                                                    |

## 3.5.2.3.1 Guard Tone - &G

| &G - Guard Tone |                                                                            |
|-----------------|----------------------------------------------------------------------------|
| AT&G            | Set command has no effect is included only for backward compatibility with |
|                 | landline modems.                                                           |

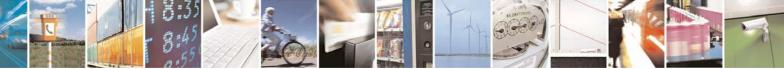

Reproduction forbidden without Telit Communications S.p.A. written authorization - All Rights Reserved

page 44 of 232

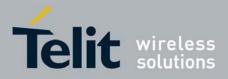

#### 3.5.2.3.2 Sync/Async Mode - &Q

| &Q - Sync/Async Mode |                                                                            |
|----------------------|----------------------------------------------------------------------------|
| AT&Q                 | Set command has no effect is included only for backward compatibility with |
|                      | landline modems.                                                           |

## 3.5.2.4 Modulation Control

#### 3.5.2.4.1 Modulation Selection - +MS

| +MS - Modulation Selection  |                                                                                                    |
|-----------------------------|----------------------------------------------------------------------------------------------------|
| AT+MS=                      | Set command has no effect is included only for backward compatibility with                                                                                                    |
| <carrier></carrier>         | landline modems.                                                                                                    |
| [, <automode></automode>    |                                                                                                    |
| [, <min_rate></min_rate>    | Parameters:                                                                                                    |
| [, <max_rate>]]]</max_rate> | <carrier> - a string which specifies the preferred modem carrier to use in<br/>originating or answering a connection<br/>V21<br/>V22<br/>V22B</carrier>                                                                                                    |
|                             | V23C<br>V32<br>V34                                                                                                    |
|                             | <b><automode></automode></b> - it enables/disables automatic modulation negotiation. <ul> <li>0 - disabled</li> <li>1 - enabled. It has effect only if it is defined for the associated modulation.</li> <li><b><min_rate></min_rate></b> - it specifies the lowest value at which the <b>DCE</b> may establish a connection.</li> <li>0 - unspecified</li> </ul> |
|                             | <max_rate> - it specifies the highest value at which the DCE may establish<br/>a connection.<br/>0 - unspecified<br/>30014400 - rate in bps<br/>Note: to change modulation requested use +CBST command.</max_rate>                                                                                                    |
| AT+MS?                      | Read command returns the current value of <b><carrier></carrier></b> , <b><automode></automode></b> , <b><min_rate></min_rate></b> , <b><max_rate></max_rate></b> parameters.                                                                                                    |
| AT+MS=?                     | Test command returns all supported values of the <b><carrier></carrier></b> , <b><automode></automode></b> , <b><min_rate></min_rate></b> , <b><max_rate></max_rate></b> parameters.                                                                                                    |

#### 3.5.2.4.2 Line Quality Monitor And Auto Retrain Or Fallback/Fallforward - %E

| %E - Line Quality Monitor And Auto Retrain Or Fallback/Fallforward |                                                                   |
|--------------------------------------------------------------------|-------------------------------------------------------------------|
| AT%E <n></n>                                                       | Execution command has no effect and is included only for backward |
|                                                                    |                                                                   |

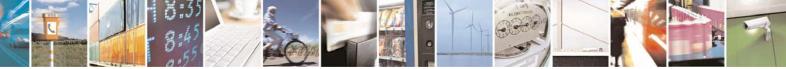

Reproduction forbidden without Telit Communications S.p.A. written authorization - All Rights Reserved

page 45 of 232

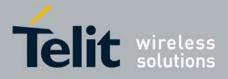

80343ST10057a Rev.1 – May 2009

| %E - Line Quality Mo | nitor And Auto Retrain Or Fallback/Fallforward |
|----------------------|------------------------------------------------|
|                      | compatibility with landline modems.            |

## 3.5.2.5 Compression Control

## 3.5.2.5.1 Data Compression - +DS

| +DS - Data Compression |                                                                       |
|------------------------|-----------------------------------------------------------------------|
| AT+DS= <n></n>         | Set command sets the V42 compression parameter.                       |
|                        | Parameter:                                                            |
|                        | 0 - no compression, it is currently the only supported value          |
| AT+DS?                 | Read command returns current value of the data compression parameter. |
| AT+DS=?                | Test command returns all supported values of the parameter <n></n>    |
| Reference              | V25ter                                                                |

#### 3.5.2.5.2 Data Compression Reporting - +DR

| +DR - Data Compre | +DR - Data Compression Reporting                                                                                                    |  |
|-------------------|----------------------------------------------------------------------------------------------------|--|
| AT+DR= <n></n>    | Set command enables/disables the data compression reporting upon connection. Parameter: <b>n&gt;</b> 0 - data compression reporting disabled; 1 - data compression reporting enabled upon connection.                                            |  |
|                   | <ul> <li>Note: if enabled, the following intermediate result code is transmitted before the final result code:</li> <li>+DR: <compression>         (the only supported value for <compression> is "NONE")</compression></compression></li> </ul> |  |
| AT+DR?            | Read command returns current value of <b><n></n></b> .                                                                                                    |  |
| AT+DR=?           | Test command returns all supported values of the parameter <b><n></n></b>                                                                                                    |  |
| Reference         | V25ter                                                                                                    |  |

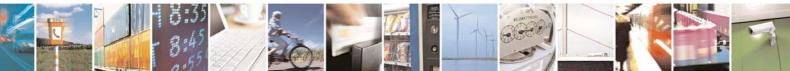

Reproduction forbidden without Telit Communications S.p.A. written authorization - All Rights Reserved

page 46 of 232

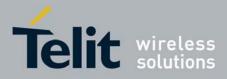

#### 3.5.2.6 Break Control

#### 3.5.2.6.1 Transmit Break To Remote - \B

| \B - Transmit Break To Remote |                                                                   |
|-------------------------------|-------------------------------------------------------------------|
| AT\B                          | Execution command has no effect and is included only for backward |
|                               | compatibility with landline modems                                |

## 3.5.2.6.2 Break Handling - \K

| K - Break Handling |                                                                                                    |
|--------------------|----------------------------------------------------------------------------------------------------|
| AT\K[ <n>]</n>     | Execution command has no effect and is included only for backward compatibility with landline modems |
|                    | Parameter:                                                                                           |
|                    | <n></n>                                                                                              |
|                    | 05                                                                                                   |

#### 3.5.2.6.3 Operating Mode - W

| <b>N - Operating Mode</b> |                                                                   |
|---------------------------|-------------------------------------------------------------------|
| AT\N                      | Execution command has no effect and is included only for backward |
|                           | compatibility with landline modems                                |

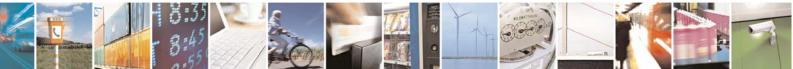

Reproduction forbidden without Telit Communications S.p.A. written authorization - All Rights Reserved

page 47 of 232

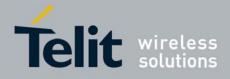

#### 3.5.2.7 S Parameters

Basic commands that begin with the letter "**S**" are known as "**S-Parameters**". The number following the "**S**" indicates the "parameter number" being referenced. If the number is not recognized as a valid parameter number, an **ERROR** result code is issued.

If no value is given for the subparameter of an **S-Parameter**, an **ERROR** result code will be issued and the stored value left unchanged.

Note: what follows is a special way to select and set an **S-parameter**:

- 1. ATS*n*<CR> selects *n* as current parameter number. If the value of *n* is in the range (0, 2, 3, 4, 5, 7, 12, 25, 30, 38), this command establishes **S***n* as last selected parameter.
- 2. AT=<value><CR> or ATS=<value><CR> set the contents of the selected S-parameter

Example:

| ATS7 <cr></cr>   | establishes <b>S7</b> as last selected parameter. |
|------------------|---------------------------------------------------|
| AT=40 <cr></cr>  | sets the content of S7 to 40                      |
| ATS=15 <cr></cr> | sets the content of <b>S7</b> to 15.              |

| S0 - Number Of Rings To Auto Answer |                                                                                                    |
|-------------------------------------|----------------------------------------------------------------------------------------------------|
| ATS0=[ <n>]</n>                     | Set command sets the number of rings required before device automatically answers an incoming call. |
|                                     | Parameter:<br><n> - number of rings</n>                                                             |
|                                     | 0 - auto answer disabled (factory default)                                                          |
|                                     | 1255 - number of rings required before automatic answer.                                            |
| ATS0?                               | Read command returns the current value of <b>S0 parameter</b> .                                     |
| Reference                           | V25ter                                                                                              |

#### 3.5.2.7.2 Ring Counter - S1

| S1 - Ring Counter |                                                                                                    |
|-------------------|----------------------------------------------------------------------------------------------------|
| ATS1              | <b>S1</b> is incremented each time the device detects the ring signal of an incoming call. <b>S1</b> is cleared as soon as no ring occur. |
|                   | Note: the form ATS1 has no effect.                                                                                                    |
| ATS1?             | Read command returns the value of this parameter.                                                                                         |

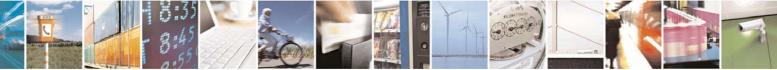

page 48 of 232

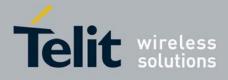

#### 3.5.2.7.3 Escape Character - S2

| S2 - Escape Charact   | er                                                                                                    |
|-----------------------|----------------------------------------------------------------------------------------------------|
| ATS2=[ <char>]</char> | Set command sets the ASCII character to be used as escape character.                                                                |
|                       | Parameter:<br><b><char></char></b> - escape character decimal ASCII<br>0255 - factory default value is 43 (+).                      |
|                       | Note: the escape sequence consists of three escape characters preceded and followed by $n$ ms of idle (see <b>S12</b> to set $n$ ). |
| ATS2?                 | Read command returns the current value of <b>S2</b> parameter.                                                                      |
|                       | Note: the format of the numbers in output is always 3 digits, left-filled with 0s                                                   |

#### 3.5.2.7.4 Command Line Termination Character - S3

| S3 - Command Li       | S3 - Command Line Termination Character                                                                                                    |  |
|-----------------------|----------------------------------------------------------------------------------------------------|--|
| ATS3=[ <char>]</char> | Set command sets the value of the character either recognized by the device as command line terminator and generated by the device as part of the header, trailer, and terminator for result codes and information text, along with <b>S4 parameter</b> .                                            |  |
|                       | Parameter:<br><b><char></char></b> - command line termination character (decimal ASCII)<br>0127 - factory default value is 13 (ASCII <b><cr></cr></b> )                                                                                                    |  |
|                       | Note: the "previous" value of <b>S3</b> is used to determine the command line termination character for entering the command line containing the <b>S3</b> setting command. However the result code issued shall use the "new" value of <b>S3</b> (as set during the processing of the command line) |  |
| ATS3?                 | Read command returns the current value of <b>S3 parameter</b> .<br>Note: the format of the numbers in output is always 3 digits, left-filled with 0s                                                                                                    |  |
| Reference             | V25ter                                                                                                    |  |

## 3.5.2.7.5 Response Formatting Character - S4

| ATS4=[ <char>]</char> | Set command sets the value of the character generated by the device as part of the header, trailer, and terminator for result codes and information text, along with the <b>S3 parameter</b> . |
|-----------------------|----------------------------------------------------------------------------------------------------|
|                       | Parameter:<br><b><char></char></b> - response formatting character (decimal ASCII)<br>0127 - factory default value is 10 (ASCII <b>LF</b> )                                                    |
|                       | Note: if the value of <b>S4</b> is changed in a command line the result code issued                                                                                                    |

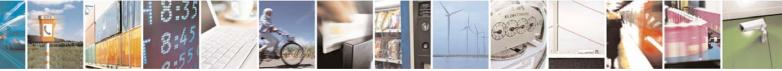

Reproduction forbidden without Telit Communications S.p.A. written authorization - All Rights Reserved

page 49 of 232

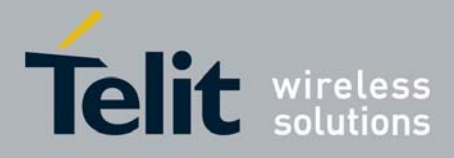

| S4 - Response Formatting Character |                                                                                   |
|------------------------------------|-----------------------------------------------------------------------------------|
|                                    | in response of that command line will use the new value of S4.                    |
| ATS4?                              | Read command returns the current value of S4 parameter.                           |
|                                    | Note: the format of the numbers in output is always 3 digits, left-filled with 0s |
| Reference                          | V25ter                                                                            |

#### 3.5.2.7.6 Command Line Editing Character - S5

| S5 - Command Line Editing Character |                                                                                                    |
|-------------------------------------|----------------------------------------------------------------------------------------------------|
| ATS5=[ <char>]</char>               | Set command sets the value of the character recognized by the device as a request to delete from the command line the immediately preceding character.<br>Parameter: |
|                                     | <char> - command line editing character (decimal ASCII)<br/>0127 - factory default value is 8 (ASCII BS)</char>                                                      |
| ATS5?                               | Read command returns the current value of <b>S5 parameter</b> .                                                                                                    |
|                                     | Note: the format of the numbers in output is always 3 digits, left-filled with 0s                                                                                    |
| Reference                           | V25ter                                                                                                    |

### 3.5.2.7.7 Connection Completion Time-Out - S7

| S7 - Connection Completion Time-Out |                                                                                                    |
|-------------------------------------|----------------------------------------------------------------------------------------------------|
| ATS7=[ <tout>]</tout>               | Set command sets the amount of time, in seconds, that the device shall<br>allow between either answering a call (automatically or by <b>A</b> command) or<br>completion of signalling of call addressing information to network (dialling),<br>and establishment of a connection with the remote device.<br>Parameter:<br><tout> - number of seconds</tout> |
|                                     | 1255 - factory default value is 60                                                                                                    |
| ATS7?                               | Read command returns the current value of <b>S7 parameter</b> .                                                                                                    |
|                                     | Note: the format of the numbers in output is always 3 digits, left-filled with 0s                                                                                                    |
| Reference                           | V25ter                                                                                                    |

## 3.5.2.7.8 Escape Prompt Delay - S12

| ATS12=[ <time>]</time> | Set command sets:                                                                                                    |
|------------------------|----------------------------------------------------------------------------------------------------|
| ATSTZ=[ <uine>]</uine> | Set command sets.                                                                                                    |
|                        | <ol> <li>the minimum period, before receipt of the first character of the three<br/>escape character sequence, during which no other character has to<br/>be detected in order to accept it as valid first character;</li> </ol> |
|                        | 2) the maximum period allowed between receipt of first or second                                                                                                    |

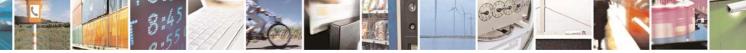

Reproduction forbidden without Telit Communications S.p.A. written authorization - All Rights Reserved

page 50 of 232

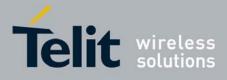

80343ST10057a Rev.1 - May 2009

| S12 - Escape Pror | npt Delay                                                                                                    |
|-------------------|----------------------------------------------------------------------------------------------------|
|                   | <ul> <li>character of the three escape character sequence and receipt of the next;</li> <li>3) the minimum period, after receipt of the last character of the three escape character sequence, during which no other character has to be detected in order to accept the escape sequence as a valid one.</li> </ul> |
|                   | Parameter:<br><time> - expressed in fiftieth of a second<br/>20255 - factory default value is 50.</time>                                                                                                    |
|                   | Note: the minimum period <b>S12</b> has to pass after <b>CONNECT</b> result code too, before a received character is accepted as valid first character of the three escape character sequence.                                                                                                    |
| ATS12?            | Read command returns the current value of <b>S12 parameter</b> .<br>Note: the format of the numbers in output is always 3 digits, left-filled with 0s                                                                                                    |

## 3.5.2.7.9 Delay To DTR Off - S25

| S25 -Delay To DTR Off  |                                                                                                    |
|------------------------|----------------------------------------------------------------------------------------------------|
| ATS25=[ <time>]</time> | Set command defines the amount of time, in hundredths of second, that the device will ignore the <b>DTR</b> for taking the action specified by command <b>&amp;D</b> . |
|                        | Parameter:<br><time> - expressed in hundredths of a second<br/>0255 - factory default value is 5.</time>                                                               |
|                        | Note: the delay is effective only if its value is greater than 5.                                                                                                    |
| ATS25?                 | Read command returns the current value of <b>S25 parameter</b> .                                                                                                    |
|                        | Note: the format of the numbers in output is always 3 digits, left-filled with 0s                                                                                      |

# 3.5.2.7.10 Disconnect Inactivity Timer - S30

| S30 -Disconnect Inactivity Timer |                                                                                                    |
|----------------------------------|----------------------------------------------------------------------------------------------------|
| ATS30=[ <tout>]</tout>           | Set command defines the inactivity timer in units of minutes. The device disconnects if no characters are exchanged for at least the time set by this command.                      |
|                                  | Parameter:<br><tout> - expressed in minutes<br/>0 - disabled, disconnection due to inactivity is disabled (factory default).<br/>1127 - inactivity timer in untis of minutes</tout> |
| ATS30?                           | Read command returns the current value of <b>S30 parameter</b> .                                                                                                    |
|                                  | Note: the format of the numbers in output is always 3 digits, left-filled with 0s                                                                                                   |

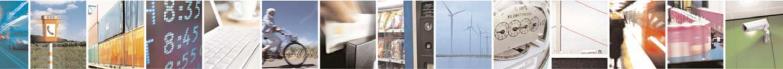

Reproduction forbidden without Telit Communications S.p.A. written authorization - All Rights Reserved

page 51 of 232

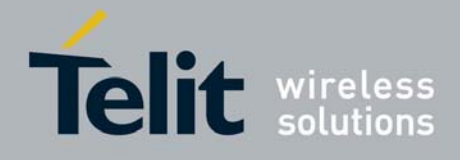

## 3.5.2.7.11 Delay Before Forced Hang Up - S38

| S38 -Delay Before Forced Hang Up |                                                                                                    |
|----------------------------------|----------------------------------------------------------------------------------------------------|
| ATS38=[ <delay>]</delay>         | Set command sets the delay, in seconds, between the device's receipt of <b>H</b> command (or <b>ON</b> -to- <b>OFF</b> transition of <b>DTR</b> ) and the disconnect operation.                                                                                                    |
|                                  | <ul> <li>Parameter:</li> <li><delay> - acknowledge timer in units of seconds</delay></li> <li>0254 - the device will wait <delay> seconds for the remote device to acknowledge all data in the device buffer before disconnecting (factory default value is 20).</delay></li> <li>255 - the device doesn't time-out and continues to attempt to deliver data in the buffer until the connection is lost or the data is delivered.</li> </ul> |
|                                  | Note: <b><delay></delay></b> parameter can be used to ensure that data in device buffer is sent before device disconnects.                                                                                                    |
| ATS38?                           | Read command returns the current value of <b>S38 parameter</b> .                                                                                                    |
|                                  | Note: the format of the numbers in output is always 3 digits, left-filled with 0s                                                                                                    |

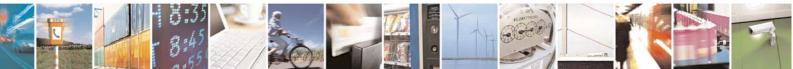

Reproduction forbidden without Telit Communications S.p.A. written authorization - All Rights Reserved

page 52 of 232

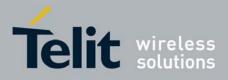

# 3.5.3 ETSI GSM 07.07 AT Commands

#### 3.5.3.1 General

#### 3.5.3.1.1 Request Manufacturer Identification - +CGMI

| +CGMI - Request Manufacturer Identification |                                                                       |
|---------------------------------------------|-----------------------------------------------------------------------|
| AT+CGMI                                     | Execution command returns the device manufacturer identification code |
|                                             | without command echo.                                                 |
| AT+CGMI=?                                   | Test command returns <b>OK</b> result code.                           |
| Reference                                   | GSM 07.07                                                             |

#### 3.5.3.1.2 Request Model Identification - +CGMM

| +CGMM - Request Model Identification |                                                                        |
|--------------------------------------|------------------------------------------------------------------------|
| AT+CGMM                              | Execution command returns the device model identification code without |
|                                      | command echo.                                                          |
| AT+CGMM=?                            | Test command returns <b>OK</b> result code.                            |
| Reference                            | GSM 07.07                                                              |

#### 3.5.3.1.3 Request Revision Identification - +CGMR

| +CGMR - Request Revision Identification |                                                                   |
|-----------------------------------------|-------------------------------------------------------------------|
| AT+CGMR                                 | Execution command returns device software revision number without |
|                                         | command echo.                                                     |
| AT+CGMR=?                               | Test command returns <b>OK</b> result code.                       |
| Reference                               | GSM 07.07                                                         |

#### 3.5.3.1.4 Request Product Serial Number Identification - +CGSN

| +CGSN - Request Product Serial Number Identification |                                                                        |
|------------------------------------------------------|------------------------------------------------------------------------|
| AT+CGSN                                              | Execution command returns the product serial number, identified as the |
|                                                      | IMEI of the mobile, without command echo.                              |
| AT+CGSN=?                                            | Test command returns <b>OK</b> result code.                            |
| Reference                                            | GSM 07.07                                                              |

#### 3.5.3.1.5 Select TE Character Set - +CSCS

| +CSCS - Select                 | TE Character Set                                                                                                    |
|--------------------------------|----------------------------------------------------------------------------------------------------|
| AT+CSCS=<br>[ <chset>]</chset> | Set command sets the current character set used by the device.                                                                                            |
|                                | Parameter:<br><b><chset></chset></b> - character set<br>"GSM" - GSM default alphabet (GSM 03.38)<br>"IRA" - international reference alphabet (ITU-T T.50) |

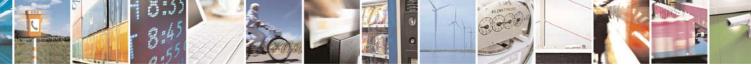

Reproduction forbidden without Telit Communications S.p.A. written authorization - All Rights Reserved

page 53 of 232

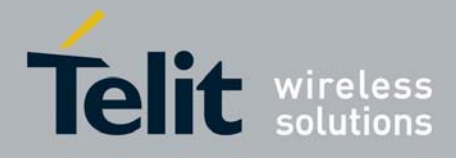

80343ST10057a Rev.1 – May 2009

| +CSCS - Select TE C | haracter Set                                                                                                    |
|---------------------|----------------------------------------------------------------------------------------------------|
|                     | "8859-1" - ISO 8859 Latin 1 character set<br>"PCCP437" - PC character set Code Page 437<br>"UCS2" - 16-bit universal multiple-octet coded character set<br>(ISO/IEC10646) |
| AT+CSCS?            | Read command returns the current value of the active character set.                                                                                                    |
| AT+CSCS=?           | Test command returns the supported values for parameter <b><chset></chset></b> .                                                                                          |
| Reference           | GSM 07.07                                                                                                    |

## 3.5.3.1.6 Request International Mobile Subscriber Identity (IMSI) - +CIMI

| +CIMI - Request Int | +CIMI - Request International Mobile Subscriber Identify (IMSI)                                                                                                    |  |
|---------------------|----------------------------------------------------------------------------------------------------|--|
| AT+CIMI             | Execution command returns the value of the Internal Mobile Subscriber<br>Identity stored in the SIM without command echo.<br>Note: a SIM card must be present in the SIM card housing, otherwise the<br>command returns <b>ERROR</b> . |  |
| AT+CIMI=?           | Test command returns <b>OK</b> result code.                                                                                                    |  |
| Reference           | GSM 07.07                                                                                                    |  |

### 3.5.3.1.7 Multiplexing Mode - +CMUX

| +CMUX - Multiplexin                                | g Mode                                                                                                    |
|----------------------------------------------------|----------------------------------------------------------------------------------------------------|
| AT+CMUX=<br><mode><br/>[,<subset>]</subset></mode> | Set command is used to enable/disable the GSM 07.10 multiplexing protocol control channel.                                                                                                    |
|                                                    | <ul> <li><mode> multiplexer transparency mechanism</mode></li> <li>0 - basic option; it is currently the only supported value.</li> <li><subset></subset></li> <li>0 - UIH frames used only; it is currently the only supported value.</li> </ul> |
|                                                    | Note: after entering the <i>Multiplexed Mode</i> an inactivity timer of five seconds starts. If no CMUX control channel is established before this inactivity timer times out the engine returns to <i>AT Command Mode</i>                        |
|                                                    | Note: all the CMUX protocol parameter are fixed as defined in GSM07.10 and cannot be changed.                                                                                                    |
|                                                    | Note: the maximum frame size is fixed: N1=128                                                                                                    |
| AT+CMUX?                                           | Read command returns the current value of <b><mode></mode></b> and <b><subset></subset></b> parameters, in the format:                                                                                                    |
|                                                    | +CMUX: <mode>,<subset></subset></mode>                                                                                                    |
| AT+CMUX=?                                          | Test command returns the range of supported values for parameters <b><mode></mode></b> and <b><subset></subset></b> .                                                                                                    |

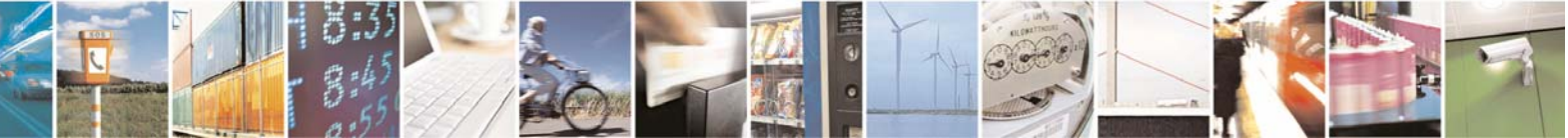

Reproduction forbidden without Telit Communications S.p.A. written authorization - All Rights Reserved

page 54 of 232

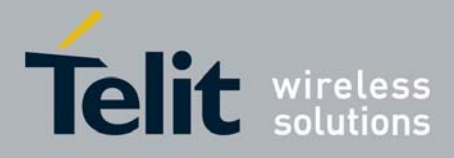

|                     |                      | 000400110007 a Rev. 1 - May | 200 |
|---------------------|----------------------|-----------------------------|-----|
| +CMUX - Multiplexin | g Mode               |                             |     |
| Reference           | GSM 07.07, GSM 07.10 |                             |     |

#### 3.5.3.1.8 PCCA STD-101 Select Wireless Network - +WS46

| +WS46 - PCCA STD   | 0-101 Select Wireless Network                                                                                                   |
|--------------------|----------------------------------------------------------------------------------------------------|
| AT+WS46=[ <n>]</n> | Set command selects the cellular network (Wireless Data Service, WDS) to operate with the <b>TA</b> (WDS-Side Stack Selection). |
|                    | Parameter:                                                                                                    |
|                    | <ul> <li><n> - integer type, it is the WDS-Side Stack to be used by the TA.</n></li> <li>12 - GSM digital cellular</li> </ul>   |
| AT+WS46?           | Read command reports the currently selected cellular network, in the format:                                                    |
|                    | + WS46: <n></n>                                                                                                    |
| AT+WS46=?          | Test command reports the range for the parameter <b><n></n></b> .                                                               |
| Reference          | GSM 07.07                                                                                                    |

#### 3.5.3.2 Call Control

#### 3.5.3.2.1 Hang Up Call - +CHUP

| +CHUP - Hang Up C | all                                                                                            |
|-------------------|------------------------------------------------------------------------------------------------|
| AT+CHUP           | Execution command cancels all active and held calls, also if a multi-party session is running. |
| AT+CHUP=?         | Test command returns the <b>OK</b> result code                                                 |
| Reference         | GSM 07.07                                                                                      |

#### 3.5.3.2.2 Select Bearer Service Type - +CBST

| +CBST - Select Bea | rer Service Type                                                                      |
|--------------------|---------------------------------------------------------------------------------------|
| AT+CBST=           | Set command sets the bearer service <name> with data rate <speed>, and</speed></name> |
| [ <speed></speed>  | the connection element <b><ce></ce></b> to be used when data calls are originated.    |
| [, <name></name>   | This setting is also used during mobile terminated data call setup, in case of        |
| [, <ce>]]]</ce>    | single numbering scheme calls (refer <b>+CSNS</b> ).                                  |
|                    | Parameters:                                                                           |
|                    | <speed> - data rate</speed>                                                           |
|                    | 0 - autobauding (automatic selection of the speed, factory default)                   |
|                    | 1 - 300 bps (V.21)                                                                    |
|                    | 2 - 1200 bps (V.22)                                                                   |
|                    | 3 - 1200/75 bps (V.23)                                                                |
|                    | 4 - 2400 bps (V.22bis)                                                                |
|                    | 6 - 4800 bps (V.32)                                                                   |
|                    |                                                                                       |

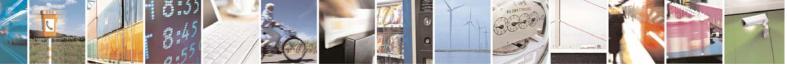

Reproduction forbidden without Telit Communications S.p.A. written authorization - All Rights Reserved

page 55 of 232

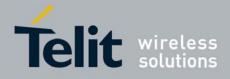

80343ST10057a Rev.1 - May 2009

| +CBST - Select Bear | er Service Type                                                               |
|---------------------|-------------------------------------------------------------------------------|
|                     | 7 - 9600 bps (V.32)                                                           |
|                     | 14 - 14400 bps (V.34)                                                         |
|                     | 65 - 300 bps (V.110)                                                          |
|                     | 66 - 1200 bps (V.110)                                                         |
|                     | 68 - 2400 bps (V.110 or X.31 flag stuffing)                                   |
|                     | 70 - 4800 bps (V.110 or X.31 flag stuffing)                                   |
|                     | 71 - 9600 bps (V.110 or X.31 flag stuffing)                                   |
|                     | 75 - 14400 bps (V110 or X.31 flag stuffing)                                   |
|                     | <name> - bearer service name</name>                                           |
|                     | 0 - data circuit asynchronous (factory default)                               |
|                     | <ce> - connection element</ce>                                                |
|                     | 0 - transparent                                                               |
|                     | 1 - non transparent (default)                                                 |
|                     | Note: the settings                                                            |
|                     | AT+CBST=0,0,0                                                                 |
|                     | AT+CBST=14,0,0                                                                |
|                     | AT+CBST=75,0,0                                                                |
|                     | are not supported.                                                            |
| AT+CBST?            | Read command returns current value of the parameters <b><speed></speed></b> , |
|                     | <name> and <ce></ce></name>                                                   |
| AT+CBST=?           | Test command returns the supported range of values for the parameters.        |
| Reference           | GSM 07.07                                                                     |

## 3.5.3.2.3 Radio Link Protocol - +CRLP

| +CRLP - Radio Link             | Protocol                                                               |
|--------------------------------|------------------------------------------------------------------------|
| AT+CRLP=[ <iws></iws>          | Set command sets Radio Link Protocol (RLP) parameters used when non-   |
| [, <mws>[,<t1></t1></mws>      | transparent data calls are originated                                  |
| [, <n2>[,<ver>]]]]]</ver></n2> |                                                                        |
|                                | Parameters:                                                            |
|                                | <iws> - IWF window Dimension</iws>                                     |
|                                | 161 - factory default value is 61                                      |
|                                | <mws> - MS window Dimension</mws>                                      |
|                                | 161 - default value is 61                                              |
|                                | <t1> - acknowledge timer (10 ms units).</t1>                           |
|                                | 39255 - default value is 78                                            |
|                                | <n2> - retransmission attempts</n2>                                    |
|                                | 1255 - default value is 6                                              |
|                                | <ver> - protocol version</ver>                                         |
|                                | 0                                                                      |
| AT+CRLP?                       | Read command returns the current value of the RLP protocol parameters. |
| AT+CRLP=?                      | Test command returns supported range of values of the RLP protocol     |

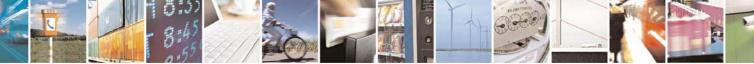

Reproduction forbidden without Telit Communications S.p.A. written authorization - All Rights Reserved

page 56 of 232

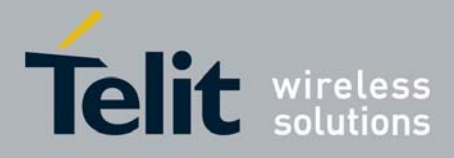

| +CRLP - Radio Link Protocol |             |  |
|-----------------------------|-------------|--|
|                             | parameters. |  |
| Reference                   | GSM 07.07   |  |

## 3.5.3.2.4 Service Reporting Control - +CR

| CD Comise Deney                               | ting Control                                                                                                    |
|-----------------------------------------------|----------------------------------------------------------------------------------------------------|
| +CR - Service Repor<br>AT+CR=[ <mode>]</mode> | Set command controls whether or not intermediate result code <b>+CR</b> is returned from <b>TA</b> to <b>TE</b> .                                                                                                    |
|                                               | <ul> <li>Parameter:</li> <li><mode></mode></li> <li>0 - disables +CR reporting (factory default)</li> <li>1 - enables +CR reporting: the intermediate result code is transmitted at the point during connect negotiation at which the TA has determined which speed and quality of service will be used, before any error control or data compression reports are transmitted, and before the intermediate result code CONNECT is transmitted. Its format is:</li> </ul> |
|                                               | +CR: <serv> where: <serv> ASYNC - asynchronous transparent SYNC - synchronous transparent REL ASYNC - asynchronous non-transparent REL SYNC - synchronous non-transparent.</serv></serv>                                                                                                    |
|                                               | Note: this command replaces V.25ter [14] command Modulation Reporting<br>Control (+ <b>MR</b> ), which is not appropriate for use with a GSM terminal.                                                                                                    |
| AT+CR?                                        | Read command returns whether or not intermediate result code +CR is enabled, in the format:<br>+CR: <mode></mode>                                                                                                    |
| AT+CR=?                                       | Test command returns the supported range of values of parameter <b><mode></mode></b> .                                                                                                    |
| Reference                                     | GSM 07.07                                                                                                    |

## 3.5.3.2.5 Extended Error Report - +CEER

| AT+CEER | Execution command returns one or more lines of information text <b><report></report></b> offering the TA user an extended error report, in the format: |
|---------|----------------------------------------------------------------------------------------------------|
|         | +CEER: <report></report>                                                                                                    |
|         | This report regards some error condition that may occur:                                                                                               |

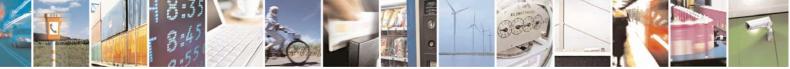

Reproduction forbidden without Telit Communications S.p.A. written authorization - All Rights Reserved

page 57 of 232

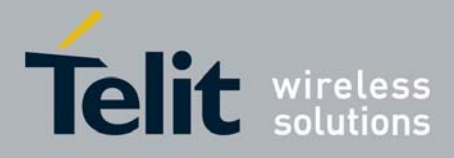

| +CEER - Extended | d Error Report                                                                                                    |
|------------------|----------------------------------------------------------------------------------------------------|
|                  | <ul> <li>the failure in the last unsuccessful call setup (originating or answering)</li> <li>the last call release</li> <li>the last unsuccessful GPRS attach or unsuccessful PDP context activation,</li> <li>the last GPRS detach or PDP context deactivation.</li> </ul> |
|                  | Note: if none of this condition has occurred since power up then No Error condition is reported                                                                                                    |
| AT+CEER=?        | Test command returns <b>OK</b> result code.                                                                                                    |
| Reference        | GSM 07.07                                                                                                    |

# 3.5.3.2.6 Cellular Result Codes - +CRC

| +CRC - Cellular I           | Result Codes                                                                                                    |
|-----------------------------|----------------------------------------------------------------------------------------------------|
| AT+CRC=<br>[ <mode>]</mode> | Set command controls whether or not the extended format of incoming call indication is used.                                             |
|                             | Parameter:<br><b><mode></mode></b><br>0 - disables extended format reporting (factory default)<br>1 - enables extended format reporting: |
|                             | When enabled, an incoming call is indicated to the <b>TE</b> with unsolicited result code                                                |
|                             | +CRING: <type></type>                                                                                                    |
|                             | instead of the normal <b>RING</b> .                                                                                                    |
|                             | where<br><type> - call type:</type>                                                                                                    |
|                             | ASYNC - asynchronous transparent data                                                                                                    |
|                             | SYNC - synchronous transparent data                                                                                                    |
|                             | REL ASYNC - asynchronous non-transparent data<br>REL SYNC - synchronous non-transparent data                                             |
|                             | FAX - facsimile (TS 62)                                                                                                    |
|                             | VOICE - normal voice (TS 11)                                                                                                    |
| AT+CRC?                     | Read command returns current value of the parameter <b><mode></mode></b> .                                                               |
| AT+CRC=?                    | Test command returns supported values of the parameter <b><mode></mode></b> .                                                            |
| Reference                   | GSM 07.07                                                                                                    |

## 3.5.3.2.7 Single Numbering Scheme - +CSNS

| +CSNS - Single Numbering Scheme |                                                                             |
|---------------------------------|-----------------------------------------------------------------------------|
| AT+CSNS= Se                     | et command selects the bearer to be used when mobile terminated single      |
| [ <mode>] nu</mode>             | umbering scheme call is established. Parameter values set with <b>+CBST</b> |

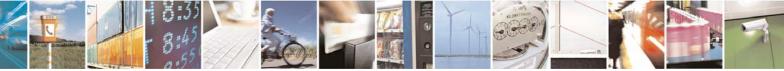

Reproduction forbidden without Telit Communications S.p.A. written authorization - All Rights Reserved

page 58 of 232

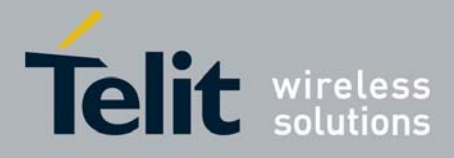

| +CSNS - Single Nun | nbering Scheme                                                                                         |
|--------------------|----------------------------------------------------------------------------------------------------|
|                    | command shall be used when <b><mode></mode></b> equals to a data service.                              |
|                    |                                                                                                    |
|                    | Parameter:                                                                                             |
|                    | <mode></mode>                                                                                          |
|                    | 0 - voice (factory default)                                                                            |
|                    | 2 - fax (TS 62)                                                                                        |
|                    | 4 - data                                                                                               |
|                    |                                                                                                    |
|                    | Note: if <b>+CBST</b> parameter is set to a value that is not applicable to single                     |
|                    | numbering calls, ME/TA shall map the value to the closest valid one. E.g. if                           |
|                    | user has set <b><speed>=71</speed></b> , <b><name>=0</name></b> and <b><ce>=1</ce></b> (non-trasparent |
|                    | asynchronous 9600 bps V.110 ISDN connection) for mobile originated calls,                              |
|                    | ME/TA shall map the values into non-trasparent asynchronous 9600 bps                                   |
|                    | V.32 modem connection when single numbering scheme call is answered.                                   |
| AT+CSNS?           | Read command returns current value of the parameter <b><mode></mode></b> .                             |
| AT+CSNS=?          | Test command returns supported values of parameter <b><mode></mode></b> .                              |
| Reference          | GSM 07.07                                                                                              |
|                    |                                                                                                    |

## 3.5.3.2.8 Voice Hang Up Control - +CVHU

| +CVHU - Voice Hang           | Up Control                                                                                                    |
|------------------------------|----------------------------------------------------------------------------------------------------|
| AT+CVHU=<br>[ <mode>]</mode> | Set command selects whether <b>ATH</b> or "drop <b>DTR</b> " shall cause a voice connection to be disconnected or not.                                                                                                    |
|                              | Parameter:<br><mode><br/>0 - "Drop DTR" ignored but OK result code given. ATH disconnects.<br/>1 - "Drop DTR" and ATH ignored but OK result code given.<br/>2 - "Drop DTR" behaviour according to &amp;D setting. ATH disconnects<br/>(factory default).</mode> |
| AT+CVHU?                     | Read command reports the current value of the <b><mode></mode></b> parameter, in the format:<br>+CVHU: <b><mode></mode></b>                                                                                                    |
| AT+CVHU=?                    | Test command reports the range of supported values for parameter <pre><mode></mode></pre>                                                                                                    |

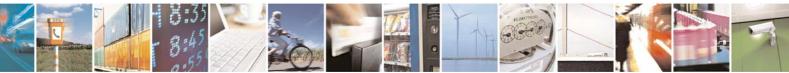

Reproduction forbidden without Telit Communications S.p.A. written authorization - All Rights Reserved

page 59 of 232

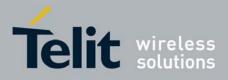

## 3.5.3.3 Network Service Handling

#### 3.5.3.3.1 Subscriber Number - +CNUM

| +CNUM - Subscriber | Number                                                                                                    |
|--------------------|----------------------------------------------------------------------------------------------------|
| AT+CNUM            | Execution command returns the MSISDN stored in the SIM related to the subscriber, in the format:                                     |
|                    | +CNUM: <alpha>,<number>,<type></type></number></alpha>                                                                               |
|                    | where:                                                                                                    |
|                    | <alpha> - alphanumeric string associated to <number>; used character set<br/>should be the one selected with +CSCS.</number></alpha> |
|                    | <number> - string containing the phone number in the format <type></type></number>                                                   |
|                    | <type> - type of number:<br/>129 - national numbering scheme</type>                                                                  |
|                    | 145 - international numbering scheme (contains the character "+").                                                                   |
| AT+CNUM=?          | Test command returns the <b>OK</b> result code                                                                                       |
| Reference          | GSM 07.07                                                                                                    |

#### 3.5.3.3.2 Read Operator Names - +COPN

| +COPN - Read Oper | rator Names                                                                                                    |
|-------------------|----------------------------------------------------------------------------------------------------|
| AT+COPN           | Execution command returns the list of operator names from the <b>ME</b> in the format:                                                                                                    |
|                   | +COPN: <numeric1>,<alpha1>[<cr><lf><br/>+COPN: <numeric2>,<alpha2>[…]]</alpha2></numeric2></lf></cr></alpha1></numeric1>                                                                        |
|                   | where:<br><numeric<i>n&gt; - string type, operator in numeric format (see +COPS)<br/><alpha<i>n&gt; - string type, operator in long alphanumeric format (see +COPS)</alpha<i></numeric<i>       |
|                   | Note: each operator code <b><numeric< b=""><i>n</i><b>&gt;</b> that has an alphanumeric equivalent <b><alpha< b=""><i>n</i><b>&gt;</b> in the ME memory is returned</alpha<></b></numeric<></b> |
| AT+COPN=?         | Test command returns the <b>OK</b> result code                                                                                                    |
| Reference         | GSM 07.07                                                                                                    |

## 3.5.3.3.3 Network Registration Report - +CREG

| +CREG - Networ               | rk Registration Report                                                                                           |
|------------------------------|----------------------------------------------------------------------------------------------------|
| AT+CREG=<br>[ <mode>]</mode> | Set command enables/disables network registration reports depending on the parameter <b><mode></mode></b> .      |
|                              | Parameter:<br><b><mode></mode></b><br>0 - disable network registration unsolicited result code (factory default) |

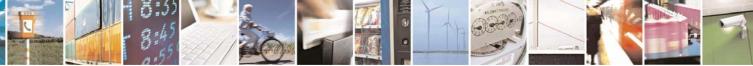

Reproduction forbidden without Telit Communications S.p.A. written authorization - All Rights Reserved

page 60 of 232

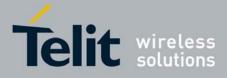

|                   | 803435110057a Rev.1 – May 200                                                                                                    |
|-------------------|----------------------------------------------------------------------------------------------------|
| +CREG - Network R | Registration Report                                                                                                    |
|                   | <ol> <li>1 - enable network registration unsolicited result code</li> <li>2 - enable network registration unsolicited result code with network Cell<br/>identification data</li> </ol> |
|                   | If <b><mode>=1</mode></b> , network registration result code reports:                                                                                                    |
|                   | +CREG: <stat></stat>                                                                                                    |
|                   | where                                                                                                    |
|                   | <stat><br/>0 - not registered, ME is not currently searching a new operator to<br/>register to</stat>                                                                                  |
|                   | <ol> <li>registered, home network</li> <li>not registered, but ME is currently searching a new operator to<br/>register to</li> <li>registration denied</li> <li>unknown</li> </ol>    |
|                   | 5 - registered, roaming<br>If <b><mode>=2</mode></b> , network registration result code reports:                                                                                       |
|                   | +CREG: <stat>[,<lac>,<ci>]</ci></lac></stat>                                                                                                    |
|                   | where:<br><lac> - Local Area Code for the currently registered on cell<br/><ci> - Cell Id for the currently registered on cell</ci></lac>                                              |
|                   | Note: <b><lac></lac></b> and <b><ci></ci></b> are reported only if <b><mode>=2</mode></b> and the mobile is registered on some network cell.                                           |
| AT+CREG?          | Read command reports the <b><mode></mode></b> and <b><stat></stat></b> parameter values in the format:                                                                                 |
|                   | +CREG: <mode>,<stat>[,<lac>,<ci>]</ci></lac></stat></mode>                                                                                                    |
|                   | Note: <b><lac></lac></b> and <b><ci></ci></b> are reported only if <b><mode>=2</mode></b> and the mobile is registered on some network cell.                                           |
| AT+CREG=?         | Test command returns the range of supported <mode></mode>                                                                                                    |
| Example           | AT<br>OK<br>at+creg?<br>+CREG: 0,2                                                                                                    |
|                   | OK<br>( <i>the MODULE is in network searching state</i> )<br>at+creg?<br>+CREG: 0,2                                                                                                    |
|                   | OK                                                                                                    |

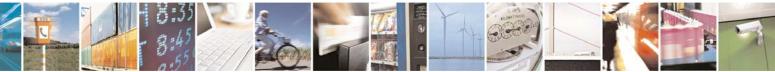

Reproduction forbidden without Telit Communications S.p.A. written authorization - All Rights Reserved

page 61 of 232

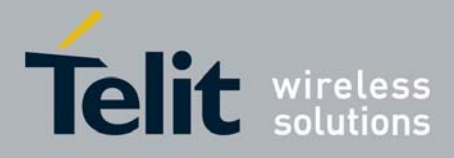

80343ST10057a Rev.1 - May 2009

| +CREG - Network Re | gistration Report          |
|--------------------|----------------------------|
|                    | at+creg?                   |
|                    | +CREG: 0,2                 |
|                    | OK                         |
|                    | at+creg?                   |
|                    | +CREG: 0,2                 |
|                    | OK                         |
|                    | at+creg?                   |
|                    | +CREG: 0,1                 |
|                    | OK                         |
|                    | (the MODULE is registered) |
|                    | at+creg?                   |
|                    | +CREG: 0,1                 |
|                    |                            |
|                    | ОК                         |
| Reference          | GSM 07.07                  |

## 3.5.3.3.4 Operator Selection - +COPS

| <mark>+COPS - Operat</mark><br>AT+COPS= | Set command forces an attempt to select and register the GSM network                                                                                                    |
|-----------------------------------------|----------------------------------------------------------------------------------------------------|
| <mode></mode>                           | operator.                                                                                                    |
| , <format></format>                     | <b><mode></mode></b> parameter defines whether the operator selection is done                                                                                                    |
| , <oper>]]]</oper>                      | automatically or it is forced by this command to operator <b><oper></oper></b> .                                                                                                    |
| ,,,,,,,,,,,,,,,,,,,,,,,,,,,,,,,,,,,,,,, | The operator <b><oper></oper></b> shall be given in format <b><format></format></b> .                                                                                                    |
|                                         | Parameters:                                                                                                    |
|                                         | <mode></mode>                                                                                                    |
|                                         | <ul> <li>0 - automatic choice (the parameter <oper> will be ignored) (factory default)</oper></li> </ul>                                                                                                    |
|                                         | 1 - manual choice ( <oper> field shall be present)</oper>                                                                                                    |
|                                         | 2 - deregister from GSM network; the MODULE is kept unregistered until a<br>+COPS with <mode>=0, 1 or 4 is issued</mode>                                                                                                    |
|                                         | <ul> <li>3 - set only <format> parameter (the parameter <oper> will be ignored)</oper></format></li> <li>4 - manual/automatic (<oper> field shall be present); if manual selection fails, automatic mode (<mode>=0) is entered</mode></oper></li> </ul> |
|                                         | <format></format>                                                                                                    |
|                                         | 0 - alphanumeric long form (max length 16 digits)                                                                                                    |
|                                         | 2 - numeric 5 digits [country code (3) + network code (2)]                                                                                                    |
|                                         | <oper>: network operator in format defined by <format> parameter.</format></oper>                                                                                                    |
|                                         | Note: <b><mode></mode></b> parameter setting is stored in NVM and available at next                                                                                                    |
|                                         | reboot, if it is not <b>3</b> (i.e.: set only <b><format></format></b> parameter).                                                                                                    |
|                                         | Note: if <b><mode>=1 or 4</mode></b> , the selected network is stored in NVM too and is available at next reboot (this will happen even with a new SIM inserted)                                                                                        |

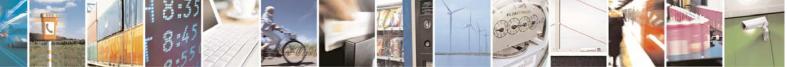

Reproduction forbidden without Telit Communications S.p.A. written authorization - All Rights Reserved

page 62 of 232

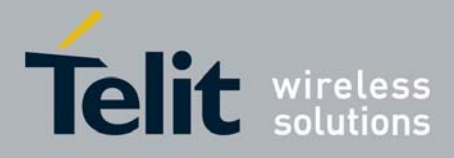

| +COPS - Operator Selection |                                                                                                    |
|----------------------------|----------------------------------------------------------------------------------------------------|
|                            | Note: <format> parameter setting is never stored in NVM</format>                                                                                                    |
| AT+COPS?                   | Read command returns current value of <b><mode></mode></b> , <b><format></format></b> and <b><oper></oper></b> in format <b><format></format></b> ; if no operator is selected, <b><format></format></b> and <b><oper></oper></b> are omitted                                                                                                    |
| AT+COPS=?                  | <pre>+COPS: <mode>[, <format>, <oper>] Test command returns a list of quadruplets, each representing an operator present in the network. The quadruplets in the list are separated by commas: +COPS: [list of supported (<stat> ,<oper (in="" <format="">=0)&gt;,, <oper (in="" <format="">=2)&gt;)s][,,(list of supported <mode>s), (list of supported<format>s)] where <stat> - operator availability 0 - unknown 1 - available 2 - current 3 - forbidden Note: since with this command a network scan is done, this command may require some seconds before the output is given.</stat></format></mode></oper></oper></stat></oper></format></mode></pre> |
| Reference                  | GSM 07.07                                                                                                    |

## 3.5.3.3.5 Facility Lock/Unlock - +CLCK

| +CLCK - Facility Lo       | +CLCK - Facility Lock/Unlock                                                                                                    |  |
|---------------------------|----------------------------------------------------------------------------------------------------|--|
| AT+CLCK=                  | Execution command is used to lock or unlock a <b>ME</b> o a network facility.                                                                                                    |  |
| <fac>,<mode></mode></fac> |                                                                                                    |  |
| [, <passwd></passwd>      | Parameters:                                                                                                    |  |
| [, <class>]]</class>      | <fac> - facility</fac>                                                                                                    |  |
|                           | "SC" - SIM (PIN request) (device asks SIM password at power-up and when this lock command issued)                                                                                                    |  |
|                           | "AO"- BAOC (Barr All Outgoing Calls)                                                                                                    |  |
|                           | "OI" - BOIC (Barr Outgoing International Calls)                                                                                                    |  |
|                           | "OX" - BOIC-exHC (Barr Outgoing International Calls except to Home<br>Country)                                                                                                    |  |
|                           | "AI" - BAIC (Barr All Incoming Calls)                                                                                                    |  |
|                           | "IR" - BIC-Roam (Barr Incoming Calls when Roaming outside the home country)                                                                                                    |  |
|                           | "AB" - All Barring services (applicable only for <b><mode>=0</mode></b> )                                                                                                    |  |
|                           | "AG" - All outGoing barring services (applicable only for <b><mode>=0</mode></b> )                                                                                                    |  |
|                           | <ul> <li>"AC" - All inComing barring services (applicable only for <mode>=0)</mode></li> <li>"FD" - SIM fixed dialling memory feature (if PIN2 authentication has not been done during the current session, PIN2 is required as <passwd>)</passwd></li> </ul> |  |

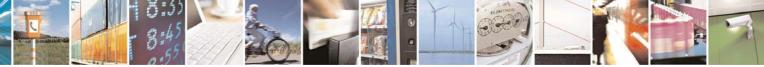

Reproduction forbidden without Telit Communications S.p.A. written authorization - All Rights Reserved

page 63 of 232

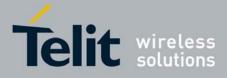

|                      | 6034351 10057a Rev. 1 – May 200                                                                          |
|----------------------|----------------------------------------------------------------------------------------------------|
| +CLCK - Facility Loc |                                                                                                    |
|                      | "PN" - network Personalisation                                                                           |
|                      | "PU" - network subset Personalisation                                                                    |
|                      | <mode> - defines the operation to be done on the facility</mode>                                         |
|                      | 0 - unlock facility                                                                                      |
|                      | 1 - lock facility                                                                                        |
|                      | 2 - query status                                                                                         |
|                      | <pre><pre>shall be the same as password specified for the facility from</pre></pre>                      |
|                      | the <b>DTE</b> user interface or with command Change Password<br>+CPWD                                   |
|                      | <class> - sum of integers each representing a class of information (default is 7)</class>                |
|                      | 1 - voice (telephony)                                                                                    |
|                      | 2 - data (refers to all bearer services)                                                                 |
|                      | 4 - fax (facsimile services)                                                                             |
|                      | 8 - short message service                                                                                |
|                      | 16 - data circuit sync                                                                                   |
|                      | 32 - data circuit async                                                                                  |
|                      | 64 - dedicated packet access                                                                             |
|                      | 128 - dedicated PAD access                                                                               |
|                      |                                                                                                    |
|                      | Note: when <b><mode>=2</mode></b> and command successful, it returns:                                    |
|                      | +CLCK: <status>[,<class1>[<cr><lf>+CLCK: <status>,<class2></class2></status></lf></cr></class1></status> |
|                      |                                                                                                    |
|                      | []]                                                                                                    |
|                      | where                                                                                                    |
|                      |                                                                                                    |
|                      | <status> - the current status of the facility<br/>0 - not active</status>                                |
|                      |                                                                                                    |
|                      | 1 - active                                                                                               |
|                      | <class n=""> - class of information of the facility</class>                                              |
| AT+CLCK=?            | Test command reports all the facilities supported by the device.                                         |
| Reference            | GSM 07.07                                                                                                |
| Example              | Querying such a facility returns an output on three                                                      |
|                      | rows, the first for voice, the second for data, the                                                      |
|                      | third for fax:                                                                                           |
|                      |                                                                                                    |
|                      | AT+CLCK ="AO", 2                                                                                         |
|                      | +CLCK: <status>,1</status>                                                                               |
|                      | +CLCK: <status>,2</status>                                                                               |
|                      | +CLCK: <status>,4</status>                                                                               |

## 3.5.3.3.6 Change Facility Password - +CPWD

| +CPWD - Change Facility Password |                                                                       |  |
|----------------------------------|-----------------------------------------------------------------------|--|
| AT+CPWD= <fac>,</fac>            | Execution command changes the password for the facility lock function |  |
| <oldpwd>,</oldpwd>               | defined by command Facility Lock +CLCK.                               |  |
| <newpwd></newpwd>                |                                                                       |  |
| -                                | Parameters:                                                           |  |

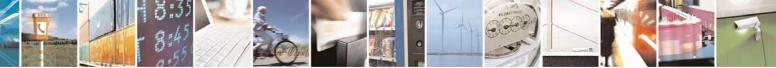

Reproduction forbidden without Telit Communications S.p.A. written authorization - All Rights Reserved

page 64 of 232

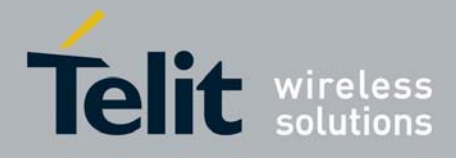

80343ST10057a Rev.1 - May 2009

| +CPWD - Change | Facility Password                                                                                                    |
|----------------|----------------------------------------------------------------------------------------------------|
|                | <pre><fac> - facility</fac></pre>                                                                                                    |
|                | <ol> <li><oldpwd> - string type, it shall be the same as password specified for the facility from the ME user interface or with command +CPWD.</oldpwd></li> <li><newpwd> - string type, it is the new password</newpwd></li> </ol> |
|                | Note: parameter <b><oldpwd></oldpwd></b> is the old password while <b><newpwd></newpwd></b> is the new one.                                                                                                    |
| AT+CPWD=?      | Test command returns a list of pairs ( <fac>,<pwdlength>) which presents<br/>the available facilities and the maximum length of their password<br/>(<pwdlength>)</pwdlength></pwdlength></fac>                                      |
| Reference      | GSM 07.07                                                                                                    |

## 3.5.3.3.7 Calling Line Identification Presentation - +CLIP

| +CLIP - Calling Line | Identification Presentation                                                                                                    |
|----------------------|----------------------------------------------------------------------------------------------------|
| AT+CLIP=[ <n>]</n>   | Set command enables/disables the presentation of the CLI (Calling Line Identity) at the <b>TE</b> . This command refers to the GSM supplementary service CLIP (Calling Line Identification Presentation) that enables a called subscriber to get the CLI of the calling party when receiving a mobile terminated call. |
|                      | Parameters:                                                                                                    |
|                      | <n></n>                                                                                                    |
|                      | 0 - disables CLI indication (factory default)<br>1 - enables CLI indication                                                                                                    |
|                      | If enabled the device reports after each RING the response:                                                                                                    |
|                      | +CLIP: <number>,<type>,"",128,<alpha>,<cli_validity></cli_validity></alpha></type></number>                                                                                                    |
|                      | where:                                                                                                    |
|                      | <number> - string type phone number of format specified by <type> <type> - type of address octet in integer format</type></type></number>                                                                                                    |
|                      | 128 - both the type of number and the numbering plan are unknown                                                                                                    |
|                      | 129 - unknown type of number and ISDN/Telephony numbering plan                                                                                                    |
|                      | 145 - international type of number and ISDN/Telephony numbering plan<br>(contains the character "+")                                                                                                    |
|                      | <alpha> - string type; alphanumeric representation of <number></number></alpha>                                                                                                    |
|                      | corresponding to the entry found in phonebook; used character set should be the one selected with command Select <b>TE</b> character set <b>+CSCS</b> .                                                                                                    |
|                      | <cli_validity></cli_validity>                                                                                                    |

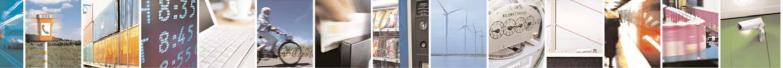

Reproduction forbidden without Telit Communications S.p.A. written authorization - All Rights Reserved

page 65 of 232

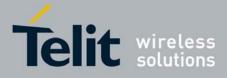

80343ST10057a Rev.1 - May 2009

| +CLIP - Calling Line Identification Presentation |                                                                                                    |
|--------------------------------------------------|----------------------------------------------------------------------------------------------------|
|                                                  | <ul> <li>0 - CLI valid</li> <li>1 - CLI has been withheld by the originator.</li> <li>2 - CLI is not available due to interworking problems or limitation or originating network.</li> <li>Note: in the +CLIP: response they are currently not reported either the subaddress information (it's always "" after the 2<sup>nd</sup> comma) and the subaddress type information (it's always 128 after the 3<sup>rd</sup> comma)</li> </ul>                                                                                             |
| AT+CLIP?                                         | Read command returns the presentation status of the CLI in the format:<br>+CLIP: <n>,<m><br/>where:<br/><n><br/>0 - CLI presentation disabled<br/>1 - CLI presentation enabled<br/><m> - status of the CLIP service on the GSM network<br/>0 - CLIP not provisioned<br/>1 - CLIP provisioned<br/>2 - unknown (e.g. no network is present )<br/>Note: This command issues a status request to the network, hence it may<br/>take a few seconds to give the answer due to the time needed to exchange<br/>data with it.</m></n></m></n> |
| AT+CLIP=?                                        | Test command returns the supported values of parameter <b><n></n></b>                                                                                                    |
| Reference                                        | GSM 07.07                                                                                                    |
| Note                                             | The command changes only the report behaviour of the device, it does not change CLI supplementary service setting on the network.                                                                                                    |

# 3.5.3.3.8 Calling Line Identification Restriction - +CLIR

| +CLIR - Calling Li | +CLIR - Calling Line Identification Restriction                                                                                                    |  |
|--------------------|----------------------------------------------------------------------------------------------------|--|
| AT+CLIR=[ <n>]</n> | Set command overrides the CLIR subscription when temporary mode is<br>provisioned as a default adjustment for all following outgoing calls. This<br>adjustment can be revoked by using the opposite command. This command<br>refers to CLIR-service (GSM 02.81) that allows a calling subscriber to<br>enable or disable the presentation of the CLI to the called party when<br>originating a call. |  |
|                    | Parameter:<br><n> - facility status on the Mobile<br/>0 - CLIR facility according to CLIR service network status<br/>1 - CLIR facility active (CLI not sent)<br/>2 - CLIR facility not active (CLI sent)</n>                                                                                                    |  |
| AT+CLIR?           | Read command gives the default adjustment for all outgoing calls ( <n>) and also triggers an interrogation of the provision status of the CLIR service (<m>), where</m></n>                                                                                                    |  |

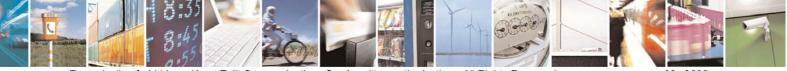

Reproduction forbidden without Telit Communications S.p.A. written authorization - All Rights Reserved

page 66 of 232

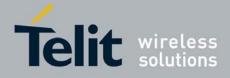

80343ST10057a Rev.1 - May 2009

| +CLIR - Calling Line | Identification Restriction                                               |
|----------------------|--------------------------------------------------------------------------|
|                      | <n> - facility status on the Mobile</n>                                  |
|                      | 0 - CLIR facility according to CLIR service network status               |
|                      | 1 - CLIR facility active (CLI not sent)                                  |
|                      | 2 - CLIR facility not active (CLI sent)                                  |
|                      | <m> - facility status on the Network</m>                                 |
|                      | 0 - CLIR service not provisioned                                         |
|                      | 1 - CLIR service provisioned permanently                                 |
|                      | 2 - unknown (e.g. no network present, etc.)                              |
|                      | 3 - CLI temporary mode presentation restricted                           |
|                      | 4 - CLI temporary mode presentation allowed                              |
| AT+CLIR=?            | Test command reports the supported values of parameter <b><n></n></b> .  |
| Reference            | GSM 07.07                                                                |
| Note                 | This command sets the default behaviour of the device in outgoing calls. |

# 3.5.3.3.9 Call Forwarding Number And Conditions - +CCFC

| +CCFC - Call Forwar              | +CCFC - Call Forwarding Number And Condition                                                                                                    |  |
|----------------------------------|----------------------------------------------------------------------------------------------------|--|
| AT+CCFC=                         | Execution command controls the call forwarding supplementary service.                                                                                                |  |
| <reason>,</reason>               | Registration, erasure, activation, deactivation, and status query are                                                                                                |  |
| <cmd>[,<number>[,</number></cmd> | supported.                                                                                                    |  |
| <type>[,<class></class></type>   |                                                                                                    |  |
| [,,, <time>]]]</time>            | Parameters:                                                                                                    |  |
|                                  | <reason></reason>                                                                                                    |  |
|                                  | 0 - unconditional                                                                                                    |  |
|                                  | 1 - mobile busy                                                                                                    |  |
|                                  | 2 - no reply                                                                                                    |  |
|                                  | 3 - not reachable                                                                                                    |  |
|                                  | 4 - all calls (not with query command)                                                                                                    |  |
|                                  | 5 - all conditional calls (not with query command)                                                                                                    |  |
|                                  | <cmd></cmd>                                                                                                    |  |
|                                  | 0 - disable                                                                                                    |  |
|                                  | 1 - enable                                                                                                    |  |
|                                  | 2 - query status                                                                                                    |  |
|                                  | 3 - registration                                                                                                    |  |
|                                  | 4 - erasure                                                                                                    |  |
|                                  | <number> - string type phone number of forwarding address in format specified by <type> parameter</type></number>                                                    |  |
|                                  | <type> - type of address octet in integer format :</type>                                                                                                    |  |
|                                  | 129 - national numbering scheme                                                                                                    |  |
|                                  | 145 - international numbering scheme (contains the character "+")                                                                                                    |  |
|                                  | <class> - sum of integers each representing a class of information which<br/>the command refers to; default 7 (voice + data + fax)<br/>1 - voice (telephony)</class> |  |

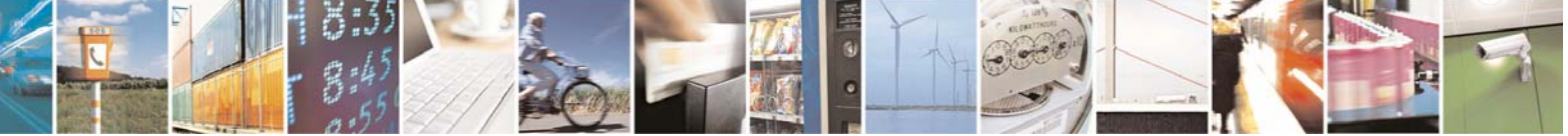

Reproduction forbidden without Telit Communications S.p.A. written authorization - All Rights Reserved

page 67 of 232

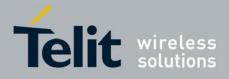

80343ST10057a Rev.1 - May 2009

| <ul> <li>g Number And Condition</li> <li>data</li> <li>fax (facsimile services)</li> <li>short message service</li> <li>6 - data circuit sync</li> <li>2 - data circuit async</li> <li>4 - dedicated packet access</li> <li>28 - dedicated PAD access</li> <li>28 - dedicated PAD access</li> <li>ime&gt; - time in <i>seconds</i> to wait before call is forwarded; it is valid only when <reason> "no reply" is enabled (<cmd>=1) or queried (<cmd>=2)</cmd></cmd></reason></li> <li>30 - automatically rounded to a multiple of 5 seconds (default is 20)</li> </ul> |
|----------------------------------------------------------------------------------------------------|
| <ul> <li>fax (facsimile services)</li> <li>short message service</li> <li>data circuit sync</li> <li>data circuit async</li> <li>dedicated packet access</li> <li>dedicated PAD access</li> <li>dedicated PAD access</li> <li>ime&gt; - time in <i>seconds</i> to wait before call is forwarded; it is valid only when <reason> "no reply" is enabled (<cmd>=1) or queried (<cmd>=2)</cmd></cmd></reason></li> </ul>                                                                                                    |
| <ul> <li>short message service</li> <li>data circuit sync</li> <li>data circuit async</li> <li>dedicated packet access</li> <li>dedicated PAD access</li> <li>dedicated PAD access</li> <li>ime&gt; - time in <i>seconds</i> to wait before call is forwarded; it is valid only when <reason> "no reply" is enabled (<cmd>=1) or queried (<cmd>=2)</cmd></cmd></reason></li> </ul>                                                                                                    |
| <ul> <li>6 - data circuit sync</li> <li>2 - data circuit async</li> <li>4 - dedicated packet access</li> <li>28 - dedicated PAD access</li> <li>ime&gt; - time in <i>seconds</i> to wait before call is forwarded; it is valid only when <reason> "no reply" is enabled (<cmd>=1) or queried (<cmd>=2)</cmd></cmd></reason></li> </ul>                                                                                                    |
| <ul> <li>2 - data circuit async</li> <li>4 - dedicated packet access</li> <li>28 - dedicated PAD access</li> <li>ime&gt; - time in <i>seconds</i> to wait before call is forwarded; it is valid only when <reason> "no reply" is enabled (<cmd>=1) or queried (<cmd>=2)</cmd></cmd></reason></li> </ul>                                                                                                    |
| <ul> <li>4 - dedicated packet access</li> <li>28 - dedicated PAD access</li> <li>ime&gt; - time in <i>seconds</i> to wait before call is forwarded; it is valid only when <reason> "no reply" is enabled (<cmd>=1) or queried (<cmd>=2)</cmd></cmd></reason></li> </ul>                                                                                                    |
| <ul> <li>28 - dedicated PAD access</li> <li>ime&gt; - time in <i>seconds</i> to wait before call is forwarded; it is valid only when <reason> "no reply" is enabled (<cmd>=1) or queried (<cmd>=2)</cmd></cmd></reason></li> </ul>                                                                                                    |
| ime> - time in seconds to wait before call is forwarded; it is valid only when <reason> "no reply" is enabled (<cmd>=1) or queried (<cmd>=2)</cmd></cmd></reason>                                                                                                    |
| when <b><reason></reason></b> "no reply" is enabled ( <b><cmd>=</cmd></b> 1) or queried ( <b><cmd>=</cmd></b> 2)                                                                                                    |
|                                                                                                    |
|                                                                                                    |
| ote: when < <b>cmd&gt;=2</b> and command successful, it returns:                                                                                                    |
| CFC: <status>,<class1>[,<number>,<type>[,,,<time>]][<cr><lf><br/>CFC: <status>,<class2>[,<number>,<type>[,,,<time>]][ ]]</time></type></number></class2></status></lf></cr></time></type></number></class1></status>                                                                                                    |
| nere:<br>tatus> - current status of the network service<br>- not active                                                                                                    |
| - active<br>lass <i>n</i> > - same as <class></class>                                                                                                    |
| ime> - it is returned only when <reason>=2 ("no reply") and <cmd>=2.</cmd></reason>                                                                                                    |
| e other parameters are as seen before.                                                                                                    |
| st command reports supported values for the parameter <reason>.</reason>                                                                                                    |
| SM 07.07                                                                                                    |
| hen querying the status of a network service ( <cmd>=2) the response line<br/>'not active' case (<status>=0) should be returned only if service is not<br/>tive for any <class>.</class></status></cmd>                                                                                                    |
|                                                                                                    |

## 3.5.3.3.10 Call Waiting - +CCWA

| +CCWA - Call Wai       | iting                                                                           |
|------------------------|---------------------------------------------------------------------------------|
| AT+CCWA=               | Set command allows the control of the call waiting supplementary service.       |
| [ <n>[,<cmd></cmd></n> | Activation, deactivation, and status query are supported.                       |
| [, <class>]]]</class>  |                                                                                 |
|                        | Parameters:                                                                     |
|                        | <n> - enables/disables the presentation of an unsolicited result code:</n>      |
|                        | 0 - disable                                                                     |
|                        | 1 - enable                                                                      |
|                        | <cmd> - enables/disables or queries the service at network level:</cmd>         |
|                        | 0 - disable                                                                     |
|                        | 1 - enable                                                                      |
|                        | 2 - query status                                                                |
|                        | <class> - is a sum of integers each representing a class of information</class> |

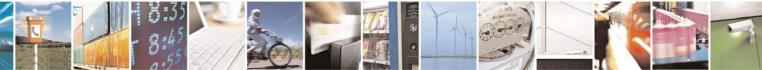

Reproduction forbidden without Telit Communications S.p.A. written authorization - All Rights Reserved

page 68 of 232

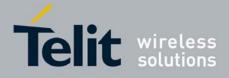

80343ST10057a Rev.1 - May 2009

| CWA - Call Waitin |                                                                                                    |
|-------------------|----------------------------------------------------------------------------------------------------|
|                   | which the command refers to; default is 7 ( <b>voice + data + fax</b> )                                  |
|                   | 1 - voice (telephony)                                                                                    |
|                   | 2 - data                                                                                                 |
|                   | 4 - fax (facsimile services)                                                                             |
|                   | 8 - short message service                                                                                |
|                   | 16 - data circuit sync                                                                                   |
|                   | 32 - data circuit async                                                                                  |
|                   | 64 - dedicated packet access                                                                             |
|                   | 128 - dedicated PAD access                                                                               |
|                   | Note: the response to the query command is in the format:                                                |
|                   | +CCWA: <status>,<class1>[<cr><lf></lf></cr></class1></status>                                            |
|                   | +CCWA: <status>,<class2>[ ]]</class2></status>                                                           |
|                   | where                                                                                                    |
|                   | <status> represents the status of the service:</status>                                                  |
|                   | 0 - inactive                                                                                             |
|                   | 1 - active                                                                                               |
|                   | <pre><class n=""> - same as <class></class></class></pre>                                                |
|                   |                                                                                                    |
|                   | Note: the unsolicited result code enabled by parameter <b><n></n></b> is in the                          |
|                   | format::                                                                                                 |
|                   | +CCWA: <number>,<type>,<class>,[<alpha>][,<cli_validity>]</cli_validity></alpha></class></type></number> |
|                   | where:                                                                                                   |
|                   | <number> - string type phone number of calling address in format</number>                                |
|                   | specified by <type></type>                                                                               |
|                   | <type> - type of address in integer format</type>                                                        |
|                   | <class> - see before</class>                                                                             |
|                   | <alpha> - string type; alphanumeric representation of <number></number></alpha>                          |
|                   | corresponding to the entry found in phonebook; used character                                            |
|                   | set should be the one selected with <b>+CSCS</b> .                                                       |
|                   | <cli_validity></cli_validity>                                                                            |
|                   | 0 - CLI valid                                                                                            |
|                   | 1 - CLI has been withheld by the originator                                                              |
|                   | 2 - CLI is not available due to interworking problems or limitations of                                  |
|                   | originating network                                                                                      |
|                   | Note: if peremeter <b>cond</b> , is emitted then betwerk is not interregated                             |
|                   | Note: if parameter <b><cmd></cmd></b> is omitted then network is not interrogated.                       |
|                   | Note: in the query command the class parameter must not be issued.                                       |
|                   | Note: the difference between call waiting report disabling (AT+CCWA =                                    |
|                   | (0,1,7) and call waiting service disabling (AT+CCWA = $(0,0,7)$ ) is that in the                         |
|                   | first case the call waiting indication is sent to the device by network but this                         |
|                   | last one does not report it to the <b>DTE</b> ; instead in the second case the call                      |

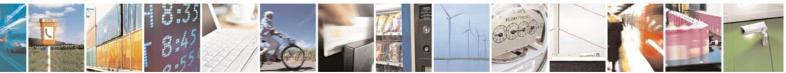

Reproduction forbidden without Telit Communications S.p.A. written authorization - All Rights Reserved

page 69 of 232

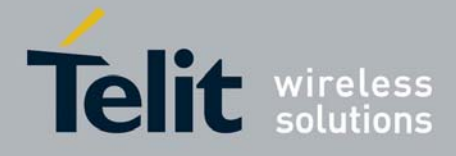

80343ST10057a Rev.1 - May 2009

| g                                                                                                    |
|----------------------------------------------------------------------------------------------------|
| waiting indication is not generated by the network. Hence the device results busy to the third party in the 2 <sup>nd</sup> case while in the 1 <sup>st</sup> case a ringing indication is sent to the third party. |
| Note: The command <b>AT+CCWA=1,0</b> has no effect a non sense and must not be issued                                                                                                    |
| Read command reports the current value of the parameter <b><n></n></b> .                                                                                                    |
| Test command reports the supported values for the parameter <b><n></n></b> .                                                                                                    |
| GSM 07.07                                                                                                    |
|                                                                                                    |

## 3.5.3.3.11 Call Holding Services - +CHLD

| +CHLD - Call Holdin |                                                                                                    |
|---------------------|----------------------------------------------------------------------------------------------------|
| AT+CHLD=[ <n>]</n>  | Execution command controls the network call hold service. With this service<br>it is possible to disconnect temporarily a call and keep it suspended while it<br>is retained by the network, contemporary it is possible to connect another<br>party or make a multiparty connection. |
|                     | Parameter:                                                                                                    |
|                     | <n></n>                                                                                                    |
|                     | <ul> <li>0 - releases all held calls, or sets the UDUB (User Determined User<br/>Busy) indication for a waiting call. (only from version D)</li> <li>1 - releases all active calls (if any exist), and accepts the other (held or<br/>waiting) call</li> </ul>                        |
|                     | 1X - releases a specific active call X                                                                                                    |
|                     | 2 - places all active calls (if any exist) on hold and accepts the other (held or waiting) call.                                                                                                    |
|                     | <ul><li>2X - places all active calls on hold except call X with which communication shall be supported (only from version D).</li><li>3 - adds an held call to the conversation</li></ul>                                                                                             |
|                     | Note: "X" is the numbering (starting with 1) of the call given by the sequence<br>of setting up or receiving the calls (active, held or waiting) as seen by the<br>served subscriber. Calls hold their number until they are released. New calls<br>take the lowest available number. |
|                     | Note: where both a held and a waiting call exist, the above procedures apply to the waiting call (i.e. not to the held call) in conflicting situation.                                                                                                    |
| AT+CHLD=?           | Test command returns the list of supported < <b>n</b> > <b>s</b> .                                                                                                    |
| Deference           | +CHLD: (0,1,1X,2,2X,3)                                                                                                    |
| Reference           | GSM 07.07                                                                                                    |
| Note                | ONLY for VOICE calls                                                                                                    |

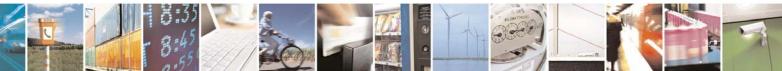

Reproduction forbidden without Telit Communications S.p.A. written authorization - All Rights Reserved

page 70 of 232

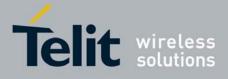

80343ST10057a Rev.1 - May 2009

## 3.5.3.3.12 Unstructured Supplementary Service Data - +CUSD

| +CUSD - Unstruc        | tured Supplementary Service Data                                                                                |
|------------------------|----------------------------------------------------------------------------------------------------|
| AT+CUSD=               | Set command allows control of the Unstructured Supplementary Service                                            |
| [ <n>[,<str></str></n> | Data (USSD [GSM 02.90]).                                                                                        |
| [, <dcs>]]]</dcs>      |                                                                                                    |
| [, <uo>]]]</uo>        | Parameters:                                                                                                    |
|                        | <n> - is used to disable/enable the presentation of an unsolicited result</n>                                   |
|                        | code.                                                                                                    |
|                        | 0 - disable the result code presentation in the <b>DTA</b>                                                      |
|                        | 1 - enable the result code presentation in the <b>DTA</b>                                                       |
|                        | 2 - cancel an ongoing USSD session (not applicable to read command                                              |
|                        |                                                                                                    |
|                        | response)                                                                                                    |
|                        | <pre><str> - USSD-string (when <str> parameter is not given, network is not<br/>interrogeted)</str></str></pre> |
|                        | interrogated)                                                                                                   |
|                        | - If <b><dcs></dcs></b> indicates that GSM338 default alphabet is used <b>ME/TA</b>                             |
|                        | converts GSM alphabet into current TE character set (see <b>+CSCS</b> ).                                        |
|                        | - If <b><dcs></dcs></b> indicates that 8-bit data coding scheme is used: <b>ME/TA</b>                           |
|                        | converts each 8-bit octet into two IRA character long hexadecimal                                               |
|                        | number; e.g. octet with integer value 42 is presented to TE as two                                              |
|                        | characters 2A (IRA 50 and 65).                                                                                  |
|                        |                                                                                                    |
|                        | <dcs> - GSM 3.38 Cell Broadcast Data Coding Scheme in integer format</dcs>                                      |
|                        | (default is 0).                                                                                                 |
|                        |                                                                                                    |
|                        | Note: the unsolicited result code enabled by parameter <b><n></n></b> is in the                                 |
|                        | format:                                                                                                    |
|                        | +CUSD: <m>[,<str>,<dcs>] to the TE</dcs></str></m>                                                              |
|                        | where:                                                                                                    |
|                        | <m>:</m>                                                                                                    |
|                        | 0 - no further user action required (network initiated USSD-Notify, or no                                       |
|                        | further information needed after mobile initiated operation).                                                   |
|                        | 1 - further user action required (network initiated USSD-Request, or                                            |
|                        | further information needed after mobile initiated operation)                                                    |
|                        | 2 - USSD terminated by the network                                                                              |
|                        | 3 - other local client has responded                                                                            |
|                        | 4 - operation not supported                                                                                     |
|                        |                                                                                                    |
|                        | 5 - network time out                                                                                            |
|                        | Note: in case of successful mobile initiated operation, <b>DTA</b> waits the USSD                               |
|                        | response from the network and sends it to the <b>DTE</b> before the final result                                |
|                        | code. This will block the <b>AT</b> command interface for the period of the                                     |
|                        | •                                                                                                    |
| AT+CUSD?               | operation.                                                                                                    |
|                        | Read command reports the current value of the parameter <n></n>                                                 |
| AT+CUSD=?              | Test command reports the supported values for the parameter <n></n>                                             |
| Reference              | GSM 07.07                                                                                                    |
| Note                   | Only mobile initiated operations are supported                                                                  |

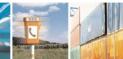

Reproduction forbidden without Telit Communications S.p.A. written authorization - All Rights Reserved

page 71 of 232

đ

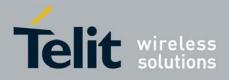

| +CAOC - Advice Of (   | Charge                                                                                                    |
|-----------------------|----------------------------------------------------------------------------------------------------|
| AT+CAOC - Advice Of C | Set command refers to the Advice of Charge supplementary services that                                                                                                    |
| <mode></mode>         | enable subscriber to get information about the cost of calls; the command<br>also includes the possibility to enable an unsolicited event reporting of the<br>Current Call Meter (CCM) information.                 |
|                       | Parameter:<br><mode></mode>                                                                                                    |
|                       | 0 - query CCM value<br>1 - disables unsolicited CCM reporting<br>2 - enables unsolicited CCM reporting                                                                                                    |
|                       | Note: the unsolicited result code enabled by parameter <b><mode></mode></b> is in the format:                                                                                                    |
|                       | +CCCM: <ccm></ccm>                                                                                                    |
|                       | where:                                                                                                    |
|                       | <ccm> - current call meter in home units, string type: three bytes of the<br/>CCM value in hexadecimal format (e.g. "00001E" indicates decimal<br/>value 30)</ccm>                                                  |
|                       | Note: the unsolicited result code <b>+CCCM</b> is sent when the CCM value changes, but not more than every 10 seconds.                                                                                              |
| AT+CAOC?              | Read command reports the value of parameter <b><mode></mode></b> in the format:                                                                                                    |
|                       | +CAOC: <mode></mode>                                                                                                    |
| AT+CAOC=?             | Test command reports the supported values for <b><mode></mode></b> parameter.                                                                                                    |
| Reference             | GSM 07.07                                                                                                    |
| Note                  | <b>+CAOC</b> command returns an estimate of the cost of the current call only, produced by the MS and based on the information provided by either AoCI or AOCC supplementary services; it is not stored in the SIM. |

## 3.5.3.3.13 Advice Of Charge - +CAOC

## 3.5.3.3.14 List Current Calls - +CLCC

| +CLCC - List Cu | urrent Calls                                                                                                    |
|-----------------|----------------------------------------------------------------------------------------------------|
| AT+CLCC         | Execution command returns the list of current calls and their characteristics in the format:                                                                                                    |
|                 | [+CLCC: <id1>,<dir>,<stat>,<mode>,<mpty>,<number>,<type><br/>,<alpha>[<cr><lf>+CLCC:<id2>,<dir>,<stat>,<mode>,<br/><mpty>,<number>,<type>,<alpha>[]]]</alpha></type></number></mpty></mode></stat></dir></id2></lf></cr></alpha></type></number></mpty></mode></stat></dir></id1> |
|                 | where:                                                                                                    |

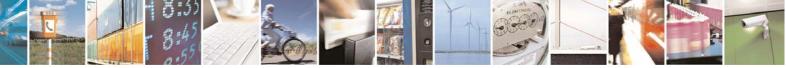

Reproduction forbidden without Telit Communications S.p.A. written authorization - All Rights Reserved

page 72 of 232

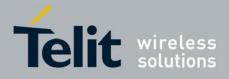

80343ST10057a Rev.1 - May 2009

| +CLCC - List Current | Calls                                                                                                    |  |  |  |  |  |
|----------------------|----------------------------------------------------------------------------------------------------|--|--|--|--|--|
|                      | <idn> - call identification number</idn>                                                                                                    |  |  |  |  |  |
|                      | <dir> - call direction</dir>                                                                                                    |  |  |  |  |  |
|                      | 0 - mobile originated call                                                                                                    |  |  |  |  |  |
|                      | 1 - mobile terminated call                                                                                                    |  |  |  |  |  |
|                      | <stat> - state of the call</stat>                                                                                                    |  |  |  |  |  |
|                      | 0 - active                                                                                                    |  |  |  |  |  |
|                      | 1 - held                                                                                                    |  |  |  |  |  |
|                      | 2 - dialing ( <b>MO</b> call)                                                                                                    |  |  |  |  |  |
|                      | 3 - alerting ( <b>MO</b> call)                                                                                                    |  |  |  |  |  |
|                      | 4 - incoming ( <b>MT</b> call)                                                                                                    |  |  |  |  |  |
|                      | 5 - waiting ( <b>MT</b> call)                                                                                                    |  |  |  |  |  |
|                      | <mode> - call type</mode>                                                                                                    |  |  |  |  |  |
|                      | 0 - voice                                                                                                    |  |  |  |  |  |
|                      | 1 - data                                                                                                    |  |  |  |  |  |
|                      | 2 - fax                                                                                                    |  |  |  |  |  |
|                      | 9 - unknown                                                                                                    |  |  |  |  |  |
|                      | <mpty> - multiparty call flag</mpty>                                                                                                    |  |  |  |  |  |
|                      | 0 - call is not one of multiparty (conference) call parties                                                                                           |  |  |  |  |  |
|                      | <number> - string type phone number in format specified by <type></type></number>                                                                     |  |  |  |  |  |
|                      | <type> - type of phone number octet in integer format</type>                                                                                          |  |  |  |  |  |
|                      | 129 - national numbering scheme                                                                                                    |  |  |  |  |  |
|                      | 145 - international numbering scheme (contains the character "+")                                                                                     |  |  |  |  |  |
|                      | <alpha> - string type; alphanumeric representation of <number><br/>corresponding to the entry found in phonebook; used character set</number></alpha> |  |  |  |  |  |
|                      | should be the one selected with <b>+CSCS</b> .                                                                                                    |  |  |  |  |  |
|                      |                                                                                                    |  |  |  |  |  |
|                      | Note: If no call is active then only <b>OK</b> message is sent. This command is                                                                       |  |  |  |  |  |
|                      | useful in conjunction with command <b>+CHLD</b> to know the various call status                                                                       |  |  |  |  |  |
|                      | for call holding.                                                                                                    |  |  |  |  |  |
| AT+CLCC=?            | Test command returns the <b>OK</b> result code                                                                                                    |  |  |  |  |  |
| Reference            | GSM 07.07                                                                                                    |  |  |  |  |  |

### 3.5.3.3.15 SS Notification - +CSSN

| +CSSN - SS Notification           |                                                                                                    |  |  |
|-----------------------------------|----------------------------------------------------------------------------------------------------|--|--|
| AT+CSSN=[ <n><br/>[,<m>]]</m></n> | It refers to supplementary service related network initiated notifications.<br>Set command enables/disables the presentation of notification result codes<br>from <b>TA</b> to <b>TE</b> . |  |  |
|                                   | Parameters:<br><n> - sets the +CSSI result code presentation status<br/>0 - disable<br/>1 - enable</n>                                                                                     |  |  |
|                                   | <ul> <li><m> - sets the +CSSU result code presentation status</m></li> <li>0 - disable</li> <li>1 - enable</li> </ul>                                                                      |  |  |

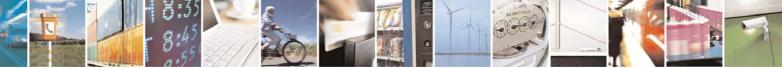

Reproduction forbidden without Telit Communications S.p.A. written authorization - All Rights Reserved

page 73 of 232

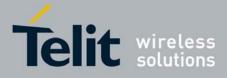

| +CSSN - SS Notifi | cation                                                                                                    |
|-------------------|----------------------------------------------------------------------------------------------------|
|                   | When <b><n>=1</n></b> and a supplementary service notification is received after a mobile originated call setup, an unsolicited code:                                                                                                    |
|                   | <ul> <li>+CSSI: <code1></code1></li> <li>is sent to TE before any other MO call setup result codes, where:</li> <li><code1>:</code1></li> <li>1 - some of the conditional call forwardings are active</li> <li>2 - call has been forwarded</li> <li>3 - call is waiting</li> <li>5 - outgoing calls are barred</li> <li>6 - incoming calls are barred</li> </ul> |
|                   | When <b><m>=1</m></b> and a supplementary service notification is received during a mobile terminated call setup or during a call, an unsolicited result code:                                                                                                    |
|                   | +CSSU: <code2><br/>is sent to TE, where:</code2>                                                                                                    |
|                   | <code2>:<br/>0 - this is a forwarded call (MT call setup)<br/>2 - call has been put on hold (during a voice call)<br/>3 - call has been retrieved (during a voice call).</code2>                                                                                                    |
| AT+CSSN?          | Read command reports the current value of the parameters.                                                                                                    |
| AT+CSSN=?         | Test command reports the supported range of values for parameters <b><n></n></b> , <b><m></m></b> .                                                                                                    |
| Reference         | GSM 07.07                                                                                                    |
|                   |                                                                                                    |

### 3.5.3.3.16 Closed User Group Supplementary Service Control -+CCUG

| +CCUG - Closed Use                                | er Group Supplementary Service Control                                                                                                    |  |  |  |  |  |
|---------------------------------------------------|----------------------------------------------------------------------------------------------------|--|--|--|--|--|
| AT+CCUG=                                          | Set command allows control of the Closed User Group supplementary                                                                                                    |  |  |  |  |  |
| [ <n>[,<index><br/>[,<info>]]]</info></index></n> | service [GSM 02.85].                                                                                                    |  |  |  |  |  |
|                                                   | Parameters:                                                                                                    |  |  |  |  |  |
|                                                   | <n></n>                                                                                                    |  |  |  |  |  |
|                                                   | 0 - disable CUG temporary mode (factory default).                                                                                                    |  |  |  |  |  |
|                                                   | <ol> <li>enable CUG temporary mode: it enables to control the CUG information<br/>on the air interface as a default adjustment for all following outgoing<br/>calls.</li> </ol> |  |  |  |  |  |
|                                                   | <index></index>                                                                                                    |  |  |  |  |  |
|                                                   | 09 - CUG index                                                                                                    |  |  |  |  |  |
|                                                   | 10 - no index (preferential CUG taken from subscriber data) (default)                                                                                                    |  |  |  |  |  |
|                                                   | <info></info>                                                                                                    |  |  |  |  |  |
|                                                   | 0 - no information (default)                                                                                                    |  |  |  |  |  |
|                                                   | 1 - suppress Outgoing Access (OA)                                                                                                    |  |  |  |  |  |

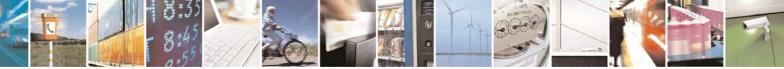

Reproduction forbidden without Telit Communications S.p.A. written authorization - All Rights Reserved

page 74 of 232

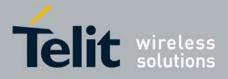

80343ST10057a Rev.1 - May 2009

| +CCUG - Closed User Group Supplementary Service Control |                                                          |  |  |  |  |
|---------------------------------------------------------|----------------------------------------------------------|--|--|--|--|
| 2 - suppress preferential CUG                           |                                                          |  |  |  |  |
|                                                         | 3 - suppress OA and preferential CUG                     |  |  |  |  |
| AT+CCUG?                                                | Read command reports the current value of the parameters |  |  |  |  |
| AT+CCUG=?                                               | Test command returns the <b>OK</b> result code           |  |  |  |  |
| Reference                                               | GSM 07.07                                                |  |  |  |  |

## 3.5.3.3.17 Preferred Operator List - +CPOL

| +CPOL - Preferred Operator List       |                                                                                                    |  |  |  |  |  |
|---------------------------------------|----------------------------------------------------------------------------------------------------|--|--|--|--|--|
| AT+CPOL=                              | Execution command writes an entry in the SIM list of preferred operators.                                                                                                    |  |  |  |  |  |
| [ <index>][,<format></format></index> |                                                                                                    |  |  |  |  |  |
| [, <oper>]]</oper>                    | Parameters:                                                                                                    |  |  |  |  |  |
|                                       | <index> - integer type; the order number of operator in the SIM preferred operator list</index>                                                                                                    |  |  |  |  |  |
|                                       | 1 <i>n</i>                                                                                                    |  |  |  |  |  |
|                                       | <format></format>                                                                                                    |  |  |  |  |  |
|                                       | 2 - numeric <b><oper></oper></b>                                                                                                    |  |  |  |  |  |
|                                       | <oper> - string type</oper>                                                                                                    |  |  |  |  |  |
|                                       | Note: if <b><index></index></b> is given but <b><oper></oper></b> is left out, entry is deleted. If <b><oper></oper></b> is given but <b><index></index></b> is left out, <b><oper></oper></b> is put in the next free location. If only <b><format></format></b> is given, the format of the <b><oper></oper></b> in the read command is changed. |  |  |  |  |  |
| AT+CPOL?                              | Read command returns all used entries from the SIM list of preferred operators.                                                                                                    |  |  |  |  |  |
| AT+CPOL=?                             | Test command returns the whole <b><index></index></b> range supported by the SIM and the range for the parameter <b><format></format></b>                                                                                                    |  |  |  |  |  |
| Reference                             | GSM 07.07                                                                                                    |  |  |  |  |  |

## 3.5.3.4 Mobile Equipment Control

## 3.5.3.4.1 Phone Activity Status - +CPAS

| AT+CPAS | Execution command reports the device status in the form:                                |
|---------|-----------------------------------------------------------------------------------------|
|         | +CPAS: <pas></pas>                                                                      |
|         | Where:                                                                                  |
|         | s> - phone activity status                                                              |
|         | 0 - ready (device allows commands from TA/TE)                                           |
|         | 1 - unavailable (device does not allow commands from TA/TE)                             |
|         | 2 - unknown (device is not guaranteed to respond to instructions)                       |
|         | 3 - ringing (device is ready for commands from <b>TA/TE</b> , but the ringer is active) |

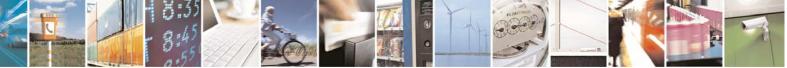

Reproduction forbidden without Telit Communications S.p.A. written authorization - All Rights Reserved

page 75 of 232

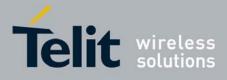

| +CPAS - Phone Activity Status |                                                                                                    |  |  |  |
|-------------------------------|----------------------------------------------------------------------------------------------------|--|--|--|
|                               | 4 - call in progress (device is ready for commands from TA/TE, but a call is<br>in progress)             |  |  |  |
| AT+CPAS=?                     | Test command reports the supported range of values for <pas>.</pas>                                      |  |  |  |
|                               | Note: although <b>+CPAS</b> is an execution command, ETSI 07.07 requires the Test command to be defined. |  |  |  |
| Example                       | ATD03282131321;<br>OK<br>AT+CPAS                                                                         |  |  |  |
|                               | +CPAS: 4 the called phone has answered to your call                                                      |  |  |  |
|                               | ОК                                                                                                    |  |  |  |
|                               | ATH                                                                                                    |  |  |  |
|                               | OK                                                                                                    |  |  |  |
| Reference                     | GSM 07.07                                                                                                |  |  |  |

## 3.5.3.4.2 Set Phone Functionality - +CFUN

| AT+CFUN=                   | e Functionality<br>Set command selects the level of functionality in the ME.                                                                                                    |
|----------------------------|----------------------------------------------------------------------------------------------------|
| <fun>[,<rst>]]</rst></fun> |                                                                                                    |
|                            | Parameters:                                                                                                    |
|                            | <pre><fun> - is the power saving function mode</fun></pre>                                                                                                    |
|                            | 0 - minimum functionality, NON-CYCLIC SLEEP mode: in this mode, the AT interface is not accessible. Consequently, once you have set <b><fun></fun></b> level 0, do not send further characters. Otherwise these characters remain in the input buffer and may delay the output of an unsolicited result code. The first wake-up event stops power saving and takes the ME back to full functionality level <b><fun>=1</fun></b> . |
|                            | <ol> <li>mobile full functionality with power saving disabled (factory default)</li> <li>disable TX</li> <li>disable both TX and RX</li> </ol>                                                                                                    |
|                            |                                                                                                    |
|                            | 5 - mobile full functionality with power saving enabled<br><rst> - reset flag</rst>                                                                                                    |
|                            | 0 - do not reset the ME before setting it to <b><fun></fun></b> functionality level                                                                                                    |
|                            | Note: issuing <b>AT+CFUN=4[,0]</b> actually causes the module to perform either a network deregistration and a SIM deactivation.                                                                                                    |
|                            | Note: if power saving enabled, it reduces the power consumption during the idle time, thus allowing a longer standby time with a given battery capacity.                                                                                                    |
|                            | Note: to place the module in power saving mode, set the <b><fun></fun></b> parameter<br>at value = 5 and the line <b>DTR</b> (RS232) must be set to <b>OFF</b> . Once in power<br>saving, the <b>CTS</b> line switch to the <b>OFF</b> status to signal that the module is<br>really in power saving condition.<br>During the power saving condition, before sending any <b>AT</b> command on the                                 |

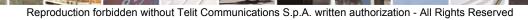

page 76 of 232

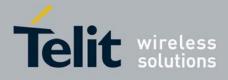

| +CFUN - Set Phone Functionality |                                                                                                    |  |  |
|---------------------------------|----------------------------------------------------------------------------------------------------|--|--|
|                                 | serial line, the <b>DTR</b> must be enabled and it must be waited for the <b>CTS</b> (RS232) line to go in <b>ON</b> status.<br>Until the <b>DTR</b> line is <b>ON</b> , the module will not return back in the power saving condition.                                                                                                    |  |  |
|                                 | Note: the power saving function does not affect the network behavior of the MODULE, even during the power save condition the module remains registered on the network and reachable for incoming calls or SMS. If a call incomes during the power save, then the module will wake up and proceed normally with the unsolicited incoming call code |  |  |
| AT+CFUN?                        | Read command reports the current setting of <fun>.</fun>                                                                                                    |  |  |
| AT+CFUN=?                       | Test command returns the list of supported values for <fun> and <rst>.</rst></fun>                                                                                                    |  |  |
| Reference                       | GSM 07.07                                                                                                    |  |  |

## 3.5.3.4.3 Enter PIN - +CPIN

| +CPIN - Enter PIN                             |                                                                                                    |
|-----------------------------------------------|----------------------------------------------------------------------------------------------------|
| AT+CPIN= <pin><br/>[,<newpin>]</newpin></pin> | <ul> <li>Set command sends to the device a password which is necessary before it can be operated (SIM PIN, SIM PUK, PH-SIM PIN, etc.).</li> <li>If the PIN required is SIM PUK or SIM PUK2, the <newpin> is required.</newpin></li> <li>This second pin, <newpin> will replace the old pin in the SIM.</newpin></li> <li>The command may be used to change the SIM PIN by sending it with both parameters <pin> and <newpin> when PIN request is pending; if no PIN request is pending the command will return an error code and to change the PIN the command +CPWD must be used instead.</newpin></pin></li> <li>Parameters:</li> <li><pin> - string type value</pin></li> <li>newpin&gt; - string type value.</li> </ul> |
| AT+CPIN?                                      | <ul> <li>Note: If all parameters are omitted then the behaviour of Set command is the same as Read command.</li> <li>Read command reports the PIN/PUK/PUK2 request status of the device in the form:</li> <li>+CPIN: <code></code></li> <li>where:</li> <li><code> - PIN/PUK/PUK2 request status code</code></li> <li>READY - ME is not pending for any password</li> <li>SIM PIN - ME is waiting SIM PIN to be given</li> <li>SIM PUK - ME is waiting SIM PUK to be given</li> <li>PH-SIM PIN - ME is waiting phone-to-very first SIM card password to be given</li> <li>PH-FSIM PUK - ME is waiting phone-to-very first SIM card unblocking password to be given</li> </ul>                                               |

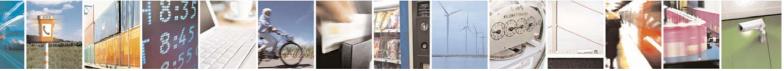

Reproduction forbidden without Telit Communications S.p.A. written authorization - All Rights Reserved

page 77 of 232

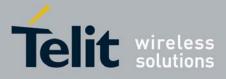

80343ST10057a Rev.1 - May 2009

| +CPIN - Enter PIN |                                                                                                    |                   |                                                   |                    |  |  |
|-------------------|----------------------------------------------------------------------------------------------------|-------------------|---------------------------------------------------|--------------------|--|--|
|                   | SIM PIN2 - ME is waiting SIM PIN2 to be given; this <b><code></code></b> is returned                                                       |                   |                                                   |                    |  |  |
|                   | only when the last executed command resulted in PIN2                                                                                       |                   |                                                   |                    |  |  |
|                   | authentication failure (i.e. <b>+CME ERROR: 17</b> )                                                                                       |                   |                                                   |                    |  |  |
|                   | SIM PUK2 - ME is waiting SIM PUK2 to be given; this <b><code></code></b> is return<br>only when the last executed command resulted in PUK2 |                   |                                                   |                    |  |  |
|                   |                                                                                                    |                   |                                                   |                    |  |  |
|                   | authentication failure (i.e. +CME ERROR: 18)                                                                                               |                   |                                                   |                    |  |  |
|                   | PH-NET PIN - ME is waiting network personalization password to be given                                                                    |                   |                                                   |                    |  |  |
|                   | PH-NET PUK - ME is waiting network personalization unblocking                                                                              |                   |                                                   |                    |  |  |
|                   | -                                                                                                    | sword to be give  |                                                   |                    |  |  |
|                   | PH-NETSUB PIN -                                                                                                    | to be given       | etwork subset persona                             | alization password |  |  |
|                   |                                                                                                    |                   | network subset person                             | alization          |  |  |
|                   |                                                                                                    |                   | sword to be given                                 |                    |  |  |
|                   | PH-SP PIN - MF is                                                                                                    |                   | provider personalization                          | on password to     |  |  |
|                   |                                                                                                    | given             |                                                   |                    |  |  |
|                   |                                                                                                    |                   | provider personalizat                             | ion unblocking     |  |  |
|                   |                                                                                                    | sword to be give  |                                                   | Ŭ                  |  |  |
|                   | PH-CORP PIN - M                                                                                                    | E is waiting corp | orate personalization                             | password to be     |  |  |
|                   | give                                                                                                    |                   |                                                   |                    |  |  |
|                   |                                                                                                    |                   | porate personalization                            | unblocking         |  |  |
|                   | pas                                                                                                    | sword to be give  | n                                                 |                    |  |  |
|                   | Nata: Dia nandina at                                                                                                    |                   | lenerale en DIN fesilitu                          |                    |  |  |
|                   |                                                                                                    |                   | lepends on PIN facility<br>p setting use the comr |                    |  |  |
|                   | AT+CLCK=SC, <mo< td=""><td></td><td>p setting use the com</td><td>nanu</td></mo<>                                                          |                   | p setting use the com                             | nanu               |  |  |
| Example           | AT+CMEE=1                                                                                                    |                   |                                                   |                    |  |  |
| Example           | OK                                                                                                    |                   |                                                   |                    |  |  |
|                   | AT+CPIN?                                                                                                    |                   |                                                   |                    |  |  |
|                   | +CME ERROR: 10                                                                                                    | error: you        | u have to insert                                  | the SIM            |  |  |
|                   | AT+CPIN?                                                                                                    | _                 |                                                   |                    |  |  |
|                   | +CPIN: READY you inserted the SIM and device is not                                                                                        |                   |                                                   |                    |  |  |
|                   |                                                                                                    | waiting for       | r PIN to be giver                                 | 1                  |  |  |
|                   |                                                                                                    |                   |                                                   |                    |  |  |
| Nata              | OK                                                                                                    |                   |                                                   | uuhaa ME ia        |  |  |
| Note              | What follows is a list of the commands which are accepted when ME is pending SIM PIN or SIM PUK                                            |                   |                                                   |                    |  |  |
|                   |                                                                                                    |                   |                                                   |                    |  |  |
|                   | Α                                                                                                    | #PCT              | #ESAV                                             | +CRLP              |  |  |
|                   | D                                                                                                    | #SHDN             | #ERST                                             | +CR                |  |  |
|                   | H                                                                                                    | #WAKE             | #EMAILMSG                                         | +CRC               |  |  |
|                   | 0                                                                                                    | #QTEMP            | #CSURV                                            | +CSNS              |  |  |
|                   | E                                                                                                    | #GPIO             | #CSURVC                                           | +CREG              |  |  |
|                   |                                                                                                    |                   | #CSURVU                                           | +COPS              |  |  |
|                   | L                                                                                                    |                   | #CSURVUC                                          | +CLIP              |  |  |
|                   | Μ                                                                                                    | #VAUX             | #CSURVB                                           | +CPAS              |  |  |
|                   | Р                                                                                                    | #VAUXSAV          | #CSURVBC                                          | +CFUN              |  |  |
|                   | Q                                                                                                    | #                 | #CSURVF                                           | +CPIN              |  |  |
|                   | I L                                                                                                    | 1                 | L                                                 |                    |  |  |

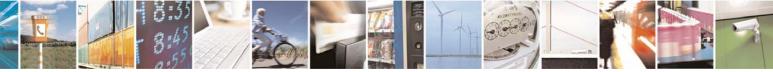

Reproduction forbidden without Telit Communications S.p.A. written authorization - All Rights Reserved

page 78 of 232

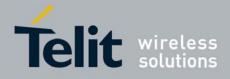

| +CPIN - Enter PIN |                     |                                                      | 0001001100         |                                           |
|-------------------|---------------------|------------------------------------------------------|--------------------|-------------------------------------------|
|                   | S                   | #AUTOATT                                             | #CSURVNLF          | +CSQ                                      |
|                   | Т                   | #MONI                                                | #CSURVEXT          | +CIND                                     |
|                   | V                   | #SERVINFO                                            | #JDR               | +CMER                                     |
|                   | X                   | #                                                    | #RSEN              | +CCLK                                     |
|                   | Z                   | #DIALMODE                                            | #CCID              | +CALA                                     |
|                   | &C                  | #ACAL                                                | #SSCTRACE          | +CALD                                     |
|                   | &D                  | #ACALEXT                                             | #PLMNMODE          | +CRSM                                     |
|                   | &F                  | #CODEC                                               | #V24CFG            | +CALM                                     |
|                   | &K                  | #SHFEC                                               | #V24               | +CRSL                                     |
|                   | &N                  | #HFMICG                                              | +FCLASS            | +CLVL                                     |
|                   | &P                  | #HSMICG                                              | +GCAP              | +CMUT                                     |
|                   | &S                  | #SHFSD                                               | +GCI               | +CLAC                                     |
|                   | &V                  | #RTCSTAT                                             | +IPR               | +CMEE                                     |
|                   | &W                  | #USERID                                              | +IFC               | +CGREG                                    |
|                   | &Y                  | #PASSW                                               | +ILRR              | +                                         |
|                   | &Z                  | #PKTSZ                                               | +ICF               | +CSDH                                     |
|                   | %Е                  | #DSTO                                                | +MS                | +CNMI                                     |
|                   | %L                  | #SKTTO                                               | +DS                | +FMI                                      |
|                   | %Q                  | #SKTSET                                              | +DR                | +FMM                                      |
|                   | \Q                  | #SKTOP                                               | +CGMI              | +FMR                                      |
|                   | ١R                  | #SKTCT                                               | +CGMM              | +FTS                                      |
|                   | ١V                  | #SKTSAV                                              | +CGMR              | +FRS                                      |
|                   | #CGMI               | #SKTRST                                              | +GMI               | +FTM                                      |
|                   | #CGMM               | #SPKMUT                                              | +GMM               | +FRM                                      |
|                   | #CGMR               | #ESMTP                                               | +GMR               | +FTH                                      |
|                   | #CGSN               | #EADDR                                               | +CGSN              | +FRH                                      |
|                   | #CAP                | #EUSER                                               | +GSN               | +FLO                                      |
|                   | #SRS                | #EPASSW                                              | +CMUX              | +FPR                                      |
|                   | #SRP                | #SEMAIL                                              | +CHUP              | +FDD                                      |
|                   | #STM                | #EMAILD                                              |                    |                                           |
|                   | even if the SIM car | d is not inserted <u>y</u><br>nands, but <b>+CSD</b> | H and +CNMI, can b | ls, can be issued<br>be issued even if ME |
| Reference         | GSM 07.07           |                                                      |                    |                                           |

## 3.5.3.4.4 Signal Quality - +CSQ

| +CSQ - Signal Qualit | y                                                                         |
|----------------------|---------------------------------------------------------------------------|
| AT+CSQ               | Execution command reports received signal quality indicators in the form: |

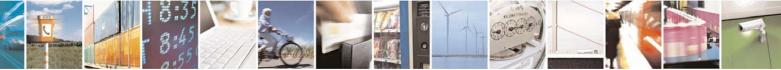

Reproduction forbidden without Telit Communications S.p.A. written authorization - All Rights Reserved

page 79 of 232

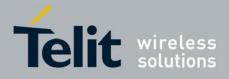

80343ST10057a Rev.1 - May 2009

| +CSQ - Signal Qua | ality                                                                                                    |
|-------------------|----------------------------------------------------------------------------------------------------|
|                   | +CSQ: <rssi>,<ber></ber></rssi>                                                                                                    |
|                   | where                                                                                                    |
|                   | <rssi> - received signal strength indication</rssi>                                                                                                    |
|                   | 0 - (-113) dBm or less                                                                                                    |
|                   | 1 - (-111) dBm                                                                                                    |
|                   | 230 - (-109)dBm(-53)dBm / 2 dBm per step                                                                                                    |
|                   | 31 - (-51)dBm or greater                                                                                                    |
|                   | 99 - not known or not detectable                                                                                                    |
|                   | <ber> - bit error rate (in percent)</ber>                                                                                                    |
|                   | 0 - less than 0.2%                                                                                                    |
|                   | 1 - 0.2% to 0.4%                                                                                                    |
|                   | 2 - 0.4% to 0.8%                                                                                                    |
|                   | 3 - 0.8% to 1.6%                                                                                                    |
|                   | 4 - 1.6% to 3.2%                                                                                                    |
|                   | 5 - 3.2% to 6.4%                                                                                                    |
|                   | 6 - 6.4% to 12.8%                                                                                                    |
|                   | 7 - more than 12.8%                                                                                                    |
|                   | 99 - not known or not detectable                                                                                                    |
|                   | Note: this command should be used instead of the <b>%Q</b> and <b>%L</b> commands, since GSM relevant parameters are the radio link ones and no line is present, hence <b>%Q</b> and <b>%L</b> have no meaning. |
| AT+CSQ=?          | Test command returns the supported range of values of the parameters <b><rssi></rssi></b> and <b><ber></ber></b> .                                                                                              |
|                   | Note: although <b>+CSQ</b> is an execution command without parameters, ETSI 07.07 requires the Test command to be defined.                                                                                      |
| Reference         | GSM 07.07                                                                                                    |

## 3.5.3.4.5 Indicator Control - +CIND

| +CIND - Indicator Control |                                                                                                    |
|---------------------------|----------------------------------------------------------------------------------------------------|
| AT+CIND=                  | Set command is used to control the registration state of ME indicators, in                                                                                                    |
| [ <state></state>         | order to automatically send the <b>+CIEV</b> URC, whenever the value of the                                                                                                    |
| [, <state>[,]]]</state>   | associated indicator changes. The supported indicators ( <b><descr></descr></b> ) and their order appear from test command <b>AT+CIND=</b> ?                                                                                                    |
|                           | Parameter:                                                                                                    |
|                           | <state> - registration state</state>                                                                                                    |
|                           | 0 - the indicator is deregistered; there's no unsolicited result code (+CIEV<br>URC) automatically sent by the ME to the application, whenever the<br>value of the associated indicator changes; the value can be directly<br>queried with +CIND?                             |
|                           | 1 - the indicator is registered: an unsolicited result code ( <b>+CIEV</b> URC) is<br>automatically sent by the ME to the application, whenever the value of<br>the associated indicator changes; it is still possible to query the value<br>through <b>+CIND</b> ? (default) |

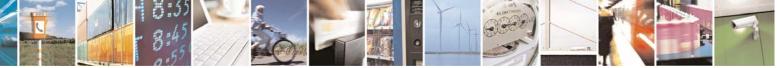

Reproduction forbidden without Telit Communications S.p.A. written authorization - All Rights Reserved

page 80 of 232

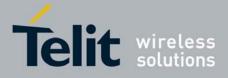

| +CIND - Indicato |                                                                                                    |
|------------------|----------------------------------------------------------------------------------------------------|
| AT+CIND?         | Read command returns the current value of ME indicators, in the format:                                                                                                    |
|                  | +CIND: <ind>[,<ind>[,]]</ind></ind>                                                                                                    |
|                  | Note: the order of the values <b><ind>s</ind></b> is the same as that in which the associated indicators appear from test command <b>AT+CIND=?</b>                                                   |
| AT+CIND=?        | Test command returns pairs, where string value <b><descr></descr></b> is a description (max. 16 chars) of the indicator and compound value is the supported values for the indicator, in the format: |
|                  | +CIND: ( <descr>, (list of supported <ind>s))[,(<descr>, (list of supported <ind>s))[,]]</ind></descr></ind></descr>                                                                                 |
|                  | where:                                                                                                    |
|                  | <pre><descr> - indicator names as follows (along with their <ind> ranges)</ind></descr></pre>                                                                                                    |
|                  | "battchg" - battery charge level                                                                                                    |
|                  | <ind> - battery charge level indicator range</ind>                                                                                                    |
|                  | 05                                                                                                    |
|                  | 99 - not measurable                                                                                                    |
|                  | "signal" - signal quality                                                                                                    |
|                  | <ind> - signal quality indicator range</ind>                                                                                                    |
|                  | 07                                                                                                    |
|                  | 99 - not measurable<br>"service" - service availability                                                                                                    |
|                  | <ind> - service availability indicator range</ind>                                                                                                    |
|                  | 0 - not registered to any network                                                                                                    |
|                  | 1 - registered to home network                                                                                                    |
|                  | "sounder" - sounder activity                                                                                                    |
|                  | <ind> - sounder activity indicator range</ind>                                                                                                    |
|                  | 0 - there's no any sound activity                                                                                                    |
|                  | 1 - there's some sound activity                                                                                                    |
|                  | "message" - message received                                                                                                    |
|                  | <ind> - message received indicator range</ind>                                                                                                    |
|                  | 0 - there is no unread short message at memory location "SM"                                                                                                    |
|                  | 1 - unread short message at memory location "SM"                                                                                                    |
|                  | "call" - call in progress                                                                                                    |
|                  | <ind> - call in progress indicator range</ind>                                                                                                    |
|                  | 0 - there's no calls in progress                                                                                                    |
|                  | 1 - at least a call has been established                                                                                                    |
|                  | "roam" - roaming                                                                                                    |
|                  | <ind> - roaming indicator range</ind>                                                                                                    |
|                  | 0 - registered to home network or not registered                                                                                                    |
|                  | 1 - registered to other network                                                                                                    |
|                  | "smsfull" - a short message memory storage in the MT has become full (1),                                                                                                    |
|                  | or memory locations are available (0)                                                                                                    |
|                  | <ind> - short message memory storage indicator range</ind>                                                                                                    |
|                  | 0 - memory locations are available                                                                                                    |

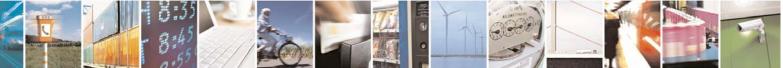

Reproduction forbidden without Telit Communications S.p.A. written authorization - All Rights Reserved

page 81 of 232

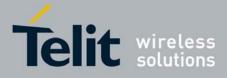

| +CIND - Indicator Co | ntrol                                                                                                    |
|----------------------|----------------------------------------------------------------------------------------------------|
|                      | <ul> <li>1 - a short message memory storage in the MT has become full.</li> <li>"rssi" - received signal (field) strength</li> <li><ind> - received signal strength level indicator range</ind></li> <li>0 - signal strength ≤ 112 dBm</li> <li>14 - signal strength in 15 dBm steps</li> <li>5 - signal strength ≥ 51 dBm</li> <li>99 - not measurable</li> </ul> |
| Example              | Next command causes all the indicators to be registered<br>AT+CIND=1,1,1,1,1,1,1,1,1<br>Next command causes all the indicators to be de-<br>registered<br>AT+CIND=0,0,0,0,0,0,0,0,0<br>Next command to query the current value of all<br>indicators<br>AT+CIND?<br>CIND: 4,0,1,0,0,0,0,0,2<br>OK                                                                   |
| Note                 | See command +CMER                                                                                                    |
| Reference            | GSM 07.07                                                                                                    |

## 3.5.3.4.6 Mobile Equipment Event Reporting - +CMER

| +CMER - Mobile      | Equipment Event Reporting                                                                                                    |
|---------------------|----------------------------------------------------------------------------------------------------|
| AT+CMER=            | Set command enables/disables sending of unsolicited result codes from                                                                                                    |
| [ <mode></mode>     | TA to TE in the case of indicator state changes (n.b.: sending of URCs in                                                                                                    |
| [, <keyp></keyp>    | the case of key pressings or display changes are currently not                                                                                                    |
| [, <disp></disp>    | implemented).                                                                                                    |
| [, <ind></ind>      |                                                                                                    |
| [, <bfr>]]]]]</bfr> | Parameters:                                                                                                    |
|                     | <mode> - controls the processing of unsolicited result codes</mode>                                                                                                    |
|                     | 0 - discard +CIEV Unsolicited Result Codes.                                                                                                    |
|                     | <ol> <li>1 - discard +CIEV Unsolicited Result Codes when TA-TE link is reserved<br/>(e.g. on-line data mode); otherwise forward them directly to the TE.</li> <li>2 - buffer +CIEV Unsolicited Result Codes in the TA when TA-TE link is<br/>reserved (e.g. on-line data mode) and flush them to the TE after</li> </ol>                                                    |
|                     | <ul> <li>reservation; otherwise forward them directly to the TE.</li> <li>3 - forward +CIEV Unsolicited Result Codes directly to the TE; when TA is in on-line data mode each +CIEV URC is replaced with a Break (100 ms), and is stored in a buffer; onche the ME goes into command mode (after +++ was entered), all URCs stored in the buffer will be output.</li> </ul> |
|                     | <keyp> - keypad event reporting</keyp>                                                                                                    |
|                     | 0 - no keypad event reporting                                                                                                    |
|                     | <disp> - display event reporting</disp>                                                                                                    |
|                     | 0 - no display event reporting                                                                                                    |
|                     | <ind> - indicator event reporting</ind>                                                                                                    |
|                     | 0 - no indicator event reporting                                                                                                    |

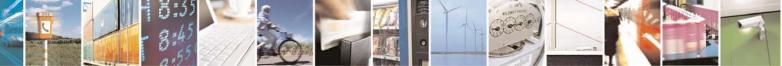

Reproduction forbidden without Telit Communications S.p.A. written authorization - All Rights Reserved

page 82 of 232

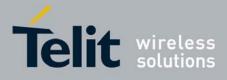

| +CMER - Mobile Ec | quipment Event Reporting                                                                                                    |
|-------------------|----------------------------------------------------------------------------------------------------|
|                   | 2 - indicator event reporting                                                                                                    |
|                   | <br><br>http://www.selfer.clearing                                                                                                    |
|                   | 0 - TA buffer of unsolicited result codes is cleared when <mode> 13 is<br/>entered</mode>                                                                                                  |
| AT+CMER?          | Read command returns the current setting of parameters, in the format:                                                                                                    |
|                   | +CMER: <mode>,<keyp>,<disp>,<ind>,<bfr></bfr></ind></disp></keyp></mode>                                                                                                    |
| AT+CMER=?         | Test command returns the range of supported values for parameters <b><mode>, <keyp>, <disp>, <ind>, <bfr></bfr></ind></disp></keyp></mode></b> , in the format:                            |
|                   | +CMER: (list of supported <mode>s),(list of supported <keyp>s),<br/>(list of supported <disp>s),(list of supported <ind>s),(list of supported<br/><bfr>s)</bfr></ind></disp></keyp></mode> |
| Reference         | GSM 07.07                                                                                                    |

## 3.5.3.4.7 Select Phonebook Memory Storage - +CPBS

| +CPBS - Select P    | honebook Memory Storage                                                                                                    |
|---------------------|----------------------------------------------------------------------------------------------------|
| AT+CPBS=            | Set command selects phonebook memory storage <storage>, which will be</storage>                                                                                                    |
| <storage></storage> | used by other phonebook commands.                                                                                                    |
|                     | Parameter:                                                                                                    |
|                     |                                                                                                    |
|                     | <storage><br/>"SM" - SIM phonebook</storage>                                                                                                    |
|                     | "FD" - SIM fixed dialling-phonebook (only phase 2/2+ SIM)                                                                                                    |
|                     | "LD" - SIM last-dialling-phonebook <b>(+CPBF</b> is not applicable for this storage)                                                                                                    |
|                     | "MC" - device missed (unanswered received) calls list <b>(+CPBF</b> is not applicable for this storage)                                                                                                    |
|                     | <ul> <li>"RC" - ME received calls list (+CPBF is not applicable for this storage).</li> <li>"MB" - mailbox numbers stored on SIM; it is possible to select this storage only if the mailbox service is provided by the SIM (see #MBN).</li> </ul> |
| AT+CPBS?            | Read command returns the actual values of the parameter <b><storage></storage></b> , the number of occupied records <b><used></used></b> and the maximum index number <b><total></total></b> , in the format:                                     |
|                     | +CPBS: <storage>,<used>,<total></total></used></storage>                                                                                                    |
|                     | Note: For <b><storage>="MC"</storage></b> : if there are more than one missed calls from                                                                                                    |
|                     | the same number the read command will return only the last call                                                                                                    |
| AT+CPBS=?           | Test command returns the supported range of values for the parameters                                                                                                    |
|                     | <storage>.</storage>                                                                                                    |
| Reference           | GSM 07.07                                                                                                    |

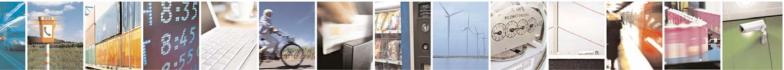

Reproduction forbidden without Telit Communications S.p.A. written authorization - All Rights Reserved

page 83 of 232

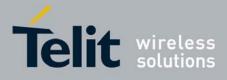

## 3.5.3.4.8 Read Phonebook Entries - +CPBR

| +CPBR - Read Phor     | nebook Entries                                                                                                  |
|-----------------------|----------------------------------------------------------------------------------------------------|
| AT+CPBR=              | Execution command returns phonebook entries in location number range                                            |
| <index1></index1>     | <index1><index2> from the current phonebook memory storage selected</index2></index1>                           |
| [, <index2>]</index2> | with <b>+CPBS</b> . If <b><index2></index2></b> is omitted, only location <b><index1></index1></b> is returned. |
|                       | , , , , , , , , , , , , , , , , , , ,                                                                           |
|                       | Parameters:                                                                                                    |
|                       | <index1> - integer type, value in the range of location numbers of the</index1>                                 |
|                       | currently selected phonebook memory storage (see +CPBS).                                                        |
|                       | <index2> - integer type, value in the range of location numbers of the</index2>                                 |
|                       | currently selected phonebook memory storage (see +CPBS).                                                        |
|                       |                                                                                                    |
|                       | The response format is:                                                                                         |
|                       | [+CPBR: <index1>,<number>,<type>,<text>[<cr><lf></lf></cr></text></type></number></index1>                      |
|                       | +CPBR: <index2>,<number>,<type>,<text>[]]]</text></type></number></index2>                                      |
|                       |                                                                                                    |
|                       | where:                                                                                                    |
|                       | <indexn> - the location number of the phonebook entry</indexn>                                                  |
|                       | <number> - string type phone number of format <type></type></number>                                            |
|                       | <type> - type of phone number octet in integer format</type>                                                    |
|                       | 129 - national numbering scheme                                                                                 |
|                       | 145 - international numbering scheme (contains the character "+")                                               |
|                       | <text> - the alphanumeric text associated to the number; used character set</text>                              |
|                       | should be the one selected with command +CSCS.                                                                  |
|                       | Note: if "MC" is the currently selected phonebook memory storage, a                                             |
|                       | sequence of missed calls coming from the same number will be saved as                                           |
|                       | one missed call and <b>+CPBR</b> will show just one line of information.                                        |
|                       | ······································                                                                          |
|                       | Note: If all queried locations are empty (but available), no information text                                   |
|                       | lines will be returned, while if listing fails in an <b>ME</b> error, <b>+CME ERROR</b> :                       |
|                       | <err> is returned.</err>                                                                                        |
| AT+CPBR=?             | Test command returns the supported range of values for parameters                                               |
|                       | <indexn> and the maximum lengths of <number> and <text> fields, in the</text></number></indexn>                 |
|                       | format:                                                                                                    |
|                       |                                                                                                    |
|                       | +CPBR: ( <minindex> - <maxindex>),<nlength>,<tlength></tlength></nlength></maxindex></minindex>                 |
|                       |                                                                                                    |
|                       | where:                                                                                                    |
|                       | <minindex> - the minimum <index> number, integer type</index></minindex>                                        |
|                       | <maxindex>- the maximum <index> number, integer type</index></maxindex>                                         |
|                       | <nlength> - maximum <number> field length, integer type</number></nlength>                                      |
|                       | <pre><tlength> - maximum <name> field length, integer type</name></tlength></pre>                               |
| Note                  | Remember to select the PB storage with <b>+CPBS</b> command before issuing                                      |
| 11010                 | 8                                                                                                    |
| Reference             | PB commands.<br>GSM 07.07                                                                                       |

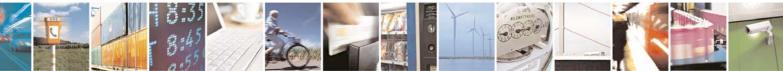

Reproduction forbidden without Telit Communications S.p.A. written authorization - All Rights Reserved

page 84 of 232

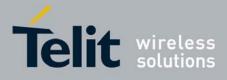

| +CPBF - Find Phone    | abook Entries                                                                                                    |
|-----------------------|----------------------------------------------------------------------------------------------------|
| AT+CPBF=              | Execution command returns phonebook entries (from the current                                                                                                    |
| <findtext></findtext> | phonebook memory storage selected with <b>+CPBS</b> ) which alphanumeric field start with string <b><findtext></findtext></b> .                                                                                                    |
|                       | Parameter:<br><findtext> - string type; used character set should be the one selected with command +CSCS.</findtext>                                                                                                    |
|                       | The command returns a report in the form:                                                                                                    |
|                       | [+CPBF: <index1>,<number>,<type>,<text>[<cr><lf><br/>+CPBF: <index2>,<number>,<type>,<text>[…]]]</text></type></number></index2></lf></cr></text></type></number></index1>                                                                                                    |
|                       | <ul> <li>where:</li> <li><index<i>n&gt; - the location number of the phonebook entry</index<i></li> <li><number> - string type phone number of format <type></type></number></li> <li><type> - type of phone number octet in integer format</type></li> <li>129 - national numbering scheme</li> <li>145 - international numbering scheme (contains the character "+")</li> <li><text> - the alphanumeric text associated to the number; used character set</text></li> </ul> |
|                       | should be the one selected with command <b>+CSCS</b> .<br>Note: <b>+CPBF</b> is not applicable if the current selected storage (see <b>+CPBS</b> )                                                                                                    |
|                       | is either "MC", either "RC" or "LD".                                                                                                    |
|                       | Note: if <b><findtext>=</findtext></b> "" the command returns all the phonebook records.                                                                                                    |
|                       | Note: if no PB records satisfy the search criteria then an <b>ERROR</b> message is reported.                                                                                                    |
| AT+CPBF=?             | Test command reports the maximum lengths of <b><number></number></b> and <b><text></text></b> fields, in the format:                                                                                                    |
|                       | +CPBF: [ <nlength>],[<tlength>]</tlength></nlength>                                                                                                    |
|                       | where:<br><nlength> - maximum length of field <number>, integer type<br/><tlength> - maximum length of field <text>, integer type</text></tlength></number></nlength>                                                                                                    |
| Note                  | Remember to select the PB storage with <b>+CPBS</b> command before issuing PB commands.                                                                                                    |
| Reference             | GSM 07.07                                                                                                    |

## 3.5.3.4.9 Find Phonebook Entries - +CPBF

## 3.5.3.4.10 Write Phonebook Entry - +CPBW

+CPBW - Write Phonebook EntryAT+CPBW=Execution command writes phonebook entry in location number <index> in

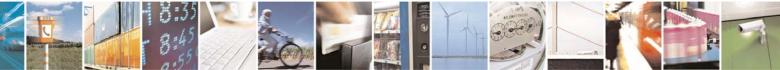

Reproduction forbidden without Telit Communications S.p.A. written authorization - All Rights Reserved

page 85 of 232

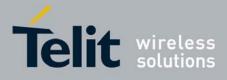

|                      | 803435110057a Rev.1 – May 20                                                                                                    |
|----------------------|----------------------------------------------------------------------------------------------------|
| +CPBW - Write Ph     |                                                                                                    |
| [ <index>]</index>   | the current phonebook memory storage selected with <b>+CPBS</b> .                                                                                                    |
| [, <number></number> |                                                                                                    |
| [, <type></type>     | Parameters:                                                                                                    |
| [, <text>]]]</text>  | <index> - integer type, value in the range of location numbers of the<br/>currently selected phonebook memory storage (see +CPBS). <number> - string type, phone number in the format <type> <type> - the type of number 129 - national numbering scheme 145 - international numbering scheme (contains the character "+") <text> - the text associated to the number, string type; used character set<br/>should be the one selected with command +CSCS.</text></type></type></number></index> |
|                      | Note: If record number <b><index></index></b> already exists, it will be overwritten.                                                                                                    |
|                      | Note: if either <b><number></number></b> , <b><type></type></b> and <b><text></text></b> are omitted, the phonebook entry in location <b><index></index></b> is deleted.                                                                                                    |
|                      | Note: if <b><index></index></b> is left out, but <b><number></number></b> is given, entry is written in the first free phonebook location.                                                                                                    |
|                      | Note: if either "LD", "MC" or "RC" memory storage has been selected (see +CPBS) it is possible just to delete the phonebook entry in location <index>, therefore parameters <number>, <type> and <text> must be omitted.</text></type></number></index>                                                                                                    |
| AT+CPBW=?            | Test command returns location range supported by the current storage as a compound value, the maximum length of <b><number></number></b> field, supported number format of the storage and maximum length of <b><text></text></b> field. The format is:                                                                                                    |
|                      | +CPBW: (list of supported <index>s),<nlength>,<br/>(list of supported <type>s),<tlength></tlength></type></nlength></index>                                                                                                    |
|                      | where:<br><nlength> - integer type value indicating the maximum length of field<br/><number>.<br/><tlength> - integer type value indicating the maximum length of field<br/><text></text></tlength></number></nlength>                                                                                                    |
| Reference            | GSM 07.07                                                                                                    |
| Note                 | Remember to select the PB storage with <b>+CPBS</b> command before issuing PB commands.                                                                                                    |

## 3.5.3.4.11 Clock Management - +CCLK

| +CCLK - Clock Mana                                                     | igement    | 1 |
|------------------------------------------------------------------------|------------|---|
| AT+CCLK= <time> Set command sets the real-time clock of the ME.</time> |            | 1 |
|                                                                        | Parameter: | I |
| 8:35                                                                   |            |   |

Reproduction forbidden without Telit Communications S.p.A. written authorization - All Rights Reserved

19 1

page 86 of 232

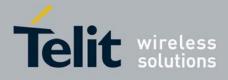

| COLK Clock Man    | ocomont                                                                                               |
|-------------------|----------------------------------------------------------------------------------------------------|
| +CCLK - Clock Man |                                                                                                    |
|                   | <time> - current time as quoted string in the format:</time>                                          |
|                   | "yy/MM/dd,hh:mm:ss±zz"                                                                                |
|                   | yy - year (two last digits are mandatory), range is 0099                                              |
|                   | MM - month (two last digits are mandatory), range is 0112                                             |
|                   | dd - day (two last digits are mandatory), range is 0131 (if the month MM                              |
|                   | has less than 31 days, the clock will be set for the next month)                                      |
|                   | hh - hour (two last digits are mandatory), range is 0023                                              |
|                   | mm - minute (two last digits are mandatory), range is 0059                                            |
|                   | ss - seconds (two last digits are mandatory), range is 0059                                           |
|                   | ±zz - time zone (indicates the difference, expressed in guarter of an hour,                           |
|                   | between the local time and GMT; two last digits are mandatory),                                       |
|                   | range is -47+48                                                                                       |
| AT+CCLK?          | Read command returns the current setting of the real-time clock, in the format <b><time></time></b> . |
|                   | ioinial <b><iiiie></iiiie></b> .                                                                      |
|                   | Note: the three lest characters of <b>stime</b> , are not returned by <b>CCL K2</b>                   |
|                   | Note: the three last characters of <b><time></time></b> are not returned by <b>+CCLK</b> ?            |
|                   | because the <b>ME</b> doesn't support time zone information.                                          |
| AT+CCLK=?         | Test command returns the <b>OK</b> result code.                                                       |
| Example           | AT+CCLK="02/09/07,22:30:00+00"                                                                        |
|                   | OK                                                                                                    |
|                   | AT+CCLK?                                                                                              |
|                   | +CCLK: 02/09/07,22:30:25                                                                              |
|                   |                                                                                                    |
|                   | OK                                                                                                    |
| Reference         | GSM 07.07                                                                                             |

## 3.5.3.4.12 Alarm Management - +CALA

| +CALA - Alarm Mana                    | igement                                                                                                    |
|---------------------------------------|----------------------------------------------------------------------------------------------------|
| AT+CALA=                              | Set command stores in the internal Real Time Clock an alarm time with                                                                                                    |
| <time>[,<n>[,<type></type></n></time> | respective settings. It is possible to set up a recurrent alarm for one or more                                                                                                    |
| [, <text>[,<recurr></recurr></text>   | days in the week.                                                                                                    |
| [, <silent>]]]]</silent>              | Currently just one alarm can be set.                                                                                                    |
|                                       | When the RTC time reaches the alarm time then the alarm starts, the behaviour of the MODULE depends upon the setting <b><type></type></b> and if the device was already ON at the moment when the alarm time had come.                                                                                                    |
|                                       | <ul> <li>Parameters:</li> <li><time> - current alarm time as quoted string in the same format as defined for +CCLK command (i.e. "yy/MM/dd,hh:mm:ss±zz"), unless the <recurr> parameter is used: in this case <time> must not contain a date (i.e. "hh:mm:ss±zz")</time></recurr></time></li> <li><n> - index of the alarm 0 - The only value supported is 0.</n></li> </ul> |
|                                       | <type> - alarm behaviour type</type>                                                                                                    |
|                                       | 0 - reserved for other equipment use.                                                                                                    |

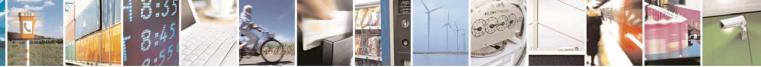

Reproduction forbidden without Telit Communications S.p.A. written authorization - All Rights Reserved

page 87 of 232

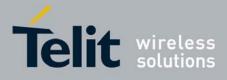

80343ST10057a Rev.1 - May 2009

| +CALA - Alarm Managemer                                                                                                    | nt                                                                                                    |
|----------------------------------------------------------------------------------------------------|----------------------------------------------------------------------------------------------------|
| 1 - th                                                                                                    | ne MODULE simply wakes up fully operative as if the ON/OFF button<br>d been pressed. If the device is already ON at the alarm time, then it                                                                                                    |
| do                                                                                                    | es nothing.                                                                                                    |
|                                                                                                    | ne MODULE wakes up in "alarm mode" if at the alarm time it was off,<br>nerwise it remains fully operative. In both cases the MODULE issues                                                                                                    |
|                                                                                                    | unsolicited code every 3s:                                                                                                    |
|                                                                                                    | +CALA: <text></text>                                                                                                    |
|                                                                                                    | where <text> is the +CALA optional parameter previously set.</text>                                                                                                    |
| Th                                                                                                    | e device keeps on sending the unsolicited code every 3s until a                                                                                                    |
| #W                                                                                                    | <b>VAKE</b> or <b>#SHDN</b> command is received or a 90 seconds timer times<br>t. If the device is in "alarm mode" and it does not receive the <b>#WAKE</b>                                                                                                    |
|                                                                                                    | mmand within 90 seconds then it shuts down. (default)                                                                                                    |
|                                                                                                    | ne MODULE wakes up in "alarm mode" if at the alarm time it was off,                                                                                                    |
| pla                                                                                                    | nerwise it remains fully operative. In both cases the MODULE starts<br>aying the alarm tone on the selected path for the ringer (see command                                                                                                    |
|                                                                                                    | <b>RP</b> )<br>e device keeps on playing the alarm tone until a <b>#WAKE</b> or <b>#SHDN</b>                                                                                                    |
| col                                                                                                    | mmand is received or a 90s time-out occurs. If the device is in "alarm<br>ode" and it does not receive the <b>#WAKE</b> command within 90s then it<br>uts down.                                                                                                    |
| 4 - th<br>oth<br>the<br>our<br>rec<br>mo                                                                                                    | The MODULE wakes up in "alarm mode" if at the alarm time it was off,<br>nerwise it remains fully operative. In both cases the MODULE brings<br>e pin GPIO6 high, provided its <b><direction></direction></b> has been set to alarm<br>tput, and keeps it in this state until a <b>#WAKE</b> or <b>#SHDN</b> command is<br>ceived or a 90 seconds timer times out. If the device is in "alarm<br>ode" and it does not receive the <b>#WAKE</b> command within 90s then it<br>uts down. |
|                                                                                                    | The MODULE will make both the actions as for type=2 and <b><type>=3</type></b> .                                                                                                    |
|                                                                                                    | ne MODULE will make both the actions as for type=2 and <type>=4.</type>                                                                                                    |
|                                                                                                    | ne MODULE will make both the actions as for type=3 and <b><type>=4</type></b> .                                                                                                    |
|                                                                                                    | ne MODULE wakes up in "alarm mode" if at the alarm time it was off,<br>nerwise it remains fully operative. In both cases the MODULE sets                                                                                                    |
|                                                                                                    | <b>gh</b> the <b>RI</b> output pin. The <b>RI</b> output pin remains <b>High</b> until next                                                                                                    |
|                                                                                                    | VAKE issue or until a 90 seconds timer expires. If the device is in                                                                                                    |
|                                                                                                    | arm mode" and it does not receive the <b>#WAKE</b> command within 90                                                                                                    |
|                                                                                                    | conds then it shuts down.  - unsolicited alarm code text string. It has meaning only if <type> is</type>                                                                                                    |
|                                                                                                    | equal to 2 or 5 or 6.                                                                                                    |
| <recu< td=""><td><ul> <li>irr&gt; - string type value indicating day of week for the alarm in one of<br/>the following formats:</li> </ul></td></recu<> | <ul> <li>irr&gt; - string type value indicating day of week for the alarm in one of<br/>the following formats:</li> </ul>                                                                                                    |
|                                                                                                    | 7>[,<17>[, ]]" - it sets a recurrent alarm for one or more days in he week; the digits 1 to 7 corresponds to the days in the week                                                                                                    |
|                                                                                                    | Monday is 1).                                                                                                    |
| "0" -                                                                                                    | it sets a recurrent alarm for all days in the week.                                                                                                    |

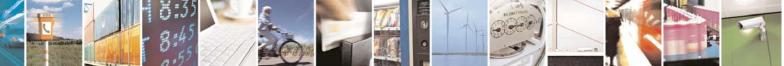

Reproduction forbidden without Telit Communications S.p.A. written authorization - All Rights Reserved

page 88 of 232

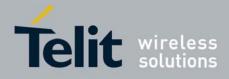

| +CALA - Alarm Ma | anagement                                                                                                    |
|------------------|----------------------------------------------------------------------------------------------------|
|                  | <b><silent></silent></b> - integer type indicating if the alarm is silent or not. 0 - the alarm will not be silent; 1 - the alarm will be silent.                                                                                                    |
|                  | During the "alarm mode" the device will not make any network scan and will<br>not register to any network and therefore is not able to dial or receive any<br>call or SMS, the only commands that can be issued to the MODULE in this<br>state are the <b>#WAKE</b> and <b>#SHDN</b> , every other command must not be<br>issued during this state.                                            |
| AT+CALA?         | Read command returns the list of current active alarm settings in the ME, in the format:<br>[+CALA: <time>,<n>,<type>,[<text>],<recurr>,<silent>]</silent></recurr></text></type></n></time>                                                                                                    |
| AT+CALA=?        | Test command returns the list of supported index values (currently just 0),<br>alarm types, maximum length of the text to be displayed, maximum length<br>of <recurr> and supported <silent>s, in the format:<br/>+CALA: (list of supported <n>s),(list of supported <type>s),<tlength>,<br/><rlength>,(list of supported <silent>s)</silent></rlength></tlength></type></n></silent></recurr> |
| Example          | AT+CALA="02/09/07,23:30:00+00"<br>OK                                                                                                    |
| Reference        | ETSI 07.07, ETSI 27.007                                                                                                    |

### 3.5.3.4.13 Restricted SIM Access - +CRSM

| +CRSM - Restricted S             |                                                                                                    |
|----------------------------------|----------------------------------------------------------------------------------------------------|
| AT+CRSM=                         | Execution command transmits to the <b>ME</b> the SIM <b><command/></b> and its                                                                        |
| <command/>                       | required parameters. <b>ME</b> handles internally all <b>SIM-ME</b> interface locking and                                                             |
| [, <fileid></fileid>             | file selection routines. As response to the command, <b>ME</b> sends the actual                                                                       |
| [, <p1>,<p2>,<p3></p3></p2></p1> | SIM information parameters and response data.                                                                                                    |
| [, <data>]]]</data>              |                                                                                                    |
|                                  | Parameters:                                                                                                    |
|                                  | <command/> - command passed on by the ME to the SIM                                                                                                   |
|                                  | 176 - READ BINARY                                                                                                    |
|                                  | 178 - READ RECORD                                                                                                    |
|                                  | 192 - GET RESPONSE                                                                                                    |
|                                  | 214 - UPDATE BINARY                                                                                                    |
|                                  | 220 - UPDATE RECORD                                                                                                    |
|                                  | 242 - STATUS                                                                                                    |
|                                  |                                                                                                    |
|                                  | <fileid> - identifier of an elementary data file on SIM. Mandatory for every command except STATUS.</fileid>                                          |
|                                  | <p1>,<p2>,<p3> - parameter passed on by the ME to the SIM; they are<br/>mandatory for every command except GET<br/>RESPONSE and STATUS</p3></p2></p1> |
|                                  | 0255                                                                                                    |

Reproduction forbidden without Telit Communications S.p.A. written authorization - All Rights Reserved

page 89 of 232

-

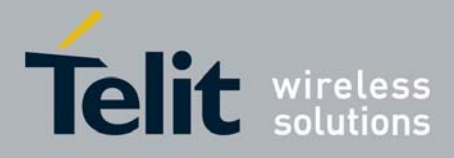

|                               | 6034351100578 Rev.1 – May 200                                                                                                    |
|-------------------------------|----------------------------------------------------------------------------------------------------|
| +CRSM - Restricted SIM Access |                                                                                                    |
|                               | <data> - information to be read/written to the SIM (hexadecimal character format).</data>                                                                                                    |
|                               | The response of the command is in the format:                                                                                                    |
|                               | +CRSM: <sw1>,<sw2>[,<response>]</response></sw2></sw1>                                                                                                    |
|                               | <ul> <li>where:</li> <li><sw1>,<sw2> - information from the SIM about the execution of the actual command either on successful or on failed execution.</sw2></sw1></li> <li><response> - on a successful completion of the command previously issued it gives the requested data (hexadecimal character format). It's not returned after a successful UPDATE BINARY or UPDATE RECORD command.</response></li> </ul> |
|                               | Note: this command requires PIN authentication. However commands<br>READ BINARY and READ RECORD can be issued before PIN<br>authentication and if the SIM is blocked (after three failed PIN authentication<br>attempts) to access the contents of the Elementary Files.                                                                                                    |
|                               | Note: use only decimal numbers for parameters <b><command/></b> , <b><fileid></fileid></b> , <b><p1></p1></b> , <b><p2></p2></b> and <b><p3></p3></b> .                                                                                                    |
| AT+CRSM=?                     | Test command returns the <b>OK</b> result code                                                                                                    |
| Reference                     | GSM 07.07, GSM 11.11                                                                                                    |

### 3.5.3.4.14 Alert Sound Mode - +CALM

| +CALM - Alert Soun        | d Mode                                                                                                    |
|---------------------------|----------------------------------------------------------------------------------------------------|
| AT+CALM=<br><mode></mode> | Set command is used to select the general alert sound mode of the device.                                                                              |
|                           | Parameter:<br><mode></mode>                                                                                                    |
|                           | 0 - normal mode                                                                                                    |
|                           | 1 - silent mode; no sound will be generated by the device, except for alarm sound                                                                      |
|                           | 2 - stealth mode; no sound will be generated by the device                                                                                             |
|                           | Note: if silent mode is selected then incoming calls will not produce alerting sounds but only the unsolicited messages <b>RING</b> or <b>+CRING</b> . |
| AT+CALM?                  | Read command returns the current value of parameter <b><mode></mode></b> .                                                                             |
| AT+CALM=?                 | Test command returns the supported values for the parameter <b><mode></mode></b> as compound value.<br>+CALM: (0-2)                                    |
| Reference                 | GSM 07.07                                                                                                    |

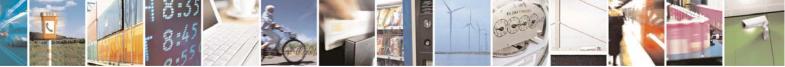

Reproduction forbidden without Telit Communications S.p.A. written authorization - All Rights Reserved

page 90 of 232

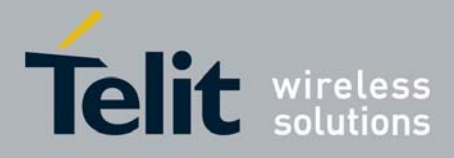

| +CRSL - Ringer Sou       | nd Level                                                                                                    |
|--------------------------|----------------------------------------------------------------------------------------------------|
| AT+CRSL= <level></level> | Set command is used to select the incoming call ringer sound level of the device.                                                  |
|                          | Parameter:<br><level> - ringer sound level</level>                                                                                 |
|                          | 0 - Off<br>1 - low                                                                                                    |
|                          | 2 - middle<br>3 - high                                                                                                    |
|                          | 4 - progressive                                                                                                    |
| AT+CRSL?                 | Read command reports the current <b><level></level></b> setting of the call ringer in the format:<br><b>+CRSL: <level></level></b> |
| AT+CRSL=?                | Test command reports <b><level></level></b> supported values as compound value.                                                    |
|                          | +CRSL: (0-4)                                                                                                    |
| Reference                | GSM 07.07                                                                                                    |

## 3.5.3.4.15 Ringer Sound Level - +CRSL

## 3.5.3.4.16 Loudspeaker Volume Level - +CLVL

| +CLVL - Loudspeake       | er Volume Level                                                                                                    |
|--------------------------|----------------------------------------------------------------------------------------------------|
| AT+CLVL= <level></level> | Set command is used to select the volume of the internal loudspeaker audio output of the device.                                          |
|                          | Parameter:                                                                                                    |
|                          | <li>loudspeaker volume</li>                                                                                                    |
|                          | 0 <i>max</i> - the value of <i>max</i> can be read by issuing the Test command<br>AT+CLVL=?                                               |
| AT+CLVL?                 | Read command reports the current <b><level></level></b> setting of the loudspeaker volume in the format:<br>+CLVL: <b><level></level></b> |
| AT+CLVL=?                | Test command reports < <b>level&gt;</b> supported values range in the format:                                                             |
|                          |                                                                                                    |
|                          | +CLVL: (0- <i>max</i> )                                                                                                    |
| Reference                | GSM 07.07                                                                                                    |

## 3.5.3.4.17 Microphone Mute Control - +CMUT

| +CMUT - Microphone Mute Control |                                                                                           |
|---------------------------------|-------------------------------------------------------------------------------------------|
| AT+CMUT= <n></n>                | Set command enables/disables the muting of the microphone audio line during a voice call. |
|                                 | Parameter:                                                                                |
|                                 | <n></n>                                                                                   |
|                                 | 0 - mute off, microphone active (factory default)                                         |

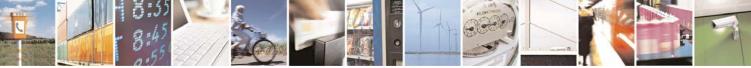

Reproduction forbidden without Telit Communications S.p.A. written authorization - All Rights Reserved

page 91 of 232

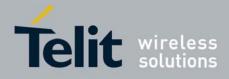

| +CMUT - Microphone | +CMUT - Microphone Mute Control                                                                                            |  |
|--------------------|----------------------------------------------------------------------------------------------------|--|
|                    | 1 - mute on, microphone muted.                                                                                             |  |
|                    | Note: this command mutes/activates both microphone audio paths, internal mic and external mic.                             |  |
| AT+CMUT?           | Read command reports whether the muting of the microphone audio line during a voice call is enabled or not, in the format: |  |
| AT+CMUT=?          | Test command reports the supported values for <b><n></n></b> parameter.                                                    |  |
| Reference          | GSM 07.07                                                                                                    |  |

## 3.5.3.4.18 Accumulated Call Meter - +CACM

| +CACM - Accumulated Call Meter |                                                                                                    |
|--------------------------------|----------------------------------------------------------------------------------------------------|
| AT+CACM=<br>[ <pwd>]</pwd>     | Set command resets the Advice of Charge related Accumulated Call Meter<br>stored in SIM (ACM): it contains the total number of home units for both the                 |
|                                | current and preceding calls. Parameter:                                                                                                    |
|                                | <pwd> - to access this command PIN2; if PIN2 has been already input once<br/>after startup, it is required no more</pwd>                                               |
| AT+CACM?                       | Read command reports the current value of the SIM ACM in the format:                                                                                                   |
|                                | +CACM: <acm></acm>                                                                                                    |
|                                | where:                                                                                                    |
|                                | <acm> - accumulated call meter in home units, string type: three bytes of<br/>the ACM value in hexadecimal format (e.g. "00001E" indicates<br/>decimal value 30)</acm> |
|                                | Note: the value <b><acm></acm></b> is in home units; price per unit and currency are defined with command <b>+CPUC</b>                                                 |
| AT+CACM=?                      | Test command returns the <b>OK</b> result code                                                                                                    |
| Reference                      | GSM 07.07                                                                                                    |

### 3.5.3.4.19 Accumulated Call Meter Maximum - +CAMM

| +CAMM - Accum                   | ulated Call Meter Maximum                                                                                                    |
|---------------------------------|----------------------------------------------------------------------------------------------------|
| AT+CAMM=<br>[ <acmmax></acmmax> | Set command sets the Advice of Charge related Accumulated Call Meter<br>Maximum Value stored in SIM (ACMmax). This value represents the                  |
| [, <pwd>]]</pwd>                | maximum number of home units allowed to be consumed by the subscriber.<br>When ACM reaches <b><acmmax></acmmax></b> value further calls are prohibited.  |
|                                 | Parameter:<br><b><acmmax></acmmax></b> - ACMmax value, integer type: it is the maximum number of<br>home units allowed to be consumed by the subscriber. |

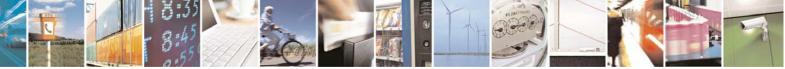

Reproduction forbidden without Telit Communications S.p.A. written authorization - All Rights Reserved

page 92 of 232

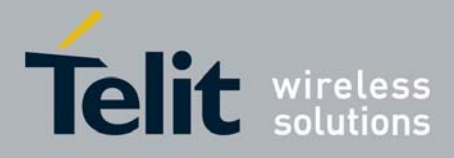

| +CAMM - Accumu | +CAMM - Accumulated Call Meter Maximum                                                                                                    |  |
|----------------|----------------------------------------------------------------------------------------------------|--|
|                | <pwd> - PIN2; if PIN2 has been already input once after startup, it</pwd>                                                                                 |  |
|                | is required no more                                                                                                    |  |
|                | Note: <b><acmmax></acmmax></b> = 0 value disables the feature.                                                                                            |  |
| AT+CAMM?       | Read command reports the ACMmax value stored in SIM in the format:                                                                                        |  |
|                | +CAMM : <acmm></acmm>                                                                                                    |  |
|                | where:                                                                                                    |  |
|                | <acmm> - ACMmax value in home units, string type: three bytes of the ACMmax value in hexadecimal format (e.g. "00001E" indicates decimal value 30)</acmm> |  |
| AT+CAMM=?      | Test command returns the <b>OK</b> result code                                                                                                    |  |
| Reference      | GSM 07.07                                                                                                    |  |

## 3.5.3.4.20 Price per Unit and Currency Table - +CPUC

| +CPUC - Price Per U                                              | nit And Currency Table                                                                                                    |
|------------------------------------------------------------------|----------------------------------------------------------------------------------------------------|
| AT+CPUC=<br><currency>,<br/><ppu>[,<pwd>]</pwd></ppu></currency> | Set command sets the values of Advice of Charge related Price per Unit<br>and Currency Table stored in SIM (PUCT). The PUCT information can be<br>used to convert the home units (as used in commands <b>+CAOC</b> , <b>+CACM</b><br>and <b>+CAMM</b> ) into currency units.                                                                                                    |
|                                                                  | <ul> <li>Parameters:</li> <li><currency> - string type; three-character currency code (e.g. "LIT", "L. ", "USD", "DEM" etc); used character set should be the one selected with command +CSCS.</currency></li> <li><ppu> - price per unit, string type (dot is used as decimal separator) e.g. "1989.27"</ppu></li> <li><pwd> - SIM PIN2; if PIN2 has been already input once after startup, it is required no more</pwd></li> </ul> |
| AT+CPUC?                                                         | Read command reports the current values of <b><currency></currency></b> and <b><ppu></ppu></b> parameters in the format:<br>+CACM : <b><currency></currency></b> , <b><ppu></ppu></b>                                                                                                    |
| AT+CPUC=?                                                        | Test command returns the <b>OK</b> result code                                                                                                    |
| Reference                                                        | GSM 07.07                                                                                                    |

## 3.5.3.4.21 Available AT Commands - +CLAC

| +CLAC - Available AT Commands |                                                                                                    |
|-------------------------------|----------------------------------------------------------------------------------------------------|
| AT+CLAC                       | Execution command causes the ME to return the AT commands that are available for the user, in the following format: |
|                               | <at cmd1="">[<cr><lf><at cmd2="">[…]]</at></lf></cr></at>                                                           |

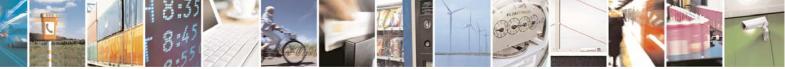

Reproduction forbidden without Telit Communications S.p.A. written authorization - All Rights Reserved

page 93 of 232

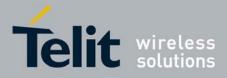

| +CLAC - Available AT Commands |                                                           |
|-------------------------------|-----------------------------------------------------------|
|                               |                                                           |
|                               | where:                                                    |
|                               | AT cmdn> - defines the AT command including the prefix AT |
| AT+CLAC=?                     | Test command returns the <b>OK</b> result code            |
| Reference                     | GSM 07.07                                                 |

### 3.5.3.4.22 Delete Alarm - +CALD

| +CALD - Delete Alarm |                                                                                  |
|----------------------|----------------------------------------------------------------------------------|
| AT+CALD= <n></n>     | Execution command deletes an alarm in the ME                                     |
|                      |                                                                                  |
|                      | Parameter:                                                                       |
|                      | <n> - alarm index</n>                                                            |
|                      | 0                                                                                |
| AT+CALD=?            | Test command reports the range of supported values for <b><n></n></b> parameter. |
| Reference            | 3G TS 27.007                                                                     |

## 3.5.3.5 Mobile Equipment Errors

## 3.5.3.5.1 Report Mobile Equipment Error - +CMEE

| +CMEE - Report Mo  | bile Equipment Error                                                                                                    |
|--------------------|----------------------------------------------------------------------------------------------------|
| AT+CMEE=[ <n>]</n> | Set command enables/disables the report of result code:                                                                                                    |
|                    | +CME ERROR: <err></err>                                                                                                    |
|                    | as an indication of an error relating to the <b>+Cxxx</b> commands issued.                                                                                                    |
|                    | When enabled, device related errors cause the <b>+CME ERROR: <err></err></b> final result code instead of the default <b>ERROR</b> final result code. <b>ERROR</b> is anyway returned normally when the error message is related to syntax, invalid parameters, or <b>DTE</b> functionality. |
|                    | Parameter:<br><n> - enable flag<br/>0 - disable +CME ERROR:<err> reports, use only ERROR report.<br/>1 - enable +CME ERROR:<err> reports, with <err> in numeric format<br/>2 - enable +CME ERROR: <err> reports, with <err> in verbose format</err></err></err></err></err></n>              |
| AT+CMEE?           | Read command returns the current value of subparameter <n>:<br/>+CMEE: <n></n></n>                                                                                                    |
| AT+CMEE=?          | Test command returns the range of values for subparameter <b><n></n></b>                                                                                                    |
| Note               | +CMEE has no effect on the final result code +CMS                                                                                                    |
| Reference          | GSM 07.07                                                                                                    |

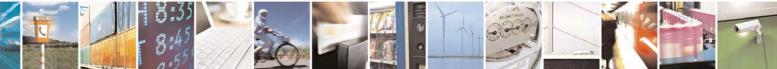

Reproduction forbidden without Telit Communications S.p.A. written authorization - All Rights Reserved

page 94 of 232

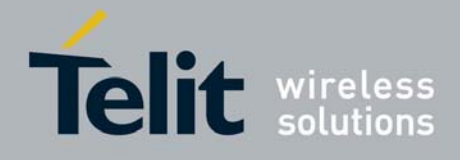

## 3.5.3.6 Voice Control

### 3.5.3.6.1 DTMF Tones Transmission - +VTS

| +VTS - DTMF Tones                    | Transmission                                                                                                    |
|--------------------------------------|----------------------------------------------------------------------------------------------------|
| AT+VTS=<br><dtmfstring></dtmfstring> | Execution command allows the transmission of DTMF tones.                                                                                                    |
| [,duration]                          | <ul> <li>Parameters:</li> <li><dtmfstring> - string of <dtmf>s, i.e. ASCII characters in the set (0-9),<br/>#,*,(A-D); the string can be at most 255 <dtmf>s long; it allows the<br/>user to send a sequence of DTMF tones, each of them with a duration<br/>that was defined through +VTD command.</dtmf></dtmf></dtmfstring></li> <li><duration> - duration of a tone in 1/100 sec.; this parameter can be<br/>specified only if the length of first parameter is just one ASCII character</duration></li> <li>0 - a single DTMF tone will be transmitted for a duration depending on the<br/>network, no matter what the current +VTD setting is.</li> <li>1255 - a single DTMF tone will be transmitted for a time <duration> (in<br/>10 ms multiples), no matter what the current +VTD setting is.</duration></li> <li>Note: this commands operates in voice mode only (see +FCLASS).</li> </ul> |
| AT+VTS=?                             | Test command provides the list of supported <dtmf>s and the list of supported <duration>s in the format:<br/>(list of supported <dtmf>s)[,(list of supported <duration>s)]</duration></dtmf></duration></dtmf>                                                                                                    |
| Reference                            | GSM 07.07 and TIA IS-101                                                                                                    |

## 3.5.3.6.2 Tone Duration - +VTD

| +VTD - Tone Duration             | on                                                                                                    |
|----------------------------------|----------------------------------------------------------------------------------------------------|
| AT+VTD=<br><duration></duration> | Set command sets the length of tones transmitted with <b>+VTS</b> command.                              |
|                                  | Parameter:                                                                                              |
|                                  | <duration> - duration of a tone</duration>                                                              |
|                                  | <ul> <li>0 - the duration of every single tone is dependent on the network (factory default)</li> </ul> |
|                                  | 1255 - duration of every single tone in 1/10 sec.                                                       |
| AT+VTD?                          | Read command reports the current Tone Duration, in the format:                                          |
|                                  | <duration></duration>                                                                                   |
| AT+VTD=?                         | Test command provides the list of supported <b><duration>s</duration></b> in the format:                |
|                                  | (list of supported <duration>s)</duration>                                                              |
| Reference                        | GSM 07.07 and TIA IS-101                                                                                |

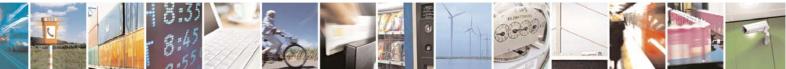

Reproduction forbidden without Telit Communications S.p.A. written authorization - All Rights Reserved

page 95 of 232

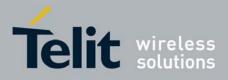

## 3.5.3.7 Commands For GPRS

### 3.5.3.7.1 GPRS Mobile Station Class - +CGCLASS

| +CGCLASS - GPRS I  | nobile station class                                                           |
|--------------------|--------------------------------------------------------------------------------|
| AT+CGCLASS=        | Set command sets the GPRS class according to <b><class></class></b> parameter. |
| [ <class>]</class> |                                                                                |
|                    | Parameter:                                                                     |
|                    | <class> - GPRS class</class>                                                   |
|                    | "B" - GSM/GPRS (factory default)                                               |
|                    | "CG" - class C in GPRS only mode (GPRS only)                                   |
|                    | "CC" - class C in circuit switched only mode (GSM only)                        |
|                    | Note: the setting is saved in NVM (and available on following reboot).         |
| AT+CGCLASS?        | Read command returns the current value of the GPRS class in the format:        |
|                    |                                                                                |
|                    | +CGLASS: <class></class>                                                       |
| AT+CGCLASS=?       | Test command reports the range for the parameter <class></class>               |

### 3.5.3.7.2 GPRS Attach Or Detach - +CGATT

| +CGATT - GPRS Attach Or Detach |                                                                                                    |
|--------------------------------|----------------------------------------------------------------------------------------------------|
| AT+CGATT=[<br><state>]</state> | Execution command is used to attach the terminal to, or detach the terminal from, the GPRS service depending on the parameter <b><state></state></b> . |
|                                | Parameter:<br><b><state></state></b> - state of GPRS attachment<br>0 - detached<br>1 - attached                                                        |
| AT+CGATT?                      | Read command returns the current GPRS service state.                                                                                                   |
| AT+CGATT=?                     | Test command requests information on the supported GPRS service states.                                                                                |
| Example                        | AT+CGATT?<br>+CGATT: 0<br>OK                                                                                                    |
|                                | AT+CGATT=?<br>+CGATT: (0,1)                                                                                                    |
|                                | OK<br>AT+CGATT=1<br>OK                                                                                                    |
| Reference                      | GSM 07.07                                                                                                    |

#### 3.5.3.7.3 GPRS Network Registration Status - +CGREG

+CGREG - GPRS Network Registration Status AT+CGREG=[<n>] Set command controls the presentation of an unsolicited result code

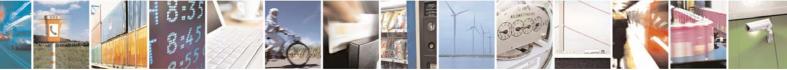

Reproduction forbidden without Telit Communications S.p.A. written authorization - All Rights Reserved

page 96 of 232

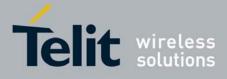

| CODEC CODE No     | buerk Degistration Status                                                                                                    |
|-------------------|----------------------------------------------------------------------------------------------------|
| +CGREG - GPR5 Net | twork Registration Status                                                                                                    |
|                   | +CGREG: (see format below).                                                                                                    |
|                   | <ul> <li>Parameter:</li> <li><n> - result code presentation mode</n></li> <li>0 - disable network registration unsolicited result code</li> <li>1 - enable network registration unsolicited result code; if there is a change in the terminal GPRS network registration status, it is issued the unsolicited result code:</li> </ul>                                                                                                    |
|                   | +CGREG: <stat></stat>                                                                                                    |
|                   | <ul> <li>where:</li> <li><stat> - registration status</stat></li> <li>0 - not registered, terminal is not currently searching a new operator to register to</li> <li>1 - registered, home network</li> <li>2 - not registered, but terminal is currently searching a new operator to register to</li> <li>3 - registration denied</li> <li>4 - unknown</li> <li>5 - registered, roaming</li> <li>2 - enable network registration and location information unsolicited result code; if there is a change of the network cell, it is issued the unsolicited result code:</li> </ul> |
|                   | +CGREG: <stat>[,<lac>,<ci>]</ci></lac></stat>                                                                                                    |
|                   | where:<br><stat> - registration status (see above for values)<br/><lac> - location area code in hexadecimal format (e.g. "00C3" equals<br/>195 in decimal)<br/><ci> - cell ID in hexadecimal format.</ci></lac></stat>                                                                                                    |
| AT+CGREG?         | Read command returns the status of result code presentation mode <b><n></n></b> and                                                                                                    |
|                   | the integer <b><stat></stat></b> which shows whether the network has currently indicated the registration of the terminal in the format:                                                                                                    |
|                   |                                                                                                    |
|                   | +CGREG: <n>,<stat></stat></n>                                                                                                    |
| AT+CGREG=?        | Test command returns supported values for parameter <n></n>                                                                                                    |
|                   |                                                                                                    |
| Reference         | GSM 07.07                                                                                                    |

## 3.5.3.7.4 Define PDP Context - +CGDCONT

| +CGDCONT - Define PDP Context |                                                                         |
|-------------------------------|-------------------------------------------------------------------------|
| AT+CGDCONT=                   | Set command specifies PDP context parameter values for a PDP context    |
| [ <cid></cid>                 | identified by the (local) context identification parameter, <cid></cid> |
| [, <pdp_type></pdp_type>      |                                                                         |
| [, <apn></apn>                | Parameters:                                                             |
|                               |                                                                         |

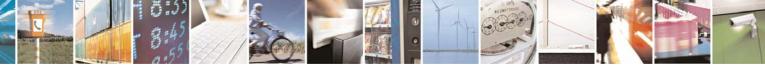

Reproduction forbidden without Telit Communications S.p.A. written authorization - All Rights Reserved

page 97 of 232

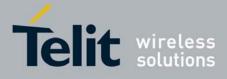

80343ST10057a Rev.1 - May 2009

| +CGDCONT - Define        | PDP Context                                                                                                    |
|--------------------------|----------------------------------------------------------------------------------------------------|
| [, <pdp_addr></pdp_addr> | <cid> - (PDP Context Identifier) numeric parameter which specifies a</cid>                                                                                                    |
| [, <d_comp></d_comp>     | particular PDP context definition.                                                                                                    |
| [, <h_comp></h_comp>     | 1 <i>max</i> - where the value of <i>max</i> is returned by the Test command                                                                                                    |
| [, <pd1></pd1>           | <pdp_type> - (Packet Data Protocol type) a string parameter which</pdp_type>                                                                                                    |
| [,[,pdN]]]]]]]           | specifies the type of packet data protocol                                                                                                    |
|                          | "IP" - Internet Protocol                                                                                                    |
|                          | "PPP" - Point to Point Protocol                                                                                                    |
|                          | <apn> - (Access Point Name) a string parameter which is a logical name</apn>                                                                                                    |
|                          | that is used to select the GGSN or the external packet data                                                                                                    |
|                          | network. If the value is null or omitted, then the subscription value                                                                                                    |
|                          | will be requested.                                                                                                    |
|                          | <b>PDP_addr&gt;</b> - a string parameter that identifies the terminal in the address                                                                                                    |
|                          | space applicable to the PDP. The allocated address may be                                                                                                    |
|                          | read using the <b>+CGPADDR</b> command.                                                                                                    |
|                          | <d_comp> - numeric parameter that controls PDP data compression</d_comp>                                                                                                    |
|                          | 0 - off (default if value is omitted)                                                                                                    |
|                          | 1 - on                                                                                                    |
|                          | <b>h</b> - on <b>h</b> - on |
|                          | 0 - off (default if value is omitted)                                                                                                    |
|                          | 1 - on                                                                                                    |
|                          |                                                                                                    |
|                          | <pd1>, …, <pdn> - zero to N string parameters whose meanings are<br/>specific to the <pdp type=""></pdp></pdn></pd1>                                                                                                    |
|                          | specific to the <rdr_type></rdr_type>                                                                                                    |
|                          | Note: a special form of the Set command, <b>+CGDCONT=<cid></cid></b> , causes the                                                                                                    |
|                          | values for context number <b><cid></cid></b> to become undefined.                                                                                                    |
| AT+CGDCONT?              | Read command returns the current settings for each defined context in the                                                                                                    |
|                          | format:                                                                                                    |
|                          | +CGDCONT: <cid>,<pdp_type>,<apn>,<pdp_addr>,<d_comp>,</d_comp></pdp_addr></apn></pdp_type></cid>                                                                                                    |
|                          | <pre>comp&gt;[,<pd1>[,[,pdN]]][<cr><lf>+CGDCONT: <cid>,</cid></lf></cr></pd1></pre>                                                                                                    |
|                          | <pdp_type>,<apn>,<pdp_addr>,<d_comp>,<h_comp></h_comp></d_comp></pdp_addr></apn></pdp_type>                                                                                                    |
|                          | [, <pd1>[,[,pdN]]][]]</pd1>                                                                                                    |
| AT+CGDCONT=?             | Test command returns values supported as a compound value                                                                                                    |
| Example                  | AT+CGDCONT=1, "IP", "APN", "10.10.10.10", 0,0                                                                                                    |
|                          | OK                                                                                                    |
|                          | AT+CGDCONT?                                                                                                    |
|                          | +CGDCONT: 1, "IP", "APN", "10.10.10.10", 0, 0                                                                                                    |
|                          | +CGDCON1: 1, 1P, APN, 10.10.10.10,0,0                                                                                                    |
|                          | ОК                                                                                                    |
|                          | AT+CGDCONT=?                                                                                                    |
|                          | +CGDCONT: (1-5), "IP",,,(0-1),(0-1)                                                                                                    |
|                          | (0)                                                                                                    |
|                          | OK                                                                                                    |
| Reference                | GSM 07.07                                                                                                    |
|                          |                                                                                                    |

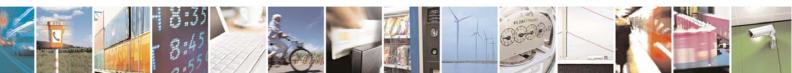

Reproduction forbidden without Telit Communications S.p.A. written authorization - All Rights Reserved

page 98 of 232

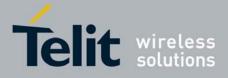

80343ST10057a Rev.1 – May 2009

## 3.5.3.7.5 Quality Of Service Profile (Minimum Acceptable) - +CGQMIN

| +CGQMIN - Quality                                | Of Service Profile (Minimum Acceptable)                                                                                                    |
|--------------------------------------------------|----------------------------------------------------------------------------------------------------|
| AT+CGQMIN=                                       | Set command allows to specify a minimum acceptable profile which is                                                                                                    |
| [ <cid></cid>                                    | checked by the terminal against the negotiated profile returned in the                                                                                                    |
| [, <precedence></precedence>                     | Activate PDP Context Accept message.                                                                                                    |
| [, <delay></delay>                               | · · · · · · · · · · · · · · · · · · ·                                                                                                    |
| [, <reliability></reliability>                   | Parameters:                                                                                                    |
| [, <peak></peak>                                 | <cid> - PDP context identification (see +CGDCONT command).</cid>                                                                                                    |
| [, <mean>]]]]]</mean>                            | <pre>cedence&gt; - precedence class</pre>                                                                                                    |
| [, !!</th <th><delay> - delay class</delay></th> | <delay> - delay class</delay>                                                                                                    |
|                                                  | <reliability> - reliability class</reliability>                                                                                                    |
|                                                  | <pre>&gt; - peak throughput class</pre>                                                                                                    |
|                                                  | <mean> - mean throughput class</mean>                                                                                                    |
|                                                  |                                                                                                    |
|                                                  | If a value is omitted for a particular class then this class is not checked.                                                                                                    |
|                                                  | Note: a special form of the Set command, <b>+CGQMIN=<cid></cid></b> causes the                                                                                                    |
|                                                  | requested profile for context number <b><cid></cid></b> to become undefined.                                                                                                    |
| AT+CGQMIN?                                       | Read command returns the current settings for each defined context in the                                                                                                    |
|                                                  | format:                                                                                                    |
|                                                  | +CGQMIN: <cid>,<precedence>,<delay>,<reliability>,<peak>,</peak></reliability></delay></precedence></cid>                                                                                                    |
|                                                  | <mean>[<cr><lf>+CGQMIN: <cid>,<precedence>,</precedence></cid></lf></cr></mean>                                                                                                    |
|                                                  | <delay>,<reliability>,<peak>,<mean>[]]</mean></peak></reliability></delay>                                                                                                    |
|                                                  | If no DDD context has been defined, it has no effect and <b>OK</b> result code is                                                                                                    |
|                                                  | If no PDP context has been defined, it has no effect and <b>OK</b> result code is                                                                                                    |
|                                                  | returned.                                                                                                    |
| AT+CGQMIN=?                                      | Test command returns as a compound value the type of the current PDP context and the supported values for the subparameters in the format:                                                                                                    |
|                                                  | +CGQMIN: <pdp_type>,(list of supported <precedence>s),</precedence></pdp_type>                                                                                                    |
|                                                  | (list of supported <delay>s),(list of supported <reliability>s),</reliability></delay>                                                                                                    |
|                                                  | (list of supported <peak>s),(list of supported <mean>s)</mean></peak>                                                                                                    |
|                                                  |                                                                                                    |
|                                                  | Note: only the "IP" PDP_Type is currently supported.                                                                                                    |
| Evample                                          | AT+CGQMIN=1,0,0,3,0,0                                                                                                    |
| Example                                          | OK                                                                                                    |
|                                                  | AT+CGQMIN?                                                                                                    |
|                                                  | +CGQMIN: 1,0,0,5,0,0                                                                                                    |
|                                                  | 1CGQMIN: 1,0,0,5,0,0                                                                                                    |
|                                                  | OK                                                                                                    |
|                                                  | AT+CGQMIN=?                                                                                                    |
|                                                  | +CGQMIN: "IP",(0-3),(0-4),(0-5),(0-9),(0-19,31)                                                                                                    |
|                                                  | $\left  \left( \frac{1}{2} - \frac{1}{2} \right) \right  \left( \frac{1}{2} - \frac{1}{2} \right) \left( \frac{1}{2} - \frac{1}{2} \right) \left( \frac{1}{2} - \frac{1}{2} \right$ |
|                                                  | OK                                                                                                    |
| Reference                                        | GSM 07.07; GSM 03.60                                                                                                    |
|                                                  |                                                                                                    |

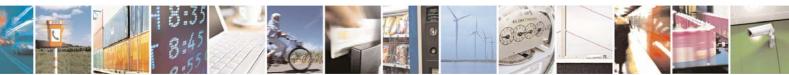

page 99 of 232

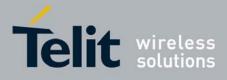

80343ST10057a Rev.1 - May 2009

## 3.5.3.7.6 Quality Of Service Profile (Requested) - +CGQREQ

| +CGQREQ - Quality C                           | Df Service Profile (Requested)                                                                                                    |
|-----------------------------------------------|----------------------------------------------------------------------------------------------------|
| [ <cid><br/>[,<precedence></precedence></cid> | Set command allows to specify a Quality of Service Profile that is used<br>when the terminal sends an Activate PDP Context Request message to the<br>network. It specifies a profile for the context identified by the (local) context<br>identification parameter, <b><cid></cid></b> .                                                                                                    |
| [, <peak><br/>[,<mean>]]]]]]</mean></peak>    | Parameters:<br><cid> - PDP context identification (see +CGDCONT command).<br/><precedence> - precedence class<br/><delay> - delay class<br/><reliability> - reliability class<br/><peak> - peak throughput class<br/><mean> - mean throughput class<br/></mean></peak></reliability></delay></precedence></cid>                                                                                                    |
|                                               | If a value is omitted for a particular class then this class is not checked.<br>Note: a special form of the Set command, <b>+CGQREQ=<cid></cid></b> causes the requested profile for context number <b><cid></cid></b> to become undefined.                                                                                                    |
|                                               | Read command returns the current settings for each defined context in the format:<br>+CGQREQ: <cid>,<precedence>,<delay>,<reliability>,<peak>,<br/><mean>[<cr><lf>+CGQREQ: <cid>,<precedence>,<br/><delay>,<reliability>,<peak>,<mean>[]]<br/>If no PDP context has been defined, it has no effect and OK result code is returned.</mean></peak></reliability></delay></precedence></cid></lf></cr></mean></peak></reliability></delay></precedence></cid> |
| AT+CGQREQ=?                                   | Test command returns as a compound value the type of the current PDP<br>context and the supported values for the subparameters in the format:<br>+CGQREQ: <pdp_type>,(list of supported <precedence>s),<br/>(list of supported <delay>s),(list of supported <reliability>s),<br/>(list of supported <precedence>s),<br/>Note: only the "IP" PDP_Type is currently supported.</precedence></reliability></delay></precedence></pdp_type>                    |
|                                               | AT+CGQREQ?<br>+CGQREQ: 1,0,0,3,0,0<br>OK<br>AT+CGQREQ=1,0,0,3,0,0                                                                                                    |
|                                               | OK<br>AT+CGQREQ=?<br>+CGQREQ: "IP",(0-3),(0-4),(0-5),(0-9),(0-19,31)<br>OK                                                                                                    |

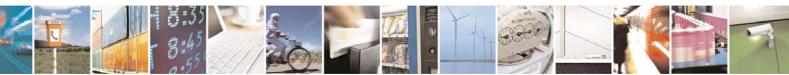

Reproduction forbidden without Telit Communications S.p.A. written authorization - All Rights Reserved

page 100 of 232

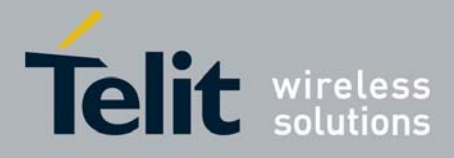

80343ST10057a Rev.1 - May 2009

#### 3.5.3.7.7 PDP Context Activate Or Deactivate - +CGACT

| +CGACT - PDP Conte             | ext Activate Or Deactivate                                                                   |
|--------------------------------|----------------------------------------------------------------------------------------------|
| AT+CGACT=                      | Execution command is used to activate or deactivate the specified PDP                        |
| [ <state>[,<cid></cid></state> | context(s)                                                                                   |
| [, <cid>[,]]]]</cid>           |                                                                                              |
|                                | Parameters:                                                                                  |
|                                | <state> - indicates the state of PDP context activation</state>                              |
|                                | 0 - deactivated                                                                              |
|                                | 1 - activated                                                                                |
|                                | <cid> - a numeric parameter which specifies a particular PDP context</cid>                   |
|                                | definition (see +CGDCONT command)                                                            |
|                                |                                                                                              |
|                                | Note: if no <b><cid></cid></b> s are specified the activation/deactivation form of the       |
|                                | command activates/deactivates all defined contexts.                                          |
| AT+CGACT?                      | Read command returns the current activation state for all the defined PDP                    |
|                                | contexts in the format:                                                                      |
| AT+CGACT=?                     | +CGACT: <cid>,<state>[<cr><lf>+CGACT: <cid>,<state>[]]</state></cid></lf></cr></state></cid> |
| AT+CGACT=?                     | Test command reports information on the supported PDP context activation                     |
|                                | states parameters in the format:                                                             |
|                                | +CGACT: (0,1)                                                                                |
| Example                        | AT+CGACT=1,1                                                                                 |
| Example                        | OK                                                                                           |
|                                | UK .                                                                                         |
|                                | AT+CGACT?                                                                                    |
|                                | +CGACT: 1,1                                                                                  |
|                                |                                                                                              |
|                                | OK                                                                                           |
| Reference                      | GSM 07.07                                                                                    |

### 3.5.3.7.8 Show PDP Address - +CGPADDR

| +CGPADDR - Show I          | PDP Address                                                                          |
|----------------------------|--------------------------------------------------------------------------------------|
| AT+CGPADDR=                | Execution command returns a list of PDP addresses for the specified                  |
| [ <cid>[,<cid></cid></cid> | context identifiers in the format:                                                   |
| [,]]]                      |                                                                                      |
|                            | +CGPADDR: <cid>,<pdp_addr>[<cr><lf>+CGPADDR: <cid>,</cid></lf></cr></pdp_addr></cid> |
|                            | <pdp_addr>[]]</pdp_addr>                                                             |
|                            |                                                                                      |
|                            | Parameters:                                                                          |
|                            | <cid> - a numeric parameter which specifies a particular PDP context</cid>           |
|                            | definition (see +CGDCONT command). If no <cid> is specified, the</cid>               |
|                            | addresses for all defined contexts are returned.                                     |
|                            | <pdp_addr> - a string that identifies the terminal in the address space</pdp_addr>   |
|                            | applicable to the PDP. The address may be static or                                  |
|                            | dynamic. For a static address, it will be the one set by the                         |
|                            | +CGDCONT command when the context was defined. For a                                 |

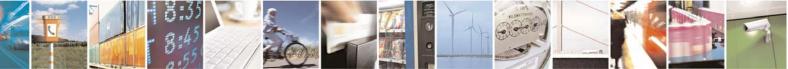

Reproduction forbidden without Telit Communications S.p.A. written authorization - All Rights Reserved

page 101 of 232

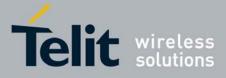

80343ST10057a Rev.1 - May 2009

| +CGPADDR - Show | PDP Address                                                                                                    |
|-----------------|----------------------------------------------------------------------------------------------------|
|                 | dynamic address it will be the one assigned during the last<br>PDP context activation that used the context definition<br>referred to by <b><cid></cid></b> ; <b><pdp_addr></pdp_addr></b> is omitted if none is<br>available |
| AT+CGPADDR=?    | Test command returns a list of defined <b><cid></cid></b> s.                                                                                                    |
| Example         | AT#GPRS=1<br>+IP: xxx.yyy.zzz.www<br>OK<br>AT+CGPADDR=1<br>+CGPADDR: 1,"xxx.yyy.zzz.www"<br>OK<br>AT+CGPADDR=?<br>+CGPADDR: (1)<br>OK                                                                                         |
| Reference       | GSM 07.07                                                                                                    |

### 3.5.3.7.9 Enter Data State - +CGDATA

| +CGDATA - Enter Da                                               | ata State                                                                                                    |
|------------------------------------------------------------------|----------------------------------------------------------------------------------------------------|
| AT+CGDATA=<br>[ <l2p>,[<cid><br/>[,<cid>[,]]]]</cid></cid></l2p> | Execution command causes to perform whatever actions are necessary to establish a communication with the network using one or more GPRS PDP types.                                                                                                    |
|                                                                  | <ul> <li>Parameters:</li> <li><l2p> - string parameter that indicates the layer 2 protocol to be used<br/>"PPP" - PPP Point-to-point protocol</l2p></li> <li><cid> - numeric parameter which specifies a particular PDP context<br/>definition (see +CGDCONT command).</cid></li> <li>Note: if parameter <l2p> is omitted, the layer 2 protocol is unspecified</l2p></li> </ul> |
| AT+CGDATA=?                                                      | Test command reports information on the supported layer 2 protocols.                                                                                                    |
| Example                                                          | AT+CGDATA=?<br>+CGDATA: ("PPP")<br>OK<br>AT+CGDATA="PPP",1<br>OK                                                                                                    |
| Reference                                                        | GSM 07.07                                                                                                    |

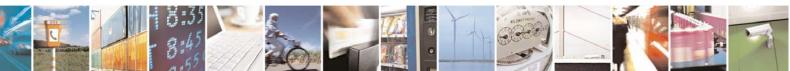

Reproduction forbidden without Telit Communications S.p.A. written authorization - All Rights Reserved

page 102 of 232

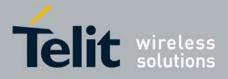

## 3.5.4 ETSI GSM 07.05 AT Commands for SMS and CBS

### 3.5.4.1 General Configuration

### 3.5.4.1.1 Select Message Service - +CSMS

| +CSMS - Select Mes  | sage Service                                                                                              |
|---------------------|----------------------------------------------------------------------------------------------------|
| AT+CSMS=            | Set command selects messaging service <b><service></service></b> . It returns the types of                |
| <service></service> | messages supported by the <b>ME</b> :                                                                     |
|                     |                                                                                                    |
|                     | Parameter:                                                                                                |
|                     | <pre><service> 0 The syntax of SMS AT commands is compatible with CSM 07.05</service></pre>               |
|                     | 0 - The syntax of SMS AT commands is compatible with GSM 07.05<br>Phase 2 version 4.7.0 (factory default) |
|                     | Set command returns the types of messages supported by the <b>ME</b> :                                    |
|                     | oet command returns the types of messages supported by the <b>me</b> .                                    |
|                     | +CSMS: <mt>,<mo>,<bm></bm></mo></mt>                                                                      |
|                     | where:                                                                                                    |
|                     | <mt> - mobile terminated messages support</mt>                                                            |
|                     | 0 - type not supported                                                                                    |
|                     | 1 - type supported                                                                                        |
|                     | <mo> - mobile originated messages support</mo>                                                            |
|                     | 0 - type not supported<br>1 - type supported                                                              |
|                     | supported <b>supported support</b>                                                                        |
|                     | 0 - type not supported                                                                                    |
|                     | 1 - type supported                                                                                        |
| AT+CSMS?            | Read command reports current service setting along with supported                                         |
|                     | message types in the format:                                                                              |
|                     | +CSMS: <service>,<mt>,<mo>,<bm></bm></mo></mt></service>                                                  |
|                     | where:                                                                                                    |
|                     | <service> - messaging service (see above)</service>                                                       |
|                     | <mt> - mobile terminated messages support (see above)</mt>                                                |
|                     | <mo> - mobile originated messages support (see above)</mo>                                                |
|                     | <br>                                                                                                    |
| AT+CSMS=?           | Test command reports the supported value of the parameter <b><service></service></b> .                    |
| Reference           | GSM 07.05; GSM 03.40; GSM 03.41                                                                           |

### 3.5.4.1.2 Preferred Message Storage - +CPMS

Note: the behaviour of command **+CPMS** differs depending on whether or not the improved SMS commands operation mode has been enabled (see **#SMSMODE**).

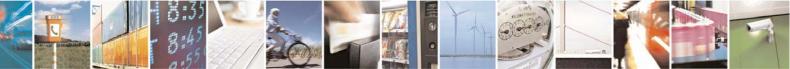

Reproduction forbidden without Telit Communications S.p.A. written authorization - All Rights Reserved

page 103 of 232

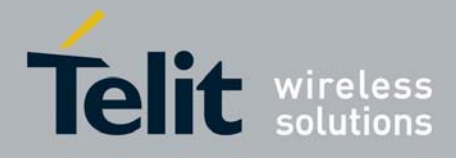

| +CP                             | +CPMS - Preferred Message Storage             |                                                                                                    |
|---------------------------------|-----------------------------------------------|----------------------------------------------------------------------------------------------------|
|                                 |                                               | (#SMSMODE=0)                                                                                                    |
| #<br>S<br>M                     | AT+CPMS=<br><memr><br/>[,<memw></memw></memr> | Set command selects memory storages <b><memr></memr></b> , <b><memw></memw></b> and <b><mems></mems></b> to be used for reading, writing, sending and storing SMs.                                                                                                    |
| S<br>M<br>O<br>D<br>E<br>=<br>0 | [,́ <mems>]]</mems>                           | Parameters:<br><memr> - memory from which messages are read and deleted<br/>"SM" - SIM SMS memory storage<br/>"ME" - ME internal storage (read only, no delete)<br/><memw> - memory to which writing and sending operations are made<br/>"SM" - SIM SMS memory storage<br/><mems> - memory to which received SMs are preferred to be stored<br/>"SM" - SIM SMS memory storage</mems></memw></memr>             |
| #<br>S<br>M<br>S                |                                               | The command returns the memory storage status in the format:<br>+CPMS: <usedr>,<totalr>,<usedw>,<totalw>,<useds>,<totals><br/>where:</totals></useds></totalw></usedw></totalr></usedr>                                                                                                    |
| M<br>O<br>D<br>E<br>=<br>0      |                                               | <usedr> - number of SMs stored into <memr><br/><totalr> - max number of SMs that <memr> can contain<br/><usedw> - number of SMs stored into <memw><br/><totalw> max number of SMs that <memw> can contain<br/><useds> - number of SMs stored into <mems><br/><totals> - max number of SMs that <mems> can contain</mems></totals></mems></useds></memw></totalw></memw></usedw></memr></totalr></memr></usedr> |
| #<br>S<br>M<br>S                |                                               | Note: The only supported memory storage for writing and sending SMs is the SIM internal memory "SM", so <b><memw>=<mems>="SM</mems></memw></b> ".<br>Note: the received class 0 SMS are stored in the "ME" memory regardless the <b><mems></mems></b> setting and they are automatically deleted at power off.                                                                                                 |
| 5 M O D E = 0                   | AT+CPMS?                                      | Read command reports the message storage status in the format:<br>+CPMS: <memr>,<usedr>,<totalr>,<memw>,<usedw>,<totalw>,<br/><mems>,<useds>,<totals><br/>where <memr>, <memw> and <mems> are the selected storage</mems></memw></memr></totals></useds></mems></totalw></usedw></memw></totalr></usedr></memr>                                                                                                |
|                                 | AT+CPMS=?                                     | <pre>memories for reading, writing and storing respectively. Test command reports the supported values for parameters <memr>, <memw> and <mems></mems></memw></memr></pre>                                                                                                    |
| #<br>S<br>M<br>S                | Example                                       | AT+CPMS?<br>+CPMS: "SM",5,10,"SM",5,10,"SM",5,10<br>OK                                                                                                    |

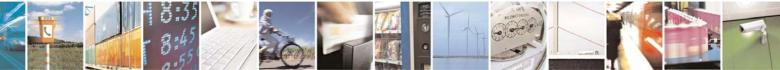

Reproduction forbidden without Telit Communications S.p.A. written authorization - All Rights Reserved

page 104 of 232

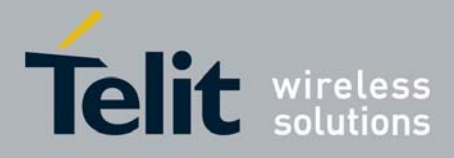

|              |                    | 80343ST10057a Rev.1 – May                                                                                                    |
|--------------|--------------------|----------------------------------------------------------------------------------------------------|
|              | MS - Preferred Me: |                                                                                                    |
| Μ            |                    | (you have 5 out of 10 SMS SIM positions occupied)                                                                                                    |
|              | Reference          | GSM 07.05                                                                                                    |
|              |                    | (#SMSMODE=1)                                                                                                    |
|              | AT+CPMS=           | Set command selects memory storages <memr>, <memw> and</memw></memr>                                                                                                    |
| #            | <memr></memr>      | <mems> to be used for reading, writing, sending and storing SMs.</mems>                                                                                                    |
| S            | [, <memw></memw>   |                                                                                                    |
| N            | [, <mems>]]</mems> | Parameters:                                                                                                    |
| S<br>M       |                    | <memr> - memory from which messages are read and deleted<br/>"SM" - SIM SMS memory storage</memr>                                                                                         |
| C<br>C       |                    | <memw> - memory to which writing and sending operations are mad<br/>"SM" - SIM SMS memory storage</memw>                                                                                  |
| E<br>=<br>1  |                    | <mems> - memory to which received SMs are preferred to be stored<br/>"SM" - SIM SMS memory storage</mems>                                                                                 |
| I            |                    | The command returns the memory storage status in the format:                                                                                                    |
| ц            |                    | +CPMS: <usedr>,<totalr>,<usedw>,<totalw>,<useds>,<totals></totals></useds></totalw></usedw></totalr></usedr>                                                                              |
| #<br>S<br>√I |                    | where: <pre><pre><pre><pre><pre><pre><pre><pre></pre></pre></pre></pre></pre></pre></pre></pre>                                                                                           |
| S            |                    | <totalr> - max number of SMs that <memr> can contain</memr></totalr>                                                                                                    |
| M            |                    | <usedw> - number of SMs stored into <memw></memw></usedw>                                                                                                    |
| C            |                    | <totalw> max number of SMs that <memw> can contain</memw></totalw>                                                                                                    |
| D            |                    | <useds> - number of SMs stored into <mems></mems></useds>                                                                                                    |
| =            |                    | <totals> - max number of SMs that <mems> can contain</mems></totals>                                                                                                    |
| 1            |                    | Note: The only supported memory storage for reading, writing and sending SMs is the SIM internal memory "SM": <a a="" href="mailto:&lt;memr&gt;=&lt;memw&gt;=&lt;mems&gt;=" sm"<="">.</a> |
| ¥            | AT+CPMS?           | Read command reports the message storage status in the format:                                                                                                    |
| S<br>M<br>S  |                    | +CPMS: <memr>,<usedr>,<totalr>,<memw>,<usedw>,<totalw>,<br/><mems>,<useds>,<totals></totals></useds></mems></totalw></usedw></memw></totalr></usedr></memr>                               |
| N<br>C       |                    | where <b><memr></memr></b> , <b><memw></memw></b> and <b><mems></mems></b> are the selected storage                                                                                       |
| )            |                    | memories for reading, writing and storing respectively.                                                                                                    |
| Ē            | AT+CPMS=?          | Test command reports the supported values for parameters <b><memr></memr></b>                                                                                                    |
| _            |                    | <pre><memw> and <mems></mems></memw></pre>                                                                                                    |
| 1            | Example            | AT+CPMS?                                                                                                    |
|              |                    | +CPMS: "SM",5,10,"SM",5,10,"SM",5,10                                                                                                    |
|              |                    | OK                                                                                                    |
|              |                    | (you have 5 out of 10 SMS SIM positions occupied)                                                                                                    |
|              | Reference          | GSM 07.05                                                                                                    |

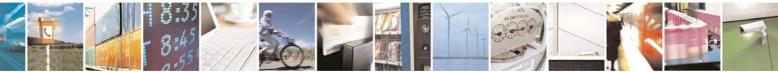

Reproduction forbidden without Telit Communications S.p.A. written authorization - All Rights Reserved

page 105 of 232

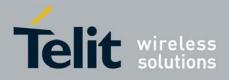

| 0.01                         |                                                                                                    |  |  |
|------------------------------|----------------------------------------------------------------------------------------------------|--|--|
| +CMGF - Message Format       |                                                                                                    |  |  |
| AT+CMGF=<br>[ <mode>]</mode> | Set command selects the format of messages used with send, list, read and write commands.           |  |  |
|                              | Parameter: <pre><pre><pre><pre><pre><pre><pre><pre></pre></pre></pre></pre></pre></pre></pre></pre> |  |  |
|                              | 0 - PDU mode, as defined in GSM 3.40 and GSM 3.41 (factory default)<br>1 - text mode                |  |  |
| AT+CMGF?                     | Read command reports the current value of the parameter <b><mode></mode></b> .                      |  |  |
| AT+CMGF=?                    | Test command reports the supported value of <mode> parameter.</mode>                                |  |  |
| Reference                    | GSM 07.05                                                                                           |  |  |

### 3.5.4.1.3 Message Format - +CMGF

## 3.5.4.2 Message Configuration

## 3.5.4.2.1 Service Center Address - +CSCA

| +CSCA -Service Ce | enter Address                                                                                                    |  |  |  |
|-------------------|----------------------------------------------------------------------------------------------------|--|--|--|
| AT+CSCA=          | Set command sets the Service Center Address to be used for mobile                                                                                                    |  |  |  |
| <number></number> | originated SMS transmissions.                                                                                                    |  |  |  |
| [, <type>]</type> |                                                                                                    |  |  |  |
|                   | Parameter:                                                                                                    |  |  |  |
|                   | <number> - SC phone number in the format defined by <type></type></number>                                                                                                    |  |  |  |
|                   | <type> - the type of number</type>                                                                                                    |  |  |  |
|                   | 129 - national numbering scheme                                                                                                    |  |  |  |
|                   | 145 - international numbering scheme (contains the character "+")                                                                                                    |  |  |  |
|                   |                                                                                                    |  |  |  |
|                   | Note: to use the SM service, is mandatory to set a Service Center Address at which service requests will be directed.                                                                                                    |  |  |  |
|                   | Note: in Text mode, this setting is used by send and write commands; in PDU mode, setting is used by the same commands, but only when the length of the SMSC address coded into the <b><pdu></pdu></b> parameter equals zero. |  |  |  |
|                   | Note: the current settings are stored through <b>+CSAS</b>                                                                                                    |  |  |  |
| AT+CSCA?          | Read command reports the current value of the SCA in the format:                                                                                                    |  |  |  |
|                   | +CSCA: <number>,<type></type></number>                                                                                                    |  |  |  |
|                   | Note: if SCA is not present the device reports an error message.                                                                                                    |  |  |  |
| AT+CSCA=?         | Test command returns the <b>OK</b> result code.                                                                                                    |  |  |  |
| Reference         | GSM 07.05                                                                                                    |  |  |  |

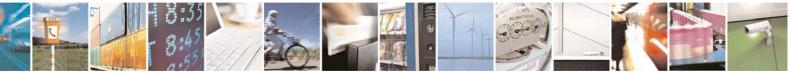

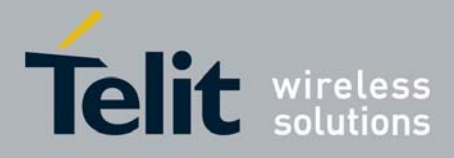

### 3.5.4.2.2 Set Text Mode Parameters - +CSMP

Note: the behaviour of command **+CSMP** differs depending on whether or not the improved SMS commands operation mode has been enabled (see **#SMSMODE**).

#### +CSMP - Set Text Mode Parameters

| +CSMP - Set Text Mode Parameters |                    |                                                                                                    |  |  |  |
|----------------------------------|--------------------|----------------------------------------------------------------------------------------------------|--|--|--|
| (#SMSMODE=0)                     |                    |                                                                                                    |  |  |  |
| #                                | AT+CSMP=           | Set command is used to select values for additional parameters for                                   |  |  |  |
| S                                | [ <fo></fo>        | storing and sending SMs when the text mode is used (AT+CMGF=1)                                       |  |  |  |
| Μ                                | [, <vp></vp>       |                                                                                                    |  |  |  |
| S                                | [, <pid></pid>     | Parameters:                                                                                          |  |  |  |
| М                                | [, <dcs>]]]]</dcs> | <fo> - first octet of GSM 03.40 SMS-SUBMIT in integer format</fo>                                    |  |  |  |
| 0                                |                    | (default 17, i.e. SMS-SUBMIT with validity period in relative                                        |  |  |  |
| D                                |                    | format). As first octet of a PDU has the following bit field                                         |  |  |  |
| Е                                |                    | description (we'll refer to                                                                          |  |  |  |
| =                                |                    | bit[7]bit[6]bit[5]bit[4]bit[3]bit[2]bit[1]bit[0]):                                                   |  |  |  |
| 0                                |                    | <pre>bit[1]bit[0]: Message Type Indicator, 2-bit field describing the</pre>                          |  |  |  |
|                                  |                    | message type: all the combinations are converted in [01]                                             |  |  |  |
|                                  |                    | (default is [01]);                                                                                   |  |  |  |
| ш                                |                    | [00] - converted in [01]                                                                             |  |  |  |
| #<br>S                           |                    | [01] - SMS-SUBMIT                                                                                    |  |  |  |
| S<br>M                           |                    | [10] - converted in [01]<br>[11] - converted in [01]                                                 |  |  |  |
| S                                |                    | <b>bit[2]</b> : Reject Duplicates, 1-bit field: user is not responsible for                          |  |  |  |
| M                                |                    | setting this bit and, if any set, it will have no meaning (default                                   |  |  |  |
| Ö                                |                    | is [0]);                                                                                             |  |  |  |
| D                                |                    | <b>bit[4]bit[3]</b> : Validity Period Format, 2-bit field indicating whether                         |  |  |  |
| Ē                                |                    | or not the Validity Period field is present (default is [10]):                                       |  |  |  |
| =                                |                    | [00] - Validity Period field not present                                                             |  |  |  |
| 0                                |                    | [01] - Validity Period field present in <i>enhanced format</i> . it is                               |  |  |  |
|                                  |                    | currently converted in [00], i.e. not present                                                        |  |  |  |
|                                  |                    | [10] - Validity Period field present in <i>relative format</i> , (i.e. integer                       |  |  |  |
|                                  |                    | type, see below)                                                                                     |  |  |  |
| #                                |                    | [11] - Validity Period field present in absolute format (i.e. quoted                                 |  |  |  |
| S                                |                    | time-string type); we strongly suggest to not use this format                                        |  |  |  |
| М                                |                    | because its implementation is currently under refinement                                             |  |  |  |
| S                                |                    | <b>bit</b> [5]: Reply Path, 1-bit field indicating the request for Reply Path                        |  |  |  |
| Μ                                |                    | (default is [0]);                                                                                    |  |  |  |
| 0                                |                    | [0] - Reply Path not requested                                                                       |  |  |  |
| D                                |                    | [1] - Reply Path requested                                                                           |  |  |  |
| E                                |                    | <b>bit[6]</b> : User Data Header Indicator, 1-bit field: user is not                                 |  |  |  |
| =<br>0                           |                    | responsible for setting this bit and, if any set, it will have no                                    |  |  |  |
| 0                                |                    | meaning (default is [0]);<br><b>bit[7]</b> : Status Report Request, 1-bit field indicating the MS is |  |  |  |
|                                  |                    | requesting a status report (default is [0]);                                                         |  |  |  |
|                                  |                    | [0] - MS is not requesting a status report                                                           |  |  |  |
| #                                |                    | [1] - MS is requesting a status report                                                               |  |  |  |
| TT .                             | <u>II</u>          |                                                                                                    |  |  |  |

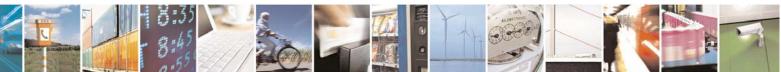

Reproduction forbidden without Telit Communications S.p.A. written authorization - All Rights Reserved

page 107 of 232

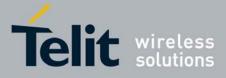

80343ST10057a Rev.1 - May 2009

| +CSI                                 | MP - Set Text Mode Pa                   | arameters                                                                                                    |  |  |  |
|--------------------------------------|-----------------------------------------|----------------------------------------------------------------------------------------------------|--|--|--|
| +CSI<br>S M S M O D E = 0<br># S M S | <u>MP - Set Text Mode Pa</u>            |                                                                                                    |  |  |  |
| M<br>O<br>D                          |                                         | Coding Scheme Note: the current settings are stored through <u>+CSAS</u>                                                                                                    |  |  |  |
| E                                    | AT+CSMP?                                | Read command reports the current setting in the format:                                                                                                    |  |  |  |
| =                                    |                                         |                                                                                                    |  |  |  |
| 0                                    |                                         | +CSMP: < fo>, <vp>,<pid>,<dcs></dcs></pid></vp>                                                                                                    |  |  |  |
|                                      | AT+CSMP=?                               | Test command returns the <b>OK</b> result code.                                                                                                    |  |  |  |
|                                      | Example                                 | Set the parameters for an outgoing message with 24 hours of validity period and default properties:                                                                                                    |  |  |  |
|                                      |                                         | AT+CSMP=17,167,0,0<br>OK                                                                                                    |  |  |  |
|                                      | Reference                               | GSM 07.05; GSM 03.40; GSM 03.38                                                                                                    |  |  |  |
|                                      | (#SMSMODE=1)                            |                                                                                                    |  |  |  |
| #<br>S<br>M                          | AT+CSMP=<br>[ <fo><br/>[,<vp></vp></fo> | Set command is used to select values for additional parameters for storing and sending SMs when the text mode is used ( <b>AT+CMGF=1</b> )                                                                                                    |  |  |  |
| S<br>M<br>O<br>D<br>E<br>=<br>1      | [, <pid><br/>[,<dcs>]]]]</dcs></pid>    | Parameters:<br><fo> - first octet of GSM 03.40 SMS-SUBMIT, in integer format<br/>(default 17, i.e. SMS-SUBMIT with validity period in relative<br/>format). As first octet of a PDU has the following bit field<br/>description (bit[7]bit[6]bit[5]bit[4]bit[3]bit[2]bit[1]bit[0]):<br/>bit[1]bit[0]: Message Type Indicator, 2-bit field describing the<br/>message type;<br/>[01] - SMS-SUBMIT (default) ;any other combination will<br/>generate an error<br/>bit[2]: Reject Duplicates, 1-bit field: user is not responsible for</fo> |  |  |  |
| #<br>S<br>M                          |                                         | setting this bit and, if any set, it will have no meaning (default<br>is [0]);<br>bit[4]bit[3]: Validity Period Format, 2-bit field indicating whether                                                                                                    |  |  |  |
|                                      | A 14 H 15                               |                                                                                                    |  |  |  |

Reproduction forbidden without Telit Communications S.p.A. written authorization - All Rights Reserved

CW.

page 108 of 232

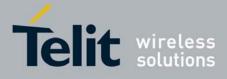

| +CSI | P - Set Text Mode Parameters                                                                   |   |
|------|------------------------------------------------------------------------------------------------|---|
| S    | or not the Validity Period field is present (default is [10]):                                 | _ |
| М    | [00] - Validity Period field not present                                                       |   |
| 0    | [01] - Validity Period field present in enhanced format(i.e.                                   |   |
| D    | quoted time-string type, see below)                                                            |   |
| Е    | [10] - Validity Period field present in <i>relative format</i> , (i.e. integer                 |   |
| =    | type, see below)                                                                               |   |
| 1    | [11] - Validity Period field present in absolute format (i.e. quoted                           | d |
|      | time-string type, see below)                                                                   |   |
|      | <b>bit</b> [5]: Reply Path, 1-bit field indicating the request for Reply Pat                   | h |
|      | (default is [0]);                                                                              |   |
| #    | [0] - Reply Path not requested                                                                 |   |
| S    | [1] - Reply Path requested                                                                     |   |
| M    | <b>bit[6]</b> : User Data Header Indicator, 1-bit field: user is not                           |   |
| S    | responsible for setting this bit and, if any set, it will have no                              |   |
| M    | meaning (default is [0]);                                                                      |   |
| 0    | <b>bit</b> [7]: Status Report Request, 1-bit field indicating the MS is                        |   |
| D    | requesting a status report (default is [0]);                                                   |   |
| Ē    | [0] - MS is not requesting a status report                                                     |   |
| =    | [1] - MS is requesting a status report                                                         |   |
| 1    | <vp>- depending on <fo> setting:</fo></vp>                                                     |   |
| -    | a) if <b><fo></fo></b> asks for a <i>Not Present</i> Validity Period, <b><vp></vp></b> can be  | Ś |
|      | any type and it will be not considered;                                                        |   |
|      | b) if <b><fo></fo></b> asks for a Validity Period in <i>relative format</i> , <b><vp></vp></b> |   |
| #    | shall be integer type (default 167, i.e. 24 hours);                                            |   |
| S    | 0143 - ( <b><vp></vp></b> + 1) x 5 minutes                                                     |   |
| M    | 144167 - 12 hours + (( <b><vp></vp></b> - 143) x 30 minutes)                                   |   |
| S    | 168196 - ( <b><vp></vp></b> - 166) x 1 day                                                     |   |
| М    | 197255 - ( <b><vp></vp></b> - 192) x 1 week                                                    |   |
| 0    | c) if <b><fo></fo></b> asks for a Validity Period in <i>absolute format</i> , <b><vp></vp></b> |   |
| D    | shall be quoted time-string type (see +CCLK)                                                   |   |
| Е    | d) if <b><fo></fo></b> asks for a Validity Period in <i>enhanced format</i> , <b><vp></vp></b> | • |
| =    | shall be the quoted hexadecimal representation (string                                         |   |
| 1    | type) of 7 octets, as follows:                                                                 |   |
|      | • the first octet is the Validity Period Functionality                                         |   |
|      | Indicator, indicating the way in which the other 6 octets                                      | ; |
|      | are used; let's consider its bit field description:                                            |   |
| #    | bit[7]: extension bit                                                                          |   |
| S    | [0] - there are no more VP Fuctionality Indicator                                              |   |
| М    | extension octets to follow                                                                     |   |
| S    | bit[6]: Single Shot SM;                                                                        |   |
| М    | [0] - the SC is not required to make up to one delivery                                        |   |
| 0    | attempt                                                                                        |   |
| D    | [1] - the SC is required to make up to one delivery                                            |   |
| Е    | attempt                                                                                        |   |
| =    | bit[5]bit[4]bit[3]: reserved                                                                   |   |
| 1    | [000]                                                                                          |   |
|      | <pre>bit[2]bit[1]bit[0]: Validity Period Format</pre>                                          |   |
|      |                                                                                                |   |

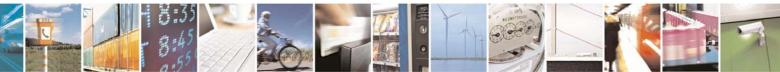

Reproduction forbidden without Telit Communications S.p.A. written authorization - All Rights Reserved

page 109 of 232

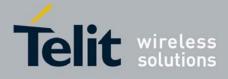

|                     | +CSMP - Set Text Mode Parameters |                                                                                                    |  |  |
|---------------------|----------------------------------|----------------------------------------------------------------------------------------------------|--|--|
| +65                 | vip - Set Text wode Pa           |                                                                                                    |  |  |
| # S M S M O D E = 1 |                                  | <ul> <li>[000] - No Validity Period specified</li> <li>[001] - Validity Period specified as for the relative format. The following octet contains the VP value as described before; all the other octets are 0's.</li> <li>[010] - Validity Period is relative in integer representation. The following octet contains the VP value in the range 0 to 255, representing 0 to 255 seconds; all the other octets are 0's.</li> <li>[011] - Validity Period is relative in semi-octet representation. The following 3 octets contain the relative time in Hours, Minutes and Seconds, giving the length of the validity period counted from when the SMS-SUBMIT is received by the SC; all the</li> </ul> |  |  |
| # % X % X O f       |                                  | other octets are 0's.<br><pid> - GSM 03.40 TP-Protocol-Identifier in integer format.<br/><dcs> - depending on the command or result code: GSM 03.38 SMS<br/>Data Coding Scheme (default 0), or Cell Broadcast Data<br/>Coding Scheme<br/>Note: the current settings are stored through +CSAS</dcs></pid>                                                                                                    |  |  |
| D<br>E              |                                  | Note: we're storing through <b>+CSAS</b> the <b><vp></vp></b> value too, but only as integer type, i.e. only in its <i>relative format</i>                                                                                                    |  |  |
| =                   | AT+CSMP?                         | Read command reports the current setting in the format:                                                                                                    |  |  |
| 1                   |                                  | +CSMP: <fo>,<vp>,<pid>,<dcs><br/>Note: if the Validity Period Format (<fo>'s bit[4]bit[3]) is [00] (i.e. <i>Not</i></fo></dcs></pid></vp></fo>                                                                                                    |  |  |
| #<br>S              | AT+CSMP=?                        | <i>Present</i> ), <b><vp></vp></b> is represented just as a quoted null string ("").<br>Test command returns the <b>OK</b> result code.                                                                                                    |  |  |
| M                   |                                  |                                                                                                    |  |  |
| S M O D E =         | Example                          | Set the parameters for an outgoing message with 24<br>hours of validity period and default properties:<br>AT+CSMP=17,167,0,0<br>OK<br>Set the parameters for an outgoing message with                                                                                                    |  |  |
| 1<br># S M<br>S M   |                                  | <pre>validity period in enhanced format: the <vp> string<br/>actually codes 24 hours of validity period.<br/>AT+CSMP=9, "01A800000000"<br/>OK<br/>Set the parameters for an outgoing message with<br/>validity period in enhanced format: the <vp> string<br/>actually codes 60 seconds of validity period.<br/>AT+CSMP=9, "023C00000000"</vp></vp></pre>                                                                                                    |  |  |
|                     |                                  | OK                                                                                                    |  |  |

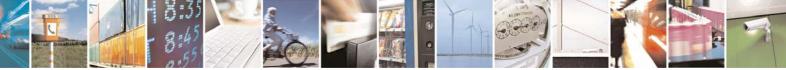

Reproduction forbidden without Telit Communications S.p.A. written authorization - All Rights Reserved

page 110 of 232

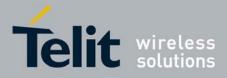

80343ST10057a Rev.1 - May 2009

| +CSMP - Set Text Mode Parameters |           |                                                                 |  |
|----------------------------------|-----------|-----------------------------------------------------------------|--|
| 0                                |           |                                                                 |  |
| D                                |           | Set the parameters for an outgoing message with                 |  |
| Е                                |           | validity period in enhanced format: the <b><vp></vp></b> string |  |
| =                                |           | actually codes 29 hours 85 minutes 30 seconds of                |  |
| 1                                |           | validity period.                                                |  |
|                                  |           | AT+CSMP=9, "03925803000000"                                     |  |
|                                  |           | OK                                                              |  |
|                                  |           |                                                                 |  |
|                                  | Reference | GSM 07.05; GSM 03.40; GSM 03.38                                 |  |

# 3.5.4.2.3 Show Text Mode Parameters - +CSDH

| +CSDH - Show To  | ext Mode Parameters                                                                                                    |
|------------------|----------------------------------------------------------------------------------------------------|
| AT+CSDH=         | Set command controls whether detailed header information is shown in text                                                                                                    |
| [ <show>]</show> | mode (AT+CMGF=1) result codes.                                                                                                    |
|                  | Parameter:                                                                                                    |
|                  | <show></show>                                                                                                    |
|                  | <ul> <li>0 - do not show header values defined in commands +CSCA and +CSMP (<sca>, <tosca>, <fo>, <vp>, <pid> and <dcs>) nor <length>, <toda> or <tooa> in +CMT, +CMGL, +CMGR result codes for SMS-DELIVERs and SMS-SUBMITs in text mode. For SMS-COMMANDs in +CMGR result code do not show <pid>, <mn>, <da>, <toda>, <length> or <cdata> 1 - show the values in result codes</cdata></length></toda></da></mn></pid></tooa></toda></length></dcs></pid></vp></fo></tosca></sca></li> </ul> |
| AT+CSDH?         | Read command reports the current setting in the format:                                                                                                    |
|                  | +CSDH: <show></show>                                                                                                    |
| AT+CSDH=?        | Test command reports the supported range of values for parameter                                                                                                    |
|                  | <show></show>                                                                                                    |
| Reference        | GSM 07.05                                                                                                    |

# 3.5.4.2.4 Select Cell Broadcast Message Types - +CSCB

| +CSCB -Select Cell Broadcast Message Types                        |                                                                                                    |  |
|-------------------------------------------------------------------|----------------------------------------------------------------------------------------------------|--|
| AT+CSCB=<br>[ <mode>[,<mids><br/>[,<dcss>]]]</dcss></mids></mode> | Set command selects which types of Cell Broadcast Messages are to be received by the device.                                                                                                    |  |
|                                                                   | <ul> <li>Parameters:</li> <li><mode></mode></li> <li>0 - the message types defined by <mids> and <dcss> are accepted (factory default)</dcss></mids></li> <li>1 - the message types defined by <mids> and <dcss> are rejected</dcss></mids></li> <li><mids> - Message Identifiers, string type: all different possible combinations of the CBM message identifiers; default is empty string ("").</mids></li> </ul> |  |

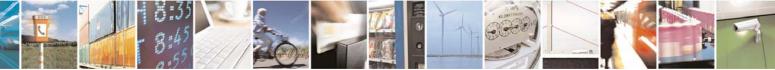

Reproduction forbidden without Telit Communications S.p.A. written authorization - All Rights Reserved

page 111 of 232

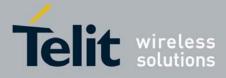

80343ST10057a Rev.1 - May 2009

| +CSCB -Select Cell | Broadcast Message Types                                                                 |
|--------------------|-----------------------------------------------------------------------------------------|
|                    | <dcss> - Data Coding Schemes, string type: all different possible</dcss>                |
|                    | combinations of CBM data coding schemes; default is empty string ("").                  |
|                    | Note: the current settings are stored through +CSAS                                     |
| AT+CSCB?           | Read command reports the current value of parameters <mode>, <mids></mids></mode>       |
|                    | and <dcss>.</dcss>                                                                      |
| AT+CSCB=?          | Test command returns the range of values for parameter <b><mode></mode></b> .           |
| Example            | AT+CSCB?                                                                                |
|                    | +CSCB: 1,"",""                                                                          |
|                    | OK (all CBMs are accepted, none is rejected)<br>AT+CSCB=0,"0,1,300-315,450","0-3"<br>OK |
| Reference          | GSM 07.05, GSM 03.41, GSM 03.38.                                                        |

# 3.5.4.2.5 Save Settings - +CSAS

| +CSAS - Save Settin                | <mark>gs</mark>                                                                                                    |
|------------------------------------|----------------------------------------------------------------------------------------------------|
| AT+CSAS<br>[= <profile>]</profile> | Execution command saves settings which have been made by the <b>+CSCA</b> , <b>+CSMP</b> and <b>+CSCB</b> commands in local non volatile memory.                               |
|                                    | Parameter:<br><profile><br/>0 - it saves the settings to NVM (factory default).<br/>1n - SIM profile number; the value of n depends on the SIM and its max<br/>is 3.</profile> |
|                                    | Note: certain settings may not be supported by the SIM and therefore they are always saved to NVM, regardless the value of <b><profile></profile></b> .                        |
|                                    | Note: If parameter is omitted the settings are saved in the non volatile memory.                                                                                               |
| AT+CSAS=?                          | Test command returns the possible range of values for the parameter <b><profile></profile></b> .                                                                               |
| Reference                          | GSM 07.05                                                                                                    |

# 3.5.4.2.6 Restore Settings - +CRES

| +CRES - Restore Settings                                                                              |                                                                                    |  |
|----------------------------------------------------------------------------------------------------|------------------------------------------------------------------------------------|--|
| AT+CRESExecution command restores message service settings saved I<br>command from either NVM or SIM. |                                                                                    |  |
|                                                                                                    | Parameter:<br><b> <profile></profile></b> 0 - it restores message service settings |  |

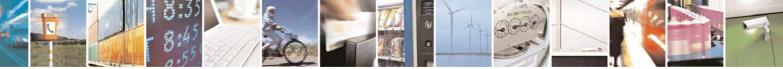

Reproduction forbidden without Telit Communications S.p.A. written authorization - All Rights Reserved

page 112 of 232

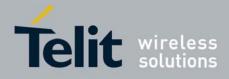

| +CRES - Restore Set | tings                                                                                                    |
|---------------------|----------------------------------------------------------------------------------------------------|
|                     | from NVM.                                                                                                    |
|                     | <ol> <li>n - it restores message service settings from SIM. The value of n<br/>depends on the SIM and its max is 3.</li> </ol>                               |
|                     | Note: certain settings may not be supported by the SIM and therefore they are always restored from NVM, regardless the value of <b><profile></profile></b> . |
|                     | Note: If parameter is omitted the command restores message service settings from NVM.                                                                        |
| AT+CRES=?           | Test command returns the possible range of values for the parameter <b><profile></profile></b> .                                                             |
| Reference           | GSM 07.05                                                                                                    |

# 3.5.4.3 Message Receiving And Reading

### 3.5.4.3.1 New Message Indications To Terminal Equipment - +CNMI

Note: the behaviour of command **+CNMI** differs depending on whether or not the improved SMS commands operation mode has been enabled (see **#SMSMODE**).

| +CN                   | +CNMI - New Message Indications To Terminal Equipment                                   |                                                                                                    |  |  |
|-----------------------|-----------------------------------------------------------------------------------------|----------------------------------------------------------------------------------------------------|--|--|
|                       | (#SMSMODE=0)                                                                            |                                                                                                    |  |  |
| # S M S M O           | AT+CNMI=[<br><mode>[,<mt><br/>[,<bm>[,<ds><br/>[,<bfr>]]]]]</bfr></ds></bm></mt></mode> | Set command selects the behaviour of the device on how the receiving of new messages from the network is indicated to the <b>DTE</b> .<br>Parameter:<br><b><mode></mode></b> - unsolicited result codes buffering option<br>0 - Buffer unsolicited result codes in the <b>TA</b> . If <b>TA</b> result code buffer                       |  |  |
| D<br>E<br>=<br>0      |                                                                                         | <ul> <li>is full, indications can be buffered in some other place or the oldest indications may be discarded and replaced with the new received indications.</li> <li>1 - Discard indication and reject new received message unsolicited result codes when TA-TE link is reserved, otherwise forward them directly to the TE.</li> </ul> |  |  |
| #<br>S<br>M           |                                                                                         | <ul> <li>2 - Buffer unsolicited result codes in the TA in case the DTE is busy and flush them to the TE after reservation. Otherwise forward them directly to the TE.</li> <li>3 - if <mt> is set to 1 an indication via 100 ms break is issued when</mt></li> </ul>                                                                     |  |  |
| S<br>M<br>O<br>D<br>E |                                                                                         | <ul> <li>a SMS is received while the module is in GPRS online mode. It enables the hardware ring line for 1 s. too.</li> <li><mt> - result code indication reporting for SMS-DELIVER</mt></li> <li>0 - No SMS-DELIVER indications are routed to the TE and monopage are stored in SIM</li> </ul>                                         |  |  |
| =                     |                                                                                         | messages are stored in SIM.<br>1 - If SMS-DELIVER is stored into ME/TA, indication of the memory                                                                                                    |  |  |

Reproduction forbidden without Telit Communications S.p.A. written authorization - All Rights Reserved

page 113 of 232

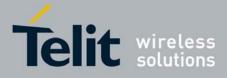

80343ST10057a Rev.1 - May 2009

| +CNI   | MI - New Message Indications To Terminal Equipment                                                                                                    |
|--------|----------------------------------------------------------------------------------------------------|
| 0      | location is routed to the TE using the following unsolicited result                                                                                                    |
|        | code:                                                                                                    |
|        | +CMTI: <mem<sup>+s&gt;,<index></index></mem<sup>                                                                                                    |
|        | where:                                                                                                    |
| #      | <memrs> - memory storage where the new message is stored</memrs>                                                                                                    |
| S      | (see +CPMS)                                                                                                    |
| Μ      | <index> - location on the memory where SMS is stored.</index>                                                                                                    |
| S      | 2 - SMS-DELIVERs (except class 2 messages and messages in the                                                                                                    |
| Μ      | "store" message waiting indication group) are routed directly to                                                                                                    |
| 0      | the TE using the following unsolicited result code:                                                                                                    |
| D      |                                                                                                    |
| E      | (PDU Mode)                                                                                                    |
| =<br>0 | +CMT: <alpha>,<length><cr><lf><pdu></pdu></lf></cr></length></alpha>                                                                                                    |
| 0      | where:                                                                                                    |
|        | <alpha> - alphanumeric representation of originator/destination</alpha>                                                                                                    |
|        | number corresponding to the entry found in MT                                                                                                    |
| #      | phonebook; used character set should be the one selected with command <b>+CSCS.</b>                                                                                                    |
| #<br>S | <li><length> - PDU length</length></li>                                                                                                    |
| M      | <pre><pre>clefight</pre><pre>clefight</pre><pre><pre>clefight</pre><pre><pre>clefight</pre><pre><pre>clefight</pre><pre><pre>clefight</pre><pre><pre>clefight</pre><pre><pre>clefight</pre><pre><pre>clefight</pre><pre><pre>clefight</pre><pre><pre>clefight</pre><pre><pre>clefight</pre><pre><pre>clefight</pre><pre><pre>clefight</pre><pre>clefight</pre><pre></pre></pre></pre></pre></pre></pre></pre></pre></pre></pre></pre></pre></pre></pre> |
| S      |                                                                                                    |
| M      | (TEXT Mode)                                                                                                    |
| 0      | +CMT: <oa>,<alpha>,<scts>[,<tooa>,<fo>,<pid>,<dcs>,</dcs></pid></fo></tooa></scts></alpha></oa>                                                                                                    |
| D      | <sca>,<tosca>,<length>J<cr><lf><data> (the information</data></lf></cr></length></tosca></sca>                                                                                                    |
| Ē      | written in italics will be present depending on <b>+CSDH</b> last setting)                                                                                                    |
| =      | where:                                                                                                    |
| 0      | <oa> - originating address, string type converted in the currently</oa>                                                                                                    |
|        | selected character set (see +CSCS)                                                                                                    |
|        | <alpha> - alphanumeric representation of <oa>; used character</oa></alpha>                                                                                                    |
|        | set should be the one selected with command <b>+CSCS</b> .                                                                                                    |
| #      | <scts> - arrival time of the message to the SC</scts>                                                                                                    |
| S      | <tooa>, <tosca> - type of number <oa> or <sca>:</sca></oa></tosca></tooa>                                                                                                    |
| М      | 129 - number in national format                                                                                                    |
| S      | 145 - number in international format (contains the "+")                                                                                                    |
| М      | <fo> - first octet of GSM 03.40</fo>                                                                                                    |
| 0      | <pre><pid> - Protocol Identifier</pid></pre>                                                                                                    |
| D      | <dcs> - Data Coding Scheme</dcs>                                                                                                    |
| Е      | <sca> - Service Centre address, string type, converted in the</sca>                                                                                                    |
| =      | currently selected character set (see +CSCS)                                                                                                    |
| 0      | <li><length> - text length</length></li> <li><data> - TP-User-Data</data></li>                                                                                                    |
|        |                                                                                                    |
|        | • If <b><dcs< b="">&gt; indicates that GSM03.38 default alphabet is used</dcs<></b>                                                                                                    |
| #      | and <b><fo></fo></b> indicates that GSM03.40 TP-User-Data-Header-                                                                                                    |
| #<br>S | Indication is not set (bit 6 of <b><fo></fo></b> is 0), each character of                                                                                                    |
| ъ<br>М | GSM alphabet will be converted into current TE character                                                                                                    |
| S      | set (see +CSCS)                                                                                                    |
| 3      | <ul> <li>If <dcs> indicates that 8-bit or UCS2 data coding scheme is</dcs></li> </ul>                                                                                                    |

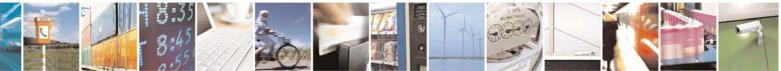

Reproduction forbidden without Telit Communications S.p.A. written authorization - All Rights Reserved

page 114 of 232

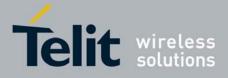

80343ST10057a Rev.1 - May 2009

|        |                       | <u>80343ST10057a Rev.1 – May 20</u> 09                                                                                                    |
|--------|-----------------------|----------------------------------------------------------------------------------------------------|
| +CNI   | MI - New Message Indi | cations To Terminal Equipment                                                                                                    |
| М      |                       | used or <fo> indicates that GSM03.40 TP-User-Data-</fo>                                                                                                    |
| 0      |                       | Header-Indication is set (bit 6 of <b><fo></fo></b> is 1), each 8-bit octet                                                                                 |
| D      |                       | will be converted into two IRA character long hexadecimal                                                                                                   |
| Е      |                       | number (e.g. octet 0x2A will be converted as two                                                                                                    |
| =      |                       | characters 0x32 0x41)                                                                                                    |
| 0      |                       |                                                                                                    |
|        |                       | Class 2 messages and messages in the "store" message waiting                                                                                                |
|        |                       | indication group result in indication as defined in <mt>=1.</mt>                                                                                            |
|        |                       | 3 - Class 3 SMS-DELIVERs are routed directly to TE using                                                                                                    |
| #      |                       | unsolicited result codes defined in <b><mt>=2</mt></b> . Messages of other                                                                                  |
| S      |                       | data coding schemes result in indication as defined in <b><mt>=1</mt></b> .                                                                                 |
| Μ      |                       | <br><br>- broadcast reporting option                                                                                                    |
| S      |                       | 0 - Cell Broadcast Messages are not sent to the <b>DTE</b>                                                                                                  |
| М      |                       | 2 - New Cell Broadcast Messages are sent to the <b>DTE</b> with the                                                                                         |
| 0      |                       | unsolicited result code:                                                                                                    |
| D      |                       |                                                                                                    |
| E<br>= |                       | (PDU Mode)                                                                                                    |
| 0      |                       | +CBM: <length><cr><lf><pdu><br/>where:</pdu></lf></cr></length>                                                                                             |
| 0      |                       | <pre><li><length> - PDU length</length></li></pre>                                                                                                    |
|        |                       | <pdu> - message PDU</pdu>                                                                                                    |
|        |                       | <pd0> - message PD0</pd0>                                                                                                    |
| #      |                       | (TEXT Mode)                                                                                                    |
| S      |                       | +CBM: <sn>,<mid>,<dcs>,<pag>,<pags><cr><lf><data></data></lf></cr></pags></pag></dcs></mid></sn>                                                            |
| Μ      |                       | where:                                                                                                    |
| S      |                       | <sn> - message serial number</sn>                                                                                                    |
| Μ      |                       | <mid> - message ID</mid>                                                                                                    |
| 0      |                       | <dcs> - Data Coding Scheme</dcs>                                                                                                    |
| D      |                       | <pag> - page number</pag>                                                                                                    |
| Е      |                       | <pags> - total number of pages of the message</pags>                                                                                                    |
| =      |                       | <data> - CBM Content of Message</data>                                                                                                    |
| 0      |                       | <ul> <li>If <dcs> indicates that GSM03.38 default alphabet is used ,</dcs></li> </ul>                                                                       |
|        |                       | each character of GSM alphabet will be converted into                                                                                                    |
|        |                       | current TE character set (see <b>+CSCS</b> )                                                                                                    |
|        |                       | <ul> <li>If <dcs> indicates that 8-bit or UCS2 data coding scheme is</dcs></li> </ul>                                                                       |
| #      |                       | used, each 8-bit octet will be converted into two IRA                                                                                                    |
| S      |                       | character long hexadecimal number (e.g. octet 0x2A will be                                                                                                  |
| M      |                       | converted as two characters 0x32 0x41)                                                                                                    |
| S<br>M |                       | de SMS STATUS DEDODTo reporting option                                                                                                    |
| O      |                       | <ds> - SMS-STATUS-REPORTs reporting option 0 status report receiving is not reported to the <b>DTE</b></ds>                                                 |
| D      |                       | <ul> <li>0 - status report receiving is not reported to the DTE</li> <li>1 - the status report is sent to the DTE with the following unsolicited</li> </ul> |
| E      |                       | result code:                                                                                                    |
| =      |                       |                                                                                                    |
| 0      |                       | (PDU Mode)                                                                                                    |
|        |                       | +CDS: <length><cr><lf><pdu></pdu></lf></cr></length>                                                                                                    |
|        |                       | where:                                                                                                    |

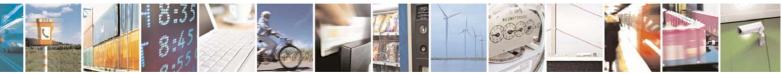

Reproduction forbidden without Telit Communications S.p.A. written authorization - All Rights Reserved

page 115 of 232

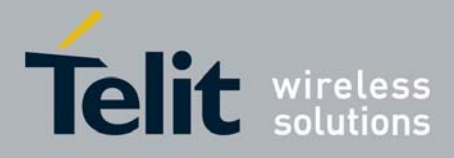

80343ST10057a Rev.1 – May 2009

| _      |                          | 80343ST10057a Rev.1 – May 200                                                             |
|--------|--------------------------|-------------------------------------------------------------------------------------------|
| +CN    | MI - New Message I       | ndications To Terminal Equipment                                                          |
|        |                          | <li>length&gt; - PDU length</li>                                                          |
| #      |                          | <pdu> - message PDU</pdu>                                                                 |
| S      |                          |                                                                                           |
| Μ      |                          | (TEXT Mode)                                                                               |
| S      |                          | +CDS: <fo>,<mr>,,,<scts>,<dt>,<st></st></dt></scts></mr></fo>                             |
| М      |                          | where:                                                                                    |
| 0      |                          | <pre><fo> - first octet of the message PDU</fo></pre>                                     |
| D      |                          | <b>mr&gt;</b> - message reference number; GSM 03.40 TP-Message-                           |
| Ē      |                          | Reference in integer format                                                               |
| =      |                          | <scts> - arrival time of the message to the SC</scts>                                     |
| 0      |                          | <dt> - sending time of the message</dt>                                                   |
| Ŭ      |                          | <st> - message status as coded in the PDU</st>                                            |
|        |                          |                                                                                           |
|        |                          | 2 - if a status report is stored, then the following unsolicited result                   |
| #      |                          | code is sent:                                                                             |
| s s    |                          | +CDSI: <memr>,<index></index></memr>                                                      |
| M      |                          |                                                                                           |
| S      |                          | where:                                                                                    |
| M      |                          | <b>memory</b> - memory storage where the new message is stored                            |
| O      |                          | "SM"                                                                                      |
| D      |                          | <index> - location on the memory where SMS is stored</index>                              |
| E      |                          | <br>shiftered result codes handling method:                                               |
| =      |                          | 0 - <b>TA</b> buffer of unsolicited result codes defined within this command              |
| 0      |                          | is flushed to the TE when <mode>=13 is entered (OK response)</mode>                       |
| 0      |                          | shall be given before flushing the codes)                                                 |
|        |                          | 1 - <b>TA</b> buffer of unsolicited result codes defined within this command              |
|        |                          | is cleared when <b><mode>=13</mode></b> is entered.                                       |
| #      |                          |                                                                                           |
| #<br>S | AT+CNMI?                 | Read command returns the current parameter settings for LCNM                              |
| M      |                          | Read command returns the current parameter settings for <b>+CNMI</b> command in the form: |
| S      |                          |                                                                                           |
| M      |                          | CNMI: modes ants almos ades altro                                                         |
| O      |                          | +CNMI: <mode>,<mt>,<bm>,<ds>,<bfr></bfr></ds></bm></mt></mode>                            |
| D      | AT+CNMI=?                | Test command reports the supported range of values for the <b>+CNMI</b>                   |
| E      |                          | command parameters.                                                                       |
| =      | Reference                | GSM 07.05                                                                                 |
| 0      | Note                     | <b>DTR</b> signal is ignored, hence the indication is sent even if the <b>DTE</b> is      |
| 0      |                          | inactive ( <b>DTR</b> signal is <b>Low</b> ). In this case the unsolicited result code    |
|        |                          | may be lost so if MODULE remains active while <b>DTE</b> is not, at <b>DTE</b>            |
|        |                          | startup is suggested to check whether new messages have reached                           |
|        |                          | the device meanwhile with command <b>AT+CMGL=0</b> that lists the new                     |
|        |                          | messages received.                                                                        |
|        |                          | (#SMSMODE=1)                                                                              |
| #      | AT+CNMI=[                | Set command selects the behaviour of the device on how the                                |
| S      | <mode>[,<mt></mt></mode> | receiving of new messages from the network is indicated to the <b>DTE</b> .               |
| M      | [, <bm>[,<ds></ds></bm>  |                                                                                           |
| 101    | [,                       | I                                                                                         |
|        |                          |                                                                                           |

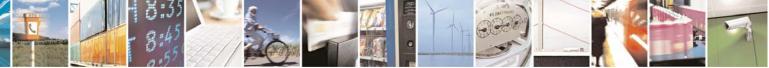

Reproduction forbidden without Telit Communications S.p.A. written authorization - All Rights Reserved

page 116 of 232

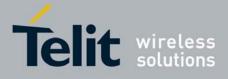

80343ST10057a Rev.1 - May 2009

|                                                       |                     | 80343ST10057a Rev.1 – May 200                                                                   |  |  |
|-------------------------------------------------------|---------------------|-------------------------------------------------------------------------------------------------|--|--|
| +CNMI - New Message Indications To Terminal Equipment |                     |                                                                                                 |  |  |
| S                                                     | [, <bfr>]]]]]</bfr> | Parameter:                                                                                      |  |  |
| Μ                                                     |                     | <mode> - unsolicited result codes buffering option</mode>                                       |  |  |
| 0                                                     |                     | 0 - Buffer unsolicited result codes in the <b>TA</b> . If <b>TA</b> result code buffer          |  |  |
| D                                                     |                     | is full, indications can be buffered in some other place or the                                 |  |  |
| E                                                     |                     | oldest indications may be discarded and replaced with the new                                   |  |  |
| =                                                     |                     | received indications.                                                                           |  |  |
| 1                                                     |                     | 1 - Discard indication and reject new received message unsolicited                              |  |  |
| •                                                     |                     | result codes when <b>TA-TE</b> link is reserved, otherwise forward                              |  |  |
|                                                       |                     | them directly to the TE.                                                                        |  |  |
|                                                       |                     | 2 - Buffer unsolicited result codes in the TA in case the <b>DTE</b> is busy                    |  |  |
| #                                                     |                     | and flush them to the TE after reservation. Otherwise forward                                   |  |  |
| s s                                                   |                     | them directly to the TE.                                                                        |  |  |
|                                                       |                     | 3 - if <b><mt></mt></b> is set to 1 an indication via 100 ms break is issued when               |  |  |
| M<br>S                                                |                     |                                                                                                 |  |  |
|                                                       |                     | a SMS is received while the module is in GPRS online mode. It                                   |  |  |
| M                                                     |                     | enables the hardware ring line for 1 s. too.                                                    |  |  |
| 0                                                     |                     | <pre><mt> - result code indication reporting for SMS-DELIVER</mt></pre>                         |  |  |
| D                                                     |                     | 0 - No SMS-DELIVER indications are routed to the TE and                                         |  |  |
| E                                                     |                     | messages are stored in SIM.                                                                     |  |  |
| =                                                     |                     | 1 - If SMS-DELIVER is stored into ME/TA, indication of the memory                               |  |  |
| 1                                                     |                     | location is routed to the TE using the following unsolicited result                             |  |  |
|                                                       |                     | code:                                                                                           |  |  |
|                                                       |                     | +CMTI: <mems>,<index></index></mems>                                                            |  |  |
|                                                       |                     | where:                                                                                          |  |  |
| #<br>S                                                |                     | <mems> - memory storage where the new message is stored<br/>(see +CPMS)</mems>                  |  |  |
| М                                                     |                     | <index> - location on the memory where SMS is stored.</index>                                   |  |  |
| S                                                     |                     | 2 - SMS-DELIVERs (except class 2 messages and messages in the                                   |  |  |
| М                                                     |                     | "store" message waiting indication group) are routed directly to                                |  |  |
| 0                                                     |                     | the TE using the following unsolicited result code:                                             |  |  |
| D                                                     |                     |                                                                                                 |  |  |
| Е                                                     |                     | (PDU Mode)                                                                                      |  |  |
| =                                                     |                     | +CMT: <alpha>,<length><cr><lf><pdu></pdu></lf></cr></length></alpha>                            |  |  |
| 1                                                     |                     | where:                                                                                          |  |  |
|                                                       |                     | <alpha> - alphanumeric representation of originator/destination</alpha>                         |  |  |
|                                                       |                     | number corresponding to the entry found in MT                                                   |  |  |
|                                                       |                     | phonebook; used character set should be the one                                                 |  |  |
| #                                                     |                     | selected with command <b>+CSCS</b> .                                                            |  |  |
| S                                                     |                     | <length> - PDU length</length>                                                                  |  |  |
| M                                                     |                     | <pdu> - PDU message</pdu>                                                                       |  |  |
| S                                                     |                     | 1                                                                                               |  |  |
| M                                                     |                     | (TEXT Mode)                                                                                     |  |  |
| 0                                                     |                     | +CMT: <oa>,<alpha>,<scts>[,<tooa>,<fo>,<pid>,<dcs>,</dcs></pid></fo></tooa></scts></alpha></oa> |  |  |
| D                                                     |                     | <sca>,<tosca>,<length>]<cr><lf><data> (the information</data></lf></cr></length></tosca></sca>  |  |  |
| Ē                                                     |                     | written in italics will be present depending on <b>+CSDH</b> last setting)                      |  |  |
| =                                                     |                     | where:                                                                                          |  |  |
| 1                                                     |                     | <oa> - originating address, string type converted in the currently</oa>                         |  |  |
|                                                       |                     | selected character set (see +CSCS)                                                              |  |  |
|                                                       |                     |                                                                                                 |  |  |

Reproduction forbidden without Telit Communications S.p.A. written authorization - All Rights Reserved

page 117 of 232

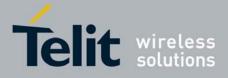

80343ST10057a Rev.1 - May 2009

| +CNMI                                      | - New Message Ind          | ications To Terminal Equipment                                                                                                    |
|--------------------------------------------|----------------------------|----------------------------------------------------------------------------------------------------|
| +CNMI<br># S<br>M<br>S<br>M<br>O<br>D<br>E | <u>I - New Message Ind</u> | <ul> <li>ications To Terminal Equipment</li> <li><alpha> - alphanumeric representation of <oa>; used character set should be the one selected with command +CSCS.</oa></alpha></li> <li><scts> - arrival time of the message to the SC</scts></li> <li><tooa>, <tosca> - type of number <oa> or <sca>:</sca></oa></tosca></tooa></li> <li>129 - number in national format</li> <li>145 - number in international format (contains the "+")</li> <li><fo> - first octet of GSM 03.40</fo></li> <li><pid><pid><pid>- Protocol Identifier</pid></pid></pid></li> <li><dcs> - Data Coding Scheme</dcs></li> <li><sca> - Service Centre address, string type, converted in the</sca></li> </ul> |
| =<br>1                                     |                            | currently selected character set (see <b>+CSCS</b> )<br>< <i>length</i> > - text length<br><data> - TP-User-Data</data>                                                                                                    |
| # S M S M O D E = 1                        |                            | <ul> <li>If <dcs> indicates that GSM03.38 default alphabet is used and <fo> indicates that GSM03.40 TP-User-Data-Header-Indication is not set (bit 6 of <fo> is 0), each character of GSM alphabet will be converted into current TE character set (see +CSCS)</fo></fo></dcs></li> <li>If <dcs> indicates that 8-bit or UCS2 data coding scheme is used or <fo> indicates that GSM03.40 TP-User-Data-Header-Indication is set (bit 6 of <fo> is 1), each 8-bit octet will be converted into two IRA character long hexadecimal number (e.g. octet 0x2A will be converted as two characters 0x32 0x41)</fo></fo></dcs></li> </ul>                                                          |
| # S M S M O D E =                          |                            | Class 2 messages and messages in the "store" message waiting<br>indication group result in indication as defined in <mt>=1.<br/>3 - Class 3 SMS-DELIVERs are routed directly to TE using<br/>unsolicited result codes defined in <mt>=2. Messages of other<br/>data coding schemes result in indication as defined in <mt>=1.<br/><bm> - broadcast reporting option<br/>0 - Cell Broadcast Messages are not sent to the DTE<br/>2 - New Cell Broadcast Messages are sent to the DTE with the<br/>unsolicited result code:<br/>(PDU Mode)<br/>+CBM: <length><cr><lf><pdu></pdu></lf></cr></length></bm></mt></mt></mt>                                                                      |
| 1                                          |                            | <pre>vhere:     </pre> <pre></pre>                                                                                                    |
| #<br>S<br>M<br>S<br>M<br>O                 |                            | (TEXT Mode)<br>+CBM: <sn>,<mid>,<dcs>,<pag>,<pags><cr><lf><data><br/>where:<br/><sn> - message serial number<br/><mid> - message ID<br/><dcs> - Data Coding Scheme</dcs></mid></sn></data></lf></cr></pags></pag></dcs></mid></sn>                                                                                                    |

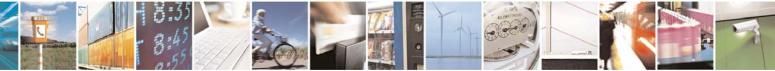

Reproduction forbidden without Telit Communications S.p.A. written authorization - All Rights Reserved

page 118 of 232

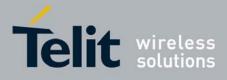

80343ST10057a Rev.1 - May 2009

|        | <u>80343ST10057a Rev.1 – May 20</u> 09                                                                                                    |
|--------|----------------------------------------------------------------------------------------------------|
| +CNI   | MI - New Message Indications To Terminal Equipment                                                                                                    |
| D      | ag> - page number                                                                                                    |
| Е      | epages - total number of pages of the message                                                                                                    |
| =      | <data> - CBM Content of Message</data>                                                                                                    |
| 1      | <ul> <li>If <dcs> indicates that GSM03.38 default alphabet is used ,</dcs></li> </ul>                                                                                                    |
| -      | each character of GSM alphabet will be converted into                                                                                                    |
|        | current TE character set (see <b>+CSCS</b> )                                                                                                    |
|        |                                                                                                    |
| #      | <ul> <li>If <dcs> indicates that 8-bit or UCS2 data coding scheme is<br/>used, each 8-bit octet will be converted into two IRA</dcs></li> </ul>                                                                                                    |
| т<br>S |                                                                                                    |
| M      | character long hexadecimal number (e.g. octet 0x2A will be                                                                                                    |
| S      | converted as two characters 0x32 0x41)                                                                                                    |
| M      | de SMS STATUS DEDODTs reporting option                                                                                                    |
| 0      | <ds> - SMS-STATUS-REPORTs reporting option</ds>                                                                                                    |
| D      | 0 - status report receiving is not reported to the <b>DTE</b>                                                                                                    |
|        | 1 - the status report is sent to the <b>DTE</b> with the following unsolicited                                                                                                    |
| E<br>= | result code:                                                                                                    |
| 0      | (PDU Mode)                                                                                                    |
| U      | +CDS: <length><cr><lf><pdu></pdu></lf></cr></length>                                                                                                    |
|        | where:                                                                                                    |
|        | <li><length> - PDU length</length></li>                                                                                                    |
| #      | <pdu> - message PDU</pdu>                                                                                                    |
| s      |                                                                                                    |
| M      | (TEXT Mode)                                                                                                    |
| S      | +CDS: <fo>,<mr>,<ra>,<tora>,<scts>,<dt>,<st></st></dt></scts></tora></ra></mr></fo>                                                                                                    |
| M      | where:                                                                                                    |
| 0      | <fo> - first octet of the message PDU</fo>                                                                                                    |
| D      | <pre><mr> - message reference number; GSM 03.40 TP-Message-</mr></pre>                                                                                                    |
| E      | Reference in integer format                                                                                                    |
| =      | <ra> - recipient address, string type, represented in the</ra>                                                                                                    |
| 1      | currently selected character set (see <b>+CSCS</b> )                                                                                                    |
| •      | <tora> - type of number <ra></ra></tora>                                                                                                    |
|        | <scts> - arrival time of the message to the SC</scts>                                                                                                    |
|        | <ul> <li><dt>- sending time of the message</dt></li> </ul>                                                                                                    |
| #      | <ul> <li>serialing time of the message</li> <li>serialing time of the message</li> <li>serialing time of the message</li> <li>serialing time of the message</li> </ul>                                                                                                    |
| #<br>S | Sir - message status as coucu in the PDO                                                                                                    |
| M      | 2 - if a status report is stored, then the following unsolicited result                                                                                                    |
| S      | code is sent:                                                                                                    |
| M      | +CDSI: <memr>,<index></index></memr>                                                                                                    |
| O      |                                                                                                    |
| D      | where:                                                                                                    |
| E      | <pre><memr> - memory storage where the new message is stored</memr></pre>                                                                                                    |
| =      | "SM"                                                                                                    |
| 1      | <index> - location on the memory where SMS is stored</index>                                                                                                    |
| '      | <br>stored in the memory where one is stored in the memory where one is stored in the memory where one one is stored in the memory where one is stored in the memory where one |
|        | 0 - <b>TA</b> buffer of unsolicited result codes defined within this command                                                                                                    |
|        | is flushed to the <b>TE</b> when <b><mode>=13</mode></b> is entered ( <b>OK</b> response                                                                                                    |
| #      | shall be given before flushing the codes)                                                                                                    |
| π      |                                                                                                    |

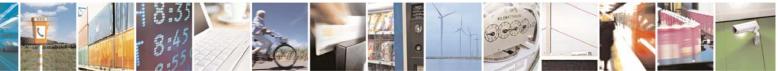

Reproduction forbidden without Telit Communications S.p.A. written authorization - All Rights Reserved

page 119 of 232

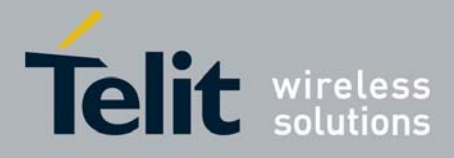

80343ST10057a Rev.1 - May 2009

| IMI - New Messag | MI - New Message Indications To Terminal Equipment<br>1 - TA buffer of unsolicited result codes defined within this command                                                                                                    |                                                                                                    |                                                                   |  |  |
|------------------|----------------------------------------------------------------------------------------------------|----------------------------------------------------------------------------------------------------|-------------------------------------------------------------------|--|--|
|                  | 1 - <b>TA</b> buffer of unsolicite<br>is cleared when <b><mo< b=""></mo<></b>                                                                                                    |                                                                                                    | d within this comma                                               |  |  |
| AT+CNMI?         | Read command returns the command in the form:                                                                                                    | e current parameter s                                                                                                    | ettings for +CNMI                                                 |  |  |
|                  | +CNMI: <mode>,<mt>,<b< td=""><td>m&gt;,<ds>,<bfr></bfr></ds></td><td></td></b<></mt></mode>                                                                                                    | m>, <ds>,<bfr></bfr></ds>                                                                                                    |                                                                   |  |  |
| AT+CNMI=?        | Test command reports the command parameters.                                                                                                    | supported range of v                                                                                                    | alues for the <b>+CNM</b>                                         |  |  |
| Reference        | GSM 07.05                                                                                                    |                                                                                                    |                                                                   |  |  |
| Note             | DTR signal is ignored, here<br>inactive (DTR signal is Lo<br>may be lost so if MODULE<br>startup is suggested to che<br>the device meanwhile with<br>messages received.                                                                                                    | <b>w</b> ). In this case the un<br>remains active while<br>eck whether new mes                                                                                                    | nsolicited result cod<br>DTE is not, at DTE<br>sages have reached |  |  |
| Note             | It has been necessary to ta<br>incoherence problem in a<br>to the possibility to have co                                                                                                    | It has been necessary to take the following decisions to get over any incoherence problem in a multiplexed environment (see <b>+CMUX</b> ), due to the possibility to have contemporaneous different settings of parameter <b><mt></mt></b> in different sessions: |                                                                   |  |  |
|                  | Message Class or<br>Indication group,<br>as in the DCS<br><mt> settings in<br/>different sessions</mt>                                                                                                    | SM Class is No Class<br>OR<br>SM Class is 0 or 1 or 3<br>OR<br>SM is an Indication with<br>group "Discard"                                                                                                    | SM Class is 3                                                     |  |  |
|                  | <mt>=2 for session "0"<br/>AND<br/><mt>=anyvalue for other<br/>session(s)</mt></mt>                                                                                                    | URC is shown only<br>on session "0"                                                                                                    |                                                                   |  |  |
|                  | <mt>=3 for session "0"<br/>AND<br/><mt>=0 or 1 for other<br/>session(s)</mt></mt>                                                                                                    |                                                                                                    | URC is shown only<br>on session "0"                               |  |  |
| 1                |                                                                                                    | aka tha fallowing daai                                                                                                    |                                                                   |  |  |
| Note             | It has been necessary to take incoherence problem in a set to the possibility to have comparameter <ds> in difference         <ds> settings in difference         <ds> settings in difference          settings in difference          settings in difference          settings in difference          settings in difference          settings in difference</ds></ds></ds></ds></ds></ds></ds></ds></ds></ds></ds></ds></ds></ds></ds></ds></ds></ds></ds></ds></ds> | nultiplexed environme<br>ontemporaneous diffe<br>at sessions:<br>nt<br>URC +CD<br>session "0"                                                                                                    |                                                                   |  |  |

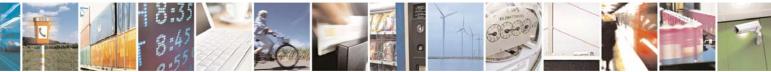

Reproduction forbidden without Telit Communications S.p.A. written authorization - All Rights Reserved

page 120 of 232

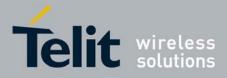

80343ST10057a Rev.1 - May 2009

### 3.5.4.3.2 List Messages - +CMGL

Note: the behaviour of command **+CMGL** differs depending on whether or not the improved SMS commands operation mode has been enabled (see **#SMSMODE**).

| +CM                   | GL - List Message            | <mark>S</mark>                                                                                                    |
|-----------------------|------------------------------|----------------------------------------------------------------------------------------------------|
|                       |                              | (#SMSMODE=0)                                                                                                    |
| #<br>S<br>M<br>S<br>M | AT+CMGL<br>[= <stat>]</stat> | Execution command reports the list of all the messages with status value <b><stat></stat></b> stored into <b><memr></memr></b> message storage ( <b><memr></memr></b> is the message storage for read and delete SMs as last settings of command <b>+CPMS</b> ).                                                                                                    |
| O<br>D<br>E           |                              | The parameter type and the command output depend on the last settings of command <b>+CMGF</b> (message format to be used)                                                                                                    |
| =                     |                              | (PDU Mode)                                                                                                    |
| 0<br># S<br>M<br>S    |                              | Parameter:<br><stat><br/>0 - new message<br/>1 - read message<br/>2 - stored message not yet sent<br/>3 - stored message already sent<br/>4 - all messages.</stat>                                                                                                    |
| M<br>O<br>D           |                              | If there is at least one message to be listed the representation format is:                                                                                                    |
| E<br>=<br>0           |                              | +CMGL: <index>,<stat>,<alpha>,<length><cr><lf><pdu><br/>[<cr><lf><br/>+CMGL: <index>,<stat>,<alpha>,<length><cr><lf><pdu>[]]</pdu></lf></cr></length></alpha></stat></index></lf></cr></pdu></lf></cr></length></alpha></stat></index>                                                                                                    |
| # S M S M O D         |                              | <ul> <li>where:</li> <li><index> - message position in the memory storage list.</index></li> <li><stat> - status of the message</stat></li> <li><alpha> - string type alphanumeric representation of <da> or <oa>, corresponding to an entry found in the phonebook; used character set is the one selected with command +CSCS.</oa></da></alpha></li> <li><length> - length of the PDU in bytes</length></li> <li><pdu> - message in PDU format according to GSM 3.40</pdu></li> </ul> |
| E                     |                              | (Text Mode)                                                                                                    |
| =<br>0                |                              | Parameter:<br><stat></stat>                                                                                                    |

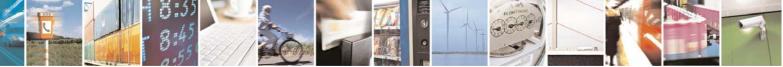

Reproduction forbidden without Telit Communications S.p.A. written authorization - All Rights Reserved

page 121 of 232

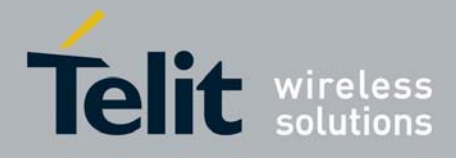

|         | 803435110057a Rev.1 – May 2005                                                                                                    |
|---------|----------------------------------------------------------------------------------------------------|
| +CMGL - | t Messages                                                                                                    |
|         | "REC UNREAD" - new message                                                                                                    |
|         | "REC READ" - read message                                                                                                    |
|         | "STO UNSENT" - stored message not yet sent                                                                                                    |
| #       | "STO SENT" - stored message already sent                                                                                                    |
| S       | "ALL" - all messages.                                                                                                    |
| M       | ALL - dil messages.                                                                                                    |
| S       | The representation format for stored manages (sither cent or upport)                                                                                                    |
|         | The representation format for stored messages (either sent or unsent)                                                                                                    |
| M       | or received messages (either read or unread, not message delivery                                                                                                    |
| 0       | confirm) is (the information written in italics will be present depending                                                                                                    |
| D       | on <b>+CSDH</b> last setting):                                                                                                    |
| E       |                                                                                                    |
| =       |                                                                                                    |
| 0       | +CMGL: <index>,<stat>,<oa da="">,<alpha>,<scts>[,<tooa toda="">,</tooa></scts></alpha></oa></stat></index>                                                                                                    |
|         |                                                                                                    |
|         | +CMGL: <index>,<stat>,<oa da="">,<alpha>,<scts>[,<tooa toda="">,</tooa></scts></alpha></oa></stat></index>                                                                                                    |
|         | <pre></pre>                                                                                                    |
| #       |                                                                                                    |
| S       | where:                                                                                                    |
| M       | <pre><index> - message position in the storage</index></pre>                                                                                                    |
| S       | <stat> - message status</stat>                                                                                                    |
|         |                                                                                                    |
| M       | <ol> <li><oa da=""> - originator/destination address, string type , represented in</oa></li> </ol>                                                                                                    |
| 0       | the currently selected character set (see <b>+CSCS</b> )                                                                                                    |
| D       | <alpha> - string type alphanumeric representation of <da> or <oa>,</oa></da></alpha>                                                                                                    |
| E       | corresponding to an entry found in the phonebook; used                                                                                                    |
| =       | character set is the one selected with command <b>+CSCS</b> .                                                                                                    |
| 0       | <scts> - TP-Service Centre Time Stamp in Time String Format</scts>                                                                                                    |
|         | <tooa toda=""> - type of number <oa da=""></oa></tooa>                                                                                                    |
|         | 129 - number in national format                                                                                                    |
|         | 145 - number in international format (contains the "+")                                                                                                    |
| #       | <li>length&gt; - text length</li>                                                                                                    |
| S       | <hr/> <hr/> |
| M       | • If <dcs> indicates that GSM03.38 default alphabet is used , each</dcs>                                                                                                    |
|         |                                                                                                    |
| S       | character of GSM alphabet will be converted into current TE                                                                                                    |
| M       | character set (see <b>+CSCS</b> )                                                                                                    |
| 0       | <ul> <li>If <dcs> indicates that 8-bit or UCS2 data coding scheme is</dcs></li> </ul>                                                                                                    |
| D       | used, each 8-bit octet will be converted into two IRA character                                                                                                    |
| E       | long hexadecimal number (e.g. octet 0x2A will be converted as                                                                                                    |
| =       | two characters 0x32 0x41)                                                                                                    |
| 0       | ,                                                                                                    |
|         | If there is at least one message delivery confirm to be listed the                                                                                                    |
|         | representation format is:                                                                                                    |
|         |                                                                                                    |
| #       | +CMGL: <index>,<stat>,<fo>,<mr>,,,<scts>,<dt>,<st>[<cr><lf></lf></cr></st></dt></scts></mr></fo></stat></index>                                                                                                    |
| S       | +CMGL: <index>,<stat>,<fo>,<mr>,<ra>,<tora>,<scts>,<dt>,<st>,<st>,<st>,<st>,<st>,<st>,<st>,<s< td=""></s<></st></st></st></st></st></st></st></dt></scts></tora></ra></mr></fo></stat></index>                                                                                                    |
|         |                                                                                                    |
| M       | []]                                                                                                    |
| S       | where                                                                                                    |
| Μ       | where                                                                                                    |
|         |                                                                                                    |

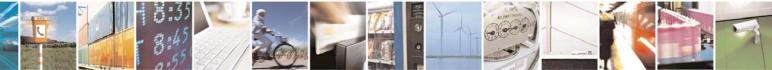

Reproduction forbidden without Telit Communications S.p.A. written authorization - All Rights Reserved

page 122 of 232

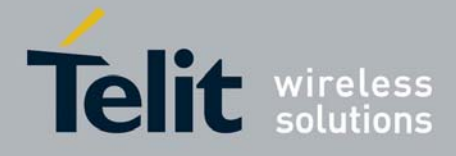

| +CM                                     | GL - List Messages           | 003433110057a Rev. 1 – May 200                                                                                                    |
|-----------------------------------------|------------------------------|----------------------------------------------------------------------------------------------------|
| O D E = 0<br># S M S M O D              |                              | <pre><index> - message position in the storage<br/><stat> - message status<br/><fo> - first octet of the message PDU<br/><mr> - message reference number; GSM 03.40 TP-Message-<br/>Reference in integer format<br/><scts> - arrival time of the message to the SC<br/><dt> - sending time of the message<br/><st> - message status as coded in the PDU<br/>Note: If parameter is omitted the command returns the list of sms with<br/>"REC UNREAD" status.<br/>Note: the order in which the messages are reported by +CMGL is the<br/>same order in which these messages have been processed by the<br/>module</st></dt></scts></mr></fo></stat></index></pre>                                                                                                    |
| E                                       | AT+CMGL=?                    | Test command returns a list of supported <b><stat></stat></b> s                                                                                                    |
| 0                                       | Reference                    | GSM 07.05, GSM 03.40                                                                                                    |
|                                         |                              | (#SMSMODE=1)                                                                                                    |
| # S M S M O D E = 1 # S M S M O D E = 1 | AT+CMGL<br>[= <stat>]</stat> | Execution command reports the list of all the messages with status<br>value <stat> stored into <memr> message storage (<memr> is the<br/>message storage for read and delete SMs as last settings of<br/>command +CPMS).<br/>The parameter type and the command output depend on the last<br/>settings of command +CMGF (message format to be used)<br/>(PDU Mode)<br/>Parameter:<br/><stat><br/>0 - new message<br/>1 - read message<br/>2 - stored message not yet sent<br/>3 - stored message already sent<br/>4 - all messages.<br/>If there is at least one message to be listed the representation format<br/>is:<br/>+CMGL:<br/><index>,<stat>,<alpha>,<length><cr><lf><pdu>[<cr><lf><br/>+CMGL:<br/><index>,<stat>,<alpha>,<length><cr><lf><pdu>[]]<br/>where:<br/><index> - message position in the memory storage list.</index></pdu></lf></cr></length></alpha></stat></index></lf></cr></pdu></lf></cr></length></alpha></stat></index></stat></memr></memr></stat> |

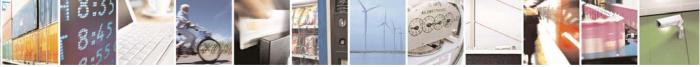

Reproduction forbidden without Telit Communications S.p.A. written authorization - All Rights Reserved

page 123 of 232

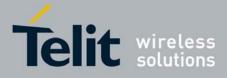

80343ST10057a Rev.1 - May 2009

| +CM | GL - List Messages |                                                                                                    |
|-----|--------------------|----------------------------------------------------------------------------------------------------|
| #   |                    | <stat> - status of the message</stat>                                                                                                    |
| S   |                    | <alpha> - string type alphanumeric representation of <da> or <oa>,</oa></da></alpha>                                                     |
| M   |                    | corresponding to an entry found in the phonebook; used                                                                                   |
| S   |                    | character set is the one selected with command <b>+CSCS</b> .                                                                            |
| M   |                    | <li>length&gt; - length of the PDU in bytes</li>                                                                                         |
| O   |                    | cpdu> - message in PDU format according to GSM 3.40                                                                                      |
| D   |                    | ul> - message in PD0 format according to GSW 5.40                                                                                        |
| E   |                    | (Taxt Mada)                                                                                                    |
| =   |                    | (Text Mode) Parameter:                                                                                                    |
| 1   |                    |                                                                                                    |
| I   |                    |                                                                                                    |
|     |                    | "REC UNREAD" - new message                                                                                                    |
|     |                    | "REC READ" - read message                                                                                                    |
|     |                    | "STO UNSENT" - stored message not yet sent                                                                                               |
| #   |                    | "STO SENT" - stored message already sent                                                                                                 |
| S   |                    | "ALL" - all messages.                                                                                                    |
| M   |                    |                                                                                                    |
| S   |                    | The representation format for stored messages (either sent or unsent)                                                                    |
| М   |                    | or received messages (either read or unread, not message delivery                                                                        |
| 0   |                    | confirm) is (the information written in italics will be present depending                                                                |
| D   |                    | on <b>+CSDH</b> last setting):                                                                                                    |
| Е   |                    |                                                                                                    |
| =   |                    |                                                                                                    |
| 1   |                    | +CMGL: <index>,<stat>,<oa da="">,<alpha>,<scts>[,<tooa toda="">,</tooa></scts></alpha></oa></stat></index>                               |
|     |                    | <length>J<cr><lf><data>[<cr><lf></lf></cr></data></lf></cr></length>                                                                     |
|     |                    | +CMGL: <index>,<stat>,<oa da="">,<alpha>,<scts>[,<tooa toda="">,</tooa></scts></alpha></oa></stat></index>                               |
|     |                    | <length>J<cr><lf><data>[]]</data></lf></cr></length>                                                                                     |
| #   |                    |                                                                                                    |
| S   |                    | where:                                                                                                    |
| Μ   |                    | <index> - message position in the storage</index>                                                                                        |
| S   |                    | <stat> - message status</stat>                                                                                                    |
| М   |                    | <oa da=""> - originator/destination address, string type , represented in</oa>                                                           |
| 0   |                    | the currently selected character set (see +CSCS)                                                                                         |
| D   |                    | <alpha> - string type alphanumeric representation of <da> or <oa>,</oa></da></alpha>                                                     |
| Е   |                    | corresponding to an entry found in the phonebook; used                                                                                   |
| =   |                    | character set is the one selected with command +CSCS.                                                                                    |
| 1   |                    | <scts> - TP-Service Centre Time Stamp in Time String Format</scts>                                                                       |
|     |                    | <tooa toda=""> - type of number <oa da=""></oa></tooa>                                                                                   |
|     |                    | 129 - number in national format                                                                                                    |
|     |                    | 145 - number in international format (contains the "+")                                                                                  |
| #   |                    | <li>length&gt; - text length</li>                                                                                                    |
| S   |                    | <data> - TP-User-Data</data>                                                                                                    |
| M   |                    | • If <b><dcs></dcs></b> indicates that GSM03.38 default alphabet is used , each                                                          |
| S   |                    | character of GSM alphabet will be converted into current TE                                                                              |
| M   |                    | character set (see <b>+CSCS</b> )                                                                                                    |
| O   |                    | <ul> <li>If <dcs> indicates that 8-bit or UCS2 data coding scheme is</dcs></li> </ul>                                                    |
| D   |                    | • If <b>Cucs</b> > indicates that 8-bit of OCS2 data coding scheme is<br>used, each 8-bit octet will be converted into two IRA character |
| E   |                    | long hexadecimal number (e.g. octet 0x2A will be converted as                                                                            |
|     | <u> </u>           | iony nexadecimal number (e.g. octet 0x2A will be converted as                                                                            |

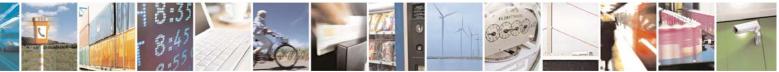

Reproduction forbidden without Telit Communications S.p.A. written authorization - All Rights Reserved

page 124 of 232

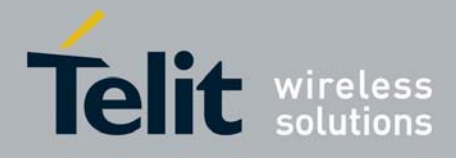

80343ST10057a Rev.1 – May 2009

| +CMGL - List Messages |                                                                                                    |
|-----------------------|----------------------------------------------------------------------------------------------------|
| =                     | two characters 0x32 0x41)                                                                                                    |
|                       | <ul> <li>If <fo> indicates that a UDH is present each 8-bit octet will be<br/>converted into two IRA character long hexadecimal number. The<br/><length> indicates text length in characters without UDH length.</length></fo></li> </ul> |
| #<br>S<br>M           | If there is at least one message delivery confirm to be listed the representation format is:                                                                                                    |
| S<br>M                | +CMGL: <index>,<stat>,<fo>,<mr>,<ra>,<tora>,<scts>,<dt>,<st><br/>[<cr><lf></lf></cr></st></dt></scts></tora></ra></mr></fo></stat></index>                                                                                                |
| O<br>D<br>E           | +CMGL: <index>,<stat>,<fo>,<mr>,<ra>,<tora>,<scts>,<dt>,<st>[]]</st></dt></scts></tora></ra></mr></fo></stat></index>                                                                                                    |
| =                     | where                                                                                                    |
| 1                     | <index> - message position in the storage<br/><stat> - message status<br/><fo> - first octet of the message PDU</fo></stat></index>                                                                                                    |
| #                     | <b>r</b> - message reference number; GSM 03.40 TP-Message-<br>Reference in integer format                                                                                                    |
| S<br>M                | <ra> - recipient address, string type , represented in the currently selected character set (see +CSCS)</ra>                                                                                                    |
| S<br>M                | <tora> - type of number <ra><br/><scts> - arrival time of the message to the SC<br/><dt> - sending time of the message</dt></scts></ra></tora>                                                                                            |
|                       | <st> - message status as coded in the PDU</st>                                                                                                    |
| E<br>=<br>1           | Note: If parameter is omitted the command returns the list of sms with " <b>REC UNREAD</b> " status.                                                                                                    |
|                       | Note: the order in which the messages are reported by <b>+CMGL</b> corresponds to their position in the memory storage                                                                                                    |
| AT+CMGL=?             | Test command returns a list of supported <b><stat></stat></b> s                                                                                                    |
| Reference             | GSM 07.05, GSM 03.40                                                                                                    |

### 3.5.4.3.3 Read Message - +CMGR

Note: the behaviour of command **+CMGR** differs depending on whether or not the improved SMS commands operation mode has been enabled (see **#SMSMODE**).

| +CMGR - Read Message |                 |                                                                              |  |
|----------------------|-----------------|------------------------------------------------------------------------------|--|
| (#SMSMODE=0)         |                 |                                                                              |  |
| #                    | AT+CMGR=        | Execution command reports the message with location value <index></index>    |  |
| S                    | <index></index> | from <memr> message storage (<memr> is the message storage for</memr></memr> |  |
| Μ                    |                 | read and delete SMs as last settings of command +CPMS).                      |  |

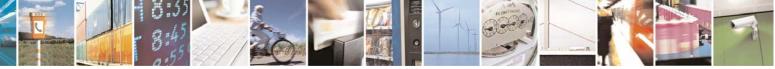

Reproduction forbidden without Telit Communications S.p.A. written authorization - All Rights Reserved

page 125 of 232

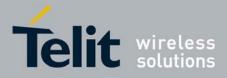

| +CM    | GR - Read Message |                                                                                                    |
|--------|-------------------|----------------------------------------------------------------------------------------------------|
| S      |                   | Parameter:                                                                                                    |
| M<br>O |                   | <pre><index> - message index.</index></pre>                                                                                                    |
| D      |                   |                                                                                                    |
| E<br>= |                   | The output depends on the last settings of command <b>+CMGF</b><br>(message format to be used)                                                  |
| 0      |                   |                                                                                                    |
|        |                   | (PDU Mode)                                                                                                    |
|        |                   | If there is a message in location <b><index></index></b> , the output has the following format:                                                 |
| #      |                   |                                                                                                    |
| S<br>M |                   | +CMGR: <stat>,<alpha>,<length><cr><lf><pdu></pdu></lf></cr></length></alpha></stat>                                                             |
| S      |                   | where                                                                                                    |
| М      |                   | <stat> - status of the message</stat>                                                                                                    |
| O<br>D |                   | 0 - new message<br>1 - read message                                                                                                    |
| E      |                   | 2 - stored message not yet sent                                                                                                    |
| =      |                   | 3 - stored message already sent                                                                                                    |
| 0      |                   | <alpha> - string type alphanumeric representation of <da> or <oa>,<br/>corresponding to an entry found in the phonebook; used</oa></da></alpha> |
|        |                   | character set is the one selected with command +CSCS.                                                                                           |
| #      |                   | <pre><length> - length of the PDU in bytes.</length></pre>                                                                                      |
| #<br>S |                   | <pdu> - message in PDU format according to GSM 3.40.</pdu>                                                                                      |
| Μ      |                   | The status of the message and entire message data unit <b><pdu></pdu></b> is                                                                    |
| S<br>M |                   | returned.                                                                                                    |
| O      |                   | (Text Mode)                                                                                                    |
| D      |                   | If there is a <b>Received</b> message in location <b><index></index></b> the output                                                             |
| E<br>= |                   | format is (the information written in <i>italics</i> will be present depending on <b>+CSDH</b> last setting):                                   |
| 0      |                   | +CMGR: <stat>,<oa>,<alpha>,<scts>[,<tooa>,<fo>,<pid>,</pid></fo></tooa></scts></alpha></oa></stat>                                              |
|        |                   | <dcs>,<sca>,<tosca>,<length>J<cr><lf><data></data></lf></cr></length></tosca></sca></dcs>                                                       |
|        |                   | If there is a <b>Sent</b> message in location <b><index></index></b> the o <del>O</del> utput format is:                                        |
| #      |                   | +CMGR: <stat>,<da>,<alpha>[,<toda>,<fo>,<pid>,<dcs>,<vp>,</vp></dcs></pid></fo></toda></alpha></da></stat>                                      |
| S<br>M |                   | <sca>,<tosca>,<length>]<cr><lf><data></data></lf></cr></length></tosca></sca>                                                                   |
| S      |                   | If there is a <b>Message Delivery Confirm</b> in location <b><index></index></b> the                                                            |
| M      |                   | output format is:                                                                                                    |
| O<br>D |                   | +CMGR: <stat>,<fo>,<mr>,,,<scts>,<dt>,<st></st></dt></scts></mr></fo></stat>                                                                    |
| E      |                   | where:                                                                                                    |
| =      |                   | <stat> - status of the message</stat>                                                                                                    |
| 0      |                   | "REC UNREAD" - new received message unread<br>"REC READ" - received message read                                                                |

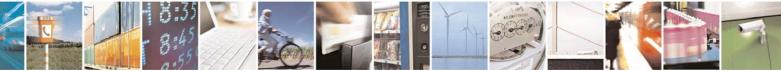

Reproduction forbidden without Telit Communications S.p.A. written authorization - All Rights Reserved

page 126 of 232

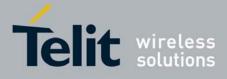

| <pre>"STO UNSENT" - message stored not yet sent "STO SENT" - message stored already sent <fo> - first octet of the message PDU <mr> - message reference number; GSM 03.40 TP-Message- Reference in integer format <scts> - arrival time of the message to the SC <dt> - sending time of the message <st> - message status as coded in the PDU <pid> - Protocol Identifier</pid></st></dt></scts></mr></fo></pre> |
|----------------------------------------------------------------------------------------------------|
| <pre>"STO SENT" - message stored already sent <fo> - first octet of the message PDU <mr> - message reference number; GSM 03.40 TP-Message- Reference in integer format <scts> - arrival time of the message to the SC <dt> - sending time of the message <st> - message status as coded in the PDU</st></dt></scts></mr></fo></pre>                                                                              |
| <fo> - first octet of the message PDU <mr> - message reference number; GSM 03.40 TP-Message-<br/>Reference in integer format <scts> - arrival time of the message to the SC <dt> - sending time of the message <st> - message status as coded in the PDU</st></dt></scts></mr></fo>                                                                                                    |
| <pre><mr> - message reference number; GSM 03.40 TP-Message-<br/>Reference in integer format<br/><scts> - arrival time of the message to the SC<br/><dt> - sending time of the message<br/><st> - message status as coded in the PDU</st></dt></scts></mr></pre>                                                                                                    |
| Reference in integer format<br><scts> - arrival time of the message to the SC<br/><dt> - sending time of the message<br/><st> - message status as coded in the PDU</st></dt></scts>                                                                                                    |
| <scts> - arrival time of the message to the SC<br/><dt> - sending time of the message<br/><st> - message status as coded in the PDU</st></dt></scts>                                                                                                    |
| <ul> <li><dt> - sending time of the message</dt></li> <li><st> - message status as coded in the PDU</st></li> </ul>                                                                                                    |
| <st> - message status as coded in the PDU</st>                                                                                                    |
|                                                                                                    |
|                                                                                                    |
|                                                                                                    |
| <dcs> - Data Coding Scheme</dcs>                                                                                                    |
| <vp>- Validity period; only the integer format is supported<br/>ringeniand.</vp>                                                                                                    |
| pippopippo                                                                                                    |
| <oa> - Originator address, string type represented in the currently</oa>                                                                                                    |
| selected character set (see +CSCS)                                                                                                    |
| <da> - Destination address, string type represented in the currently</da>                                                                                                    |
| selected character set (see +CSCS)                                                                                                    |
| <alpha> - string type alphanumeric representation of <da> or <oa>,</oa></da></alpha>                                                                                                    |
| corresponding to an entry found in the phonebook; used                                                                                                    |
| character set is the one selected with command <b>+CSCS</b> .                                                                                                    |
| <sca> - Service Centre number</sca>                                                                                                    |
| <tooa>,<toda>,<tosca> - type of number <oa>,<da>,<sca></sca></da></oa></tosca></toda></tooa>                                                                                                    |
| 129 - number in national format                                                                                                    |
| 145 - number in international format (contains the "+")                                                                                                    |
| <length> - text length</length>                                                                                                    |
| <data> - TP-User_data</data>                                                                                                    |
| • If <dcs> indicates that GSM03.38 default alphabet is used , each</dcs>                                                                                                    |
| character of GSM alphabet will be converted into current TE                                                                                                    |
| character set (see <b>+CSCS</b> )                                                                                                    |
| <ul> <li>If <dcs> indicates that 8-bit or UCS2 data coding scheme is</dcs></li> </ul>                                                                                                    |
| used, each 8-bit octet will be converted into two IRA character                                                                                                    |
| long hexadecimal number (e.g. octet 0x2A will be converted as                                                                                                    |
| two characters 0x32 0x41)                                                                                                    |
|                                                                                                    |
| Note: in both cases if status of the message is 'received unread',                                                                                                    |
| status in the storage changes to 'received read'.                                                                                                    |
|                                                                                                    |
| Note: an error result code is sent on empty record <b><index></index></b> .                                                                                                    |
| Test command returns the <b>OK</b> result code                                                                                                    |
| GSM 07.05                                                                                                    |
| (#SMSMODE=1)                                                                                                    |
| Execution command reports the message with location value <b><index></index></b>                                                                                                    |
| from <memr> message storage (<memr> is the message storage for</memr></memr>                                                                                                    |
| read and delete SMs as last settings of command +CPMS).                                                                                                    |
|                                                                                                    |
| Parameter:                                                                                                    |
|                                                                                                    |

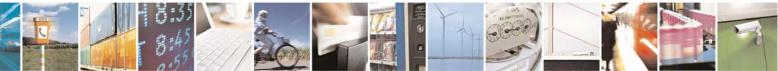

Reproduction forbidden without Telit Communications S.p.A. written authorization - All Rights Reserved

page 127 of 232

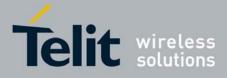

|   |                                | 80343ST10057a Rev.1 – May 2009                                                                               |
|---|--------------------------------|----------------------------------------------------------------------------------------------------|
|   | <mark>GR - Read Message</mark> |                                                                                                    |
| 0 |                                | <index> - message index.</index>                                                                             |
| D |                                |                                                                                                    |
| E |                                | The output depends on the last settings of command <b>+CMGF</b>                                              |
| = |                                | (message format to be used)                                                                                  |
| 1 |                                | (moodage format to be deed)                                                                                  |
|   |                                |                                                                                                    |
|   |                                | (PDU Mode)                                                                                                   |
|   |                                | If there is a message in location <b><index></index></b> , the output has the                                |
|   |                                | following format:                                                                                            |
| # |                                |                                                                                                    |
| S |                                | +CMGR: <stat>,<alpha>,<length><cr><lf><pdu></pdu></lf></cr></length></alpha></stat>                          |
| Μ |                                |                                                                                                    |
| S |                                | where                                                                                                    |
| M |                                | <stat> - status of the message</stat>                                                                        |
| 0 |                                | 0 - new message                                                                                              |
|   |                                | •                                                                                                    |
| D |                                | 1 - read message                                                                                             |
| E |                                | 2 - stored message not yet sent                                                                              |
| = |                                | 3 - stored message already sent                                                                              |
| 1 |                                | <alpha> - string type alphanumeric representation of <da> or <oa>,</oa></da></alpha>                         |
|   |                                | corresponding to an entry found in the phonebook; used                                                       |
|   |                                | character set is the one selected with command +CSCS.                                                        |
|   |                                | <li>length&gt; - length of the PDU in bytes.</li>                                                            |
| # |                                | <b>pdu</b> > - message in PDU format according to GSM 3.40.                                                  |
| s |                                |                                                                                                    |
| M |                                | The statue of the message and entire message data unit and the in                                            |
|   |                                | The status of the message and entire message data unit <b><pdu></pdu></b> is                                 |
| S |                                | returned.                                                                                                    |
| M |                                |                                                                                                    |
| 0 |                                | (Text Mode)                                                                                                  |
| D |                                | If there is a <b>Received</b> message in location <b><index></index></b> the output                          |
| E |                                | format is (the information written in <i>italics</i> will be present depending                               |
| = |                                | on <b>+CSDH</b> last setting):                                                                               |
| 1 |                                | +CMGR: <stat>,<oa>,<alpha>,<scts>[,<tooa>,<fo>,<pid>,</pid></fo></tooa></scts></alpha></oa></stat>           |
|   |                                | <dcs>,<sca>,<tosca>,<length>]<cr><lf><data></data></lf></cr></length></tosca></sca></dcs>                    |
|   |                                |                                                                                                    |
|   |                                | If there is a <b>Cent</b> measure in location <b>sinders</b> , the output formation                          |
| щ |                                | If there is a <b>Sent</b> message in location <b><index></index></b> the output format is:                   |
| # |                                | +CMGR: <stat>,<da>,<alpha>[,<toda>,<fo>,<pid>,<dcs>,[<vp>],</vp></dcs></pid></fo></toda></alpha></da></stat> |
| S |                                | <sca>,<tosca>,<length>J<cr><lf><data></data></lf></cr></length></tosca></sca>                                |
| Μ |                                |                                                                                                    |
| S |                                | If there is a Message Delivery Confirm in location <index> the</index>                                       |
| Μ |                                | output format is:                                                                                            |
| 0 |                                | +CMGR: <stat>,<fo>,<mr>,<ra>,<tora>,<scts>,<dt>,<st></st></dt></scts></tora></ra></mr></fo></stat>           |
| D |                                |                                                                                                    |
| E |                                | where:                                                                                                    |
| = |                                |                                                                                                    |
|   |                                | <stat> - status of the message</stat>                                                                        |
| 1 |                                | "REC UNREAD" - new received message unread                                                                   |
|   |                                | "REC READ" - received message read                                                                           |
|   |                                | "STO UNSENT" - message stored not yet sent                                                                   |
|   |                                | "STO SENT" - message stored already sent                                                                     |
|   |                                |                                                                                                    |

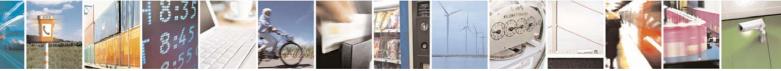

Reproduction forbidden without Telit Communications S.p.A. written authorization - All Rights Reserved

page 128 of 232

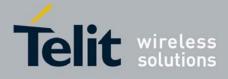

| +CM    | <mark>GR - Read Message</mark> |                                                                                              |
|--------|--------------------------------|----------------------------------------------------------------------------------------------|
| #      |                                | <fo> - first octet of the message PDU</fo>                                                   |
| S      |                                | <mr> - message reference number; GSM 03.40 TP-Message-</mr>                                  |
| М      |                                | Reference in integer format                                                                  |
| S      |                                | <pre><ra> - recipient address, string type, represented in the currently</ra></pre>          |
| M      |                                | selected character set (see +CSCS)                                                           |
| 0      |                                | <tora> - type of number <ra></ra></tora>                                                     |
| Ď      |                                | <scts> - arrival time of the message to the SC</scts>                                        |
| Ē      |                                | <dt> - sending time of the message</dt>                                                      |
| =      |                                | <st> - message status as coded in the PDU</st>                                               |
| 1      |                                | d> - Protocol Identifier                                                                     |
| 1      |                                | <dcs> - Data Coding Scheme</dcs>                                                             |
|        |                                | <vp> - Validity Period; its format depends on SMS-SUBMIT <fo></fo></vp>                      |
|        |                                | setting (see <b>+CSMP</b> ):                                                                 |
| #      |                                | a) Not Present if <b><fo></fo></b> tells that the Validity Period Format is                  |
| s<br>S |                                | Not Present                                                                                  |
| M      |                                | b) Integer type if <b><fo></fo></b> tells that the Validity Period Format is                 |
| S      |                                | Relative                                                                                     |
| M      |                                | c) Quoted time-string type if <b><fo></fo></b> tells that the Validity Period                |
| Ö      |                                | Format is <b>Absolute</b>                                                                    |
| D      |                                | d) Quoted hexadecimal representation of 7 octets if <fo> tells</fo>                          |
| E      |                                | that the Validity Period Format is <b>Enhanced</b> .                                         |
| =      |                                | <oa> - Originator address, string type represented in the currently</oa>                     |
| 1      |                                | selected character set (see +CSCS)                                                           |
| 1      |                                | <da> - Destination address, string type represented in the currently</da>                    |
|        |                                | selected character set (see +CSCS)                                                           |
|        |                                | <alpha> - string type alphanumeric representation of <da> or <oa>,</oa></da></alpha>         |
| #      |                                | corresponding to an entry found in the phonebook; used                                       |
| S      |                                | character set is the one selected with command <b>+CSCS</b> .                                |
| M      |                                | <sca> - Service Centre number</sca>                                                          |
| S      |                                | <tooa>,<toda>,<tosca> - type of number <oa>,<da>,<sca></sca></da></oa></tosca></toda></tooa> |
| M      |                                | 129 - number in national format                                                              |
| 0      |                                | 145 - number in international format (contains the "+")                                      |
| D      |                                | <li>length&gt; - text length</li>                                                            |
| Ē      |                                | <data> - TP-User_data</data>                                                                 |
| =      |                                | • If <b><dcs></dcs></b> indicates that GSM03.38 default alphabet is used , each              |
| 1      |                                | character of GSM alphabet will be converted into current TE                                  |
| 1      |                                | character set (see <b>+CSCS</b> )                                                            |
|        |                                | • If <dcs> indicates that 8-bit or UCS2 data coding scheme is</dcs>                          |
|        |                                | used, each 8-bit octet will be converted into two IRA character                              |
|        |                                | long hexadecimal number (e.g. octet 0x2A will be converted as                                |
|        |                                | two characters 0x32 0x41)                                                                    |
|        |                                |                                                                                              |
|        |                                | Note: in both cases if status of the message is 'received unread',                           |
|        |                                | status in the storage changes to 'received read'.                                            |
|        | AT+CMGR=?                      | Test command returns the <b>OK</b> result code                                               |
|        | Reference                      | GSM 07.05                                                                                    |
|        |                                |                                                                                              |

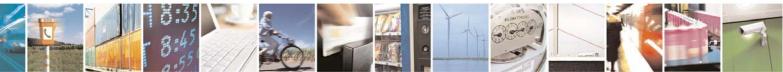

Reproduction forbidden without Telit Communications S.p.A. written authorization - All Rights Reserved

page 129 of 232

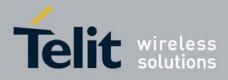

## 3.5.4.4 Message Sending And Writing

## 3.5.4.4.1 Send Message - +CMGS

Note: the behaviour of command **+CMGS** differs depending on whether or not the improved SMS commands operation mode has been enabled (see **#SMSMODE**).

| +CM           | +CMGS - Send Message                        |                                                                                                    |  |  |  |
|---------------|---------------------------------------------|----------------------------------------------------------------------------------------------------|--|--|--|
|               | (#SMSMODE=0)                                |                                                                                                    |  |  |  |
| # S M S M O D | (PDU Mode)<br>AT+CMGS=<br><length></length> | (PDU Mode)<br>Execution command sends to the network a message.<br>Parameter:<br><length> - length of the PDU to be sent in bytes (excluding the SMSC<br/>address octets).<br/>7164</length>                                         |  |  |  |
| E<br>=<br>0   |                                             | After command line is terminated with <b><cr></cr></b> , the device responds sending a four character sequence prompt:                                                                                                    |  |  |  |
|               |                                             | <cr><lf><greater_than><space> (IRA 13, 10, 62, 32)</space></greater_than></lf></cr>                                                                                                    |  |  |  |
| #<br>S        |                                             | and waits for the specified number of bytes.                                                                                                    |  |  |  |
| M<br>S        |                                             | Note: the <b>DCD</b> signal shall be in <b>ON</b> state while PDU is given.                                                                                                    |  |  |  |
| M<br>O<br>D   |                                             | Note: the echoing of given characters back from the TA is controlled by echo command ${\bf E}$                                                                                                    |  |  |  |
| E<br>=<br>0   |                                             | Note: the <b>PDU</b> shall be hexadecimal format (each octet of the <b>PDU</b> is given as two IRA character long hexadecimal number) and given in one line.                                                                         |  |  |  |
| #<br>S<br>M   |                                             | Note: when the length octet of the SMSC address (given in the <b>PDU</b> ) equals zero, the SMSC address set with command <b>+CSCA</b> is used; in this case the SMSC Type-of-Address octet shall not be present in the <b>PDU</b> . |  |  |  |
| S<br>M        |                                             | To send the message issue <b>Ctrl-Z</b> char ( <b>0x1A</b> hex).<br>To exit without sending the message issue <b>ESC</b> char ( <b>0x1B</b> hex).                                                                                    |  |  |  |
| O<br>D<br>E   |                                             | If message is successfully sent to the network, then the result is sent in the format:                                                                                                    |  |  |  |
| = 0           |                                             | +CMGS: <mr></mr>                                                                                                    |  |  |  |

Reproduction forbidden without Telit Communications S.p.A. written authorization - All Rights Reserved

page 130 of 232

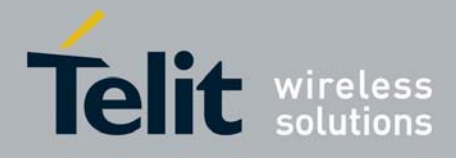

| +CN              | GS - Send Message                                             | 003433110037a Rev.1 – May 200                                                                                                    |
|------------------|---------------------------------------------------------------|----------------------------------------------------------------------------------------------------|
| . •              |                                                               |                                                                                                    |
| #<br>S<br>M<br>S |                                                               | <ul> <li>where</li> <li><mr> - message reference number; GSM 03.40 TP-Message-<br/>Reference in integer format.</mr></li> <li>Note: if message sending fails for some reason, an error code is reported.</li> </ul>                                                                                                    |
| M<br>O<br>D<br>E |                                                               | Note: care must be taken to ensure that during the command execution, which may take several seconds, no other SIM interacting commands are issued.                                                                                                    |
| =<br>0           | <i>(Text Mode)</i><br>AT+CMGS= <da><br/>[,<toda>]</toda></da> | <b>(Text Mode)</b><br>Execution command sends to the network a message.                                                                                                    |
| # S<br>M<br>S    |                                                               | <ul> <li>Parameters:</li> <li><da> - destination address, string type represented in the currently selected character set (see +CSCS).</da></li> <li><toda> - type of destination address</toda></li> <li>129 - number in national format</li> <li>145 - number in international format (contains the "+")</li> </ul>                                                                                                    |
| M<br>O<br>D<br>E |                                                               | After command line is terminated with <b><cr></cr></b> , the device responds sending a four character sequence prompt:                                                                                                    |
| =                |                                                               | <cr><lf><greater_than><space> (IRA 13, 10, 62, 32)</space></greater_than></lf></cr>                                                                                                    |
|                  |                                                               | After this prompt text can be entered; the entered text should be formatted as follows:                                                                                                    |
| #SMSMO           |                                                               | <ul> <li>- if current <dcs> (see +CSMP) indicates that GSM03.38 default<br/>alphabet is used and current <fo> (see +CSMP) indicates that GSM<br/>03.40 TP-User-Data-Header-Indication is not set, then ME/TA<br/>converts the entered text into GSM alphabet, according to GSM<br/>07.05, Annex A; backspace can be used to delete last character<br/>and carriage returns can be used.</fo></dcs></li> </ul>                                                          |
| D<br>E<br>=<br>0 |                                                               | - if current <dcs> (see +CSMP) indicates that 8-bit or UCS2 data<br/>coding scheme is used or current <fo> (see +CSMP) indicates that<br/>GSM 03.40 TP-User-Data-Header-Indication is set, the entered text<br/>should consist of two IRA character long hexadecimal numbers<br/>which ME/TA converts into 8-bit octet (e.g. the 'asterisk' will be<br/>entered as 2A (IRA50 and IRA65) and this will be converted to an<br/>octet with integer value 0x2A)</fo></dcs> |
| #<br>S<br>M      |                                                               | Note: the <b>DCD</b> signal shall be in <b>ON</b> state while text is entered.                                                                                                    |
| S<br>M           |                                                               | Note: the echoing of entered characters back from the TA is controlled by echo command ${\bf E}$                                                                                                    |

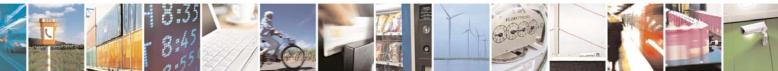

Reproduction forbidden without Telit Communications S.p.A. written authorization - All Rights Reserved

page 131 of 232

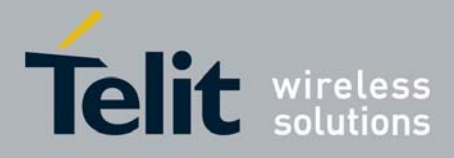

| +CM              | GS - Send Message                           | 003433110057a Rev. 1 – May 200                                                                                                    |
|------------------|---------------------------------------------|----------------------------------------------------------------------------------------------------|
| O<br>D<br>E      |                                             | To send the message issue <b>CtrI-Z</b> char ( <b>0x1A</b> hex).<br>To exit without sending the message issue <b>ESC</b> char ( <b>0x1B</b> hex).                                                                                         |
| 0                |                                             | If message is successfully sent to the network, then the result is sent in the format:                                                                                                    |
| #                |                                             | +CMGS: <mr></mr>                                                                                                    |
| S<br>M<br>S      |                                             | where<br><mr> - message reference number; GSM 03.40 TP-Message-<br/>Reference in integer format.</mr>                                                                                                    |
| M<br>O<br>D<br>E |                                             | Note: if message sending fails for some reason, an error code is reported.                                                                                                    |
| E<br>=<br>0      |                                             | Note: care must be taken to ensure that during the command execution, which may take several seconds, no other SIM interacting commands are issued.                                                                                       |
|                  |                                             | Note: it is possible to send a concatenation of at most 10 SMs; the maximum number of chars depends on the <b><dcs></dcs></b> : 1530 chars if GSM 03.38 default alphabet is used, 1340 chars if 8-bit is used, 670 chars if UCS2 is used. |
|                  | AT+CMGS=?                                   | Test command resturns the <b>OK</b> result code.                                                                                                    |
|                  | Note                                        | To avoid malfunctions is suggested to wait for the <b>+CMGS: <mr></mr></b> or <b>+CMS ERROR: <err></err></b> response before issuing further commands.                                                                                    |
|                  | Reference                                   | GSM 07.05                                                                                                    |
|                  |                                             | (#SMSMODE=1)                                                                                                    |
| #<br>S<br>M      | (PDU Mode)<br>AT+CMGS=<br><length></length> | (PDU Mode)<br>Execution command sends to the network a message.                                                                                                    |
| S M O D E        |                                             | Parameter:<br><length> - length of the PDU to be sent in bytes (excluding the SMSC<br/>address octets).<br/>7164</length>                                                                                                    |
| =                |                                             | After command line is terminated with <b><cr></cr></b> , the device responds sending a four character sequence prompt:                                                                                                    |
|                  |                                             | <cr><lf><greater_than><space> (IRA 13, 10, 62, 32)</space></greater_than></lf></cr>                                                                                                    |
| #<br>S           |                                             | and waits for the specified number of bytes.                                                                                                    |
| M                |                                             | Note: the <b>DCD</b> signal shall be in <b>ON</b> state while PDU is given.                                                                                                    |

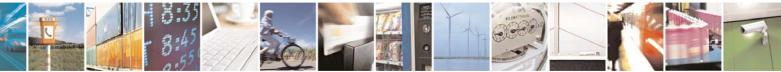

Reproduction forbidden without Telit Communications S.p.A. written authorization - All Rights Reserved

page 132 of 232

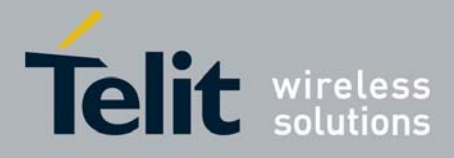

|                  |                                   | 80343ST10057a Rev.1 – May 20                                                                                                    |
|------------------|-----------------------------------|----------------------------------------------------------------------------------------------------|
|                  | <mark>GS - Send Message</mark>    | -                                                                                                    |
| S<br>M<br>O<br>D |                                   | Note: the echoing of given characters back from the TA is controlled by echo command ${\bf E}$                                                                                                    |
| E<br>=<br>1      |                                   | Note: the <b>PDU</b> shall be hexadecimal format (each octet of the <b>PDU</b> is given as two IRA character long hexadecimal number) and given in one line.                                                                                                    |
| #<br>S<br>M      |                                   | Note: when the length octet of the SMSC address (given in the <b>PDU</b> ) equals zero, the SMSC address set with command <b>+CSCA</b> is used; in this case the SMSC Type-of-Address octet shall not be present in the <b>PDU</b> .                                                                                  |
| S<br>M<br>O      |                                   | To send the message issue <b>Ctrl-Z</b> char ( <b>0x1A</b> hex).<br>To exit without sending the message issue <b>ESC</b> char ( <b>0x1B</b> hex).                                                                                                    |
| D<br>E           |                                   | If message is successfully sent to the network, then the result is sent in the format:                                                                                                    |
| 1                |                                   | +CMGS: <mr></mr>                                                                                                    |
| # 0              |                                   | where<br><mr> - message reference number; GSM 03.40 TP-Message-<br/>Reference in integer format.</mr>                                                                                                    |
| S<br>M<br>S      |                                   | Note: if message sending fails for some reason, an error code is reported.                                                                                                    |
| M<br>O D E       |                                   | Note: care must be taken to ensure that during the command execution, which may take several seconds, no other SIM interacting commands are issued.                                                                                                    |
| =<br>1           | (Text Mode)<br>AT+CMGS= <da></da> | <b>(Text Mode)</b><br>Execution command sends to the network a message.                                                                                                    |
| # S ⊠ S ⊠        | [, <toda>]</toda>                 | <ul> <li>Parameters:</li> <li><da> - destination address, string type represented in the currently selected character set (see +CSCS).</da></li> <li><toda> - type of destination address</toda></li> <li>129 - number in national format</li> <li>145 - number in international format (contains the "+")</li> </ul> |
| O<br>D<br>E      |                                   | After command line is terminated with <b><cr></cr></b> , the device responds sending a four character sequence prompt:                                                                                                    |
| ⊑<br>=<br>1      |                                   | <cr><lf><greater_than><space> (IRA 13, 10, 62, 32)</space></greater_than></lf></cr>                                                                                                    |
|                  |                                   |                                                                                                    |

+(

= 1

After this prompt text can be entered; the entered text should be

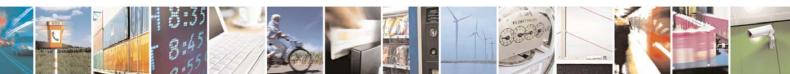

Reproduction forbidden without Telit Communications S.p.A. written authorization - All Rights Reserved

page 133 of 232

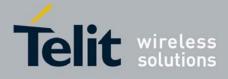

| +CM               | GS - Send Message | 6034351100578 Rev. 1 – May 200                                                                                                    |
|-------------------|-------------------|----------------------------------------------------------------------------------------------------|
|                   |                   | formatted as follows:                                                                                                    |
| # % X % X 0 D E . |                   | <ul> <li>- if current <dcs> (see +CSMP) indicates that GSM03.38 default<br/>alphabet is used and current <fo> (see +CSMP) indicates that GSM<br/>03.40 TP-User-Data-Header-Indication is not set, then ME/TA<br/>converts the entered text into GSM alphabet, according to GSM<br/>07.05, Annex A; backspace can be used to delete last character<br/>and carriage returns can be used; after every <cr> entered by the<br/>user the sequence <cr><lf><greather_than><space> is sent to<br/>the TE.</space></greather_than></lf></cr></cr></fo></dcs></li> </ul> |
| =<br>1<br># S     |                   | <ul> <li>if current <dcs> (see +CSMP) indicates that 8-bit or UCS2 data coding scheme is used or current <fo> (see +CSMP) indicates that GSM 03.40 TP-User-Data-Header-Indication is set, the entered text should consist of two IRA character long hexadecimal numbers which ME/TA converts into 8-bit octet (e.g. the 'asterisk' will be entered as 2A (IRA50 and IRA65) and this will be converted to an octet with integer value 0x2A)</fo></dcs></li> </ul>                                                                                                 |
| M<br>S<br>M       |                   | Note: the <b>DCD</b> signal shall be in <b>ON</b> state while text is entered.                                                                                                    |
| N<br>O<br>D<br>E  |                   | Note: the echoing of entered characters back from the TA is controlled by echo command ${\bf E}$                                                                                                    |
| =                 |                   | To send the message issue <b>CtrI-Z</b> char ( <b>0x1A</b> hex).<br>To exit without sending the message issue <b>ESC</b> char ( <b>0x1B</b> hex).                                                                                                    |
| #                 |                   | If message is successfully sent to the network, then the result is sent in the format:                                                                                                    |
| S<br>M            |                   | +CMGS: <mr></mr>                                                                                                    |
| S<br>M<br>O<br>D  |                   | where<br><mr> - message reference number; GSM 03.40 TP-Message-<br/>Reference in integer format.</mr>                                                                                                    |
| E<br>=            |                   | Note: if message sending fails for some reason, an error code is reported.                                                                                                    |
| 1                 |                   | Note: care must be taken to ensure that during the command execution, which may take several seconds, no other SIM interacting commands are issued.                                                                                                    |
|                   |                   | Note: it is possible to send a concatenation of at most 10 SMs; the maximum number of chars depends on the <b><dcs></dcs></b> : 1530 chars if GSM 03.38 default alphabet is used, 1340 chars if 8-bit is used, 670 chars if UCS2 is used. If entered text is longer than this maximum value an error is raised                                                                                                    |

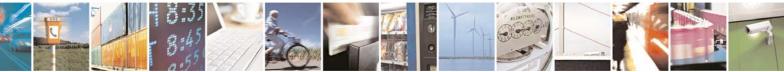

Reproduction forbidden without Telit Communications S.p.A. written authorization - All Rights Reserved

page 134 of 232

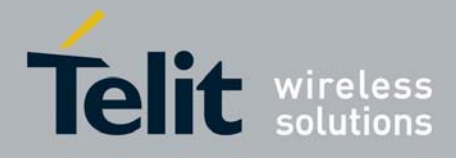

| +CM | +CMGS - Send Message |                                                                                                    |  |
|-----|----------------------|----------------------------------------------------------------------------------------------------|--|
|     | AT+CMGS=?            | Test command resturns the <b>OK</b> result code.                                                                                                    |  |
|     | Note                 | To avoid malfunctions is suggested to wait for the <b>+CMGS</b> : <b><mr></mr></b> or <b>+CMS ERROR</b> : <b><err></err></b> response before issuing further commands. |  |
|     | Reference            | GSM 07.05                                                                                                    |  |

# 3.5.4.4.2 Send Message From Storage - +CMSS

|                            | sage From Storage                                                                                                    |
|----------------------------|----------------------------------------------------------------------------------------------------|
| AT+CMSS=                   | Execution command sends to the network a message which is already                                                                                                    |
| <index>[,<da></da></index> | stored in the <memw> storage (see +CPMS) at the location <index>.</index></memw>                                                                                                    |
| [, <toda>]]</toda>         |                                                                                                    |
|                            | Parameters:                                                                                                    |
|                            | <index> - location value in the message storage <memw> of the message<br/>to send</memw></index>                                                                                                  |
|                            | <da> - destination address, string type represented in the currently selected<br/>character set (see +CSCS); if it is given it shall be used instead of the<br/>one stored with the message.</da> |
|                            | <toda> - type of destination address</toda>                                                                                                    |
|                            | 129 - number in national format                                                                                                    |
|                            | 145 - number in international format (contains the "+")                                                                                                    |
|                            | If message is successfully sent to the network then the result is sent in the format:                                                                                                    |
|                            | +CMSS: <mr> where:</mr>                                                                                                    |
|                            | <b>r</b> - message reference number; GSM 03.40 TP-Message-Reference in integer format.                                                                                                    |
|                            | If message sending fails for some reason, an error code is reported:                                                                                                    |
|                            | +CMS ERROR: <err></err>                                                                                                    |
|                            | Note: to store a message in the <b><memw></memw></b> storage see command <b>+CMGW</b> .                                                                                                    |
|                            | Note: care must be taken to ensure that during the command execution, which may take several seconds, no other <b>SIM</b> interacting commands are issued.                                        |
| AT+CMSS=?                  | Test command resturns the <b>OK</b> result code.                                                                                                    |
| Note                       | To avoid malfunctions is suggested to wait for the <b>+CMSS</b> : <b><mr></mr></b> or <b>+CMS</b><br><b>ERROR</b> : <b><err></err></b> response before issuing further commands.                  |
| Reference                  | GSM 07.05                                                                                                    |

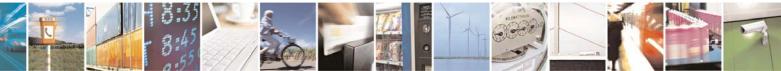

Reproduction forbidden without Telit Communications S.p.A. written authorization - All Rights Reserved

page 135 of 232

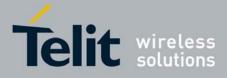

### 3.5.4.4.3 Write Message To Memory - +CMGW

Note: the behaviour of command **+CMGW** differs depending on whether or not the improved SMS commands operation mode has been enabled (see **#SMSMODE**).

#### +CMGW - Write Message To Memory (#SMSMODE=0) # (PDU Mode) (PDU Mode) AT+CMGW= S Execution command writes in the <memw> memory storage a new Μ <length> message. S [,<stat>] Μ Parameter: <length> - length in bytes of the PDU to be written. Ο D 7..164 Е <stat> - message status. = 0 - new message 0 1 - read message 2 - stored message not yet sent (default) 3 - stored message already sent # The device responds to the command with the prompt '>' and waits for the specified number of bytes. S Μ To write the message issue Ctrl-Z char (0x1A hex). S To exit without writing the message issue **ESC** char (**0x1B** hex). Μ 0 If message is successfully written in the memory, then the result is D sent in the format: Е = +CMGW: <index> 0 where: <index> - message location index in the memory <memw>. # S If message storing fails for some reason, an error code is reported. Μ S Note: care must be taken to ensure that during the command Μ execution, no other SIM interacting commands are issued. Ο D (Text Mode) (Text Mode) Е AT+CMGW[=<da> Execution command writes in the **<memw>** memory storage a new = [.<toda> message. 0 [,<stat>]]] Parameters: <da> - destination address, string type represented in the currently selected character set (see +CSCS). # <toda> - type of destination address.

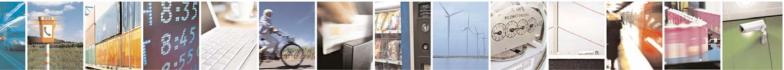

Reproduction forbidden without Telit Communications S.p.A. written authorization - All Rights Reserved

page 136 of 232

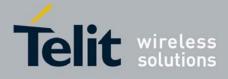

| OMONE Multi-         | 80343ST10057a Rev.1 – May 2009                                                        |
|----------------------|---------------------------------------------------------------------------------------|
| CMGW - Write Message |                                                                                       |
| S                    | 129 - number in national format                                                       |
| M                    | 145 - number in international format (contains the "+")                               |
| S                    | <stat> - message status.</stat>                                                       |
| M                    | "REC UNREAD" - new received message unread                                            |
| 0                    | "REC READ" - received message read                                                    |
| D                    | "STO UNSENT" - message stored not yet sent (default)                                  |
| E                    | "STO SENT" - message stored already sent                                              |
| = 0                  | After command line is terminated with CPs, the device responde                        |
| 0                    | After command line is terminated with <b><cr></cr></b> , the device responds          |
|                      | sending a four character sequence prompt:                                             |
| щ.                   | <cr><lf><greater_than><space> (IRA 13, 10, 62, 32)</space></greater_than></lf></cr>   |
| #<br>S               | After this prompt text can be entered; the entered text should be                     |
| M                    | formatted as follows:                                                                 |
| S                    |                                                                                       |
| M                    | - if current <b><dcs></dcs></b> (see <b>+CSMP</b> ) indicates that GSM03.38 default   |
| 0                    | alphabet is used and current <b><fo></fo></b> (see <b>+CSMP</b> ) indicates that GSM  |
| D                    | 03.40 TP-User-Data-Header-Indication is not set, then ME/TA                           |
| E                    | converts the entered text into GSM alphabet, according to GSM                         |
| =                    | 07.05, Annex A; backspace can be used to delete last character                        |
| 0                    | and <b>carriage returns</b> can be used.                                              |
|                      | - if current <b><dcs></dcs></b> (see <b>+CSMP</b> ) indicates that 8-bit or UCS2 data |
|                      | coding scheme is used or current <fo> (see +CSMP) indicates that</fo>                 |
|                      | GSM 03.40 TP-User-Data-Header-Indication is set, the entered text                     |
| #                    | should consist of two IRA character long hexadecimal numbers                          |
| S                    | which ME/TA converts into 8-bit octet (e.g. the 'asterisk' will be                    |
| M                    | entered as 2A (IRA50 and IRA65) and this will be converted to an                      |
| S                    | octet with integer value <b>0x2A</b> )                                                |
| M                    |                                                                                       |
| O<br>D               | Note: the <b>DCD</b> signal shall be in ON state while text is entered.               |
| E                    | Note: the echoing of entered characters back from the TA is                           |
| =                    | controlled by echo command E                                                          |
| 0                    |                                                                                       |
|                      | To write the message issue <b>Ctrl-Z</b> char ( <b>0x1A</b> hex).                     |
|                      | To exit without writing the message issue <b>ESC</b> char ( <b>0x1B</b> hex).         |
| #<br>S               | If message is successfully written in the memory, then the result is                  |
| M                    | sent in the format:                                                                   |
| S                    |                                                                                       |
| M                    | +CMGW: <index></index>                                                                |
| 0                    | where:                                                                                |
| D                    | <index> - message location index in the memory <memw>.</memw></index>                 |
| E                    |                                                                                       |
| =                    | If message storing fails for some reason, an error code is reported.                  |
|                      |                                                                                       |

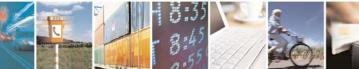

Reproduction forbidden without Telit Communications S.p.A. written authorization - All Rights Reserved

page 137 of 232

문

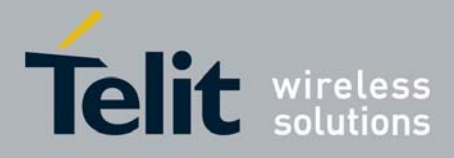

+CMGW - Write Message To Memory 0 Note: care must be taken to ensure that during the command execution, no other SIM interacting commands are issued. Note: it is possible to save a concatenation of at most 10 SMs; the maximum number of chars depends on the <dcs>: 1530 chars if GSM 03.38 default alphabet is used, 1340 chars if 8-bit is used, 670 chars if UCS2 is used. AT+CMGW=? Test command returns the OK result code. Reference GSM 07.05 Note To avoid malfunctions is suggested to wait for the +CMGW: <index> or **+CMS ERROR: <err>** response before issuing further commands. (#SMSMODE=1) (PDU Mode) # (PDU Mode) S AT+CMGW= Execution command writes in the **<memw>** memory storage a new Μ <length> message. S [<stat>] Μ Parameter: <length> - length in bytes of the PDU to be written. Ο D 7..164 Е <stat> - message status. 0 - new message = 1 1 - read message 2 - stored message not yet sent (default) 3 - stored message already sent # The device responds to the command with the prompt '>' and waits S for the specified number of bytes. Μ S To write the message issue Ctrl-Z char (0x1A hex). Μ To exit without writing the message issue ESC char (0x1B hex). 0 If message is successfully written in the memory, then the result is D sent in the format: Е = +CMGW: <index> 1 where: <index> - message location index in the memory <memw>. # S If message storing fails for some reason, an error code is reported. M S Note: care must be taken to ensure that during the command execution, no other SIM interacting commands are issued. Μ Ο

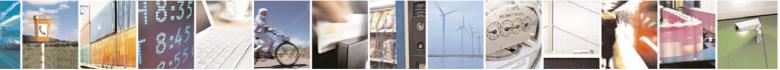

Reproduction forbidden without Telit Communications S.p.A. written authorization - All Rights Reserved

page 138 of 232

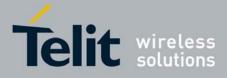

80343ST10057a Rev.1 - May 2009

|        | GW - Write Message  | 803435110057a Rev.1 – May 200                                                                                 |
|--------|---------------------|----------------------------------------------------------------------------------------------------|
|        |                     |                                                                                                    |
| D<br>E | (Text Mode)         | (Text Mode)                                                                                                   |
|        | AT+CMGW[= <da></da> | Execution command writes in the <b><memw></memw></b> memory storage a new                                     |
| =      | [, <toda></toda>    | message.                                                                                                    |
| 1      | [, <stat>]]]</stat> |                                                                                                    |
|        |                     | Parameters:                                                                                                   |
|        |                     | <da> - destination address, string type represented in the currently selected character set (see +CSCS).</da> |
| #      |                     | <toda> - type of destination address.</toda>                                                                  |
| S      |                     | 129 - number in national format                                                                               |
| М      |                     | 145 - number in international format (contains the "+")                                                       |
| S      |                     | <stat> - message status.</stat>                                                                               |
| M      |                     | "REC UNREAD" - new received message unread                                                                    |
| 0      |                     | "REC READ" - received message read                                                                            |
| D      |                     | "STO UNSENT" - message stored not yet sent (default)                                                          |
| E      |                     | "STO SENT" - message stored already sent                                                                      |
| =      |                     | oro original - message stored aneady sent                                                                     |
| 1      |                     | After command line is terminated with <b><cr></cr></b> , the device responds                                  |
|        |                     | sending a four character sequence prompt:                                                                     |
|        |                     | senuing a rour character sequence prompt.                                                                     |
|        |                     | $(CD)$ of $E_{\rm constant}$ them, conserved (IDA 42, 40, 62, 22)                                             |
| щ      |                     | <cr><lf><greater_than><space> (IRA 13, 10, 62, 32)</space></greater_than></lf></cr>                           |
| #      |                     |                                                                                                    |
| S      |                     | After this prompt text can be entered; the entered text should be                                             |
| М      |                     | formatted as follows:                                                                                         |
| S      |                     |                                                                                                    |
| М      |                     | - if current <b><dcs></dcs></b> (see <b>+CSMP</b> ) indicates that GSM03.38 default                           |
| 0      |                     | alphabet is used and current <fo> (see +CSMP) indicates that GSM</fo>                                         |
| D      |                     | 03.40 TP-User-Data-Header-Indication is not set, then ME/TA                                                   |
| E      |                     | converts the entered text into GSM alphabet, according to GSM                                                 |
| =      |                     | 07.05, Annex A; <b>backspace</b> can be used to delete last character                                         |
| 1      |                     | and <b>carriage returns</b> can be used; after every <b><cr></cr></b> entered by the                          |
|        |                     | user the sequence <cr><lf><greather_than><space> is sent to</space></greather_than></lf></cr>                 |
|        |                     | the TE.                                                                                                    |
|        |                     | - if current <b><dcs></dcs></b> (see <b>+CSMP</b> ) indicates that 8-bit or UCS2 data                         |
| #      |                     | coding scheme is used or current <b><fo></fo></b> (see <b>+CSMP</b> ) indicates that                          |
| S      |                     | GSM 03.40 TP-User-Data-Header-Indication is set, the entered text                                             |
| M      |                     | should consist of two IRA character long hexadecimal numbers                                                  |
| S      |                     | which ME/TA converts into 8-bit octet (e.g. the ' <b>asterisk</b> ' will be                                   |
| M      |                     | entered as <b>2A</b> ( <b>IRA50</b> and <b>IRA65</b> ) and this will be converted to an                       |
|        |                     | · · ·                                                                                                    |
| 0      |                     | octet with integer value <b>0x2A</b> )                                                                        |
| D      |                     | Note: the DCD signal shall be in ON state while text is entered                                               |
| E      |                     | Note: the <b>DCD</b> signal shall be in ON state while text is entered.                                       |
| =      |                     | Note: the aphoing of entered observators healy from the TA is                                                 |
| 1      |                     | Note: the echoing of entered characters back from the TA is                                                   |
|        |                     | controlled by echo command E                                                                                  |
|        |                     |                                                                                                    |
|        |                     | To write the message issue <b>CtrI-Z</b> char ( <b>0x1A</b> hex).                                             |
| #      |                     |                                                                                                    |
|        |                     |                                                                                                    |

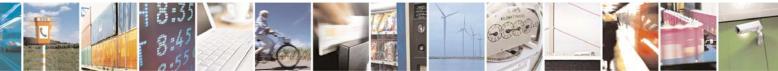

Reproduction forbidden without Telit Communications S.p.A. written authorization - All Rights Reserved

page 139 of 232

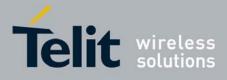

|             | GW - Write Message |                                                                                                    |
|-------------|--------------------|----------------------------------------------------------------------------------------------------|
| S<br>M      |                    | To exit without writing the message issue <b>ESC</b> char ( <b>0x1B</b> hex).                                                                                                    |
| S<br>M<br>O |                    | If message is successfully written in the memory, then the result is sent in the format:                                                                                                    |
| D<br>E      |                    | +CMGW: <index><br/>where:</index>                                                                                                    |
| =           |                    | <index> - message location index in the memory <memw>.</memw></index>                                                                                                    |
|             |                    | If message storing fails for some reason, an error code is reported.                                                                                                    |
|             |                    | Note: care must be taken to ensure that during the command execution, no other SIM interacting commands are issued.                                                                                                    |
|             |                    | Note: it is possible to save a concatenation of at most 10 SMs; the maximum number of chars depends on the <b><dcs></dcs></b> : 1530 chars if GSM 03.38 default alphabet is used, 1340 chars if 8-bit is used, 670 chars if UCS2 is used. If entered text is longer than this maximum value an error is raised |
|             | AT+CMGW=?          | Test command returns the <b>OK</b> result code.                                                                                                    |
|             | Reference          | GSM 07.05                                                                                                    |
|             | Note               | To avoid malfunctions is suggested to wait for the <b>+CMGW: <index></index></b> or <b>+CMS ERROR: <err></err></b> response before issuing further commands.                                                                                                    |

## 3.5.4.4.4 Delete Message - +CMGD

Note: the behaviour of command **+CMGD** differs depending on whether or not the improved SMS commands operation mode has been enabled (see **#SMSMODE**).

| +CM          | GD - Delete Message     |                                                                                                    |
|--------------|-------------------------|----------------------------------------------------------------------------------------------------|
| (#SMSMODE=0) |                         |                                                                                                    |
| #            | AT+CMGD=                | Execution command deletes from memory <b><memr></memr></b> the message(s).                                                                 |
| S            | <index></index>         |                                                                                                    |
| Μ            | [, <delflag>]</delflag> | Parameter:                                                                                                    |
| S            | _                       | <index> - message index in the selected storage <memr></memr></index>                                                                      |
| Μ            |                         | <delflag> - an integer indicating multiple message deletion request.</delflag>                                                             |
| 0            |                         | 0 (or omitted) - delete message specified in <index></index>                                                                               |
| D            |                         | 1 - delete all read messages from <b><memr></memr></b> storage, leaving unread                                                             |
| E<br>=       |                         | messages and stored mobile originated messages (whether sent<br>or not) untouched                                                          |
| 0            |                         | 2 - delete all read messages from <b><memr></memr></b> storage and sent mobile                                                             |
|              |                         | originated messages, leaving unread messages and unsent mobile originated messages untouched                                               |
| #            |                         | 3 - delete all read messages from <memr> storage, sent and unsent<br/>mobile originated messages, leaving unread messages untouched</memr> |
|              | 4 9.74                  |                                                                                                    |

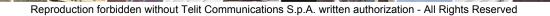

page 140 of 232

2

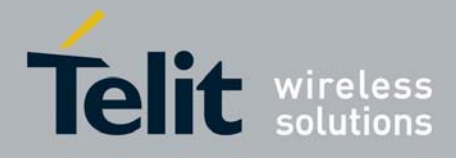

| +CM              | GD - Delete Message     | 000433110037a1(ev.1 – May 200                                                                                                    |
|------------------|-------------------------|----------------------------------------------------------------------------------------------------|
| S                |                         | 4 - delete all messages from <b><memr></memr></b> storage.                                                                                                    |
| M<br>S<br>M<br>O |                         | Note: if <b><delflag></delflag></b> is present and not set to 0 then <b><index></index></b> is ignored and ME shall follow the rules for <b><delflag></delflag></b> shown above. |
| D<br>E           |                         | Note: if the location to be deleted is empty, an error message is reported.                                                                                                    |
| =<br>0           | AT+CMGD=?               | Test command shows the valid memory locations and optionally the supported values of <b><delflag></delflag></b> .                                                                |
|                  |                         | +CMGD: (supported <index>s list)[,(supported <delflag>s list)]</delflag></index>                                                                                                 |
|                  | Example                 | AT+CMGD=?<br>+CMGD: (1,2,3,6,7,17,18,19,20,37,38,39,47),(0-4)                                                                                                    |
|                  |                         | OK                                                                                                    |
|                  | Reference               | GSM 07.05                                                                                                    |
| (#SMSMODE=1)     |                         |                                                                                                    |
| #                | AT+CMGD=                | Execution command deletes from memory <b><memr></memr></b> the message(s).                                                                                                    |
| S                | <index></index>         | Densmerten                                                                                                    |
| M<br>S           | [, <delflag>]</delflag> | Parameter:<br><index> - message index in the selected storage <memr></memr></index>                                                                                              |
| M                |                         | <b>cdelflags</b> - an integer indicating multiple message deletion request.                                                                                                    |
| 0                |                         | 0 (or omitted) - delete message specified in <b><index></index></b>                                                                                                    |
| D                |                         | 1 - delete all read messages from <b><memr></memr></b> storage, leaving unread                                                                                                   |
| E                |                         | messages and stored mobile originated messages (whether sent                                                                                                    |
| =                |                         | or not) untouched<br>2 - delete all read messages from <b><memr></memr></b> storage and sent mobile                                                                              |
|                  |                         | originated messages, leaving unread messages and unsent mobile<br>originated messages untouched                                                                                  |
|                  |                         | 3 - delete all read messages from <b><memr></memr></b> storage, sent and unsent                                                                                                  |
| #<br>S           |                         | mobile originated messages, leaving unread messages untouched 4 - delete all messages from <b><memr></memr></b> storage.                                                         |
| M<br>S           |                         | Note: if <b>dolflage</b> is present and not get to 0 then <b>dindex</b> , is ignored                                                                                             |
| M                |                         | Note: if <b><delflag></delflag></b> is present and not set to 0 then <b><index></index></b> is ignored and ME shall follow the rules for <b><delflag></delflag></b> shown above. |
| 0                |                         |                                                                                                    |
| D                | AT+CMGD=?               | Test command shows the valid memory locations and optionally the                                                                                                    |
| E                |                         | supported values of <b><delflag></delflag></b> .                                                                                                    |
| =                |                         | CMOD (compared index a list) (compared delflag a list)                                                                                                    |
| 1                | Example                 | +CMGD: (supported <index>s list)[,(supported <delflag>s list)]<br/>AT+CMGD=?</delflag></index>                                                                                   |
|                  |                         | +CMGD: (1,2,3,6,7,17,18,19,20,37,38,39,47),(0-4)                                                                                                    |
|                  |                         | OK                                                                                                    |
|                  | Reference               | GSM 07.05                                                                                                    |
| -                | <u>u</u>                | ·                                                                                                    |

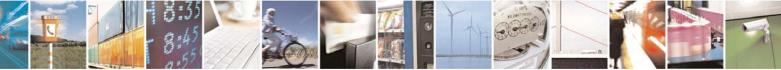

Reproduction forbidden without Telit Communications S.p.A. written authorization - All Rights Reserved

page 141 of 232

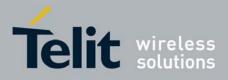

# 3.5.5 Custom AT Commands

# 3.5.5.1 General Configuration AT Commands

## 3.5.5.1.1 Network Selection Menu Availability - +PACSP

| +PACSP - Network Selection Menu Availability |                                                                                                    |
|----------------------------------------------|----------------------------------------------------------------------------------------------------|
| AT+PACSP?                                    | Read command returns the current value of the <b><mode></mode></b> parameter in the format:                                                                                                    |
|                                              | +PACSP <mode></mode>                                                                                                    |
|                                              | where:<br><b><mode></mode></b> - PLMN mode bit (in CSP file on the SIM)<br>0 - restriction of menu option for manual PLMN selection.<br>1 - no restriction of menu option for Manual PLMN selection. |
| AT+PACSP=?                                   | Test command returns the <b>OK</b> result code.                                                                                                    |

## 3.5.5.1.2 Manufacturer Identification - #CGMI

| <b>#CGMI - Manufacturer Identification</b> |                                                                                          |
|--------------------------------------------|------------------------------------------------------------------------------------------|
|                                            | Execution command returns the device manufacturer identification code with command echo. |
| AT#CGMI=?                                  | Test command returns the <b>OK</b> result code.                                          |

## 3.5.5.1.3 Model Identification - #CGMM

| <b>#CGMM - Model Identification</b> |                                                                     |
|-------------------------------------|---------------------------------------------------------------------|
| AT#CGMM                             | Execution command returns the device model identification code with |
|                                     | command echo.                                                       |
| AT#CGMM=?                           | Test command returns the <b>OK</b> result code.                     |

## 3.5.5.1.4 Revision Identification - #CGMR

| AT#CGMR Execution command returns device software revision number with con | nmand |
|----------------------------------------------------------------------------|-------|
|                                                                            |       |
| echo.                                                                      |       |
| AT#CGMR=? Test command returns the OK result code.                         |       |

## 3.5.5.1.5 Product Serial Number Identification - #CGSN

| <b>#CGSN - Product Serial Number Identification</b> |                                                                             |
|-----------------------------------------------------|-----------------------------------------------------------------------------|
| AT#CGSN                                             | Execution command returns the product serial number, identified as the IMEI |
|                                                     | of the mobile, with command echo.                                           |
|                                                     |                                                                             |

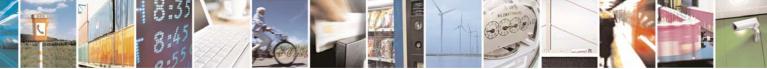

Reproduction forbidden without Telit Communications S.p.A. written authorization - All Rights Reserved

page 142 of 232

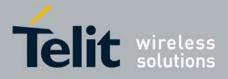

80343ST10057a Rev.1 – May 2009

| <b>#CGSN - Product Serial Number Identification</b> |                                                 |
|-----------------------------------------------------|-------------------------------------------------|
| AT#CGSN=?                                           | Test command returns the <b>OK</b> result code. |
|                                                     |                                                 |

## 3.5.5.1.6 International Mobile Subscriber Identity (IMSI) - #CIMI

| #CIMI - International Mobile Subscriber Identity (IMSI) |                                                                         |
|---------------------------------------------------------|-------------------------------------------------------------------------|
| AT#CIMI                                                 | Execution command returns the international mobile subscriber identity, |
|                                                         | identified as the IMSI number, with command echo.                       |
| AT#CIMI=?                                               | Test command returns the <b>OK</b> result code.                         |

## 3.5.5.1.7 Read ICCID (Integrated Circuit Card Identification) - #CCID

| #CCID - Read ICCID |                                                                      |
|--------------------|----------------------------------------------------------------------|
| AT#CCID            | Execution command reads on SIM the ICCID (card identification number |
|                    | that provides a unique identification number for the SIM)            |
| AT#CCID=?          | Test command returns the <b>OK</b> result code.                      |

### 3.5.5.1.8 Service Provider Name - #SPN

| #SPN - Service Provider Name |                                                                                                    |
|------------------------------|----------------------------------------------------------------------------------------------------|
| AT#SPN                       | Execution command returns the service provider string contained in the SIM field <b>SPN</b> , in the format:<br><b>#SPN: <spn></spn></b>                                                                                                    |
|                              | <ul> <li>where:</li> <li><spn> - service provider string contained in the SIM field SPN, represented in the currently selected character set (see +CSCS).</spn></li> <li>Note: if the SIM field SPN is empty, the command returns just the OK result code.</li> </ul> |
| AT#SPN?                      | Read command has the same effect as execution command.                                                                                                    |
| AT#SPN=?                     | Test command returns the <b>OK</b> result code.                                                                                                    |

## 3.5.5.1.9 Extended Numeric Error report - #CEER

| #CEER – Extended numeric error report |                                                                                                    |  |
|---------------------------------------|----------------------------------------------------------------------------------------------------|--|
| AT#CEER                               | Execution command causes the TA to return a numeric code in the format                                                                                                    |  |
|                                       | #CEER: <code></code>                                                                                                    |  |
|                                       | which should offer the user of the TA a report of the reason for<br>- the failure in the last unsuccessful call setup (originating or answering);<br>- the last call release; |  |
|                                       | <ul> <li>the last unsuccessful GPRS attach or unsuccessful PDP context<br/>activation;</li> </ul>                                                                             |  |
|                                       | - the last GPRS detach or PDP context deactivation.                                                                                                    |  |

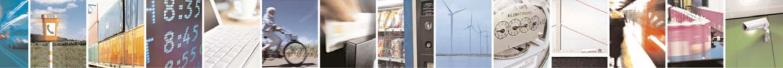

Reproduction forbidden without Telit Communications S.p.A. written authorization - All Rights Reserved

page 143 of 232

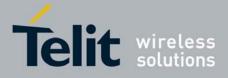

| #CEER – Extended numeric error report |       |                                                                                  |  |  |
|---------------------------------------|-------|----------------------------------------------------------------------------------|--|--|
|                                       |       | <code> values are taken from failure Cause from GSM 04.08 recommendation:</code> |  |  |
|                                       | Cause |                                                                                  |  |  |
|                                       | Value | Diagnostia                                                                       |  |  |
|                                       | 1     | Diagnostic<br>Unassigned (unallocated) number                                    |  |  |
|                                       | 3     | No route to destination                                                          |  |  |
|                                       | 6     | Channel unacceptable                                                             |  |  |
|                                       | 8     | Operator determined barring                                                      |  |  |
|                                       | 16    | Normal call clearing                                                             |  |  |
|                                       | 17    | User busy                                                                        |  |  |
|                                       | 18    | No user responding                                                               |  |  |
|                                       | 19    | User alerting, no answer                                                         |  |  |
|                                       | 21    | Call rejected                                                                    |  |  |
|                                       | 22    | Number changed                                                                   |  |  |
|                                       | 26    | Non selected user clearing                                                       |  |  |
|                                       | 27    | Destination out of order                                                         |  |  |
|                                       | 28    | Invalid number format (incomplete number)                                        |  |  |
|                                       | 29    | Facility rejected                                                                |  |  |
|                                       | 30    | Response to STATUS ENQUIRY                                                       |  |  |
|                                       | 31    | Normal, unspecified                                                              |  |  |
|                                       | 34    | No circuit/channel available                                                     |  |  |
|                                       | 38    | Network out of order                                                             |  |  |
|                                       | 41    | Temporary failure                                                                |  |  |
|                                       | 42    | Switching equipment congestion                                                   |  |  |
|                                       | 43    | Access information discarded                                                     |  |  |
|                                       | 44    | Requested circuit/channel not available                                          |  |  |
|                                       | 47    | Resources unavailable, unspecified                                               |  |  |
|                                       | 49    | Quality of service unavailable                                                   |  |  |
|                                       | 50    | Requested facility not subscribed                                                |  |  |
|                                       | 55    | Incoming calls barred with in the CUG                                            |  |  |
|                                       | 57    | Bearer capability not authorized                                                 |  |  |
|                                       | 58    | Bearer capability not presently available                                        |  |  |
|                                       | 63    | Service or option not available, unspecified                                     |  |  |
|                                       | 65    | Bearer service not implemented                                                   |  |  |
|                                       | 68    | ACM equal to or greater than ACMmax                                              |  |  |
|                                       | 69    | Requested facility not implemented                                               |  |  |
|                                       | 70    | Only restricted digital information bearer capability is available               |  |  |
|                                       | 79    | Service or option not implemented, unspecified                                   |  |  |
|                                       | 81    | Invalid transaction identifier value                                             |  |  |
|                                       | 87    | User not member of CUG                                                           |  |  |
|                                       | 88    | Incompatible destination                                                         |  |  |
|                                       | 91    | Invalid transit network selection                                                |  |  |
|                                       | 95    | Semantically incorrect message                                                   |  |  |
|                                       | 96    | Invalid mandatory information                                                    |  |  |
|                                       | 97    | Message type non-existent or not implemented                                     |  |  |

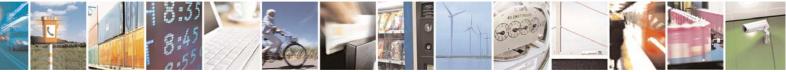

Reproduction forbidden without Telit Communications S.p.A. written authorization - All Rights Reserved

page 144 of 232

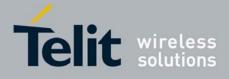

| #CEER – Extended nu | meric error report                                                                                                    |
|---------------------|----------------------------------------------------------------------------------------------------|
|                     | 98Message type not compatible with protocol state99Information element non-existent or not implemented100Conditional IE error101Message not compatible with protocol state102Recovery on timer expiry111Protocol error, unspecified127Interworking, unspecified                                                                                                    |
|                     | GPRS related errors224MS requested detach225NWK requested detach226Unsuccessful attach cause NO SERVICE227Unsuccessful attach cause NO ACCESS228Unsuccessful attach cause GPRS SERVICE REFUSED229PDP deactivation requested by NWK230PDP deactivation cause LLC link activation Failed231PDP deactivation cause SMK reactivation with same TI232PDP deactivation cause GMM abort233PDP deactivation cause LLC or SNDCP failure234PDP unsuccessful activation cause GMM error235PDP unsuccessful activation cause NWK reject236PDP unsuccessful activation cause SM refuse237PDP unsuccessful activation cause SM refuse238PDP unsuccessful activation cause MMI ignore239PDP unsuccessful activation cause Nb Max Session Reach |
|                     | Other custom values are240FDN is active and number is not in FDN241Call operation not allowed252Call barring on outgoing calls253Call barring on incoming calls254Call impossible255Lower layer failureNote: if none of this condition has occurred since power up then No Error                                                                                                    |
| AT#CEER=?           | condition is reported ( <code> is 0).<br/>Test command returns <b>OK</b> result code.</code>                                                                                                    |

## 3.5.5.1.10 Change Audio Path - #CAP

| #CAP - Change Audio Path |                                                                                  |
|--------------------------|----------------------------------------------------------------------------------|
| AT#CAP=[ <n>]</n>        | Set command switches the active audio path depending on parameter <b><n></n></b> |
|                          | Parameter:<br>< <b>n&gt;</b> - audio path                                        |
|                          | 1 - enables handsfree external mic/ear audio path                                |
|                          | 2 - enables internal mic/ear audio path                                          |

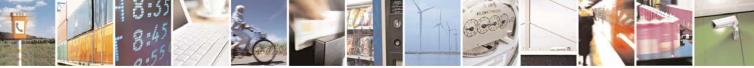

Reproduction forbidden without Telit Communications S.p.A. written authorization - All Rights Reserved

page 145 of 232

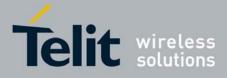

80343ST10057a Rev.1 - May 2009

| #CAP - Change Audio Path |                                                                                                    |
|--------------------------|----------------------------------------------------------------------------------------------------|
|                          | Note: The audio path are mutually exclusive, enabling one disables the other.                                                       |
|                          | Note: when changing the audio path, the volume level is set at the previously stored value for that audio path (see <b>+CLVL</b> ). |
| AT#CAP?                  | Read command reports the active audio path in the format:                                                                           |
|                          | #CAP: <n>.</n>                                                                                                    |
| AT#CAP=?                 | Test command reports the supported values for the parameter <b><n></n></b> .                                                        |

# 3.5.5.1.11 Select Ringer Sound - #SRS

| <b>#SRS - Select Ringe</b> | r Sound                                                                                                    |
|----------------------------|----------------------------------------------------------------------------------------------------|
| AT#SRS=                    | Set command sets the ringer sound.                                                                                                    |
| [ <n>,<tout>]</tout></n>   |                                                                                                    |
|                            | Parameters:                                                                                                    |
|                            | <n> - ringing tone</n>                                                                                                    |
|                            | 0 - current ringing tone                                                                                                    |
|                            | 1 <i>max</i> - ringing tone number, where <i>max</i> can be read by issuing the Test command <b>AT#SRS=?</b> .                                                                                                    |
|                            | <tout> - ringing tone playing timer in units of seconds.</tout>                                                                                                    |
|                            | <ul> <li>0 - ringer is stopped (if present) and current ringer sound is set.</li> <li>160 - ringer sound playing for <tout> seconds and, if <n> &gt; 0, ringer sound <n> is set as default ringer sound.</n></n></tout></li> </ul> |
|                            | Note: when the command is issued with <n> &gt; 0 and <tout> &gt; 0, the <n> ringing tone is played for <tout> seconds and stored as default ringing tone.</tout></n></tout></n>                                                    |
|                            | Note: if command is issued with <b><n> &gt; 0</n></b> and <b><tout> = 0</tout></b> , the playing of the ringing is stopped (if present) and <b><n></n></b> ringing tone is set as current.                                         |
|                            | Note: if command is issued with <b><n> = 0</n></b> and <b><tout> &gt; 0</tout></b> then the current ringing tone is played.                                                                                                    |
|                            | Note: if both <b><n></n></b> and <b><tout></tout></b> are <b>0</b> then the default ringing tone is set as current and ringing is stopped.                                                                                         |
|                            | Note: If all parameters are omitted then the behaviour of Set command is                                                                                                    |
|                            | the same as Read command                                                                                                    |
| AT#SRS?                    | Read command reports current selected ringing and its status in the form:                                                                                                    |
|                            | #SRS: <n>,<status></status></n>                                                                                                    |
|                            | where:                                                                                                    |
|                            | <n> - ringing tone number</n>                                                                                                    |
|                            | 1 <i>max</i>                                                                                                    |

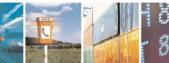

Reproduction forbidden without Telit Communications S.p.A. written authorization - All Rights Reserved

page 146 of 232

đ

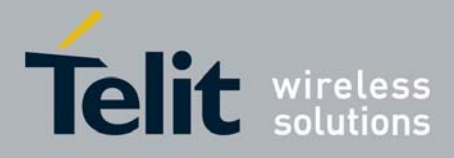

80343ST10057a Rev.1 – May 2009

| <b>#SRS - Select Ringer</b> | r Sound                                                                         |
|-----------------------------|---------------------------------------------------------------------------------|
|                             | <status> - ringing status</status>                                              |
|                             | 0 - selected but not playing                                                    |
|                             | 1 - currently playing                                                           |
| AT#SRS=?                    | Test command reports the supported values for the parameters <b><n></n></b> and |
|                             | <tout></tout>                                                                   |

### 3.5.5.1.12 Select Ringer Path - #SRP

| #SRP - Select Ringer | #SRP - Select Ringer Path                                                                                                    |  |
|----------------------|----------------------------------------------------------------------------------------------------|--|
| AT#SRP=[ <n>]</n>    | Set command selects the ringer path towards whom sending ringer sounds and all signalling tones.                                                                                                    |  |
|                      | Parameter:                                                                                                    |  |
|                      | <n> - ringer path number</n>                                                                                                    |  |
|                      | <ul> <li>o - sound output towards current selected audio path (see<br/>command #CAP)</li> </ul>                                                                                                    |  |
|                      | 1 - sound output towards handsfree                                                                                                    |  |
|                      | 2 - sound output towards handset                                                                                                    |  |
|                      | 3 - sound output towards Buzzer Output pin GPIO7                                                                                                    |  |
|                      | Note: In order to use the Buzzer Output an external circuitry must be added to drive it properly from the GPIO7 pin, furthermore the GPIO7 pin direction must be set to Buzzer output (Alternate function); see command <b>#GPIO.</b> |  |
| AT#SRP?              | Read command reports the selected ringer path in the format:<br><b>#SRP: <n></n></b> .                                                                                                    |  |
| AT#SRP=?             | Test command reports the supported values for the parameter <b><n></n></b> .                                                                                                    |  |
| Example              | AT#SRP=?                                                                                                    |  |
|                      | #SRP: (0-3)                                                                                                    |  |
|                      | ОК                                                                                                    |  |
|                      | AT#SRP=3                                                                                                    |  |
|                      | OK                                                                                                    |  |

## 3.5.5.1.13 Signaling Tones Mode - #STM

| <b>#STM - Signaling Tones Mode</b> |                                                                                                    |
|------------------------------------|----------------------------------------------------------------------------------------------------|
| AT#STM=<br>[ <mode>]</mode>        | Set command enables/disables the signalling tones output on the audio path selected with <b>#SRP</b> command                  |
|                                    | Parameter:<br><b><mode></mode></b> - signalling tones status<br>0 - signalling tones disabled<br>1 - signalling tones enabled |

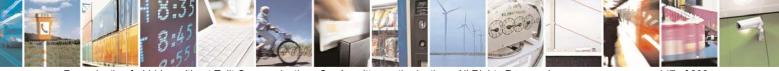

Reproduction forbidden without Telit Communications S.p.A. written authorization - All Rights Reserved

page 147 of 232

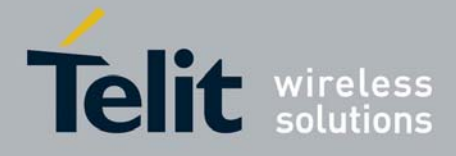

| #STM - Signaling Tones Mode |                                                                                                    |
|-----------------------------|----------------------------------------------------------------------------------------------------|
|                             | Note: AT#STM=0 has the same effect as AT+CALM=2; AT#STM=1 has the                                                            |
|                             | same effect as AT+CALM=0.                                                                                                    |
| AT#STM?                     | Read command reports whether the current signaling tones status is enabled or not, in the format: <b>#STM: <mode></mode></b> |
| AT#STM=?                    | Test command reports supported range of values for parameter <b><mode></mode></b> .                                          |

# 3.5.5.1.14 Tone Playback - #TONE

| #TONE - Tone Playback                               |                                                                                                    |
|-----------------------------------------------------|----------------------------------------------------------------------------------------------------|
| AT#TONE= <tone><br/>[,<duration>]</duration></tone> | Execution command allows the playback of either a single DTMF tone or a dial tone for a specified period of time. |
|                                                     | Parameters:                                                                                                    |
|                                                     | <tone> - tone to be reproduced</tone>                                                                             |
|                                                     | (09), #, *, (AD) - dtmf tone                                                                                      |
|                                                     | Y - dial tone                                                                                                    |
|                                                     | Z - busy tone                                                                                                    |
|                                                     | <duration> - playback duration in 1/10 sec.</duration>                                                            |
|                                                     | 1300 - tenth of seconds (default is 30)                                                                           |
| AT#TONE=?                                           | Test command returns the supported range of values for parameters                                                 |
|                                                     | <tone> and <duration>.</duration></tone>                                                                          |

### 3.5.5.1.15 SMS Commands Operation Mode - #SMSMODE

| <b>#SMSMODE - SMS (</b> | Commands Operation Mode                                                                                                    |
|-------------------------|----------------------------------------------------------------------------------------------------|
| AT#SMSMODE=             | Set command enables/disables the improved SMS commands operation                                                                                                    |
| <mode></mode>           | mode                                                                                                    |
|                         | Parameter:<br><b><mode></mode></b> - SMS commands operation mode<br>0 - disable improved SMS commands operation mode (default)<br>1 - enable improved SMS commands operation mode |
|                         | Note: <mode> parameter is saved in NVM</mode>                                                                                                    |
| AT#SMSMODE?             | Read command reports whether the improved SMS commands operation mode is enabled or not, in the format:                                                                           |
|                         | #SMSMODE: <mode></mode>                                                                                                    |
|                         | ( <mode> described above)</mode>                                                                                                    |
| AT#SMSMODE=?            | Test command reports the supported range of values for parameter <mode></mode>                                                                                                    |
| Note                    | The SMS commands affected by <b>#SMSMODE</b> are: <b>+CPMS</b> , <b>+CNMI</b> ,<br><b>+CMGS</b> , <b>+CMGW</b> , <b>+CMGL</b> , <b>+CMGR</b> , <b>+CMGD</b> , <b>+CSMP</b>        |

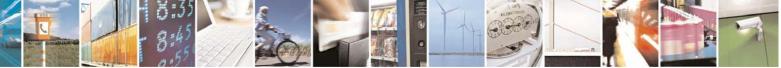

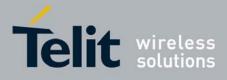

80343ST10057a Rev.1 - May 2009

### 3.5.5.1.16 PLMN List Selection - #PLMNMODE

| #PLMNMODE - PLMN List Selection |                                                                                                    |
|---------------------------------|----------------------------------------------------------------------------------------------------|
| AT#PLMNMODE=                    | Set command selects the list of PLMN names to be used currently                                                 |
| [ <plmnlist>]</plmnlist>        |                                                                                                    |
|                                 | Parameter:                                                                                                    |
|                                 | <pimnlist> - list of PLMN names</pimnlist>                                                                      |
|                                 | <ul> <li>0 - PLMN names list, currently used in commands like +COPS or #MONI,<br/>is fixed (default)</li> </ul> |
|                                 | 1 - PLMN names list is not fixed and can be updated in newer software versions                                  |
|                                 | Note: <pimnmode> parameter is saved in NVM</pimnmode>                                                           |
| AT#PLMNMODE?                    | Read command reports whether the currently used list of PLMN names is                                           |
|                                 | fixed or not, in the format:                                                                                    |
|                                 | #PLMNMODE: <pimnlist></pimnlist>                                                                                |
|                                 | ( <pimnlist> described above)</pimnlist>                                                                        |
| AT#PLMNMODE=?                   | Test command returns the supported range of values for parameter                                                |
|                                 | <plmnlist>.</plmnlist>                                                                                          |

# 3.5.5.1.17 Display PIN Counter - #PCT

| <b>#PCT - Display PIN Counter</b> |                                                                                                    |
|-----------------------------------|----------------------------------------------------------------------------------------------------|
| AT#PCT                            | Execution command reports the PIN/PUK or PIN2/PUK2 input remaining attempts, depending on <b>+CPIN</b> requested password in the format: |
|                                   | #PCT: <n></n>                                                                                                    |
|                                   | where:                                                                                                    |
|                                   | <n> - remaining attempts</n>                                                                                                    |
|                                   | 0 - the SIM is blocked.                                                                                                    |
|                                   | 13 - if the device is waiting either SIM PIN or SIM PIN2 to be given.                                                                    |
|                                   | 110 - if the device is waiting either SIM PUK or SIM PUK2 to be given.                                                                   |
| AT#PCT=?                          | Test command returns the OK result code.                                                                                                 |

### 3.5.5.1.18 Software Shut Down - #SHDN

| #SHDN - Software Shutdown |                                                                                                    |
|---------------------------|----------------------------------------------------------------------------------------------------|
| AT#SHDN                   | Execution command causes device detach from the network and shut down. Before definitive shut down an <b>OK</b> response is returned. |
|                           | Note: after the issuing of this command any previous activity is terminated and the device will not respond to any further command.   |
|                           | Note: to turn it on again Hardware pin ON/OFF must be tied <b>low</b> .                                                               |
| AT#SHDN=?                 | Test command returns the OK result code.                                                                                              |

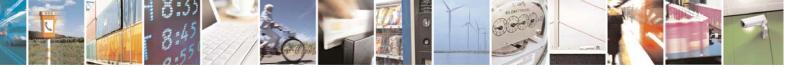

Reproduction forbidden without Telit Communications S.p.A. written authorization - All Rights Reserved

page 149 of 232

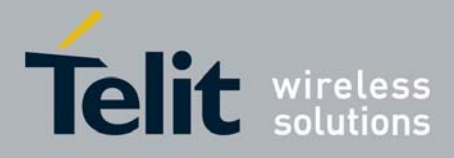

### 3.5.5.1.19 Extened Reset - #Z

| #Z – Extended reset       |                                                                                                    |
|---------------------------|----------------------------------------------------------------------------------------------------|
| AT#Z= <profile></profile> | Set command loads both base section and extended section of the specified user profile stored with AT&P.<br>Parameter<br><profile><br/>0 – user profile 0<br/>1 – user profile 1</profile> |
| AT#Z=?                    | Test command tests for command existence.                                                                                                    |

### 3.5.5.1.20 Wake From Alarm Mode - #WAKE

| #WAKE - Wake F                   | rom Alarm Mode                                                                                                    |
|----------------------------------|----------------------------------------------------------------------------------------------------|
| AT#WAKE=<br>[ <opmode>]</opmode> | Execution command stops any eventually present alarm activity and, if the module is in <b>alarm mode</b> , it exits the <b>alarm mode</b> and enters the <b>normal operating mode</b> .                                                                                                    |
|                                  | <ul> <li>Parameter:</li> <li><opmode> - operating mode</opmode></li> <li>0 - normal operating mode; the module exits the alarm mode, enters the normal operating mode, any alarm activity is stopped (e.g. alarm tone playing) and an OK result code is returned.</li> </ul>                                                                                  |
|                                  | Note: the <b>alarm mode</b> is indicated by status <b>ON</b> of hardware pin <b>CTS</b> and by status <b>ON</b> of pin <b>DSR</b> ; the <b>power saving</b> status is indicated by a <b>CTS</b> - <b>OFF</b> and <b>DSR</b> - <b>OFF</b> status; the <b>normal operating status</b> is indicated by <b>DSR</b> - <b>ON</b> .                                  |
|                                  | Note: during the <b>alarm mode</b> the device will not make any network scan<br>and will not register to any network and therefore is not able to dial or<br>receive any call or SM, the only commands that can be issued to the<br>MODULE in this state are the <b>#WAKE</b> and <b>#SHDN</b> , every other command<br>must not be issued during this state. |
| AT#WAKE?                         | Read command returns the <b>operating status</b> of the device in the format:<br>#WAKE: <status></status>                                                                                                    |
|                                  | where:<br><status><br/>0 - normal operating mode<br/>1 - alarm mode or normal operating mode with some alarm activity.</status>                                                                                                    |

### 3.5.5.1.21 Query Temperature Overflow - #QTEMP

#QTEMP - Query Temperature Overflow

Reproduction forbidden without Telit Communications S.p.A. written authorization - All Rights Reserved

page 150 of 232

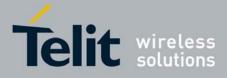

80343ST10057a Rev.1 - May 2009

| #QTEMP - Query Temperature Overflow |                                                                                                    |
|-------------------------------------|----------------------------------------------------------------------------------------------------|
| AT#QTEMP=<br>[ <mode>]</mode>       | Set command has currently no effect. The interpretation of parameter <b><mode></mode></b> is currently not implemented: any value assigned to it will simply |
|                                     | have no effect.                                                                                                    |
| AT#QTEMP?                           | Read command queries the device internal temperature sensor for over temperature and reports the result in the format:                                       |
|                                     | #QTEMP: <temp></temp>                                                                                                    |
|                                     | where                                                                                                    |
|                                     | <temp> - over temperature indicator</temp>                                                                                                    |
|                                     | 0 - the device temperature is in the working range                                                                                                    |
|                                     | 1 - the device temperature is out of the working range                                                                                                    |
| #QTEMP=?                            | Test command reports supported range of values for parameter <b><mode></mode></b> .                                                                          |
| Note                                | The device should not be operated out of its working temperature range,                                                                                      |
|                                     | elsewhere proper functioning of the device is not ensured.                                                                                                   |

### 3.5.5.1.22 Temperature Monitor - #TEMPMON

| #TEMPMON - Temperature Monitor |                                                                                                    |
|--------------------------------|----------------------------------------------------------------------------------------------------|
| AT#TEMPMON=<br><mod></mod>     | Set command sets the behaviour of the module internal temperature monitor.                                               |
| [, <urcmode></urcmode>         |                                                                                                    |
| [, <action></action>           | Parameters:                                                                                                    |
|                                |                                                                                                    |
| [, <gpio>]]]]</gpio>           | <mod></mod>                                                                                                    |
|                                | 0 - sets the command parameters.                                                                                         |
|                                | <ol> <li>triggers the measurement of the module internal temperature,<br/>reporting the result in the format:</li> </ol> |
|                                | #TEMPMEAS: <level>,<value></value></level>                                                                               |
|                                | where:                                                                                                    |
|                                | <li>level&gt; - threshold level</li>                                                                                     |
|                                | -2 - extreme temperature lower bound (see Note)                                                                          |
|                                | <ul> <li>-1 - operating temperature lower bound (see Note)</li> </ul>                                                    |
|                                | 0 - normal temperature                                                                                                   |
|                                | 1 - operating temperature upper bound (see Note)                                                                         |
|                                | 2 - extreme temperature upper bound (see Note)                                                                           |
|                                | <value></value>                                                                                                    |
|                                | actual temperature expressed in Celsius degrees                                                                          |
|                                | <urcmode> - URC presentation mode. It has meaning only if</urcmode>                                                      |

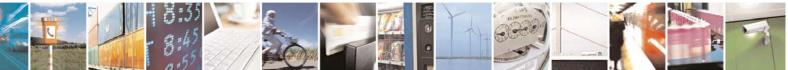

Reproduction forbidden without Telit Communications S.p.A. written authorization - All Rights Reserved

page 151 of 232

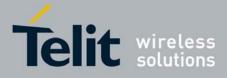

| 80343ST10057a Rev.1 – May 2009                                                                                                    |
|----------------------------------------------------------------------------------------------------|
| <mod>=0.</mod>                                                                                                    |
| 0 - it disables the presentation of the temperature monitor URC                                                                                                    |
| 1 - it enables the presentation of the temperature monitor URC,                                                                                                    |
| whenever the module internal temperature reaches either operating                                                                                                    |
| or extreme levels; the unsolicited message is in the format:                                                                                                    |
| #TEMPMEAS: <level>,<value></value></level>                                                                                                    |
| where:                                                                                                    |
| <level> and <value> are as before</value></level>                                                                                                    |
| <action> - sum of integers, each representing the action to be done<br/>whenever the module internal temperature reaches either<br/>operating or extreme levels (default is 0). It has meaning only if<br/><mod>=0. If <action> is not zero, it is mandatory to set the<br/><hyst_time> parameter too.</hyst_time></action></mod></action>                      |
| 0 - no action                                                                                                    |
| <ol> <li>automatic shut-down when the temperature is beyond the extreme<br/>bounds</li> </ol>                                                                                                    |
| 2 - RF TX circuits automatically disabled (using <b>+CFUN=2</b> ) when                                                                                                    |
| operating temperature bounds are reached. When the temperature is back to normal the module is brought back to the previous state, before RF TX disabled.                                                                                                    |
| 4 - the output pin <b><gpio></gpio></b> is tied HIGH when operating temperature<br>bounds are reached; when the temperature is back to normal the<br>output pin <b><gpio></gpio></b> is tied LOW. If this <b><action></action></b> is required, it is<br>mandatory to set the <b><gpio></gpio></b> parameter too.                                               |
| <hr/> <hyst_time> - hysteresis time: all the actions happen only if the extreme or operating bounds are maintained at least for this period. It has meaning only if <mod>=0. This parameter is needed and required if <action> is not zero. 0255 - time in seconds</action></mod></hyst_time>                                                                   |
| <gpio> - GPIO number. Valid range is "any output pin" (see "Hardware</gpio>                                                                                                    |
| User's Guide". This parameter has meaning only if <b><mod>=0</mod></b><br>and is needed and required only if <b><action>=4</action></b> is enabled.                                                                                                    |
| Note: the URC presentation mode <b><urcmode></urcmode></b> is related to the current multiplexed instance only (see <b>+cmux</b> ); last <b><urcmode></urcmode></b> settings are saved for every instance as extended profile parameters, thus it is possible to restore them either if the multiplexer control channel is released and set up, back and forth. |
| Note: last <action>, <hyst_time> and <gpio> settings are global</gpio></hyst_time></action>                                                                                                    |

4.X.N -

Reproduction forbidden without Telit Communications S.p.A. written authorization - All Rights Reserved

page 152 of 232

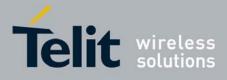

80343ST10057a Rev.1 - May 2009

|              | parameters saved in NVM                                                                                                    |                      |
|--------------|----------------------------------------------------------------------------------------------------|----------------------|
| AT#TEMPMON?  | Read command reports the current parameter settings f<br>command in the format:                                                                                                    |                      |
| AT#TEMPMON=? | #TEMPMON: <urcmode>,<action>[,<hyst_time>[,<g<br>Test command reports the supported range of values fo<br/><mod>, <urcmode>, <action>, <hyst_time> and <gp< th=""><th>r parameters</th></gp<></hyst_time></action></urcmode></mod></g<br></hyst_time></action></urcmode> | r parameters         |
| Note         |                                                                                                    | 107                  |
|              | Extreme Temperature Lower Bound <sup>(*)</sup>                                                                                                    | - <del>30</del> 25°C |
|              | Operating Temperature Lower Bound <sup>(*)</sup>                                                                                                    | - <del>10</del> °20C |
|              | Operating Temperature                                                                                                    |                      |
|              | Operating Temperature Upper Bound <sup>(*)</sup>                                                                                                    | +55°C                |
|              | Extreme Temperature Upper Bound <sup>(*)</sup>                                                                                                    | + <del>80</del> 70°C |
|              | <sup>(*)</sup> Due to temperature measurement uncertainty tolerance of +/-2°C                                                                                                    | there is a           |

# 3.5.5.1.23 General Purpose Input/Output Pin Control - #GPIO

|                              | rpose Input/Output Pin Control                                                                |
|------------------------------|-----------------------------------------------------------------------------------------------|
| AT#GPIO=[ <pin>,</pin>       | Execution command sets the value of the general purpose output pin                            |
| <mode>[,<dir>]]</dir></mode> | GPIO <pin> according to <dir> and <mode> parameter.</mode></dir></pin>                        |
|                              | Not all configuration for the three parameters are valid.                                     |
|                              | Parameters:                                                                                   |
|                              | in> - GPIO pin number; supported range is from 1 to a value that                              |
|                              | depends on the hardware.                                                                      |
|                              | <mode> - its meaning depends on <dir> setting:</dir></mode>                                   |
|                              | 0 - no meaning if <b><dir>=0</dir></b> - INPUT                                                |
|                              | - output pin cleared to 0 (Low) if <dir>=1 - OUTPUT</dir>                                     |
|                              | - no meaning if <b><dir>=2</dir></b> - ALTERNATE FUNCTION                                     |
|                              | 1 - no meaning if <b><dir>=0</dir></b> - INPUT                                                |
|                              | - output pin set to 1 ( <b>High</b> ) if <b><dir>=1</dir></b> - OUTPUT                        |
|                              | - no meaning if <dir>=2 - ALTERNATE FUNCTION</dir>                                            |
|                              | 2 - Reports the read value from the input pin if <dir>=0 - INPUT</dir>                        |
|                              | - Reports the read value from the input pin if <b><dir>=1</dir></b> - OUTPUT                  |
|                              | - Reports a no meaning value if <b><dir>=2</dir></b> - ALTERNATE FUNCTION                     |
|                              | <pre><dir> - GPIO pin direction</dir></pre>                                                   |
|                              | 0 - pin direction is INPUT                                                                    |
|                              |                                                                                               |
|                              | 1 - pin direction is OUTPUT                                                                   |
|                              | 2 - pin direction is ALTERNATE FUNCTION (see Note).                                           |
|                              | Note: when <b><mode>=2</mode></b> (and <b><dir></dir></b> is omitted) the command reports the |

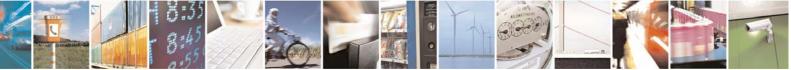

Reproduction forbidden without Telit Communications S.p.A. written authorization - All Rights Reserved

page 153 of 232

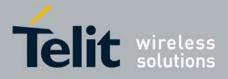

|                        | 80343ST10057a Rev.1 – May 20                                                                                                    |
|------------------------|----------------------------------------------------------------------------------------------------|
| <b>#GPIO - General</b> | Purpose Input/Output Pin Control                                                                                                    |
|                        | direction and value of pin GPIO <pin> in the format:</pin>                                                                                               |
|                        |                                                                                                    |
|                        | #GPIO: <dir>,<stat></stat></dir>                                                                                                    |
|                        |                                                                                                    |
|                        | where:                                                                                                    |
|                        | <dir> - current direction setting for the GPIO<pin></pin></dir>                                                                                          |
|                        | <stat></stat>                                                                                                    |
|                        | <ul> <li>logic value read from pin GPIO<pin> in the case the pin <dir> is set<br/>to input;</dir></pin></li> </ul>                                       |
|                        | <ul> <li>logic value present in output of the pin GPIO<pin> in the case the<br/>pin <dir> is currently set to output;</dir></pin></li> </ul>             |
|                        | <ul> <li>no meaning value for the pin GPIO<pin> in the case the pin <dir> is<br/>set to alternate function.</dir></pin></li> </ul>                       |
|                        | <ul> <li>Note: "ALTERNATE FUNCTION" value is valid only for following pins:</li> <li>GPIO6 - alternate function is "Alarm Output" (see +CALA)</li> </ul> |
|                        | • <b>GPIO7</b> - alternate function is "Buzzer Output" (see <b>#SRP</b> )                                                                                |
|                        | Note: while using the pins in the alternate function, the GPIO read/write                                                                                |
|                        | access to that pin is not accessible and shall be avoided.                                                                                               |
| AT#GPIO?               | Read command reports the read direction and value of all <b>GPIO</b> pins, in the format:                                                                |
|                        | #GPIO: <dir>,<stat>[<cr><lf>#GPIO: <dir>,<stat>[]]</stat></dir></lf></cr></stat></dir>                                                                   |
|                        | where                                                                                                    |
|                        |                                                                                                    |
|                        | <stat> - as seen before</stat>                                                                                                    |
| AT#GPIO=?              | Test command reports the supported range of values of the command                                                                                        |
|                        | parameters <b><pin></pin></b> , <b><mode></mode></b> and <b><dir></dir></b> .                                                                            |
| Example                | AT#GPIO=3,0,1                                                                                                    |
| P.0                    | OK                                                                                                    |
|                        | AT#GPIO=3,2                                                                                                    |
|                        | #GPIO: 1,0                                                                                                    |
|                        | OK                                                                                                    |
|                        | AT#GPIO=6,1,1                                                                                                    |
|                        | OK                                                                                                    |
|                        | AT#GPIO=7,0,0                                                                                                    |
|                        | OK                                                                                                    |
|                        | AT#GPIO=6,2                                                                                                    |
|                        | #GPIO: 0,1                                                                                                    |
|                        | OK                                                                                                    |

## 3.5.5.1.24 STAT\_LED GPIO Setting - #SLED

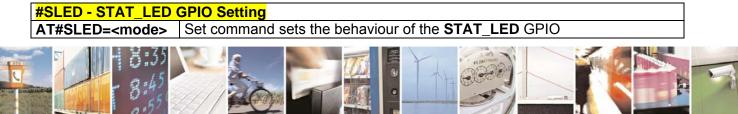

Reproduction forbidden without Telit Communications S.p.A. written authorization - All Rights Reserved

page 154 of 232

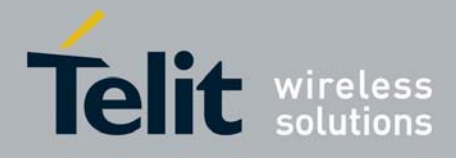

| <b>#SLED - STAT_LED</b>            | GPIO Setting                                                                                                    |
|------------------------------------|----------------------------------------------------------------------------------------------------|
| [, <on_duration></on_duration>     |                                                                                                    |
| [, <off_duration>]]</off_duration> | Parameters:                                                                                                    |
|                                    | <mode> - defines how the STAT_LED GPIO is handled</mode>                                                                  |
|                                    | 0 - GPIO tied <b>Low</b>                                                                                                  |
|                                    | 1 - GPIO tied <b>High</b>                                                                                                 |
|                                    | 2 - GPIO handled by Module Software (factory default)                                                                     |
|                                    | 3 - GPIO is turned on and off alternatively, with period defined by the sum                                               |
|                                    | <on_duration> + <off_duration></off_duration></on_duration>                                                               |
|                                    | <pre><on_duration> - duration of period in which STAT_LED GPIO is tied High     while <mode>=3</mode></on_duration></pre> |
|                                    | 1100 - in tenth of seconds (default is 10)                                                                                |
|                                    | <pre><off_duration> - duration of period in which STAT_LED GPIO is tied Low while <mode>=3</mode></off_duration></pre>    |
|                                    | 1100 - in tenth of seconds (default is 10)                                                                                |
|                                    | Note: values are saved in NVM by command <b>#SLEDSAV</b>                                                                  |
|                                    | Note: at module boot the <b>STAT_LED</b> GPIO is always tied <b>High</b> and holds                                        |
|                                    | this value until the first NVM reading.                                                                                   |
| AT#SLED?                           | Read command returns the <b>STAT_LED</b> GPIO current setting, in t he format:                                            |
|                                    | #SLED: <mode>,<on_duration>,<off_duration></off_duration></on_duration></mode>                                            |
| AT#SLED=?                          | Test command returns the range of available values for parameters                                                         |
|                                    | <mode>, <on_duration> and <off_duration>.</off_duration></on_duration></mode>                                             |

### 3.5.5.1.25 Save STAT\_LED GPIO Setting - #SLEDSAV

| #SLEDSAV - Save STAT_LED GPIO Setting |                                                         |
|---------------------------------------|---------------------------------------------------------|
| AT#SLEDSAV                            | Execution command saves <b>STAT_LED</b> setting in NVM. |
| AT#SLED=?                             | Test command returns <b>OK</b> result code.             |

### 3.5.5.1.26 Digital Voiceband Interface - #DVI

| <b>#DVI - Digital Voiceband Interface</b> |                                                                                                    |
|-------------------------------------------|----------------------------------------------------------------------------------------------------|
| AT#DVI= <mode></mode>                     | Set command enables/disables the Digital Voiceband Interface.                                                                                                    |
| [, <dviport>,</dviport>                   |                                                                                                    |
| <clockmode>]</clockmode>                  | Parameters:                                                                                                    |
|                                           | <mode> - enables/disables the DVI.</mode>                                                                                                    |
|                                           | <ul> <li>0 - disable DVI; audio is forwarded to the analog line; DVI pins can be used for other purposes, like GPIO, etc. (factory default)</li> <li>1 - enable DVI; audio is forwarded to the DVI block</li> <li>2 - enable DVI; audio is forwarded both to the DVI block and to the analog lines (microphone and headphones)</li> </ul> |
|                                           | <dviport></dviport>                                                                                                    |
|                                           | 1 - DVI port 1 will be used (factory default)                                                                                                    |
|                                           | 2 - DVI port 2 will be used                                                                                                    |

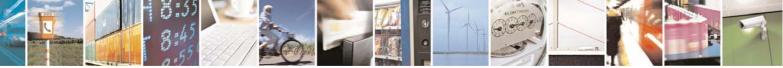

Reproduction forbidden without Telit Communications S.p.A. written authorization - All Rights Reserved

page 155 of 232

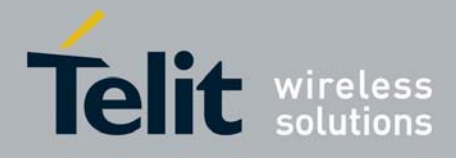

| <b>#DVI - Digital Void</b> | #DVI - Digital Voiceband Interface                                                                                                    |  |  |  |  |  |
|----------------------------|----------------------------------------------------------------------------------------------------|--|--|--|--|--|
|                            | <clockmode></clockmode>                                                                                                    |  |  |  |  |  |
|                            | 0 - DVI slave                                                                                                    |  |  |  |  |  |
|                            | 1 - DVI master (factory default)                                                                                                    |  |  |  |  |  |
|                            | Note: <b>#DVI</b> parameters are saved in the extended profile                                                                             |  |  |  |  |  |
| AT#DVI?                    | Read command reports last setting, in the format:                                                                                          |  |  |  |  |  |
|                            | #DVI: <mode>,<dviport>,<clockmode></clockmode></dviport></mode>                                                                            |  |  |  |  |  |
| AT#DVI=?                   | Test command reports the range of supported values for parameters <pre><mode>,<dviport> and <clockmode></clockmode></dviport></mode></pre> |  |  |  |  |  |
| Example                    | AT#DVI=2,1,1                                                                                                    |  |  |  |  |  |
|                            | OK                                                                                                    |  |  |  |  |  |
|                            | Both analog and DVI activated for audio. DVI is configured as master providing on DVI Port #1                                              |  |  |  |  |  |

### 3.5.5.1.27 SMS Ring Indicator - #E2SMSRI

| #E2SMSRI - SMS Ri         | ng Indicator                                                                                                    |
|---------------------------|----------------------------------------------------------------------------------------------------|
| AT#E2SMSRI=<br>[ <n>]</n> | Set command enables/disables the Ring Indicator pin response to an incoming SMS message. If enabled, a negative going pulse is generated on receipt of an incoming SMS message. The duration of this pulse is determined by the value of <b><n></n></b> .                                                            |
|                           | <ul> <li>Parameter:</li> <li><n> - RI enabling</n></li> <li>0 - disables RI pin response for incoming SMS messages (factory default)</li> <li>501150 - enables RI pin response for incoming SMS messages. The value of <n> is the duration in ms of the pulse generated on receipt of an incoming SM.</n></li> </ul> |
|                           | Note: if <b>+CNMI=3,1</b> command is issued and the module is in a GPRS connection, a 100 ms break signal is sent and a 1 sec. pulse is generated on <b>RI</b> pin, no matter if the <b>RI</b> pin response is either enabled or not.                                                                                |
| AT#E2SMSRI?               | Read command reports the duration in ms of the pulse generated on receipt of an incoming SM, in the format:<br>#E2SMSRI: <n></n>                                                                                                    |
|                           | Note: as seen before, the value <b><n>=0</n></b> means that the <b>RI</b> pin response to an incoming SM is disabled.                                                                                                    |
| AT#E2SMSRI=?              | Reports the range of supported values for parameter <b><n></n></b>                                                                                                    |

## 3.5.5.1.28 V24 Output Pins Configuration - #V24CFG

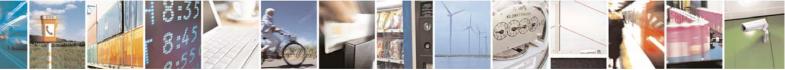

Reproduction forbidden without Telit Communications S.p.A. written authorization - All Rights Reserved

page 156 of 232

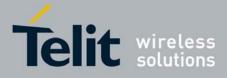

80343ST10057a Rev.1 - May 2009

| #V24CFG - V24 Outp      | ut Pins Configuration                                                                                                    |  |  |  |  |  |  |  |
|-------------------------|----------------------------------------------------------------------------------------------------|--|--|--|--|--|--|--|
| AT#V24CFG= <pin>,</pin> | Set command sets the AT commands serial port interface output pins mode.                                                     |  |  |  |  |  |  |  |
| <mode></mode>           |                                                                                                    |  |  |  |  |  |  |  |
|                         | Parameters:                                                                                                    |  |  |  |  |  |  |  |
|                         | <pin> - AT commands serial port interface hardware pin:</pin>                                                                |  |  |  |  |  |  |  |
|                         | 0 - <b>DCD</b> (Data Carrier Detect)                                                                                         |  |  |  |  |  |  |  |
|                         | 1 - <b>CTS</b> (Clear To Send)                                                                                               |  |  |  |  |  |  |  |
|                         | 2 - RI (Ring Indicator)                                                                                                    |  |  |  |  |  |  |  |
|                         | 3 - <b>DSR</b> (Data Set Ready)                                                                                              |  |  |  |  |  |  |  |
|                         | <mode> - AT commands serial port interface hardware pins mode:</mode>                                                        |  |  |  |  |  |  |  |
|                         | <ul> <li>0 - AT commands serial port mode: output pins are controlled by serial port<br/>device driver. (default)</li> </ul> |  |  |  |  |  |  |  |
|                         | 1 - GPIO mode: output pins are directly controlled by <b>#V24</b> command only.                                              |  |  |  |  |  |  |  |
| AT#V24CFG?              | Read command returns actual mode for all the pins in the format:                                                             |  |  |  |  |  |  |  |
|                         | #V24CFG: <pin1>,<mode1>[<cr><lf></lf></cr></mode1></pin1>                                                                    |  |  |  |  |  |  |  |
|                         | #V24CFG: <pin2>,<mode2>[]]</mode2></pin2>                                                                                    |  |  |  |  |  |  |  |
|                         | Where:                                                                                                    |  |  |  |  |  |  |  |
|                         | <pinn> - AT command serial port interface HW pin</pinn>                                                                      |  |  |  |  |  |  |  |
|                         | <moden> - AT commands serial port interface hardware pin mode</moden>                                                        |  |  |  |  |  |  |  |
| AT#V24CFG=?             | Test command reports supported range of values for parameters <b><pin></pin></b> and <b><mode></mode></b> .                  |  |  |  |  |  |  |  |

# 3.5.5.1.29 V24 Output Pins Control - #V24

| #V24 - V24 Output Pi                       | ins Control                                                                                                    |
|--------------------------------------------|----------------------------------------------------------------------------------------------------|
| AT#V24= <pin><br/>[,<state>]</state></pin> | Set command sets the AT commands serial port interface output pins state.                                                                                                    |
|                                            | <ul> <li>Parameters:</li> <li><pin> - AT commands serial port interface hardware pin:</pin></li> <li>0 - DCD (Data Carrier Detect)</li> <li>1 - CTS (Clear To Send)</li> <li>2 - RI (Ring Indicator)</li> <li>3 - DSR (Data Set Ready)</li> <li>4 - DTR (Data Terminal Ready)</li> <li>5 - RTS (Request To Send)</li> <li><state> - State of AT commands serial port interface output hardware pins(0, 1, 2, 3) when pin is in GPIO mode (see #V24CFG):</state></li> <li>0 - Low</li> <li>1 - High</li> <li>Note: if <state> is omitted the command returns state of the pin.</state></li> </ul> |
| AT#V24?                                    | Read command returns actual state for all the pins in the format:<br>#V24: <pin1>,<state1>[<cr><lf><br/>#V24: <pin2>,<state2>[]]</state2></pin2></lf></cr></state1></pin1>                                                                                                    |

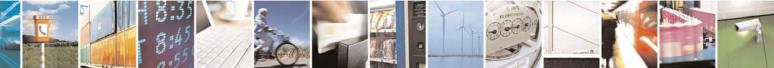

Reproduction forbidden without Telit Communications S.p.A. written authorization - All Rights Reserved

page 157 of 232

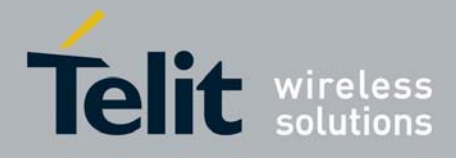

| #V24 - V24 Output Pi | ns Control                                                                           |
|----------------------|--------------------------------------------------------------------------------------|
|                      | where                                                                                |
|                      | <pinn> - AT command serial port interface HW pin</pinn>                              |
|                      | <state n=""> - AT commands serial port interface hardware pin state</state>          |
| AT#V24=?             | Test command reports supported range of values for parameters <b><pin></pin></b> and |
|                      | <state>.</state>                                                                     |

### 3.5.5.1.30 GPRS Auto-Attach Property - #AUTOATT

| <b>#AUTOATT - Auto-At</b> | ttach Property                                                                                    |  |  |  |
|---------------------------|---------------------------------------------------------------------------------------------------|--|--|--|
| AT#AUTOATT=               | Set command enables/disables the TE GPRS auto-attach property.                                    |  |  |  |
| [ <auto>]</auto>          |                                                                                                   |  |  |  |
|                           | Parameter:                                                                                        |  |  |  |
|                           | <auto></auto>                                                                                     |  |  |  |
|                           | 0 - disables GPRS auto-attach property                                                            |  |  |  |
|                           | 1 - enables GPRS auto-attach property (factory default): after the                                |  |  |  |
|                           | command #AUTOATT=1 has been issued (and at every following                                        |  |  |  |
|                           | startup) the terminal will automatically try to attach to the GPRS service.                       |  |  |  |
| AT#AUTOATT?               | Read command reports whether the auto-attach property is currently enabled or not, in the format: |  |  |  |
|                           | #AUTOATT: <auto></auto>                                                                           |  |  |  |
| AT#AUTOATT=?              | Test command reports available values for parameter <auto>.</auto>                                |  |  |  |

### 3.5.5.1.31 Multislot Class Control - #MSCLASS

| #MSCLASS - Multisle        | ot Class Control                                                                                                    |  |  |  |  |  |
|----------------------------|----------------------------------------------------------------------------------------------------|--|--|--|--|--|
| AT#MSCLASS=                | Set command sets the multislot class                                                                                       |  |  |  |  |  |
| [ <class>,</class>         |                                                                                                    |  |  |  |  |  |
| <autoattach>]</autoattach> | Parameters:                                                                                                    |  |  |  |  |  |
|                            | <class> - multislot class; take care: class 7 is not supported.</class>                                                    |  |  |  |  |  |
|                            | 16 - GPRS class                                                                                                    |  |  |  |  |  |
|                            | 810 - GPRS class                                                                                                    |  |  |  |  |  |
|                            | <autoattach></autoattach>                                                                                                  |  |  |  |  |  |
|                            | 0 - the new multislot class is enabled only at the next detach/attach or                                                   |  |  |  |  |  |
|                            | after a reboot.                                                                                                    |  |  |  |  |  |
|                            | <ol> <li>the new multislot class is enabled immediately, automatically forcing a<br/>detach / attach procedure.</li> </ol> |  |  |  |  |  |
| AT#MSCLASS?                | Read command reports the current value of the multislot class in the                                                       |  |  |  |  |  |
|                            | format:                                                                                                    |  |  |  |  |  |
|                            | #MSCLASS: <class></class>                                                                                                  |  |  |  |  |  |
| AT#MSCLASS=?               | Test command reports the range of available values for both parameters                                                     |  |  |  |  |  |
|                            | <class> and <autoattach>.</autoattach></class>                                                                             |  |  |  |  |  |

### 3.5.5.1.32 Cell Monitor - #MONI

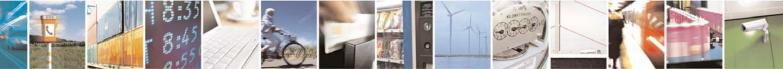

Reproduction forbidden without Telit Communications S.p.A. written authorization - All Rights Reserved

page 158 of 232

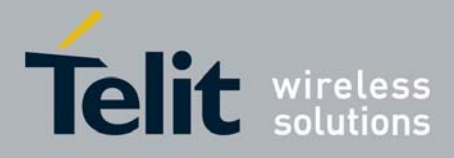

| #MONI - Cell Mon    |                                                                                                    |
|---------------------|----------------------------------------------------------------------------------------------------|
| AT#MONI[=           | <b>#MONI</b> is both a set and an execution command.                                                                                                    |
| <number>]]</number> | Set command sets one cell out of seven, in a neighbour of the serving cell including it, from which extract GSM-related information.                                                                                                    |
|                     | Parameter:                                                                                                    |
|                     | <ul> <li><number> <ul> <li>06 - it is the ordinal number of the cell, in a neighbour of the serving cell (default 0, serving cell).</li> <li>7 - it is a special request to obtain GSM-related information from the whole set of seven cells in the neighbour of the serving cell.</li> </ul> </number></li> </ul>                                                                                                   |
|                     | Execution command ( <b>AT#MONI<cr>)</cr></b> reports GSM-related information for selected cell and dedicated channel (if exists).                                                                                                    |
|                     | <ol> <li>If the last setting done by <b>#MONI</b> is in the range <b>[06]</b>, the output format is as follows:</li> </ol>                                                                                                    |
|                     | <ul> <li>a) When extracting data for the serving cell and the network name is known the format is:</li> <li>#MONI: <netname> BSIC:<bsic> RxQual:<qual> LAC:<lac> Id:<id> ARFCN:<arfcn> PWR:<dbm> dBm TA: <timadv></timadv></dbm></arfcn></id></lac></qual></bsic></netname></li> </ul>                                                                                                    |
|                     | <ul> <li>b) When the network name is unknown, the format is:</li> <li>#MONI: Cc:<cc> Nc:<nc> BSIC:<bsic> RxQual:<qual> LAC:<lac> Id:<id> ARFCN:<arfcn> PWR:<dbm> dBm TA: <timadv></timadv></dbm></arfcn></id></lac></qual></bsic></nc></cc></li> </ul>                                                                                                    |
|                     | c)When extracting data for an adjacent cell, the format is:<br>#MONI: Adj Cell <n> [LAC:<lac> Id:<id>] ARFCN:<arfcn><br/>PWR:<dbm> dBm</dbm></arfcn></id></lac></n>                                                                                                    |
|                     | <pre>where:<br/><netname> - name of network operator<br/><cc> - country code<br/><nc> - network operator code<br/><n> - progressive number of adjacent cell<br/><bsic> - base station identification code<br/><qual> - quality of reception<br/>07<br/><lac> - localization area code<br/><id> - cell identifier<br/><arfcn> - assigned radio channel</arfcn></id></lac></qual></bsic></n></nc></cc></netname></pre> |
|                     | <dbm> - received signal strength in dBm<br/><timadv> - timing advance</timadv></dbm>                                                                                                    |
|                     | Note: TA: <b><timadv></timadv></b> is reported only for the serving cell.                                                                                                    |

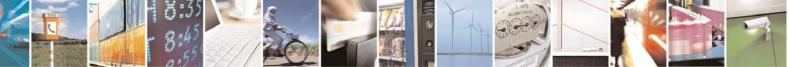

Reproduction forbidden without Telit Communications S.p.A. written authorization - All Rights Reserved

page 159 of 232

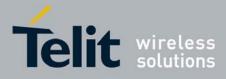

| #MONI - Cell Monitor |                                                                                                    |
|----------------------|----------------------------------------------------------------------------------------------------|
|                      | <ol> <li>If the last setting done by <b>#MONI</b> is <b>7</b>, the execution command<br/>produces a table-like formatted output, as follows:</li> </ol>                                                                           |
|                      | a. First row reports the identifying name of the 'columns'<br>#MONI:<br>Cell BSIC LAC CellId ARFCN Power C1 C2 TA RxQual P                                                                                                    |
|                      | LMN <cr><lf></lf></cr>                                                                                                    |
|                      | <ul> <li>b. Second row reports a complete set of GSM-related information for the serving cell:</li> <li>#MONI:</li> </ul>                                                                                                    |
|                      | S: <bsic> <lac> <id> <arfcn> <dbm> <c1value> <c2value><br/><timadv> <qual> <netname><cr><lf></lf></cr></netname></qual></timadv></c2value></c1value></dbm></arfcn></id></lac></bsic>                                              |
|                      | c. 3 <sup>rd</sup> to 8 <sup>th</sup> rows report a reduced set of GSM-related information for the cells in the neighbours: <b>#MONI:</b>                                                                                         |
|                      | N <n> <bsic> <lac> <id> <arfcn> <dbm> <c1value> <c2val<br>ue&gt;[<cr><lf>]</lf></cr></c2val<br></c1value></dbm></arfcn></id></lac></bsic></n>                                                                                     |
|                      | where:<br><b><c1value></c1value></b> - C1 reselection parameter<br><b><c2value></c2value></b> - C2 reselection parameter                                                                                                    |
|                      | other parameters as before                                                                                                    |
| AT#MONI=?            | Test command reports the maximum number of cells, in a neighbour of the serving cell excluding it, from which we can extract GSM-related informations, along with the ordinal number of the current selected cell, in the format: |
|                      | #MONI: ( <maxcellno>,<cellset>)</cellset></maxcellno>                                                                                                    |
|                      | where:<br><b><maxcellno></maxcellno></b> - maximum number of cells, in a neighbour of the serving cell<br>and excluding it, from which we can extract GSM-related<br>informations. This value is always <b>6</b> .                |
|                      | <cellset> - the last setting done with command #MONI.</cellset>                                                                                                    |
| Example              | Set command selects the cell 0<br>at#moni=0<br>OK                                                                                                    |
|                      | Execution command reports GSM-related information for cell 0<br>at#moni                                                                                                    |
|                      | #MONI: I WIND BSIC:70 RxQual:0 LAC:55FA Id:1D23 ARFCN:736 PWR:-83dbm TA:1<br>OK                                                                                                    |
|                      | Set command selects the special request to obtain GSM-<br>related information from the whole set of seven cells in                                                                                                    |
|                      |                                                                                                    |

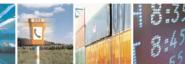

Reproduction forbidden without Telit Communications S.p.A. written authorization - All Rights Reserved

page 160 of 232

e

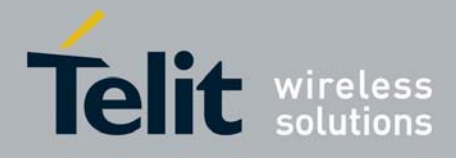

| <b>#MONI - Cell Monitor</b> |                                                                                                    |       |          |        |          |          |       |       |    |        |        |
|-----------------------------|----------------------------------------------------------------------------------------------------|-------|----------|--------|----------|----------|-------|-------|----|--------|--------|
|                             | the neighbour of the serving cell<br>at#moni=7<br>OK                                                                               |       |          |        |          |          |       |       |    |        |        |
|                             | Execution command reports the requested information in table-like format at#moni                                                   |       |          |        |          |          |       |       |    |        |        |
|                             | #MONI: Cell                                                                                                    | BSI   | C LAC    | CellId | ARFCN    | Power    | C1    | C2    | TA | RxQual | PLMN   |
|                             | #MONI: S                                                                                                    | 70    | 55FA     | 1D23   | 736      | -83dbm   | 19    | 33    | 1  | 0      | I WIND |
|                             | #MONI: N1                                                                                                    | 75    | 55FA     | 1297   | 983      | -78dbm   | 26    | 20    |    |        |        |
|                             |                                                                                                    | 72    | 55FA     | 1289   | 976      | -82dbm   | 22    | 16    |    |        |        |
|                             |                                                                                                    | 70    | 55FA     | 1D15   | 749      | -92dbm   |       |       |    |        |        |
|                             |                                                                                                    | 72    | 55FA     | 1D0D   | 751      | -92dbm   | 10    | 18    |    |        |        |
|                             | #MONI: N5                                                                                                    | 75    | 55FA     | 1296   | 978      | -95dbm   | 9     | 3     |    |        |        |
|                             | #MONI: N6                                                                                                    | 70    | 55FA     | 1D77   | 756      | -99dbm   | 3     | 11    |    |        |        |
|                             | OK                                                                                                    |       |          |        |          |          |       |       |    |        |        |
| Note                        | The refrest                                                                                                    | n tim | e of the | measu  | res is p | reset to | 3 se  | C.    |    |        |        |
|                             | The refresh time of the measures is preset to 3 sec.<br>The timing advance value is meaningful only during calls or GPRS transfers |       |          |        |          |          |       |       |    |        |        |
|                             | -                                                                                                    | auve  |          |        | caring   |          | Juill | iy ca |    | GERG   |        |
|                             | active.                                                                                                    |       |          |        |          |          |       |       |    |        |        |

## 3.5.5.1.33 Serving Cell Information - #SERVINFO

| #SERVINFO - Servi | ng Cell Information                                                                                                    |
|-------------------|----------------------------------------------------------------------------------------------------|
| AT#SERVINFO       | Execution command reports information about serving cell, in the format:                                                                                                    |
|                   | #SERVINFO: <b-arfcn>,<dbm>,<netnameasc>,<netcode>,<br/>,<bsic>,<lac>,<ta>,<gprs>[,[<pb-arfcn>],[<nom>],<br/><rac>,[PAT]]</rac></nom></pb-arfcn></gprs></ta></lac></bsic></netcode></netnameasc></dbm></b-arfcn>                                                                                                    |
|                   | <ul> <li>where:</li> <li><b-arfcn> - BCCH ARFCN of the serving cell</b-arfcn></li> <li><dbm> - received signal strength in dBm</dbm></li> <li><netnameasc> - operator name, quoted string type</netnameasc></li> <li><netcode> - country code and operator code, hexadecimal representation</netcode></li> <li><bsic> - Base Station Identification Code</bsic></li> <li><lac> - Localization Area Code</lac></li> <li><ta> - Time Advance: it's available only if a GSM or GPRS is running</ta></li> <li><gprs> - GPRS supported in the cell</gprs></li> <li>0 - not supported</li> <li>1 - supported</li> </ul> |
|                   | The following information will be present only if GPRS is supported in the cell <pb-arfcn> - PBCCH ARFCN of the serving cell; it'll be printed only if PBCCH is supported by the cell, otherwise the label "hopping" will be printed <nom> - Network Operation Mode"I"</nom></pb-arfcn>                                                                                                    |

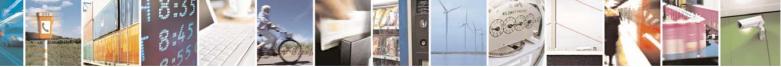

Reproduction forbidden without Telit Communications S.p.A. written authorization - All Rights Reserved

page 161 of 232

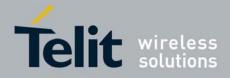

| #SERVINFO - Serving Cell Information |                                                                                                    |  |  |
|--------------------------------------|----------------------------------------------------------------------------------------------------|--|--|
|                                      | "II"<br>"III"<br><b><rac></rac></b> - Routing Area Colour Code<br><b><pat></pat></b> - Priority Access Threshold<br>0 |  |  |
|                                      | 36                                                                                                    |  |  |

| 3.5.5.1.34 | ATD Dialing Mode - #DIALMODE |
|------------|------------------------------|
|------------|------------------------------|

| <b>#DIALMODE - Dialin</b> | g Mode                                                                                                    |
|---------------------------|----------------------------------------------------------------------------------------------------|
| AT#DIALMODE=              | Set command sets dialing modality.                                                                                                    |
| [ <mode>]</mode>          |                                                                                                    |
|                           | Parameter:                                                                                                    |
|                           | <mode></mode>                                                                                                    |
|                           |                                                                                                    |
|                           | 0 - (voice call only) <b>OK</b> result code is received as soon as it starts remotely ringing (factory default)                                                                           |
|                           | <ol> <li>(voice call only) OK result code is received only after the called party<br/>answers. Any character typed aborts the call and NO CARRIER result<br/>code is received.</li> </ol> |
|                           | 2 - (voice call and data call) the following custom result codes are                                                                                                    |
|                           | received, monitoring step by step the call status:                                                                                                    |
|                           | DIALING (MO in progress)                                                                                                    |
|                           | RINGING (remote ring)                                                                                                    |
|                           |                                                                                                    |
|                           | CONNECTED (remote call accepted)                                                                                                    |
|                           | RELEASED (after ATH)                                                                                                    |
|                           | DISCONNECTED (remote hang-up)                                                                                                    |
|                           |                                                                                                    |
|                           | Note: The setting is saved in NVM and available on following reboot.                                                                                                    |
| AT#DIALMODE?              | Read command returns current ATD dialing mode in the format:                                                                                                    |
|                           |                                                                                                    |
|                           | #DIALMODE: <mode></mode>                                                                                                    |
| AT#DIALMODE=?             | Test command returns the range of values for parameter <b><mode></mode></b>                                                                                                    |
|                           |                                                                                                    |

### 3.5.5.1.35 Automatic Call - #ACAL

| #ACAL - Automa   | #ACAL - Automatic Call                                                                                                    |  |
|------------------|----------------------------------------------------------------------------------------------------|--|
| AT#ACAL=         | Set command enables/disables the automatic call function.                                                                                                    |  |
| [ <mode>]</mode> |                                                                                                    |  |
|                  | Parameter:                                                                                                    |  |
|                  | <mode></mode>                                                                                                    |  |
|                  | <ul> <li>0 - disables the automatic call function (factory default)</li> <li>1 - enables the automatic call function. If enabled (and &amp;D2 has been issued), the transition OFF/ON of DTR causes an automatic call to the first number (position 0) stored in the internal phonebook.</li> </ul> |  |
|                  | Note: type of call depends on the last issue of command <b>+FCLASS</b> .                                                                                                    |  |

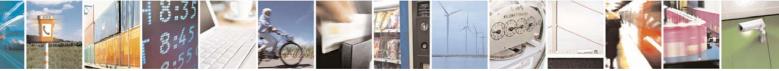

Reproduction forbidden without Telit Communications S.p.A. written authorization - All Rights Reserved

page 162 of 232

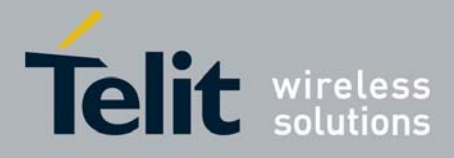

| #ACAL - Automat | ic Call                                                                                                    |
|-----------------|----------------------------------------------------------------------------------------------------|
| AT#ACAL?        | Read command reports whether the automatic call function is currently enabled or not, in the format:<br>#ACAL: <mode></mode> |
| AT#ACAL=?       | Test command returns the supported range of values for parameter <b><mode></mode></b> .                                      |
| Note            | See <b>&amp;Z</b> to write and <b>&amp;N</b> to read the number on module internal phonebook.                                |

### 3.5.5.1.36 Extended Automatic Call - #ACALEXT

| #ACALEXT - Extended Automatic Call |                                                                                               |
|------------------------------------|-----------------------------------------------------------------------------------------------|
| AT#ACALEXT=                        | Set command enables/disables the extended automatic call function.                            |
| <mode>,<index></index></mode>      |                                                                                               |
|                                    | Parameters:                                                                                   |
|                                    | <mode></mode>                                                                                 |
|                                    | 0 - disables the automatic call function (factory default)                                    |
|                                    | 1 - enables the automatic call function from "ME" phonebook.                                  |
|                                    | 2 - enables the automatic call function from "SM" phonebook.                                  |
|                                    | <index> - it indicates a position in the currently selected phonebook.</index>                |
|                                    | If the extended automatic call function is enabled and <b>&amp;D2</b> has been issued,        |
|                                    | the transition OFF/ON of DTR causes an automatic call to the number                           |
|                                    | stored in position <b><index></index></b> in the selected phonebook.                          |
|                                    | Note: type of call depends on the last issue of command <b>+FCLASS</b> .                      |
| AT#ACALEXT?                        | Read command reports either whether the automatic call function is                            |
|                                    | currently enabled or not, and the last <b><index></index></b> setting in the format:          |
|                                    | #ACALEXT: <mode>,<index></index></mode>                                                       |
| AT#ACALEXT=?                       | The range of available positions in a phonebook depends on the selected                       |
|                                    | phonebook. This is the reason why the test command returns three                              |
|                                    | ranges of values: the first for parameter <b><mode></mode></b> , the second for               |
|                                    | parameter <b><index></index></b> when "ME" is the chosen phonebook, the third for             |
|                                    | parameter <b><index></index></b> when "SM" is the chosen phonebook.                           |
| Note                               | Issuing #ACALEXT causes the #ACAL <mode> to be changed.</mode>                                |
|                                    | Issuing AT#ACAL=1 causes the #ACALEXT <index> to be set to default.</index>                   |
|                                    | It is recommended to NOT use contemporaneously either <b>#ACALEXT</b> and <b>#ACAL</b>        |
| Note                               | See <b>&amp;Z</b> to write and <b>&amp;N</b> to read the number on module internal phonebook. |

### 3.5.5.1.37 Extended Call Monitoring - #ECAM

| #ECAM - Extended Call Monitoring |                                                                       |
|----------------------------------|-----------------------------------------------------------------------|
| AT#ECAM=                         | This command enables/disables the call monitoring function in the ME. |
| [ <onoff>]</onoff>               |                                                                       |

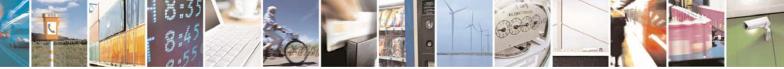

Reproduction forbidden without Telit Communications S.p.A. written authorization - All Rights Reserved

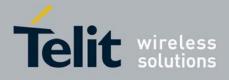

| #ECAM - Extended Call Monitoring |                                                                                                    |
|----------------------------------|----------------------------------------------------------------------------------------------------|
|                                  | Parameter:<br><onoff><br/>0 - disables call monitoring function (factory default)<br/>1 - enables call monitoring function; the ME informs about call events,<br/>such as incoming call, connected, hang up etc. using the following<br/>unsolicited indication:<br/>#ECAM: <ccid>,<ccstatus>,<calltype>,,,[<number>,,<type>]</type></number></calltype></ccstatus></ccid></onoff> |
|                                  | where<br><ccid> - call ID<br/><ccstatus> - call status<br/>0 - idle<br/>1 - calling (MO)<br/>2 - connecting (MO)<br/>3 - active<br/>4 - hold<br/>5 - waiting (MT)<br/>6 - alerting (MT)<br/>7 - busy<br/><calltype> - call type<br/>1 - voice</calltype></ccstatus></ccid>                                                                                                    |
|                                  | 2 - data<br><number> - called number (valid only for <ccstatus>=1)<br/><type> - type of <number><br/>129 - national number<br/>145 - international number<br/>Note: the unsolicited indication is sent along with usual codes (OK, NO<br/>CARRIER, BUSY).</number></type></ccstatus></number>                                                                                      |
| AT#ECAM?                         | Read command reports whether the extended call monitoring function is currently enabled or not, in the format:<br>#ECAM: <onoff></onoff>                                                                                                    |
| AT#ECAM=?                        | Test command returns the list of supported values for <onoff></onoff>                                                                                                    |

# 3.5.5.1.38 SMS Overflow - #SMOV

| #SMOV - SMS Overflow         |                                                                                                    |
|------------------------------|----------------------------------------------------------------------------------------------------|
| AT#SMOV=<br>[ <mode>]</mode> | Set command enables/disables the SMS overflow signalling function.                                                                                                    |
|                              | <ul> <li>Parameter:</li> <li><mode></mode></li> <li>0 - disables SMS overflow signaling function (factory default)</li> <li>1 - enables SMS overflow signalling function; when the maximum storage capacity has reached, the following network initiated notification is send:</li> </ul> |

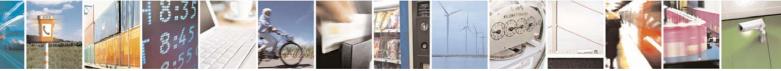

Reproduction forbidden without Telit Communications S.p.A. written authorization - All Rights Reserved

page 164 of 232

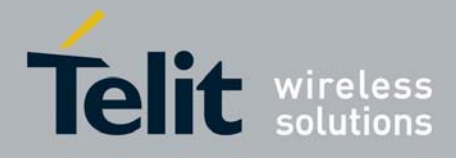

80343ST10057a Rev.1 – May 2009

| #SMOV - SMS Overflow |                                                                                                    |
|----------------------|----------------------------------------------------------------------------------------------------|
|                      | #SMOV: <memo></memo>                                                                                          |
| AT#SMOV?             | Read command reports whether the SMS overflow signalling function is currently enabled or not, in the format: |
|                      | #SMOV: <mode></mode>                                                                                          |
| AT#SMOV=?            | Test command returns the supported range of values of parameter <b><mode></mode></b> .                        |

### 3.5.5.1.39 Mailbox Numbers - #MBN

| #MBN - Mailbox | Numbers                                                                                                    |
|----------------|----------------------------------------------------------------------------------------------------|
| AT#MBN         | Execution command returns the mailbox numbers stored on SIM, if this service is provided by the SIM.                                                                                                    |
|                | The response format is:<br>[#MBN: <index>,<number>,<type>[,<text>][,mboxtype][<cr><lf><br/>#MBN: <index>,<number>,<type>[,<text>][,mboxtype][]]]</text></type></number></index></lf></cr></text></type></number></index>                                                                                                    |
|                | <pre>where:<br/><index> - record number<br/><number> - string type mailbox number in the format <type><br/><type> - type of mailbox number octet in integer format<br/>129 - national numbering scheme<br/>145 - international numbering scheme (contains the character "+")<br/><text> - the alphanumeric text associated to the number; used character set<br/>should be the one selected with command +CSCS<br/><mboxtype> - the message waiting group type of the mailbox, if available:<br/>"VOICE" - voice</mboxtype></text></type></type></number></index></pre> |
|                | "FAX" - fax<br>"EMAIL" - electronic mail<br>"OTHER" - other                                                                                                    |
|                | Note: if all queried locations are empty (but available), no information text lines will be returned.                                                                                                    |
| AT#MBN=?       | Test command returns the <b>OK</b> result code.                                                                                                    |

### 3.5.5.1.40 Message Waiting Indication - #MWI

| #MWI - Message Waiting Indication |                                                                                            |
|-----------------------------------|--------------------------------------------------------------------------------------------|
| AT#MWI= <enable></enable>         | Set command enables/disables the presentation of the <b>message waiting indicator</b> URC. |
|                                   | Parameter:                                                                                 |
|                                   | 0 - disable the presentation of the <b>#MWI</b> URC                                        |

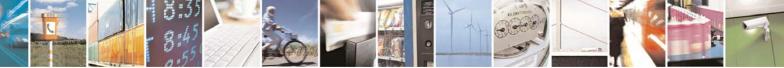

Reproduction forbidden without Telit Communications S.p.A. written authorization - All Rights Reserved

page 165 of 232

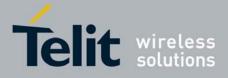

| AT#MWI? | Read command reports wheter the presentation of the <b>message waiting</b><br><b>indicator</b> URC is currently enabled or not, and the current status of the                                                                                                    |
|---------|----------------------------------------------------------------------------------------------------|
|         | <count> - message counter: number of pending messages related to the<br/>message waiting indicator <indicator> as it is stored on SIM.</indicator></count>                                                                                                    |
|         | 4 - E-mail<br>5 - Other                                                                                                    |
|         | 3 - Fax                                                                                                    |
|         | <ul><li>1 - either Line 1 (CPHS context) or Voice (3GPP context)</li><li>2 - Line 2 (CPHS context)</li></ul>                                                                                                    |
|         | <indicator></indicator>                                                                                                    |
|         | 1 - there are waiting messages related to the message waiting indicator<br><indicator>.</indicator>                                                                                                    |
|         | 0 - no waiting message indicator is currently set: if this the case no other information is reported                                                                                                    |
|         | <status></status>                                                                                                    |
|         | where:                                                                                                    |
|         | #MWI: <status>[,<indicator>[,<count>][<cr><lf><br/>#MWI: <status>,<indicator>[,<count>][]]]</count></indicator></status></lf></cr></count></indicator></status>                                                                                                    |
|         | The presentation at startup of the <b>message waiting indicators</b> status, as they are currently stored on SIM, is as follows:                                                                                                    |
|         |                                                                                                    |
|         | pending messages related to the message waiting indicator                                                                                                    |
|         | 5 - Other <pre><count< pre=""> - message counter: network information reporting the number of</count<></pre>                                                                                                    |
|         | 4 - E-mail                                                                                                    |
|         | 2 - Line 2 (CPHS context only)<br>3 - Fax                                                                                                    |
|         | <pre><indicator> 1 - either Line 1 (CPHS context) or Voice (3GPP context)</indicator></pre>                                                                                                    |
|         | 1 - set: there's a new waiting message related to the indicator <indicator></indicator>                                                                                                    |
|         | 0 - clear: it has been deleted one of the messages related to the indicator<br><indicator>.</indicator>                                                                                                    |
|         | <status></status>                                                                                                    |
|         | where:                                                                                                    |
|         | #MWI: <status>,<indicator>[,<count>]</count></indicator></status>                                                                                                    |
|         | The URC format is:                                                                                                    |
|         | are currently stored on SIM.                                                                                                    |
|         | waiting indicator is received from the network and, at startup, the presentation of the status of the <b>message waiting indicators</b> , as they                                                                                                    |
|         | Bernard Strain Strain Str |

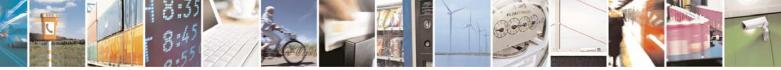

Reproduction forbidden without Telit Communications S.p.A. written authorization - All Rights Reserved

page 166 of 232

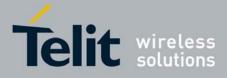

| #MWI - Message Waiting Indication |                                                                                                    |
|-----------------------------------|----------------------------------------------------------------------------------------------------|
|                                   | <b>message waiting indicators</b> as they are currently stored on SIM. The format is:                                                                                                    |
|                                   | #MWI: <enable>,<status>[,<indicator>[,<count>][<cr><lf><br/>#MWI: <enable>,<status>,<indicator>[,<count>][]]]</count></indicator></status></enable></lf></cr></count></indicator></status></enable> |
| AT#MWI=?                          | Test command returns the range of available values for parameter <b><enable></enable></b>                                                                                                    |

### 3.5.5.1.41 Audio Codec - #CODEC

| #CODEC - Audio Co  | #CODEC - Audio Codec                                                                                                    |  |
|--------------------|----------------------------------------------------------------------------------------------------|--|
| AT#CODEC=          | Set command sets the audio codec mode.                                                                                                    |  |
| [ <codec>]</codec> |                                                                                                    |  |
|                    | Parameter:                                                                                                    |  |
|                    | <codec></codec>                                                                                                    |  |
|                    | <ul> <li>0 - all the codec modes are enabled (factory default)</li> <li>131 - sum of integers each representing a specific codec mode:</li> </ul> |  |
|                    | 1 - FR, full rate mode enabled<br>2 - EFR, enhanced full rate mode enabled                                                                        |  |
|                    | 4 - HR, half rate mode enabled<br>8 - AMR-FR, AMR full rate mode enabled<br>16 - AMR-HR, AMR half rate mode enabled                               |  |
|                    | Note: the full rate mode is added by default to any setting in the SETUP message (as specified in ETSI 04.08).                                    |  |
|                    | Note: the setting 0 is equivalent to the setting 31.                                                                                              |  |
|                    | Note: The codec setting is saved in the profile parameters.                                                                                       |  |
| AT#CODEC?          | Read command returns current audio codec mode in the format:                                                                                      |  |
|                    | #CODEC: <codec></codec>                                                                                                    |  |
| AT#CODEC=?         | Test command returns the range of available values for parameter <codec></codec>                                                                  |  |
| Example            | AT#CODEC=14<br>OK                                                                                                    |  |
|                    | sets the codec modes HR (4), EFR (2) and AMR-FR (8) and FR (1)                                                                                    |  |

## 3.5.5.1.42 Handsfree Echo Canceller - #SHFEC

| #SHFEC - Handsfree Echo Canceller |                                                                   |
|-----------------------------------|-------------------------------------------------------------------|
| AT#SHFEC=                         | Set command enables/disables the echo canceller function on audio |
| [ <mode>]</mode>                  | handsfree output.                                                 |

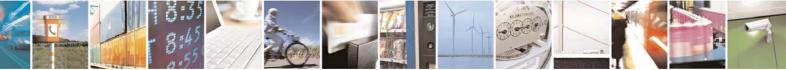

Reproduction forbidden without Telit Communications S.p.A. written authorization - All Rights Reserved

page 167 of 232

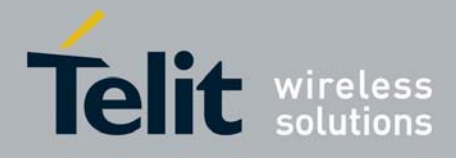

80343ST10057a Rev.1 - May 2009

| <b>#SHFEC - Handsfree</b> | #SHFEC - Handsfree Echo Canceller                                                                                                    |  |
|---------------------------|----------------------------------------------------------------------------------------------------|--|
|                           | Parameter:<br><b><mode></mode></b><br>0 - disables echo canceller for handsfree mode (factory default)<br>1 - enables echo canceller for handsfree mode<br>Note: This setting returns to default after power off. |  |
| AT#SHFEC?                 | Read command reports whether the echo canceller function on audio handsfree output is currently enabled or not, in the format:<br>#SHFEC: <mode></mode>                                                           |  |
| AT#SHFEC=?                | Test command returns the supported range of values of parameter <b><mode></mode></b> .                                                                                                    |  |

### 3.5.5.1.43 Handsfree Microphone Gain - #HFMICG

| #HFMICG - Handsfree Microphone Gain |                                                                                  |
|-------------------------------------|----------------------------------------------------------------------------------|
| AT#HFMICG=                          | Set command sets the handsfree microphone input gain                             |
| [ <level>]</level>                  |                                                                                  |
|                                     | Parameter:                                                                       |
|                                     | <li>level&gt;: handsfree microphone input gain</li>                              |
|                                     | 07 - handsfree microphone gain (+6dB/step)                                       |
| AT#HFMICG?                          | Read command returns the current handsfree microphone input gain, in the format: |
|                                     | #HFMICG: <level></level>                                                         |
| AT#HFMICG=?                         | Test command returns the supported range of values of parameter                  |
|                                     | <level>.</level>                                                                 |

### 3.5.5.1.44 Handset Microphone Gain - #HSMICG

| #HSMICG - Handset Microphone Gain |                                                                                  |
|-----------------------------------|----------------------------------------------------------------------------------|
| AT#HSMICG=                        | Set command sets the handset microphone input gain                               |
| [ <level>]</level>                |                                                                                  |
|                                   | Parameter:                                                                       |
|                                   | <li>level&gt;: handset microphone input gain</li>                                |
|                                   | 07 - handset microphone gain (+6dB/step)                                         |
| AT#HSMICG?                        | Read command returns the current handset microphone input gain, in the format:   |
|                                   | #HSMICG: <level></level>                                                         |
| AT#HSMICG=?                       | Test command returns the supported range of values of parameter <level>.</level> |

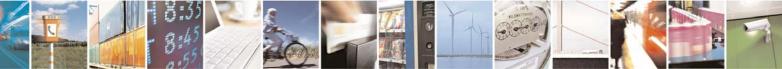

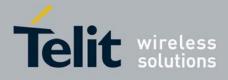

80343ST10057a Rev.1 - May 2009

| #SHFSD - Set Headset Sidetone |                                                                                               |
|-------------------------------|-----------------------------------------------------------------------------------------------|
| AT#SHFSD=                     | Set command enables/disables the sidetone on headset audio output.                            |
| [ <mode>]</mode>              |                                                                                               |
|                               | Parameter:                                                                                    |
|                               | <mode></mode>                                                                                 |
|                               | 0 - disables the headset sidetone (factory default)                                           |
|                               | 1 - enables the headset sidetone.                                                             |
|                               |                                                                                               |
|                               | Note: This setting returns to default after power off.                                        |
| AT#SHFSD?                     | Read command reports whether the headset sidetone is currently enabled or not, in the format: |
|                               | #SHFSD: <mode></mode>                                                                         |
| AT#SHFSD=?                    | Test command returns the supported range of values of parameter <b><mode></mode></b> .        |

### 3.5.5.1.45 Set Headset Sidetone - #SHFSD

### 3.5.5.1.46 Speaker Mute Control - #SPKMUT

| <b>#SPKMUT - Speaker</b> | #SPKMUT - Speaker Mute Control                                                                                                    |  |
|--------------------------|----------------------------------------------------------------------------------------------------|--|
| AT#SPKMUT= <n></n>       | Set command enables/disables the global muting of the speaker audio line, for every audio output ( ring, incoming sms, voice, Network coverage) |  |
|                          | Parameter:<br><n></n>                                                                                                    |  |
|                          | 0 - mute off, speaker active (factory default)<br>1 - mute on, speaker muted.                                                                   |  |
|                          | Note: this command mutes/activates both speaker audio paths, internal speaker and external speaker.                                             |  |
| AT#SPKMUT?               | Read command reports whether the muting of the speaker audio line during a voice call is enabled or not, in the format:                         |  |
|                          | #SPKMUT: <n></n>                                                                                                    |  |
| AT#SPKMUT=?              | Test command reports the supported values for <b><n></n></b> parameter.                                                                         |  |

## 3.5.5.1.47 Handsfree Receiver Gain - #HFRECG

| #HFRECG - Handsfree Receiver Gain |                                                     |  |
|-----------------------------------|-----------------------------------------------------|--|
| AT#HFRECG=                        | Set command sets the handsfree analogue output gain |  |
| <level></level>                   |                                                     |  |
|                                   | Parameter:                                          |  |
|                                   | <level>: handsfree analogue output gain</level>     |  |
|                                   | 06 - handsfree analogue output (-3dB/step)          |  |
|                                   |                                                     |  |

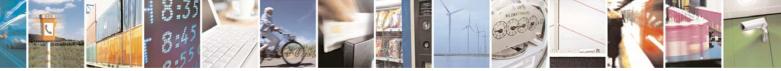

Reproduction forbidden without Telit Communications S.p.A. written authorization - All Rights Reserved

page 169 of 232

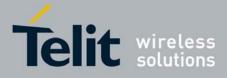

80343ST10057a Rev.1 - May 2009

|              | Note: This parameter is saved in NVM issuing AT&W command.                                             |
|--------------|----------------------------------------------------------------------------------------------------|
| AT#HFRECG?   | Read command returns the current handsfree analog output gain, in the format: #HFRECG: <level></level> |
|              |                                                                                                    |
| AT#HFRECG =? | Test command returns the supported range of values of parameter                                        |
|              | <level>.</level>                                                                                       |

### 3.5.5.1.48 Handset Receiver Gain - #HSRECG

| #HSRECG - Handset Receiver Gain |                                                                                          |
|---------------------------------|------------------------------------------------------------------------------------------|
| AT#HSRECG=<br><level></level>   | Set command sets the handset analogue output gain                                        |
|                                 | Parameter:                                                                               |
|                                 | <li>level&gt;: handset analogue output gain</li>                                         |
|                                 | 06 - handset analogue output (-3dB/step)                                                 |
|                                 | Note: This parameter is saved in NVM issuing AT&W command.                               |
| AT#HSRECG?                      | Read command returns the current handset analog output gain, in the format:              |
|                                 | #HSRECG: <level></level>                                                                 |
| AT#HSRECG =?                    | Test command returns the supported range of values of parameter <a></a> <level>.</level> |

# 3.5.5.1.49 Audio Profile Factory Configuration - #PRST

| <b>#PRST - Audio Profi</b> | le Factory Configuration                                                                                                    |
|----------------------------|----------------------------------------------------------------------------------------------------|
| AT#PRST                    | Execution command resets the actual audio parameters in the NVM of the device to the default set. It is not allowed if active audio profile is 0. The audio parameters to reset are:                                                                                                    |
|                            | <ul> <li>microphone line gain</li> <li>earpiece line gain</li> <li>side tone gain</li> <li>LMS adaptation speed (step size)</li> <li>LMS filter length (number of coefficients)</li> <li>speaker to micro signal power relation</li> <li>noise reduction max attenuation</li> <li>noise reduction weighting factor (band 300-500Hz)</li> <li>noise reduction weighting factor (band 500-4000Hz)</li> <li>AGC Additional attenuation</li> <li>AGC minimal attenuation</li> <li>AGC maximal attenuation</li> </ul> |
| AT#PRST=?                  | Test command returns the <b>OK</b> result code.                                                                                                    |
| Example                    | AT#PRST                                                                                                    |

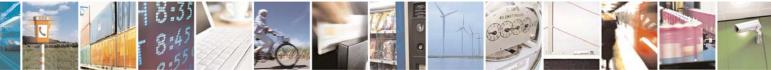

Reproduction forbidden without Telit Communications S.p.A. written authorization - All Rights Reserved

page 170 of 232

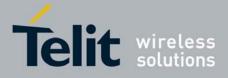

| <b>#PRST - Audio Profile Factory Configuration</b> |                                |
|----------------------------------------------------|--------------------------------|
|                                                    | OK                             |
|                                                    | Current audio profile is reset |

### 3.5.5.1.1 Audio Profile Configuration Save - #PSAV

| #PSAV - Audio Profile Configuration Save |                                                                                                    |
|------------------------------------------|----------------------------------------------------------------------------------------------------|
| AT#PSAV                                  | Execution command saves the actual audio parameters in the NVM of the device.<br>It is not allowed if active audio profile is 0.<br>The audio parameters to store are:<br>- microphone line gain<br>- earpiece line gain<br>- side tone gain<br>- LMS adaptation speed<br>- LMS filter length (number of coefficients)<br>- speaker to micro signal power relation<br>- noise reduction max attenuation<br>- noise reduction weighting factor (band 300-500Hz)<br>- noise reduction weighting factor (band 500-4000Hz)<br>- AGC Additional attenuation<br>- AGC minimal attenuation |
| AT#PSAV=?                                | Test command returns the <b>OK</b> result code.                                                                                                    |
| Example                                  | AT#PSAV<br>OK<br>Current audio profile is saved in NVM                                                                                                    |

### 3.5.5.1.2 Audio Profile Selection - #PSEL

| <b>#PSEL - Audio Profile Selection</b> |                                                                                                    |
|----------------------------------------|----------------------------------------------------------------------------------------------------|
| AT#PSEL= <prof></prof>                 | Set command selects the active audio profile                                                                       |
|                                        | Parameter:<br><b>&gt;prof&gt;</b> : current profile<br>0 - standard profile<br>13 - extended profile, modificable. |
|                                        | Note: This parameter is saved in NVM issuing AT&W command.                                                         |
| AT#PSEL?                               | The read command returns the active profile in the format:                                                         |
|                                        | #PSEL: <prof></prof>                                                                                               |
| AT#PSEL=?                              | Test command returns the supported range of values of parameter <b><prof></prof></b> .                             |

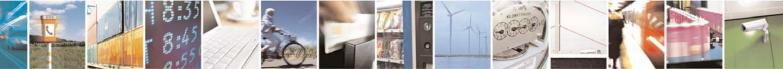

Reproduction forbidden without Telit Communications S.p.A. written authorization - All Rights Reserved

page 171 of 232

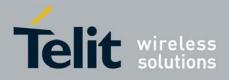

| 3.3.3.1.3 Audio Frome Setting - #FSET        |                                                                                                    |  |
|----------------------------------------------|----------------------------------------------------------------------------------------------------|--|
| <b>#PSET - Audio Profil</b>                  | #PSET - Audio Profile Setting                                                                                                    |  |
| AT#PSET=                                     | Set command sets parameters for the active audio profile. It is not allowed if                                                             |  |
| <scal _in=""></scal>                         | active audio profile is 0.                                                                                                    |  |
| [, <scal _out=""></scal>                     |                                                                                                    |  |
| [, <side_tone_atten></side_tone_atten>       | Parameters:                                                                                                    |  |
| [, <adaption_speed></adaption_speed>         | <scal_in> - microphone line digital gain</scal_in>                                                                                         |  |
| [, <filter_length></filter_length>           | <scal_out> - earpiece line digital gain</scal_out>                                                                                         |  |
| [, <rxtxrelation></rxtxrelation>             | <side_tone_atten> - side tone attenuation</side_tone_atten>                                                                                |  |
| [, <nr_atten></nr_atten>                     | <adaption_speed> - LMS adaptation speed</adaption_speed>                                                                                   |  |
| [, <nr_w_0><br/>[,<nr_w_1></nr_w_1></nr_w_0> | <pre><filter_length> - LMS filter length (number of coefficients)</filter_length></pre>                                                    |  |
| [, <add_atten></add_atten>                   | <rxtxrelation> - speaker to micro signal power relation</rxtxrelation>                                                                     |  |
| [, <adu_atten></adu_atten>                   | <nr_ atten=""> - noise reduction max attenuation</nr_>                                                                                     |  |
| [, <max_atten></max_atten>                   | <nr_w_0> - noise reduction weighting factor (band 300-500Hz)</nr_w_0>                                                                      |  |
| נוננננננננ                                   | <nr_w_1> - noise reduction weighting factor (band 500-4000Hz)</nr_w_1>                                                                     |  |
|                                              | <add_atten> - AGC Additional attenuation</add_atten>                                                                                       |  |
|                                              | <min_atten> - AGC minimal attenuation</min_atten>                                                                                          |  |
|                                              | <max_atten> - AGC maximal attenuation</max_atten>                                                                                          |  |
| AT#PSET?                                     | Read command returns the parameters for the active profile in the format:                                                                  |  |
|                                              | #PSET: <scal_in>,<scal_out>,<side_tone_atten>,<adaption_speed>,<fil< th=""></fil<></adaption_speed></side_tone_atten></scal_out></scal_in> |  |
|                                              | ter_length>, <rxtxrelation>,<nr_atten>,<nr_w_0>,<nr_w_1>,<add_atten></add_atten></nr_w_1></nr_w_0></nr_atten></rxtxrelation>               |  |
|                                              | , <min_atten>,<max_atten></max_atten></min_atten>                                                                                          |  |
|                                              | ···································                                                                                                    |  |
|                                              | It is not allowed if active audio profile is 0.                                                                                            |  |
| AT#PSET=?                                    | Test command returns the supported range of values for the audio                                                                           |  |
|                                              | parameters.                                                                                                    |  |

### 3.5.5.1.3 Audio Profile Setting - #PSET

### 3.5.5.1.4 Handsfree Automatic Gain Control - #SHFAGC

| <b>#SHFAGC - Handsfr</b>      | #SHFAGC - Handsfree Automatic Gain Control                                                                                                    |  |
|-------------------------------|----------------------------------------------------------------------------------------------------|--|
| AT# SHFAGC =<br><mode></mode> | Set command enables/disables the automatic gain control function on audio handsfree input.                                                                      |  |
|                               | Parameter:<br><b><mode></mode></b><br>0 - disables automatic gain control for handsfree mode (default)<br>1 - enables automatic gain control for handsfree mode |  |
| AT# SHFAGC?                   | Note: This parameter is saved in NVM issuing AT&W command.<br>Read command reports whether the automatic gain control function on                               |  |
|                               | audio handsfree input is currently enabled or not, in the format:                                                                                               |  |

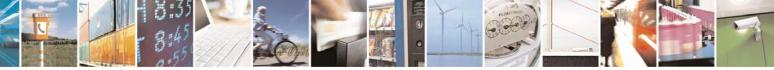

Reproduction forbidden without Telit Communications S.p.A. written authorization - All Rights Reserved

page 172 of 232

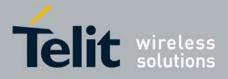

80343ST10057a Rev.1 - May 2009

| <b>#SHFAGC - Handsfree Automatic Gain Control</b> |                                                                                        |
|---------------------------------------------------|----------------------------------------------------------------------------------------|
|                                                   | #SHFAGC: <mode></mode>                                                                 |
| AT# SHFAGC =?                                     | Test command returns the supported range of values of parameter <b><mode></mode></b> . |
|                                                   |                                                                                        |

### 3.5.5.1.5 Handsfree Noise Reduction - #SHFNR

| <b># SHFNR - Handsfree</b> | e Noise Reduction                                                                                                    |
|----------------------------|----------------------------------------------------------------------------------------------------|
| AT#SHFNR =                 | Set command enables/disables the noise reduction function on audio                                                                                |
| <mode></mode>              | handsfree input.                                                                                                    |
|                            | Parameter:<br><b><mode></mode></b><br>0 - disables noise reduction for handsfree mode (default)<br>1 - enables noise reduction for handsfree mode |
|                            | Note: This parameter is saved in NVM issuing AT&W command.                                                                                        |
| AT#SHFNR?                  | Read command reports whether the noise reduction function on audio handsfree input is currently enabled or not, in the format:                    |
|                            | #SHFNR: <mode></mode>                                                                                                    |
| AT#SHFNR =?                | Test command returns the supported range of values of parameter <pre><mode>.</mode></pre>                                                         |

### 3.5.5.1.6 Handset Automatic Gain Control - #SHSAGC

| <b>#SHSAGC - Hands</b>       | et Automatic Gain Control                                                                                                    |
|------------------------------|----------------------------------------------------------------------------------------------------|
| AT#SHSAGC =<br><mode></mode> | Set command enables/disables the automatic gain control function on audio handset input.         Parameter: <mode>         0 - disables automatic gain control for handset mode (default)         1 - enables automatic gain control for handset mode</mode> |
| AT#SHSAGC?                   | Note: This parameter is saved in NVM issuing AT&W command.         Read command reports whether the automatic gain control function on audio handset input is currently enabled or not, in the format:         #SHSAGC: <mode></mode>                        |
| AT#SHSAGC =?                 | Test command returns the supported range of values of parameter <b><mode></mode></b> .                                                                                                    |

### 3.5.5.1.7 Handset Echo Canceller - #SHSEC

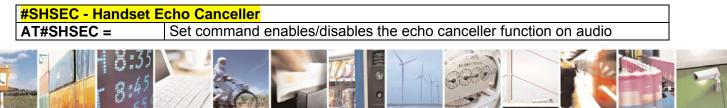

Reproduction forbidden without Telit Communications S.p.A. written authorization - All Rights Reserved

page 173 of 232

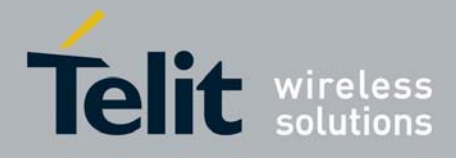

80343ST10057a Rev.1 – May 2009

| #SHSEC - Handset Echo Canceller |                                                                                                    |
|---------------------------------|----------------------------------------------------------------------------------------------------|
| <mode></mode>                   | handset output.                                                                                                    |
|                                 | Parameter:<br><mode></mode>                                                                                                  |
|                                 | 0 - disables echo canceller for handset mode (default)                                                                       |
|                                 | 1 - enables echo canceller for handset mode                                                                                  |
|                                 | Note: This parameter is saved in NVM issuing AT&W command.                                                                   |
| AT#SHSEC?                       | Read command reports whether the echo canceller function on audio handset output is currently enabled or not, in the format: |
|                                 | #SHSEC: <mode></mode>                                                                                                    |
| AT#SHSEC =?                     | Test command returns the supported range of values of parameter <b><mode></mode></b> .                                       |

## 3.5.5.1.8 Handset Noise Reduction - #SHSNR

| <b>#SHSNR - Handset N</b> | loise Reduction                                                                                                    |
|---------------------------|----------------------------------------------------------------------------------------------------|
| AT# SHSNR =               | Set command enables/disables the noise reduction function on audio                                                           |
| <mode></mode>             | handset input.                                                                                                    |
|                           | Parameter:<br><mode></mode>                                                                                                  |
|                           | 0 - disables noise reduction for handset mode (default)                                                                      |
|                           | 1 - enables noise reduction for handset mode                                                                                 |
|                           | Note: This parameter is saved in NVM issuing AT&W command.                                                                   |
| AT# SHSNR?                | Read command reports whether the noise reduction function on audio handset input is currently enabled or not, in the format: |
|                           | # SHSNR: <mode></mode>                                                                                                    |
| AT# SHSNR =?              | Test command returns the supported range of values of parameter                                                              |
|                           | <mode>.</mode>                                                                                                    |

### 3.5.5.1.9 Set Handset Sidetone - #SHSSD

| #SHSSD - Set Handset Sidetone |                                                                                                    |
|-------------------------------|----------------------------------------------------------------------------------------------------|
| AT#SHSSD=<br><mode></mode>    | Set command enables/disables the sidetone on handset audio output.                                                                                                    |
|                               | Parameter:<br><b>(mode)</b><br>0 - disables the handset sidetone<br>1 - enables the handset sidetone (factory default)<br><i>Note: This parameter is saved in NVM issuing AT&amp;W command.</i> |

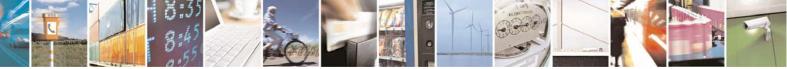

Reproduction forbidden without Telit Communications S.p.A. written authorization - All Rights Reserved

page 174 of 232

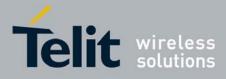

| #SHSSD - Set Handset Sidetone |                                                                                                    |
|-------------------------------|----------------------------------------------------------------------------------------------------|
| AT#SHSSD?                     | Read command reports whether the headset sidetone is currently enabled or not, in the format:<br>#SHSSD: <mode></mode> |
| AT#SHSSD=?                    | Test command returns the supported range of values of parameter <b><mode></mode></b> .                                 |

### 3.5.5.1.10 Repeat Last Command - #/

| #/ - Repeat Last Com | nmand                                                               |
|----------------------|---------------------------------------------------------------------|
| AT#/                 | Execute command is used to execute again the last received command. |

# 3.5.5.1.11 Network Timezone - #NITZ

| <b>#NITZ - Network Tin</b> | nezone                                                                                                    |
|----------------------------|----------------------------------------------------------------------------------------------------|
| AT#NITZ=                   | Set command enables/disables automatic date/time updating and Network                                       |
| [ <val></val>              | Timezone unsolicited indication.                                                                            |
| [, <mode>]]</mode>         | Date and time information can be sent by the network after GSM                                              |
|                            | registration or after GPRS attach.                                                                          |
|                            | Parameters:                                                                                                 |
|                            | <val></val>                                                                                                 |
|                            | 0 - disables automatic set (factory default)                                                                |
|                            | 1 - enables automatic set                                                                                   |
|                            | <mode></mode>                                                                                               |
|                            | 0 - disables unsolicited message (factory default)                                                          |
|                            | 1 - enables unsolicited message; after date and time updating the following unsolicited indication is sent: |
|                            | #NITZ: "yy/MM/dd,hh:mm:ss"                                                                                  |
|                            | where:                                                                                                    |
|                            | <b>yy</b> - year                                                                                            |
|                            | MM - month (in digits)                                                                                      |
|                            | dd - day                                                                                                    |
|                            | hh - hour                                                                                                   |
|                            | mm - minute                                                                                                 |
| A T (()) (T T O            | ss - second                                                                                                 |
| AT#NITZ?                   | Read command reports whether automatic date/time updating is currently                                      |
|                            | enabled or not, and whether Network Timezone unsolicited indication is                                      |
|                            | enabled or not, in the format:                                                                              |
|                            | #NITZ: <val>,<mode></mode></val>                                                                            |
| AT#NITZ=?                  | Test command returns supported values of parameters <b><val></val></b> and <b><mode></mode></b> .           |

# 3.5.5.1.12 Skip Escape Sequence - #SKIPESC

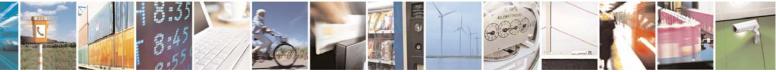

Reproduction forbidden without Telit Communications S.p.A. written authorization - All Rights Reserved

page 175 of 232

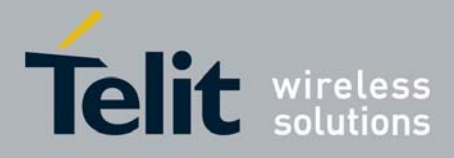

80343ST10057a Rev.1 - May 2009

| <b>#SKIPESC - Skip Es</b> | cape Sequence                                                                                                  |
|---------------------------|----------------------------------------------------------------------------------------------------|
| AT#SKIPESC=               | Set command enables/disables skipping the escape sequence +++ while                                            |
| [ <mode>]</mode>          | transmitting during a data connection.                                                                         |
|                           | Parameter:<br><mode></mode>                                                                                    |
|                           | 0 - doesn't skip the escape sequence; its transmission is enabled (factory default).                           |
|                           | 1 - skips the escape sequence; its transmission is not enabled.                                                |
|                           | Note: in case of an FTP connection, the escape sequence is not transmitted, regardless of the command setting. |
| AT#SKIPESC?               | Read command reports whether escape sequence skipping is currently enabled or not, in the format:              |
|                           | #SKIPESC: <mode></mode>                                                                                        |
| AT#SKIPESC=?              | Test command reports supported range of values for parameter <b><mode></mode></b> .                            |

### 3.5.5.1.13 Escape Sequence Guard Time - #E2ESC

| #E2ESC - Escape Se        | equence Guard Time                                                                                                    |
|---------------------------|----------------------------------------------------------------------------------------------------|
| AT#E2ESC=<br>[ <gt>]</gt> | Set command sets a guard time in seconds for the escape sequence in GPRS to be considered a valid one (and return to on-line command mode). |
|                           | Parameter:<br><b><gt></gt></b><br>0 - guard time defined by command S12 (factory default)<br>110 - guard time in seconds                    |
|                           | Note: if the Escape Sequence Guard Time is set to a value different from zero, it overrides the one set with <b>S12</b> .                   |
| AT#E2ESC?                 | Read command returns current value of the escape sequence guard time, in the format:                                                        |
|                           | #E2ESC: <gt></gt>                                                                                                    |
| AT#E2ESC=?                | Test command returns the <b>OK</b> result code.                                                                                             |

3.5.5.1.14 PPP-GPRS Connection Authentication Type - #GAUTH #GAUTH - PPP-GPRS Connection Authentication Type

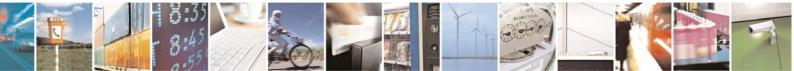

Reproduction forbidden without Telit Communications S.p.A. written authorization - All Rights Reserved

page 176 of 232

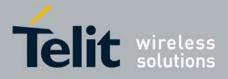

80343ST10057a Rev.1 - May 2009

| <b>#GAUTH - PPP-GPR</b>      | S Connection Authentication Type                                                                             |
|------------------------------|----------------------------------------------------------------------------------------------------|
| AT#GAUTH[=<br><type>]</type> | Set command sets the PPP-GPRS connection authentication type.                                                |
|                              | Parameter                                                                                                    |
|                              | <type><br/>0 - no authentication<br/>1 - PAP authentication (factory default)</type>                         |
|                              | 2 - CHAP authentication                                                                                      |
|                              | 3 – Automatic (PAP and CHAP)                                                                                 |
|                              | Note: for GSM connection <b><type></type></b> is fixed to PAP.                                               |
|                              | Note: if parameter <b><type></type></b> is omitted the behaviour of Set command is the same as Read command. |
| AT#GAUTH?                    | Read command reports the current PPP-GPRS connection authentication type, in the format:                     |
|                              | #GAUTH: <type></type>                                                                                        |
| AT#GAUTH=?                   | Test command returns the range of supported values for parameter <type>.</type>                              |

# 3.5.5.1.1 PPP-GPRS Parameters Configuration - #GPPPCFG

| <b>#GPPPCFG - PPP-GPRS</b>                                                                    | Parameters Configuration                                                                                                    |
|-----------------------------------------------------------------------------------------------|----------------------------------------------------------------------------------------------------|
| AT#GPPPCFG= <host< th=""><th>Set command sets the following PPP-GPRS parameters:</th></host<> | Set command sets the following PPP-GPRS parameters:                                                                                                    |
| IP address> [, <lcp< th=""><th>Host IP Address and LCP timeout value.</th></lcp<>             | Host IP Address and LCP timeout value.                                                                                                    |
| timeout>,[PPP mode ]]                                                                         |                                                                                                    |
|                                                                                               | Parameters:                                                                                                    |
|                                                                                               | <host address="" ip=""> - Host IP Address that is assigned to the PPP server side (the host application). String type, it can be any valid IP address in the format: xxx.xxx.xxx.</host> |
|                                                                                               | If the value is 0.0.0.0 (default), the Host IP Address assigned to the host application is the previous remote IP Address obtained by the Network.                                       |
|                                                                                               | <lcp timeout=""> - LCP response timeout value in 100ms units<br/>10600 hundreds of ms (factory default is 25)</lcp>                                                                      |
|                                                                                               | <ppp mode=""> - PPP mode</ppp>                                                                                                    |
|                                                                                               | 0 (passive mode - default) : the module waits the first message coming from the remote application (e.g. LCP Conf Req) before to start the LCP negotiation                               |
|                                                                                               | 1 (active mode) : the module starts autonomously the LCP negotiation immediately after the CONNECT message                                                                               |
| AT# GPPPCFG?                                                                                  | Read command reports the current PPP-GPRS connection parameters in the format:                                                                                                    |

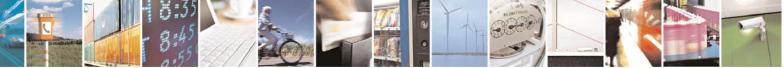

Reproduction forbidden without Telit Communications S.p.A. written authorization - All Rights Reserved

page 177 of 232

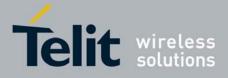

| <b>#GPPPCFG - PPP-GPRS</b> | Parameters Configuration                                                                                           |
|----------------------------|----------------------------------------------------------------------------------------------------|
|                            | #GPPPCFG: <host address="" ip="">,<lcp timeout="">,<ppp mode=""></ppp></lcp></host>                                |
| AT# GPPPCFG =?             | Test command returns the range of supported values for parameter<br><lcp timeout=""> and <ppp mode=""></ppp></lcp> |

### 3.5.5.1.2 RTC Status - #RTCSTAT

| <b>#RTCSTAT - RTC St</b> | atus                                                                                                    |
|--------------------------|----------------------------------------------------------------------------------------------------|
| AT#RTCSTAT=              | Set command resets the RTC status flag.                                                                                                    |
| [ <status>]</status>     |                                                                                                    |
|                          | Parameter:                                                                                                    |
|                          | <status></status>                                                                                                    |
|                          | 0 - Set RTC Status to <b>RTC HW OK</b>                                                                                                    |
|                          | Note: the initial value of RTC status flag is <b>RTC HW Error</b> and it doesn't change until a command <b>AT#RTCSTAT=0</b> is issued.                                 |
|                          | Note: if a power failure occurs and the buffer battery is down the RTC status flag is set to <b>1</b> . It doesn't change until command <b>AT#RTCSTAT=0</b> is issued. |
| AT#RTCSTAT?              | Read command reports the current value of RTC status flag, in the format:                                                                                              |
|                          | #RTCSTAT: <status></status>                                                                                                    |
| AT#RTCSTAT=?             | Test command returns the range of supported values for parameter <status></status>                                                                                     |

### 3.5.5.2 Multisocket AT Commands

### 3.5.5.2.1 Socket Status - #SS

| AT#SS | Execution command reports the current status of the sockets in the format:                                                                                                    |
|-------|----------------------------------------------------------------------------------------------------|
|       | #SS: <connid>,<state>,<locip>,<locport>,<remip>,<remport><br/>[<cr><lf><connid>,<state>,<locip>,<locport>,<remip>,<remport><br/>[…]]</remport></remip></locport></locip></state></connid></lf></cr></remport></remip></locport></locip></state></connid> |
|       | where:<br><b><connid></connid></b> - socket connection identifier<br>16                                                                                                    |
|       | <state> - actual state of the socket:<br/>0 - Socket Closed.</state>                                                                                                    |
|       | 1 - Socket with an active data transfer connection.                                                                                                    |
|       | <ul> <li>2 - Socket suspended.</li> <li>3 - Socket suspended with pending data.</li> <li>4 - Socket listening.</li> </ul>                                                                                                    |

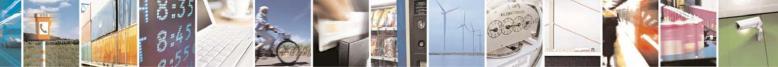

Reproduction forbidden without Telit Communications S.p.A. written authorization - All Rights Reserved

page 178 of 232

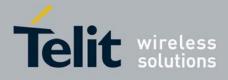

| #SS - Socket Stat | t <mark>us</mark>                                                                                                    |
|-------------------|----------------------------------------------------------------------------------------------------|
|                   | 5 - Socket with an incoming connection. Waiting for the user accept or shutdown command.                             |
|                   | <iocip> - IP address associated by the context activation to the socket. <iocport> - two meanings:</iocport></iocip> |
|                   | <ul> <li>the listening port if we put the socket in listen mode.</li> </ul>                                          |
|                   | - the local port for the connection if we use the socket to connect to a remote machine.                             |
|                   | <remip> - when we are connected to a remote machine this is the remote IP address.</remip>                           |
|                   | <remport> - it is the port we are connected to on the remote machine.</remport>                                      |
| AT#SS=?           | Test command returns the <b>OK</b> result code.                                                                      |
|                   |                                                                                                    |

### 3.5.5.2.2 Context Activation - #SGACT

| <b>#SGACT - Context A</b>         | ctivation                                                                     |
|-----------------------------------|-------------------------------------------------------------------------------|
| AT#SGACT= <cid>,</cid>            | Execution command is used to activate or deactivate the specified PDP         |
| <stat>[,<userid>,</userid></stat> | context.                                                                      |
| <pwd>]</pwd>                      |                                                                               |
|                                   | Parameters:                                                                   |
|                                   | <cid> - PDP context identifier</cid>                                          |
|                                   | 15 - numeric parameter which specifies a particular PDP context<br>definition |
|                                   | <stat></stat>                                                                 |
|                                   | 0 - deactivate the context                                                    |
|                                   | 1 - activate the context                                                      |
|                                   | <userid> - string type, used only if the context requires it</userid>         |
|                                   | <pwd> - string type, used only if the context requires it</pwd>               |
| AT#SGACT?                         | Returns the state of all the five contexts, in the format:                    |
|                                   | #SGACT: <cid1>,<stat1><cr><lf></lf></cr></stat1></cid1>                       |
|                                   | #SGACT: <cid5>,<stat5></stat5></cid5>                                         |
|                                   | where:                                                                        |
|                                   | <cidn> - as <cid> before</cid></cidn>                                         |
|                                   | <statn> - context status</statn>                                              |
|                                   | 0 - context deactivated                                                       |
|                                   | 1 - context activated                                                         |
| AT#SGACT=?                        | Reports the range for the parameters <cid> and <stat></stat></cid>            |

### 3.5.5.2.3 Socket Shutdown - #SH

| AT#SH= <connid> This command is used to close a socket.</connid> |  |
|------------------------------------------------------------------|--|
|                                                                  |  |
|                                                                  |  |

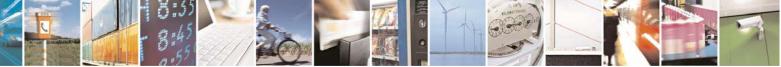

Reproduction forbidden without Telit Communications S.p.A. written authorization - All Rights Reserved

page 179 of 232

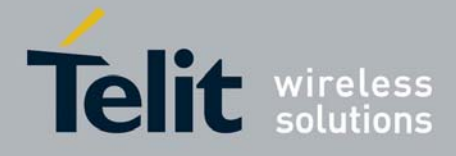

| #SH - Socket Shutdown |                                                                                                    |
|-----------------------|----------------------------------------------------------------------------------------------------|
|                       | Parameter:                                                                                                    |
|                       | <connid> - socket connection identifier</connid>                                                                                                    |
|                       | 16                                                                                                    |
|                       | Note: a socket connection can be closed only when it is in suspended mode (with pending data too). Trying to close an active socket connection will produce an error. |
| AT#SH=?               | Test command returns the <b>OK</b> result code.                                                                                                    |

# 3.5.5.2.4 Socket Configuration - #SCFG

| onnId>, <cid>,<br/>ktSz&gt;,<maxto>,</maxto></cid> | Set command sets the socket configuration parameters.<br>Parameters:                                                                                                    |
|----------------------------------------------------|----------------------------------------------------------------------------------------------------|
| ktSz>, <maxto>,</maxto>                            |                                                                                                    |
|                                                    |                                                                                                    |
| onnTo>, <txto></txto>                              | a second all a second second second from the second second s |
|                                                    | <connld> - socket connection identifier</connld>                                                                                                    |
|                                                    | 16                                                                                                    |
|                                                    | <cid> - PDP context identifier</cid>                                                                                                    |
|                                                    | <ol> <li>15 - numeric parameter which specifies a particular PDP context<br/>definition</li> </ol>                                                                                                    |
|                                                    | <pktsz> - packet size to be used by the TCP/UDP/IP stack for data sending.</pktsz>                                                                                                    |
|                                                    | 0 - automatically chosen by the device.                                                                                                    |
|                                                    | 11500 - packet size in bytes.                                                                                                    |
|                                                    | <maxto> - exchange timeout (or socket inactivity timeout); if there's no data exchange within this timeout period the connection is closed.<br/>0 - no timeout</maxto>                                                                                                    |
|                                                    | <i>n</i> - timeout value in seconds (default 90 s.)                                                                                                    |
|                                                    | <connto> - connection timeout; if we can't establish a connection to the remote within this timeout period, an error is raised.<br/>0 - no timeout</connto>                                                                                                    |
|                                                    | <ul> <li><i>n</i> - timeout value in hundreds of milliseconds (default 600)</li> <li><txto> - data sending timeout; after this period data are sent also if they're less than max packet size.</txto></li> </ul>                                                                                                    |
|                                                    | 0 - no timeout                                                                                                    |
|                                                    | <i>n</i> - timeout value in hundreds of milliseconds (default 600)                                                                                                    |
|                                                    | Note: these values are automatically saved in NVM.                                                                                                    |
| #SCFG?                                             | Read command returns the current socket configuration parameters values for all the six sockets, in the format:                                                                                                    |
|                                                    | #SCFG: <connld1>,<cid1>,<pktsz1>,<maxto1>,<connto1>,<txto1><br/><cr><lf></lf></cr></txto1></connto1></maxto1></pktsz1></cid1></connld1>                                                                                                    |
|                                                    | <br>#SCFG: <connid6>,<cid6>,<pktsz6>,<maxto6>,<connto6>,<txto6><br/><cr><lf></lf></cr></txto6></connto6></maxto6></pktsz6></cid6></connid6>                                                                                                    |

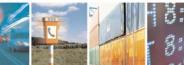

Reproduction forbidden without Telit Communications S.p.A. written authorization - All Rights Reserved

page 180 of 232

đ

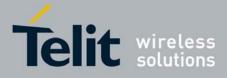

| <b>#SCFG - Socket</b> | SCFG - Socket Configuration                                                   |  |
|-----------------------|-------------------------------------------------------------------------------|--|
|                       |                                                                               |  |
| AT#SCFG=?             | Test command returns the range of supported values for all the subparameters. |  |
| ·                     |                                                                               |  |
| Example               | at#scfg?                                                                      |  |
|                       | #SCFG: 1,1,300,90,600,50                                                      |  |
|                       | #SCFG: 2,2,300,90,600,50                                                      |  |
|                       | #SCFG: 3,2,250,90,600,50                                                      |  |
|                       | #SCFG: 4,1,300,90,600,50                                                      |  |
|                       | #SCFG: 5,1,300,90,600,50                                                      |  |
|                       | #SCFG: 6,1,300,90,600,50                                                      |  |
|                       |                                                                               |  |
|                       | OK                                                                            |  |

### 3.5.5.2.5 Socket Dial - #SD

| AT#SD= <connid>,</connid>                                                                  | Execution command opens a remote connection via socket.                                                                                                    |
|--------------------------------------------------------------------------------------------|----------------------------------------------------------------------------------------------------|
| <txprot>,<rport>,</rport></txprot>                                                         |                                                                                                    |
| <li><li><li><li><li><li><li><li><li><li></li></li></li></li></li></li></li></li></li></li> | Parameters:                                                                                                    |
| [, <iport>]]</iport>                                                                       | <connld> - socket connection identifier</connld>                                                                                                    |
| .,                                                                                         | 16                                                                                                    |
|                                                                                            | <txprot> - transmission protocol</txprot>                                                                                                    |
|                                                                                            | 0 - TCP                                                                                                    |
|                                                                                            | 1 - UDP                                                                                                    |
|                                                                                            | <rport> - remote host port to contact</rport>                                                                                                    |
|                                                                                            | 065535                                                                                                    |
|                                                                                            | <b>IPaddr&gt;</b> - address of the remote host, string type. This parameter can be either:                                                                                                    |
|                                                                                            | - any valid IP address in the format: "xxx.xxx.xxx.xxx"                                                                                                    |
|                                                                                            | <ul> <li>any host name to be solved with a DNS query</li> </ul>                                                                                                    |
|                                                                                            | <li>lingerT&gt; - linger time</li>                                                                                                    |
|                                                                                            | 0 - immediate closure after remote closure                                                                                                    |
|                                                                                            | 255 - local host closes only after an escape sequence (+++)                                                                                                    |
|                                                                                            | <iport> - UDP connections local port</iport>                                                                                                    |
|                                                                                            | 065535                                                                                                    |
|                                                                                            | Note: <b><lingert></lingert></b> parameter is valid for TCP connections only; for UDP shall be left unused.                                                                                                    |
|                                                                                            | Note: <b><iport></iport></b> parameter is valid for UDP connections only; for TCP shall be left unused.                                                                                                    |
|                                                                                            | Note: if the command is successful we enter in <b>online data mode</b> and we see the intermediate result code <b>CONNECT</b> . After the <b>CONNECT</b> we can suspend the socket using the escape sequence (+++): the module moves back to <b>command mode</b> and we receive the final result code <b>OK</b> after the suspension and, if there are data pending on the socket, an unsolicited |

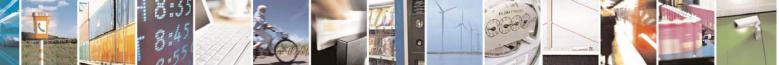

Reproduction forbidden without Telit Communications S.p.A. written authorization - All Rights Reserved

page 181 of 232

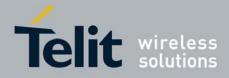

| #SD - Socket Dial |                                                                                                    |
|-------------------|----------------------------------------------------------------------------------------------------|
|                   | result code:                                                                                                    |
|                   | +SRING: <connld></connld>                                                                                                    |
|                   | Afterwards we can continue the normal AT session. The suspended connection can be resumed in every moment (unless we wait until a timeout disconnection) by using the <b>#SO</b> command with the corresponding <b><connid></connid></b> . |
| AT#SD=?           | Test command reports the range of values for all the parameters.                                                                                                    |

## 3.5.5.2.6 Socket Accept - #SA

| <b>#SA - Socket Accept</b> |                                                                                                 |
|----------------------------|-------------------------------------------------------------------------------------------------|
| AT#SA= <connid></connid>   | Execution command accepts an incoming socket connection after an URC +SRING: <connid>.</connid> |
|                            | Parameter:<br><connld> - socket connection identifier<br/>16</connld>                           |
| AT#SA=?                    | Test command reports the range of values for <b><connld></connld></b> parameter.                |

### 3.5.5.2.7 Socket Restore - #SO

| <b>#SO - Socket Restor</b> | e                                                                                            |
|----------------------------|----------------------------------------------------------------------------------------------|
| AT#SO= <connid></connid>   | Execution command resumes socket connection which has been suspended by the escape sequence. |
|                            | <pre><connld> - socket connection identifier 16</connld></pre>                               |
| AT#SO=?                    | Test command reports the range of values for <b><connld></connld></b> parameter.             |

### 3.5.5.2.8 Socket Listen - #SL

| <b>#SL - Socket Listen</b> |                                                                         |
|----------------------------|-------------------------------------------------------------------------|
| AT#SL= <connld>,</connld>  | This command opens/closes a socket listening for an incoming connection |
| <li>stenState&gt;,</li>    | on a specified port.                                                    |
| <listenport></listenport>  |                                                                         |
| [, <lingert>]</lingert>    | Parameters:                                                             |
|                            | <connid> - socket connection identifier</connid>                        |
|                            | 16                                                                      |
|                            | <li>listenState&gt; -</li>                                              |
|                            | 0 - closes socket listening                                             |
|                            | 1 - starts socket listening                                             |
|                            | <li>listenPort&gt; - local listening port</li>                          |
|                            | 065535                                                                  |

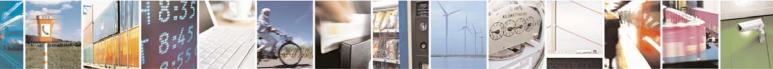

Reproduction forbidden without Telit Communications S.p.A. written authorization - All Rights Reserved

page 182 of 232

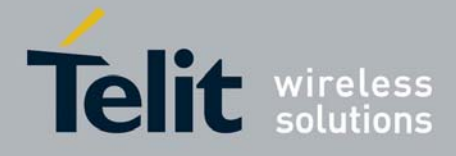

| #SL - Socket Listen |                                                                                                    |
|---------------------|----------------------------------------------------------------------------------------------------|
|                     | <li>lingerT&gt; - linger time</li>                                                                                                    |
|                     | 0 - immediate closure after remote closure                                                                                                    |
|                     | 255 - local host closes only after an escape sequence (+++)                                                                                                    |
|                     | Note: if successful, commands returns a final result code <b>OK</b> . Then, when there's an incoming connection on the local port and if the sender is not filtered by internal firewall (see <b>#FRWL</b> ), an URC is received: |
|                     | +SRING : <connid></connid>                                                                                                    |
|                     | Afterwards we can use <b>#SA</b> to accept the connection or <b>#SH</b> to refuse it.                                                                                                    |
|                     | If the socket is closed by the network the following URC is received:                                                                                                    |
|                     | #SL: ABORTED                                                                                                    |
| AT#SL?              | Read command returns all the actual listening sockets.                                                                                                    |
| AT#SL=?             | Test command returns the range of supported values for all the subparameters.                                                                                                    |
| Example             | Next command opens a socket listening on port 3500                                                                                                    |
|                     | AT#SL=1,1,3500                                                                                                    |
|                     | OK                                                                                                    |

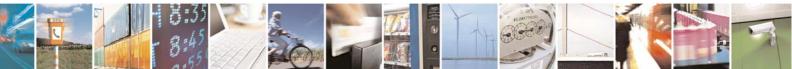

Reproduction forbidden without Telit Communications S.p.A. written authorization - All Rights Reserved

page 183 of 232

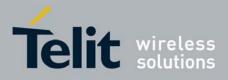

## 3.5.5.3 FTP AT Commands

## 3.5.5.3.1 FTP Time-Out - #FTPTO

| #FTPTO - FTP Time-Out |                                                                                                    |
|-----------------------|----------------------------------------------------------------------------------------------------|
| AT#FTPTO=             | Set command sets the time-out used when opening either the FTP control                               |
| [ <tout>]</tout>      | channel or the FTP traffic channel.                                                                  |
|                       | Parameter:                                                                                           |
|                       | <tout> - time-out in 100 ms units</tout>                                                             |
|                       | 1005000 - hundreds of ms (factory default is 100)                                                    |
|                       | Note: The parameter is not saved in NVM.                                                             |
| AT#FTPTO?             | Read command returns the current FTP operations time-out, in the format:                             |
|                       | #FTPTO: <tout></tout>                                                                                |
| AT#FTPTO=?            |                                                                                                    |
| AT#FTPTO=?            | #FTPTO: <tout> Test command returns the range of supported values for parameter <tout></tout></tout> |

## 3.5.5.3.2 FTP Open - #FTPOPEN

| <b>#FTPOPEN - FTP Op</b>                  | <mark>en</mark>                                                                                                    |
|-------------------------------------------|----------------------------------------------------------------------------------------------------|
| AT#FTPOPEN=                               | Execution command opens an FTP connection toward the FTP server.                                                                                                    |
| [ <server:port>,</server:port>            |                                                                                                    |
| <username>,</username>                    | Parameters:                                                                                                    |
| <password>,<br/><mode>]</mode></password> | <server:port> - string type, address and port of FTP server (factory default port 21).</server:port>                                                                      |
|                                           | <username> - string type, authentication user identification string for FTP.<password> - string type, authentication password for FTP.<mode></mode></password></username> |
|                                           | 0 - active mode (factory default)                                                                                                    |
|                                           | 1 - passive mode                                                                                                    |
|                                           | Note: Before opening FTP connection the GPRS must been activated with<br>AT#GPRS=1                                                                                        |
| AT#FTPOPEN=?                              | Test command returns the <b>OK</b> result code.                                                                                                    |

## 3.5.5.3.3 FTP Close - #FTPCLOSE

| #FTPCLOSE - FTP Close |                                                 |
|-----------------------|-------------------------------------------------|
| AT#FTPCLOSE           | Execution command closes an FTP connection.     |
| AT#FTPCLOSE=?         | Test command returns the <b>OK</b> result code. |

## 3.5.5.3.4 FTP Put - #FTPPUT

| <b>#FTPPUT - FTP Put</b> |                                                                  |
|--------------------------|------------------------------------------------------------------|
| AT#FTPPUT=               | Execution command, issued during an FTP connection, opens a data |
|                          | •                                                                |

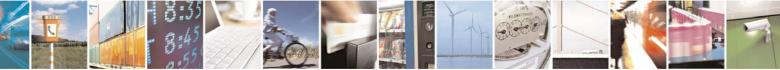

Reproduction forbidden without Telit Communications S.p.A. written authorization - All Rights Reserved

page 184 of 232

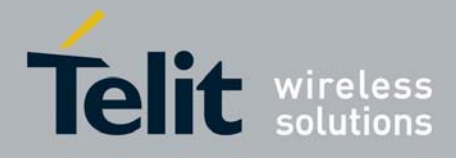

| <b>#FTPPUT - FTP Put</b> |                                                                                                    |
|--------------------------|----------------------------------------------------------------------------------------------------|
| [ <filename>]</filename> | connection and starts sending <b><filename></filename></b> file to the FTP server.                                         |
|                          | If the data connection succeeds, a <b>CONNECT</b> indication is sent, otherwise a <b>NO CARRIER</b> indication is sent.    |
|                          | Parameter: <pre></pre> <pre></pre> <pre></pre> <pre></pre> <pre>filename</pre> <pre>- string type, name of the file.</pre> |
|                          | Note: use the escape sequence +++ to close the data connection.                                                            |
|                          | Note: The command causes an <b>ERROR</b> result code to be returned if no FTP connection has been opened yet.              |
| AT#FTPPUT=?              | Test command returns the <b>OK</b> result code.                                                                            |

## 3.5.5.3.5 FTP Get - #FTPGET

| #FTPGET - FTP Get                      |                                                                                                    |
|----------------------------------------|----------------------------------------------------------------------------------------------------|
| AT#FTPGET=<br>[ <filename>]</filename> | Execution command, issued during an FTP connection, opens a data connection and starts getting a file from the FTP server.<br>If the data connection succeeds a <b>CONNECT</b> indication is sent, otherwise a <b>NO CARRIER</b> indication is sent.<br>The file is received on the serial port. |
|                                        | Parameter:<br><filename> - file name, string type.</filename>                                                                                                    |
|                                        | Note: The command causes an <b>ERROR</b> result code to be returned if no FTP connection has been opened yet.                                                                                                    |
| AT#FTPGET=?                            | Test command returns the OK result code.                                                                                                    |

## 3.5.5.3.6 FTP Type - #FTPTYPE

| <b>#FTPTYPE - FTP Ty</b> | <mark>pe</mark>                                                                                               |
|--------------------------|----------------------------------------------------------------------------------------------------|
| AT#FTPTYPE=              | Set command, issued during an FTP connection, sets the file transfer type.                                    |
| [ <type>]</type>         |                                                                                                    |
|                          | Parameter:                                                                                                    |
|                          | <type> - file transfer type:</type>                                                                           |
|                          | 0 - binary                                                                                                    |
|                          | 1 - ascii                                                                                                    |
|                          | Note: The command causes an <b>ERROR</b> result code to be returned if no FTP connection has been opened yet. |
| #FTPTYPE?                | Read command returns the current file transfer type, in the format:                                           |
|                          | #FTPTYPE: <type></type>                                                                                       |
| #FTPTYPE=?               | Test command returns the range of available values for parameter <b><type></type></b> :                       |

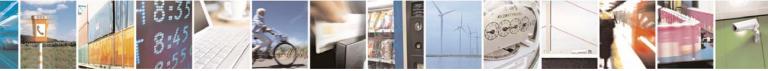

Reproduction forbidden without Telit Communications S.p.A. written authorization - All Rights Reserved

page 185 of 232

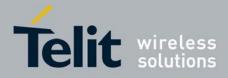

|                     | 111ay 2000 |
|---------------------|------------|
| #FTPTYPE - FTP Type |            |
|                     |            |
| #FTPTYPE: (0,1)     |            |
|                     |            |

## 3.5.5.3.7 FTP Read Message - #FTPMSG

| #FTPMSG - FTP Read Message |                                                              |
|----------------------------|--------------------------------------------------------------|
| AT#FTPMSG                  | Execution command returns the last response from the server. |
| AT#FTPMSG=?                | Test command returns the <b>OK</b> result code.              |

### 3.5.5.3.8 FTP Delete - #FTPDELE

| #FTPDELE - FTP Delete                   |                                                                                                    |
|-----------------------------------------|----------------------------------------------------------------------------------------------------|
| AT#FTPDELE=<br>[ <filename>]</filename> | Execution command, issued during an FTP connection, deletes a file from the remote working directory.                                    |
|                                         | Parameter: <pre><pre></pre><pre></pre><pre></pre><pre>filename</pre><pre>- string type, it's the name of the file to delete.</pre></pre> |
|                                         | Note: The command causes an <b>ERROR</b> result code to be returned if no FTP connection has been opened yet.                            |
| AT#FTPDELE=?                            | Test command returns the <b>OK</b> result code.                                                                                          |

## 3.5.5.3.9 FTP Print Working Directory - #FTPPWD

| #FTPPWD - FTP Print Working Directory |                                                                                                    |
|---------------------------------------|----------------------------------------------------------------------------------------------------|
| AT#FTPPWD                             | Execution command, issued during an FTP connection, shows the current working directory on FTP server.        |
|                                       | Note: The command causes an <b>ERROR</b> result code to be returned if no FTP connection has been opened yet. |
| AT#FTPPWD=?                           | Test command returns the <b>OK</b> result code.                                                               |

## 3.5.5.3.10 FTP Change Working Directory - #FTPCWD

| #FTPCWD - FTP Change Working Directory |                                                                                                    |
|----------------------------------------|----------------------------------------------------------------------------------------------------|
| AT#FTPCWD=<br>[ <dirname>]</dirname>   | Execution command, issued during an FTP connection, changes the working directory on FTP server.              |
|                                        | Parameter: <pre><dirname> - string type, it's the name of the new working directory.</dirname></pre>          |
|                                        | Note: The command causes an <b>ERROR</b> result code to be returned if no FTP connection has been opened yet. |
| AT#FTPCWD=?                            | Test command returns the <b>OK</b> result code.                                                               |

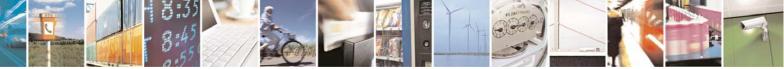

Reproduction forbidden without Telit Communications S.p.A. written authorization - All Rights Reserved

page 186 of 232

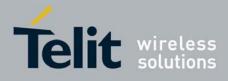

## 3.5.5.3.11 FTP List - #FTPLIST

| <b>#FTPLIST - FTP List</b>        |                                                                                                    |
|-----------------------------------|----------------------------------------------------------------------------------------------------|
| AT#FTPLIST[=<br>[ <name>]]</name> | Execution command, issued during an FTP connection, opens a data connection and starts getting from the server the list of contents of the specified directory or the properties of the specified file. |
|                                   | Parameter: <pre><name> - string type, it's the name of the directory or file.</name></pre>                                                                                                    |
|                                   | Note: The command causes an <b>ERROR</b> result code to be returned if no FTP connection has been opened yet.                                                                                           |
|                                   | Note: issuing <b>AT#FTPLIST<cr></cr></b> opens a data connection and starts getting from the server the list of contents of the working directory.                                                      |
| AT#FTPLIST=?                      | Test command returns the <b>OK</b> result code.                                                                                                    |

## 3.5.5.4 Enhanced Easy GPRS® Extension AT Commands

| <b>#USERID - Authentic</b> | ation User ID                                                                                                    |
|----------------------------|----------------------------------------------------------------------------------------------------|
| AT#USERID=                 | Set command sets the user identification string to be used during the                                                                                                    |
| [ <user>]</user>           | authentication step.                                                                                                    |
|                            | Parameter:<br><user> - string type, it's the authentication User Id; the max length for this<br/>value is the output of Test command, AT#USERID=? (factory<br/>default is the empty string "").</user> |
| AT#USERID?                 | Read command reports the current user identification string, in the format:                                                                                                    |
|                            | #USERID: <user></user>                                                                                                    |
| AT#USERID=?                | Test command returns the maximum allowed length of the string parameter                                                                                                    |
|                            | <user>.</user>                                                                                                    |
| Example                    | AT#USERID="myName"                                                                                                    |
|                            | OK                                                                                                    |
|                            | AT#USERID?                                                                                                    |
|                            | #USERID: "myName"                                                                                                    |
|                            |                                                                                                    |
|                            | OK                                                                                                    |

### 3.5.5.4.1 Authentication User ID - #USERID

## 3.5.5.4.2 Authentication Password - #PASSW

| <b>#PASSW - Authentication Password</b> |                                                                 |
|-----------------------------------------|-----------------------------------------------------------------|
| AT#PASSW=                               | Set command sets the user password string to be used during the |
| [ <pwd>]</pwd>                          | authentication step.                                            |

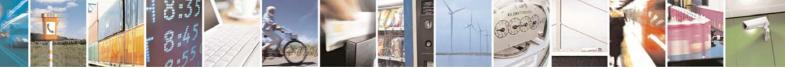

Reproduction forbidden without Telit Communications S.p.A. written authorization - All Rights Reserved

page 187 of 232

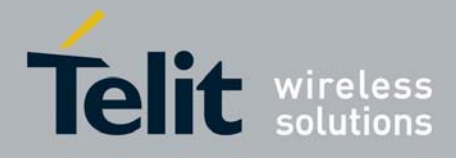

80343ST10057a Rev.1 - May 2009

| #PASSW - Authentication Password |                                                                                                    |
|----------------------------------|----------------------------------------------------------------------------------------------------|
|                                  | Parameter:<br><pwd> - string type, it's the authentication password; the max length for this<br/>value is the output of Test command, AT#PASSW=? (factory<br/>default is the empty string "").</pwd> |
| AT#PASSW=?                       | Test command returns the maximum allowed length of the string parameter <b><pwd></pwd></b> .                                                                                                    |
| Example                          | AT#PASSW="myPassword"<br>OK                                                                                                    |

## 3.5.5.4.3 Packet Size - #PKTSZ

| <b>#PKTSZ - Packet</b> | Size                                                                         |
|------------------------|------------------------------------------------------------------------------|
| AT#PKTSZ=              | Set command sets the default packet size to be used by the TCP/UDP/IP        |
| [ <size>]</size>       | stack for data sending.                                                      |
|                        | Parameter:                                                                   |
|                        | <size> - packet size in bytes</size>                                         |
|                        | 0 - automatically chosen by the device                                       |
|                        | 11500 - packet size in bytes (factory default is 300)                        |
| AT#PKTSZ?              | Read command reports the current packet size value.                          |
|                        | Note: after issuing command <b>AT#PKTSZ=0</b> , the Read command reports the |
|                        | value automatically chosen by the device.                                    |
| AT#PKTSZ=?             | Test command returns the allowed values for the parameter <size>.</size>     |
| Example                | AT#PKTSZ=100                                                                 |
|                        | OK                                                                           |
|                        | AT#PKTSZ?                                                                    |
|                        | #PKTSZ: 100                                                                  |
|                        | OK                                                                           |
|                        | AT#PKTSZ=0                                                                   |
|                        | OK                                                                           |
|                        | AT#PKTSZ?                                                                    |
|                        | <b>#PKTSZ: 300</b> ->value automatically chosen by device                    |
|                        | OK                                                                           |

## 3.5.5.4.4 Data Sending Time-Out - #DSTO

| #DSTO -Data Sending Time-Out |                                                                                              |
|------------------------------|----------------------------------------------------------------------------------------------|
| AT#DSTO=                     | Set command sets the maximum time that the module awaits before                              |
| [ <tout>]</tout>             | sending anyway a packet whose size is less than the default one.                             |
|                              | Parameter:<br><tout> - packet sending time-out in 100ms units (factory default is 50)</tout> |

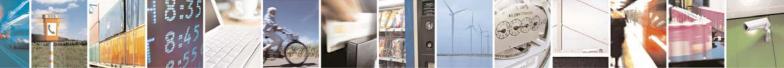

Reproduction forbidden without Telit Communications S.p.A. written authorization - All Rights Reserved

page 188 of 232

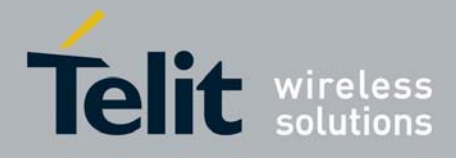

| <b>#DSTO -Data Send</b> | ing Time-Out                                                                                                    |
|-------------------------|----------------------------------------------------------------------------------------------------|
|                         | <ul><li>0 - no time-out, wait forever for packets to be completed before send.</li><li>1255 hundreds of ms</li></ul>                                                                                              |
|                         | Note: In order to avoid low performance issues, it is suggested to set the data sending time-out to a value greater than 5.                                                                                       |
|                         | Note: this time-out applies to data whose size is less than packet size and whose sending would have been delayed for an undefined time until new data to be sent had been received and full packet size reached. |
| AT#DSTO?                | Read command reports the current data sending time-out value.                                                                                                    |
| AT#DSTO=?               | Test command returns the allowed values for the parameter <tout>.</tout>                                                                                                    |
| Example                 | AT#DSTO=10 ->1 sec. time-out<br>OK<br>AT#DSTO?<br>#DSTO: 10                                                                                                    |
|                         | OK                                                                                                    |

## 3.5.5.4.5 Socket Inactivity Time-Out - #SKTTO

| <b>#SKTTO - Socket Ina</b>    | ctivity Time-Out                                                                                                    |
|-------------------------------|----------------------------------------------------------------------------------------------------|
| AT#SKTTO=<br>[ <tout>]</tout> | Set command sets the maximum time with no data exchanging on the socket that the module awaits before closing the socket and deactivating the GPRS context.                              |
|                               | Parameter:<br><b><tout></tout></b> - socket inactivity time-out in seconds units<br>0 - no time-out.<br>165535 - time-out in sec. units (factory default is 90).                         |
|                               | Note: this time-out applies when no data is exchanged in the socket for a long time and therefore the socket connection has to be automatically closed and the GPRS context deactivated. |
| AT#SKTTO?                     | Read command reports the current socket inactivity time-out value.                                                                                                    |
| AT#SKTTO=?                    | Test command returns the allowed values for parameter <tout>.</tout>                                                                                                    |
| Example                       | AT#SKTTO=30 ->(30 sec. time-out)<br>OK<br>AT#SKTTO?<br>#SKTTO: 30                                                                                                    |
|                               | OK                                                                                                    |

## 3.5.5.4.6 Socket Definition - #SKTSET

| <b>#SKTSET - Sock</b> | et Definition                                  |   |
|-----------------------|------------------------------------------------|---|
| AT#SKTSET=            | Set command sets the socket parameters values. | ] |
|                       |                                                |   |
|                       |                                                |   |
|                       | 55 /// 🕰 🖾 💐 📔 —— 🖅 🛶 🐧 🤊 💷                    |   |

Reproduction forbidden without Telit Communications S.p.A. written authorization - All Rights Reserved

page 189 of 232

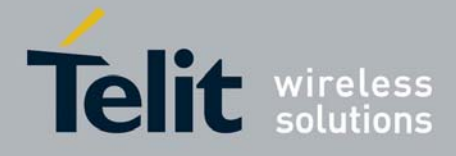

| <b>#SKTSET - Socket D</b>       | efinition                                                                                     |
|---------------------------------|-----------------------------------------------------------------------------------------------|
| [ <socket type="">,</socket>    |                                                                                               |
| <remote port="">,</remote>      | Parameters:                                                                                   |
| <remote addr="">,</remote>      | <socket type=""> - socket protocol type</socket>                                              |
| [ <closure type="">],</closure> | 0 - TCP (factory default)                                                                     |
| [ <local port="">]]</local>     | 1 - UDP                                                                                       |
|                                 | <pre><remote port=""> - remote host port to be opened</remote></pre>                          |
|                                 |                                                                                               |
|                                 | 065535 - port number (factory default is 3333)                                                |
|                                 | <remote addr=""> - address of the remote host, string type. This parameter</remote>           |
|                                 | can be either:                                                                                |
|                                 | - any valid IP address in the format: xxx.xxx.xxx                                             |
|                                 | - any host name to be solved with a DNS query in the format: <b><host< b=""></host<></b>      |
|                                 | name>                                                                                         |
|                                 | (factory default is the empty string "")                                                      |
|                                 | <closure type=""> - socket closure behaviour for TCP</closure>                                |
|                                 | 0 - local host closes immediately when remote host has closed (default)                       |
|                                 | 255 - local host closes after an escape sequence (+++)                                        |
|                                 | <li>local port&gt; - local host port to be used on UDP socket</li>                            |
|                                 | 065535 - port number                                                                          |
|                                 |                                                                                               |
|                                 | Note: <b><closure type=""></closure></b> parameter is valid only for TCP socket type, for UDP |
|                                 | sockets shall be left unused.                                                                 |
|                                 |                                                                                               |
|                                 | Note: <b><local port=""></local></b> parameter is valid only for UDP socket type, for TCP     |
|                                 | sockets shall be left unused.                                                                 |
|                                 | Sockets Shall be left ullused.                                                                |
|                                 | Note: The resolution of the best name is done when energing the evolution                     |
|                                 | Note: The resolution of the host name is done when opening the socket,                        |
|                                 | therefore if an invalid host name is given to the <b>#SKTSET</b> command, then                |
|                                 | an error message will be issued.                                                              |
|                                 |                                                                                               |
|                                 | Note: the DNS Query to be successful requests that:                                           |
|                                 | <ul> <li>the GPRS context 1 is correctly set with +CGDCONT</li> </ul>                         |
|                                 | <ul> <li>the authentication parameters are set (#USERID, #PASSW)</li> </ul>                   |
|                                 | - the GPRS coverage is enough to permit a connection.                                         |
| AT#SKTSET?                      | Read command reports the socket parameters values, in the format:                             |
|                                 | AT#SKTSET: <socket type="">,<remote port="">,<remote addr="">,</remote></remote></socket>     |
|                                 | <closure type="">,<local port=""></local></closure>                                           |
| AT#SKTSET=?                     | Test command returns the allowed values for the parameters.                                   |
| Example                         | AT#SKTSET=0,1024,"123.255.020.001"                                                            |
|                                 | OK                                                                                            |
|                                 | AT#SKTSET=0,1024,"www.telit.net"                                                              |
|                                 | OK                                                                                            |
|                                 |                                                                                               |

## 3.5.5.4.7 Socket Open - #SKTOP

| #SKTOP - Sock | et Open                                                                                                    |
|---------------|----------------------------------------------------------------------------------------------------|
| AT#SKTOP      | Execution command activates the context number 1, proceeds with the authentication with the user ID and password previously set by <b>#USERID</b> |
|               |                                                                                                    |

Reproduction forbidden without Telit Communications S.p.A. written authorization - All Rights Reserved

page 190 of 232

e.

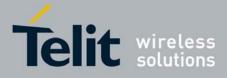

80343ST10057a Rev.1 - May 2009

| <b>#SKTOP - Socket Op</b> | <mark>ben</mark>                                                                                                    |
|---------------------------|----------------------------------------------------------------------------------------------------|
|                           | and <b>#PASSW</b> commands, and opens a socket connection with the host<br>specified in the <b>#SKTSET</b> command. Eventually, before opening the socket<br>connection, it issues automatically a DNS query to solve the IP address of<br>the host name. |
|                           | CARRIER indication is sent.                                                                                                    |
| AT#SKTOP=?                | Test command returns the <b>OK</b> result code.                                                                                                    |
| Example                   | AT#SKTOP<br>GPRS context activation, authentication and socket<br>open<br>CONNECT                                                                                                    |
| Note                      | This command is obsolete. It's suggested to use the couple <b>#SGACT</b> and <b>#SO</b> instead of it.                                                                                                    |

## 3.5.5.4.8 Query DNS - #QDNS

| <b>#QDNS - Query DNS</b> |                                                                                                    |
|--------------------------|----------------------------------------------------------------------------------------------------|
| AT#QDNS=                 | Execution command executes a DNS query to solve the host name into an                                                                               |
| [ <host name="">]</host> | IP address.                                                                                                    |
|                          |                                                                                                    |
|                          | Parameter:                                                                                                    |
|                          | <host name=""> - host name, string type.</host>                                                                                                    |
|                          |                                                                                                    |
|                          | If the DNS query is successful then the IP address will be reported in the result code:                                                             |
|                          |                                                                                                    |
|                          | #QDNS:" <host name="">",<ip address=""></ip></host>                                                                                                 |
|                          | Note: the command has to activate the GPRS context if it was not previously activated. In this case the context is deactivated after the DNS query. |
|                          | Note: <ip address=""> is in the format: xxx.xxx.xxx.xxx</ip>                                                                                        |
| AT#QDNS=?                | Test command returns the <b>OK</b> result code.                                                                                                    |
| Note                     | This command requires that the authentication parameters are correctly set<br>and that the GPRS network is present.                                 |

## 3.5.5.4.9 Socket TCP Connection Time-Out - #SKTCT

| <b>#SKTCT - Socke</b> | t TCP Connection Time-Out                                                                                                    |
|-----------------------|----------------------------------------------------------------------------------------------------|
| AT#SKTCT=             | Set command sets the TCP connection time-out for the first CONNECT                                                                                                    |
| [ <tout>]</tout>      | answer from the TCP peer to be received.                                                                                                    |
|                       | Parameter: <pre><pre></pre><pre></pre><pre></pre><pre></pre><pre></pre><pre>Parameter:</pre><pre></pre><pre></pre></pre> |

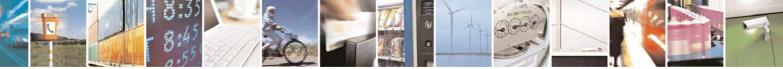

Reproduction forbidden without Telit Communications S.p.A. written authorization - All Rights Reserved

page 191 of 232

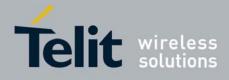

| <b>#SKTCT - Socket TC</b> | P Connection Time-Out                                                                                                    |
|---------------------------|----------------------------------------------------------------------------------------------------|
|                           | 101200 - hundreds of ms (factory default value is 600).                                                                                                    |
|                           | Note: this time-out applies only to the time that the TCP stack waits for the <b>CONNECT</b> answer to its connection request.                                         |
|                           | Note: The time for activate the GPRS and resolving the name with the DNS query (if the peer was specified by name and not by address) is not counted in this time-out. |
| AT#SKTCT?                 | Read command reports the current TCP connection time-out.                                                                                                    |
| AT#SKTCT=?                | Test command returns the allowed values for parameter <tout>.</tout>                                                                                                   |
| Example                   | AT#SKTCT=600                                                                                                    |
|                           | OK                                                                                                    |
|                           | socket first connection answer time-out has been set to                                                                                                    |
|                           | 60 s.                                                                                                    |

## 3.5.5.4.10 Socket Parameters Save - #SKTSAV

| <b>#SKTSAV - Socket I</b> | Parameters Save                                                                            |
|---------------------------|--------------------------------------------------------------------------------------------|
| AT#SKTSAV                 | Execution command stores the current socket parameters in the NVM of the device.           |
|                           | The socket parameters to store are:                                                        |
|                           | - User ID<br>- Password                                                                    |
|                           | - Packet Size                                                                              |
|                           | <ul> <li>Socket Inactivity Time-Out</li> <li>Data Sending Time-Out</li> </ul>              |
|                           | <ul> <li>Socket Type (UDP/TCP)</li> <li>Remote Port</li> </ul>                             |
|                           | - Remote Address                                                                           |
|                           | - TCP Connection Time-Out                                                                  |
| AT#SKTSAV=?               | Test command returns the <b>OK</b> result code.                                            |
| Example                   | AT#SKTSAV                                                                                  |
|                           | OK                                                                                         |
|                           | socket parameters have been saved in NVM                                                   |
| Note                      | If some parameters have not been previously specified then a default value will be stored. |

## 3.5.5.4.11 Socket Parameters Reset - #SKTRST

| #SKTRST - Socket Parameters Reset |                                                                                                    |
|-----------------------------------|----------------------------------------------------------------------------------------------------|
| AT#SKTRST                         | Execution command resets the socket parameters to the "factory default" configuration and stores them in the NVM of the device. |
|                                   | The socket parameters to reset are:<br>- User ID                                                                                |

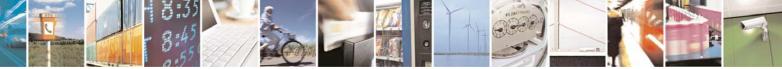

Reproduction forbidden without Telit Communications S.p.A. written authorization - All Rights Reserved

page 192 of 232

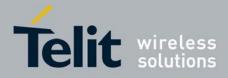

80343ST10057a Rev.1 - May 2009

| <b>#SKTRST - Socket P</b> | arameters Reset                                 |
|---------------------------|-------------------------------------------------|
|                           | - Password                                      |
|                           | - Packet Size                                   |
|                           | - Socket Inactivity Time-Out                    |
|                           | - Data Sending Time-Out                         |
|                           | - Socket Type                                   |
|                           | - Remote Port                                   |
|                           | - Remote Address                                |
|                           | - TCP Connection Time-Out                       |
| AT#SKTRST=?               | Test command returns the <b>OK</b> result code. |
| Example                   | AT#SKTRST                                       |
|                           | OK                                              |
|                           | socket parameters have been reset               |

## 3.5.5.4.12 GPRS Context Activation - #GPRS

| #GPRS - GPRS C               | ontext Activation                                                                                                    |
|------------------------------|----------------------------------------------------------------------------------------------------|
| AT#GPRS=<br>[ <mode>]</mode> | Execution command deactivates/activates the GPRS context, eventually proceeding with the authentication with the parameters given with <b>#PASSW</b> and <b>#USERID</b> . |
|                              | Parameter:<br><b><mode></mode></b> - GPRS context activation mode<br>0 - GPRS context deactivation request<br>1 - GPRS context activation request                         |
|                              | In the case that the GPRS context has been activated, the result code <b>OK</b> is preceded by the intermediate result code:                                              |
|                              | +IP: <ip_address_obtained></ip_address_obtained>                                                                                                    |
|                              | reporting the local IP address obtained from the network.                                                                                                    |
| AT#GPRS?                     | Read command reports the current status of the GPRS context, in the format:                                                                                               |
|                              | #GPRS: <status></status>                                                                                                    |
|                              | where:                                                                                                    |
|                              | <status></status>                                                                                                    |
|                              | 0 - GPRS context deactivated                                                                                                    |
|                              | 1 - GPRS context activated                                                                                                    |
|                              | 2 - GPRS context activation pending.                                                                                                    |
| AT#GPRS=?                    | Test command returns the allowed values for parameter <b><mode></mode></b> .                                                                                              |
| Example                      | AT#GPRS=1                                                                                                    |
|                              | +IP: 129.137.1.1                                                                                                    |
|                              | OK                                                                                                    |
|                              | Now GPRS Context has been activated and our IP is                                                                                                    |
|                              | 129.137.1.1                                                                                                    |

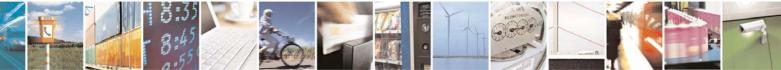

Reproduction forbidden without Telit Communications S.p.A. written authorization - All Rights Reserved

page 193 of 232

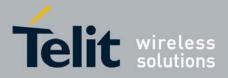

| #GPRS - GPRS Cont | ext Activation                                     |
|-------------------|----------------------------------------------------|
|                   |                                                    |
|                   | AT#GPRS=0                                          |
|                   | OK                                                 |
|                   | Now GPRS context has been deactivated, IP is lost. |

## 3.5.5.4.13 Socket Dial - #SKTD

| <b>#SKTD - Socket Dial</b>      |                                                                                                    |
|---------------------------------|----------------------------------------------------------------------------------------------------|
| AT#SKTD=                        | Set command opens the socket towards the peer specified in the                                                                                                    |
| [ <socket type="">,</socket>    | parameters.                                                                                                    |
| <remote port="">,</remote>      |                                                                                                    |
| <remote addr="">,</remote>      | Parameters:                                                                                                    |
| [ <closure type="">],</closure> | <socket type=""> - socket protocol type</socket>                                                                                                    |
| [ <local port="">]]</local>     | 0 - TCP (factory default)                                                                                                    |
|                                 | 1 - UDP                                                                                                    |
|                                 | <remote port=""> - remote host port to be opened</remote>                                                                                                    |
|                                 | 065535 - port number (factory default is 0)                                                                                                    |
|                                 | <pre><remote addr=""> - address of the remote host, string type. This parameter</remote></pre>                                                                                                    |
|                                 | <ul> <li>any valid IP address in the format: xxx.xxx.xxx.xxx</li> </ul>                                                                                                    |
|                                 | - any host name to be solved with a DNS query in the format: <b><host< b=""></host<></b>                                                                                                    |
|                                 | name>                                                                                                    |
|                                 | (factory default is the empty string "")                                                                                                    |
|                                 | <closure type=""> - socket closure behaviour for TCP</closure>                                                                                                    |
|                                 | 0 - local host closes immediately when remote host has closed (default)                                                                                                    |
|                                 | 255 - local host closes after an escape sequence (+++)                                                                                                    |
|                                 | <li>local port&gt; - local host port to be used on UDP socket</li>                                                                                                    |
|                                 | 065535 - port number                                                                                                    |
|                                 | Note: <b><closure type=""></closure></b> parameter is valid only for TCP socket type, for UDP sockets shall be left unused.                                                                                                    |
|                                 | Note: <b><local port=""></local></b> parameter is valid only for UDP socket type, for TCP sockets shall be left unused.                                                                                                    |
|                                 | Note: the resolution of the host name is done when opening the socket, therefore if an invalid host name is given to the <b>#SKTD</b> command, then an error message will be issued.                                                                                                    |
|                                 | <ul> <li>Note: the command to be successful requests that:</li> <li>the GPRS context 1 is correctly set with +CGDCONT</li> <li>the authentication parameters are set (#USERID, #PASSW) the GPRS coverage is enough to permit a connection</li> <li>the GPRS has been activated with AT#GPRS=1</li> </ul> |
|                                 | Note: If all parameters are omitted then the behaviour of Set command is the same as Read command.                                                                                                    |

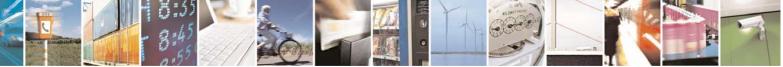

Reproduction forbidden without Telit Communications S.p.A. written authorization - All Rights Reserved

page 194 of 232

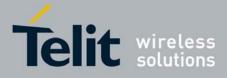

| #SKTD - Socket I | Dial                                                                                                    |
|------------------|----------------------------------------------------------------------------------------------------|
| AT#SKTD?         | Read command reports the socket dial parameters values, in the format:<br>AT#SKTD: <socket type="">,<remote port="">,<remote addr="">,</remote></remote></socket>                                                                                                    |
|                  | <closure type="">,<local port=""></local></closure>                                                                                                    |
| AT#SKTD=?        | Test command returns the allowed values for the parameters.                                                                                                    |
| Example          | AT#SKTD=0,1024,"123.255.020.001",255<br>CONNECT                                                                                                    |
|                  | AT#SKTD=1,1024,"123.255.020.001", ,1025<br>CONNECT                                                                                                    |
|                  | In this way my local port 1025 is opened to the remote port 1024                                                                                                    |
|                  | AT#SKTD=0,1024,"www.telit.net", 255<br>CONNECT                                                                                                    |
| Note             | The main difference between this command and <b>#SKTOP</b> is that this command does not interact with the GPRS context status, leaving it <b>ON</b> or <b>OFF</b> according to the <b>#GPRS</b> setting, therefore when the connection made with <b>#SKTD</b> is closed the context (and hence the local IP address) is maintained. |

### 3.5.5.4.14 Socket Listen - #SKTL

| <b>#SKTL - Socket Liste</b>     | en                                                                         |
|---------------------------------|----------------------------------------------------------------------------|
| AT#SKTL                         | Execution command opens/closes the socket listening for connection         |
| =[ <mode>,</mode>               | requests.                                                                  |
| <socket type="">,</socket>      |                                                                            |
| <input port=""/> ,              | Parameters:                                                                |
| [ <closure type="">]]</closure> | <mode> - socket mode</mode>                                                |
|                                 | 0 - closes socket listening                                                |
|                                 | 1 - starts socket listening                                                |
|                                 | <socket type=""> - socket protocol type</socket>                           |
|                                 | 0 - TCP                                                                    |
|                                 | <input port=""/> - local host input port to be listened                    |
|                                 | 065535 - port number                                                       |
|                                 | <closure type=""> - socket closure behaviour for TCP</closure>             |
|                                 | 0 - local host closes immediately when remote host has closed (default)    |
|                                 | 255 - local host closes after an escape sequence (+++)                     |
|                                 | Command returns the <b>OK</b> result code if successful.                   |
|                                 | Note: the command to be successful requests that:                          |
|                                 | - the GPRS context 1 is correctly set with <b>+CGDCONT</b>                 |
|                                 | - the authentication parameters are set ( <b>#USERID</b> , <b>#PASSW</b> ) |
|                                 | - the GPRS coverage is enough to permit a connection                       |
|                                 | - the GPRS has been activated with AT#GPRS=1                               |
|                                 |                                                                            |

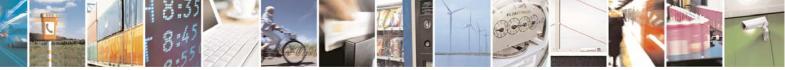

Reproduction forbidden without Telit Communications S.p.A. written authorization - All Rights Reserved

page 195 of 232

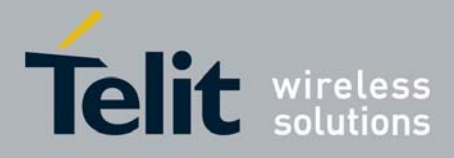

| #SKTL - Socket | 0034331 10037 a Rev. 1 - May 20                                                                                                    |
|----------------|----------------------------------------------------------------------------------------------------|
|                |                                                                                                    |
|                | When a connection request comes on the input port, if the sender is not filtered by the internal firewall (see command <b>#FRWL</b> ), an unsolicited code is reported: |
|                | +CONN FROM: <remote addr=""></remote>                                                                                                    |
|                | M/horo                                                                                                    |
|                | Where:<br><remote addr=""> - host address of the remote machine that contacted the<br/>device.</remote>                                                                 |
|                | When the connection is established the <b>CONNECT</b> indication is given and the modem goes into data transfer mode.                                                   |
|                | On connection close or when context is closed with <b>#GPRS=0</b> the socket is closed and no listen is anymore active.                                                 |
|                | If the context is closed by the network while in listening, the socket is closed, no listen is anymore active and an unsolicited code is reported:                      |
|                | #SKTL: ABORTED                                                                                                    |
| AT#SKTL?       | Read command returns the current socket listening status and the last settings of parameters <input port=""/> and <closure type="">, in the format:</closure>           |
|                | #SKTL: <status>,<input port=""/>,<closure type=""></closure></status>                                                                                                   |
|                | Where                                                                                                    |
|                | <status> - socket listening status</status>                                                                                                    |
|                | 0 - socket not listening                                                                                                    |
|                | 1 - socket listening                                                                                                    |
| AT#SKTL=?      | Test command returns the allowed values for parameters <b><mode></mode></b> , <b><socket< b=""></socket<></b>                                                           |
|                | type>, <input port=""/> and <closure type="">.</closure>                                                                                                    |
| Example        | Activate GPRS                                                                                                    |
|                | AT#GPRS=1                                                                                                    |
|                |                                                                                                    |
|                | +IP: ###.###.###                                                                                                    |
|                |                                                                                                    |
|                | OK                                                                                                    |
|                | OK<br>Start listening                                                                                                    |
|                | OK<br><i>Start listening</i><br>AT#SKTL=1,0,1024                                                                                                    |
|                | OK<br>Start listening                                                                                                    |
|                | OK<br>Start listening<br>AT#SKTL=1,0,1024<br>OK                                                                                                    |
|                | OK<br>Start listening<br>AT#SKTL=1,0,1024<br>OK<br>or                                                                                                    |
|                | OK<br>Start listening<br>AT#SKTL=1,0,1024<br>OK<br>or<br>AT#SKTL=1,0,1024,255<br>OK                                                                                     |
|                | OK<br>Start listening<br>AT#SKTL=1,0,1024<br>OK<br>or<br>AT#SKTL=1,0,1024,255<br>OK<br>Receive connection requests                                                      |
|                | OK<br>Start listening<br>AT#SKTL=1,0,1024<br>OK<br>or<br>AT#SKTL=1,0,1024,255<br>OK                                                                                     |

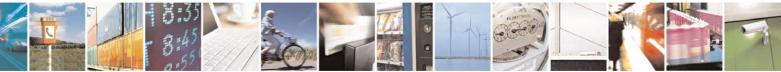

Reproduction forbidden without Telit Communications S.p.A. written authorization - All Rights Reserved

page 196 of 232

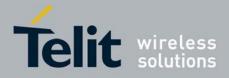

| <b>#SKTL - Socket Liste</b> | en                                                                                          |
|-----------------------------|---------------------------------------------------------------------------------------------|
|                             | exchange data with the remote host                                                          |
|                             |                                                                                             |
|                             | send escape sequence                                                                        |
|                             | +++                                                                                         |
|                             | NO CARRIER                                                                                  |
|                             | Now listen is not anymore active                                                            |
|                             |                                                                                             |
|                             | to stop listening                                                                           |
|                             | AT#SKTL=0,0,1024, 255                                                                       |
|                             | OK                                                                                          |
| Note                        | The main difference between this command and <b>#SKTD</b> is that <b>#SKTL</b>              |
|                             | does not contact any peer, nor does any interaction with the GPRS context                   |
|                             | status, leaving it <b>ON</b> or <b>OFF</b> according to the <b>#GPRS</b> setting, therefore |
|                             | when the connection made with <b>#SKTL</b> is closed the context (and hence                 |
|                             | the local IP address) is maintained.                                                        |

## 3.5.5.4.15 Socket Listen Ring Indicator - #E2SLRI

| #E2SLRI - Socket Lis | sten Ring Indicator                                                                                                    |
|----------------------|----------------------------------------------------------------------------------------------------|
| AT#E2SLRI=[ <n>]</n> | Set command enables/disables the Ring Indicator pin response to a Socket<br>Listen connect and, if enabled, the duration of the negative going pulse<br>generated on receipt of connect. |
|                      | Parameter:                                                                                                    |
|                      | <n> - RI enabling</n>                                                                                                    |
|                      | 0 - RI disabled for Socket Listen connect (factory default)                                                                                                    |
|                      | 501150 - <b>RI</b> enabled for Socket Listen connect; a negative going pulse is generated on receipt of connect and <b><n></n></b> is the duration in ms of this pulse.                  |
| AT#E2SLRI?           | Read command reports whether the Ring Indicator pin response to a Socket Listen connect is currently enabled or not, in the format:                                                      |
|                      | #E2SLRI: <n></n>                                                                                                    |
| AT#E2SLRI=?          | Test command returns the allowed values for parameter <status>.</status>                                                                                                    |

## 3.5.5.4.16 Firewall Setup - #FRWL

| <b>#FRWL - Firewall</b>    | Setup                                                                                          |
|----------------------------|------------------------------------------------------------------------------------------------|
| AT#FRWL=                   | Execution command controls the internal firewall settings.                                     |
| [ <action>,</action>       |                                                                                                |
| <ip_address>,</ip_address> | Parameters:                                                                                    |
| <net mask="">]</net>       | <action> - command action</action>                                                             |
| -                          | 0 - remove selected chain                                                                      |
|                            | 1 - add an ACCEPT chain                                                                        |
|                            | 2 - remove all chains ( <b>DROP</b> everything); <ip_addr> and <net_mask></net_mask></ip_addr> |
|                            | has no meaning in this case.                                                                   |
|                            | <ip_addr> - remote address to be added into the ACCEPT chain; string</ip_addr>                 |

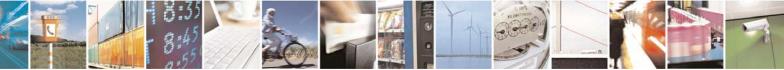

Reproduction forbidden without Telit Communications S.p.A. written authorization - All Rights Reserved

page 197 of 232

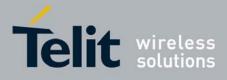

| <b>#FRWL - Firewall</b> | Setup                                                                                                    |
|-------------------------|----------------------------------------------------------------------------------------------------|
|                         | type, it can be any valid IP address in the format:<br>xxx.xxx.xxx.xxx<br><net_mask> - mask to be applied on the <ip_addr>; string type, it can be<br/>any valid IP address mask in the format: xxx.xxx.xxx.xxx</ip_addr></net_mask>                                                                                                    |
|                         | Command returns <b>OK</b> result code if successful.                                                                                                    |
|                         | Note: the firewall applies for incoming (listening) connections only.                                                                                                    |
|                         | Firewall general policy is <b>DROP</b> , therefore all packets that are not included into an <b>ACCEPT</b> chain rule will be silently discarded.                                                                                                    |
|                         | When a packet comes from the IP address <b>incoming_IP</b> , the firewall chain rules will be scanned for matching with the following criteria:                                                                                                    |
|                         | incoming_IP & <net_mask> = <ip_addr> &amp; <net_mask></net_mask></ip_addr></net_mask>                                                                                                    |
|                         | If criteria is matched, then the packet is accepted and the rule scan is finished; if criteria is not matched for any chain the packet is silently dropped.                                                                                                    |
| AT#FRWL?                | Read command reports the list of all <b>ACCEPT</b> chain rules registered in the Firewall settings in the format:                                                                                                    |
|                         | #FRWL: <ip_addr>,<net_mask><br/>#FRWL: <ip_addr>,<net_mask></net_mask></ip_addr></net_mask></ip_addr>                                                                                                    |
|                         | <br>ОК                                                                                                    |
| AT#FRWL=?               | Test command returns the allowed values for parameter <b><action></action></b> .                                                                                                    |
| Example                 | Let assume we want to accept connections only from our devices which are on the IP addresses ranging from 197.158.1.1 to 197.158.255.255                                                                                                    |
|                         | We need to add the following chain to the firewall:<br>AT#FRWL=1,"197.158.1.1","255.255.0.0"<br>OK                                                                                                    |
| Note                    | For outgoing connections made with <b>#SKTOP</b> and <b>#SKTD</b> the remote host<br>is dynamically inserted into the <b>ACCEPT</b> chain for all the connection<br>duration. Therefore the <b>#FRWL</b> command shall be used only for defining<br>the <b>#SKTL</b> behaviour, deciding which hosts are allowed to connect to the<br>local device. |
|                         | Rules are not saved in NVM, at startup the rules list will be empty.                                                                                                    |

## 3.5.5.4.17 GPRS Data Volume - #GDATAVOL

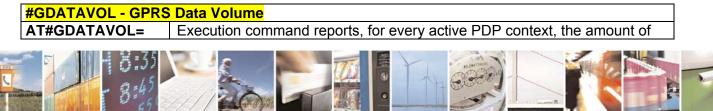

Reproduction forbidden without Telit Communications S.p.A. written authorization - All Rights Reserved

page 198 of 232

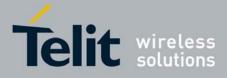

80343ST10057a Rev.1 - May 2009

| <mark>#GDATAVOL - GPRS</mark> | Data Volume                                                                                                    |
|-------------------------------|----------------------------------------------------------------------------------------------------|
| [ <mode>]</mode>              | data the last GPRS session received and transmitted, or it will report the total amount of data received and transmitted during all past GPRS sessions, since last reset.                                                                        |
|                               | Parameter:                                                                                                    |
|                               | <b>emode</b> 0 - it resets the GPRS data counter for the all the available PDP contexts (1-5)                                                                                                    |
|                               | <ul> <li>1 - it reports the last GPRS session data counter for the all the set PDP contexts (i.e. all the PDP contexts with APN parameter set using +CGDCONT), in the format:</li> </ul>                                                         |
|                               | #GDATAVOL: <cid<i>n&gt;,<tot<i>n&gt;,<sent<i>n&gt;,<received<i>n&gt;[<cr><lf><br/>#GDATAVOL: <cid<i>m&gt;,<tot<i>m&gt;,<sent<i>m&gt;,<received<i>m&gt;[…]]</received<i></sent<i></tot<i></cid<i></lf></cr></received<i></sent<i></tot<i></cid<i> |
|                               | where:                                                                                                    |
|                               | <cidn> - PDP context identifier<br/>15 - numeric parameter which specifies a particular PDP context<br/>definition</cidn>                                                                                                    |
|                               | <totn> - number of bytes either received or transmitted in the last GPRS session for <cidn> PDP context;</cidn></totn>                                                                                                    |
|                               | <sentn> - number of bytes transmitted in the last GPRS session for<br/><cidn> PDP context;</cidn></sentn>                                                                                                    |
|                               | <pre><receivedn> - number of bytes received in the last GPRS session for<br/><cidn> PDP context;</cidn></receivedn></pre>                                                                                                    |
|                               | <ul> <li>2 - it reports the total GPRS data counter, since last reset, for the all the set PDP contexts (i.e. all the PDP context with APN parameter set using +CGDCONT), in the format:</li> </ul>                                              |
|                               | #GDATAVOL: <cid<i>n&gt;,<tot<i>n&gt;,<sent<i>n&gt;,<received<i>n&gt;[<cr><lf><br/>#GDATAVOL: <cid<i>m&gt;,<tot<i>m&gt;,<sent<i>m&gt;,<received<i>m&gt;[…]]</received<i></sent<i></tot<i></cid<i></lf></cr></received<i></sent<i></tot<i></cid<i> |
|                               | where:                                                                                                    |
|                               | <cidn> - PDP context identifier<br/>15 - numeric parameter which specifies a particular PDP context<br/>definition</cidn>                                                                                                    |
|                               | <totn> - number of bytes either received or transmitted, in every GPRS session since last reset, for <cidn> PDP context;</cidn></totn>                                                                                                    |
|                               | <sentn> - number of bytes transmitted, in every GPRS session since<br/>last reset, for <cidn> PDP context;</cidn></sentn>                                                                                                    |
|                               | <received<i>n&gt; - number of bytes received, in every GPRS session since<br/>last reset, for <cid<i>n&gt; PDP context;</cid<i></received<i>                                                                                                    |
|                               | Note: last GPRS session counters are not saved in NVM so they are loosen at power off.                                                                                                    |
|                               | Note: total GPRS session counters are saved on NVM.                                                                                                    |

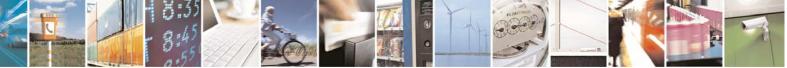

Reproduction forbidden without Telit Communications S.p.A. written authorization - All Rights Reserved

page 199 of 232

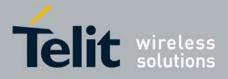

| #GDATAVOL - GPRS Data Volume |                                                                  |  |
|------------------------------|------------------------------------------------------------------|--|
| AT#GDATAVOL=?                | Test command returns the range of supported values for parameter |  |
|                              | <mode>.</mode>                                                   |  |

# 3.5.5.5 E-mail Management AT Commands

## 3.5.5.5.1 E-mail SMTP Server - #ESMTP

| <b>#ESMTP - E-mail SM</b> | TP Server                                                                                                    |
|---------------------------|----------------------------------------------------------------------------------------------------|
| AT#ESMTP=                 | Set command sets the SMTP server address, used for E-mail sending.                                                                                                    |
| [ <smtp>]</smtp>          | SMTP server can be specified as IP address or as nick name.                                                                                                    |
|                           | <ul> <li>Parameter:</li> <li><smtp> - SMTP server address, string type. This parameter can be either:</smtp></li> <li>any valid IP address in the format: xxx.xxx.xxx</li> <li>any host name to be solved with a DNS query in the format: <host name=""></host></li> <li>(factory default is the empty string "")</li> </ul> |
|                           | Note: the max length for <b><smtp></smtp></b> is the output of Test command.                                                                                                    |
| AT#ESMTP?                 | Read Command reports the current SMTP server address, in the format:                                                                                                    |
|                           | #ESMTP: <smtp></smtp>                                                                                                    |
| AT#ESMTP=?                | Test command returns the max length for the parameter <b><smtp></smtp></b> .                                                                                                    |
| Example                   | AT#ESMTP="smtp.mydomain.com"                                                                                                    |
|                           | OK                                                                                                    |
| Note                      | The SMTP server used shall be inside the APN space (the smtp server provided by the network operator) or it must allow the Relay, otherwise it will refuse to send the e-mail.                                                                                                    |

### 3.5.5.5.2 E-mail Sender Address - #EADDR

| #EADDR - E-mail Sender Address  |                                                                                                    |
|---------------------------------|----------------------------------------------------------------------------------------------------|
| AT#EADDR=<br>[ <e-add>]</e-add> | Set command sets the sender address string to be used for sending the e-<br>mail.                                                                                                    |
|                                 | <ul> <li>Parameter:</li> <li><e-addr> - sender address, string type.</e-addr></li> <li>any string value up to max length reported in the Test command.<br/>(factory default is the empty string "")</li> </ul> |
| AT#EADDR?                       | Read command reports the current sender address, in the format:<br>#EADDR: <e-addr></e-addr>                                                                                                    |
| AT#EADDR=?                      | Test command returns the maximum allowed length of the string parameter <b><e-addr>.</e-addr></b>                                                                                                    |
| Example                         | AT#EADDR="me@email.box.com"                                                                                                    |

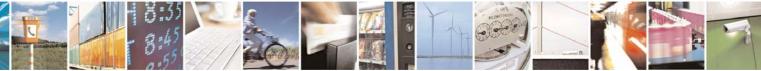

Reproduction forbidden without Telit Communications S.p.A. written authorization - All Rights Reserved

page 200 of 232

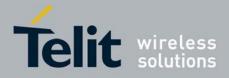

| #EADDR - E-mail Sender Address |                            |
|--------------------------------|----------------------------|
|                                | OK                         |
|                                | AT#EADDR?                  |
|                                | #EADDR: "me@email.box.com" |
|                                |                            |
|                                | OK                         |

## 3.5.5.5.3 E-mail Authentication User Name - #EUSER

| <b>#EUSER - E-mail Au</b> | #EUSER - E-mail Authentication User Name                                                                                         |  |
|---------------------------|----------------------------------------------------------------------------------------------------|--|
| AT#EUSER=                 | Set command sets the user identification string to be used during the                                                            |  |
| [ <e-user>]</e-user>      | authentication step of the SMTP.                                                                                                 |  |
|                           | Parameter:                                                                                                    |  |
|                           | <e-user> - e-mail authentication User ID, string type.</e-user>                                                                  |  |
|                           | <ul> <li>any string value up to max length reported in the Test command.<br/>(factory default is the empty string "")</li> </ul> |  |
|                           | Note: if no authentication is required then the <b><e-user></e-user></b> parameter shall be empty "".                            |  |
| AT#EUSER?                 | Read command reports the current user identification string, in the format:                                                      |  |
|                           | #EUSER: <e-user></e-user>                                                                                                    |  |
| AT#EUSER=?                | Test command returns the maximum allowed length of the string parameter                                                          |  |
| Example                   | <pre><e-user>. AT#EUSER="myE-Name"</e-user></pre>                                                                                |  |
| Example                   | OK                                                                                                    |  |
|                           | AT#EUSER?                                                                                                    |  |
|                           | #EUSER: "myE-Name"                                                                                                    |  |
|                           |                                                                                                    |  |
|                           | OK                                                                                                    |  |
| Note                      | It is a different user field than the one used for GPRS authentication (see <b>#USERID</b> ).                                    |  |

## 3.5.5.5.4 E-mail Authentication Password - #EPASSW

| #EPASSW - E-mai                  | I Authentication Password                                                                                                    |
|----------------------------------|----------------------------------------------------------------------------------------------------|
| AT#EPASSW=<br>[ <e-pwd>]</e-pwd> | Set command sets the password string to be used during the authentication step of the SMTP.                                                                                                    |
|                                  | <ul> <li>Parameter:</li> <li><e-pwd> - e-mail authentication password, string type.</e-pwd></li> <li>any string value up to max length reported in the Test command.<br/>(factory default is the empty string "")</li> </ul> |
|                                  | Note: if no authentication is required then the <b><e-pwd></e-pwd></b> parameter shall be empty "".                                                                                                    |

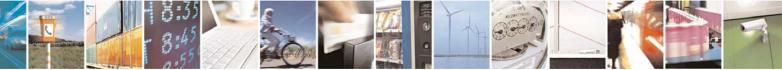

Reproduction forbidden without Telit Communications S.p.A. written authorization - All Rights Reserved

page 201 of 232

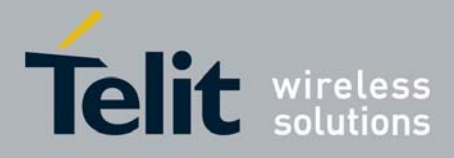

| #EPASSW - E-mail Authentication Password |                                                                            |
|------------------------------------------|----------------------------------------------------------------------------|
| AT#EPASSW=?                              | Test command returns the maximum allowed length of the string parameter    |
|                                          | <e-pwd>.</e-pwd>                                                           |
| Example                                  | AT#EPASSW="myPassword"                                                     |
|                                          | OK                                                                         |
| Note                                     | It is a different password field than the one used for GPRS authentication |
|                                          | (see <b>#PASSW</b> ).                                                      |

## 3.5.5.5.5 E-mail Sending With GPRS Context Activation - #SEMAIL

| #SEMAIL - E-mail Sending With GPRS Context Activation                                  |                                                                                                    |  |
|----------------------------------------------------------------------------------------|----------------------------------------------------------------------------------------------------|--|
| AT#SEMAIL=<br>[ <da>,<subj>,<br/><att><br/>[ <filonamo>]]</filonamo></att></subj></da> | Execution command activates a GPRS context, if not previously activated by <b>#EMAILACT</b> , and sends an e-mail message. The GPRS context is deactivated when the e-mail is sent.                                                                                                    |  |
| [, <filename>]]</filename>                                                             | Parameters:<br><da> - destination address, string type.<br/><subj> - subject of the message, string type.<br/><att> - attached image flag<br/>0 - don't attach any image<br/>1 - attach the last snapshot taken<br/><filename> - image name (default is "snapshot.jpg")<br/>The device responds to the command with the prompt '&gt;' and awaits for<br/>the message body text.<br/>To complete the operation send Ctrl-Z char (0x1A hex); to exit without<br/>writing the message send ESC char (0x1B hex).<br/>If e-mail message is successfully sent, then the response is OK.<br/>If message sending fails for some reason, an error code is reported<br/>Note: Care must be taken to ensure that during the command execution,<br/>no other commands are issued.<br/>To avoid malfunctions is suggested to wait for the OK or ERROR / +CMS<br/>ERROR:<err></err></filename></att></subj></da> |  |
|                                                                                        | Note: if GPRS context was previously activated by <b>#GPRS</b> it's not possible to successfully send the e-mail message and the response is the result code <b>activation failed</b> .                                                                                                    |  |
|                                                                                        | Note: sending an e-mail with an image attachment can take quite a long time since it can be over 50Kb to send and can take more than 1 minute.                                                                                                    |  |
| AT#SEMAIL=?                                                                            | Test command returns the <b>OK</b> result code.                                                                                                    |  |
| Example                                                                                | AT#SEMAIL="me@myaddress.com","subject of the mail",1<br>>message body this is the text of the mail message<br>CTRL-Z                                                                                                    |  |

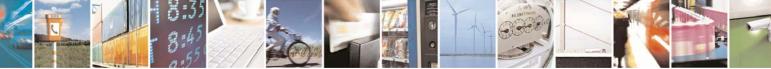

Reproduction forbidden without Telit Communications S.p.A. written authorization - All Rights Reserved

page 202 of 232

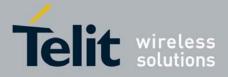

| #SEMAIL - E-mail Sending With GPRS Context Activation |  |  |
|-------------------------------------------------------|--|--|
| wait<br>OK                                            |  |  |
| Message has been sent.                                |  |  |

## 3.5.5.5.6 E-mail GPRS Context Activation - #EMAILACT

| #EMAILACT - E-mail GPRS Context Ativation |                                                                                                    |
|-------------------------------------------|----------------------------------------------------------------------------------------------------|
| AT#EMAILACT=<br>[ <mode>]</mode>          | Execution command deactivates/activates the GPRS context, eventually proceeding with the authentication with the parameters given with <b>#PASSW</b> and <b>#USERID</b> . |
|                                           | Parameter:                                                                                                    |
|                                           | <mode> - GPRS context activation mode</mode>                                                                                                    |
|                                           | 0 - GPRS context deactivation request<br>1 - GPRS context activation request                                                                                              |
| AT#EMAILACT?                              | Read command reports the current status of the GPRS context for the e-<br>mail, in the format:                                                                            |
|                                           | #EMAILACT: <status></status>                                                                                                    |
|                                           | where:                                                                                                    |
|                                           | <status></status>                                                                                                    |
|                                           | 0 - GPRS context deactivated                                                                                                    |
|                                           | 1 - GPRS context activated                                                                                                    |
| AT#EMAILACT=?                             | Test command returns the allowed values for parameter <b><mode></mode></b> .                                                                                              |
| Example                                   | AT#EMAILACT=1                                                                                                    |
|                                           | OK<br>Now GPRS Context has been activated                                                                                                    |
|                                           | AT# EMAILACT=0<br>OK                                                                                                    |
|                                           | Now GPRS context has been deactivated.                                                                                                    |

## 3.5.5.7 E-mail Sending - #EMAILD

| #EMAILD - E-mail Sending   |                                                                       |
|----------------------------|-----------------------------------------------------------------------|
| AT#EMAILD=                 | Execution command sends an e-mail message if GPRS context has already |
| [ <da>,</da>               | been activated with AT#EMAILACT=1.                                    |
| <subj>,<att></att></subj>  |                                                                       |
| [, <filename>]]</filename> | Parameters:                                                           |
|                            | <da> - destination address, string type.</da>                         |
|                            | <subj> - subject of the message, string type</subj>                   |

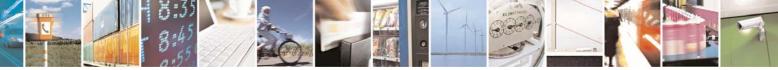

Reproduction forbidden without Telit Communications S.p.A. written authorization - All Rights Reserved

page 203 of 232

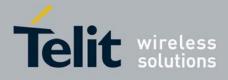

| <b>#EMAILD - E-mail S</b> | ending                                                                                                    |
|---------------------------|----------------------------------------------------------------------------------------------------|
|                           | <att> - attached image flag<br/>0 - don't attach any image<br/>1 - attach the last snapshot taken<br/><filename> - image name (default is "snapshot.jpg")</filename></att>                                                                                                    |
|                           | The device responds to the command with the prompt '>' and awaits for the message body text.                                                                                                    |
|                           | To complete the operation send <b>Ctrl-Z</b> char ( <b>0x1A</b> hex); to exit without writing the message send <b>ESC</b> char ( <b>0x1B</b> hex).                                                                                                    |
|                           | If e-mail message is successfully sent, then the response is <b>OK</b> .<br>If message sending fails for some reason, an error code is reported                                                                                                    |
|                           | Note: Care must be taken to ensure that during the command execution, no other commands are issued.                                                                                                    |
|                           | To avoid malfunctions is suggested to wait for the <b>OK</b> or <b>ERROR / +CMS ERROR:<err></err></b> response before issuing further commands.                                                                                                    |
|                           | Note: sending an e-mail with an image attachment can take quite a long time since it can be over 50Kb to send and can take more than 1 minute.                                                                                                    |
| AT#EMAILD=?               | Test command returns the <b>OK</b> result code.                                                                                                    |
| Example                   | AT#EMAILD="me@myaddress.com","subject of the mail",1<br>>message body this is the text of the mail message<br>CTRL-Z                                                                                                    |
|                           | wait<br>OK<br>Message has been sent.                                                                                                    |
| Note                      | The only difference between this command and the <b>#SEMAIL</b> is that this command does not interact with the GPRS context status, leaving it <b>ON</b> or <b>OFF</b> according to the <b>#EMAILACT</b> setting, thus, when the connection made with <b>#EMAILD</b> is closed, the context status is maintained. |

## 3.5.5.5.8 E-mail Parameters Save - #ESAV

| #ESAV - E-mail Parameters Save                                             |  |  |
|----------------------------------------------------------------------------|--|--|
| Execution command stores the e-mail parameters in the NVM of the device.   |  |  |
| The e-mail parameters to store are:<br>- E-mail User Name                  |  |  |
| - E-mail Password                                                          |  |  |
| - E-mail Sender Address                                                    |  |  |
| - E-mail SMTP server                                                       |  |  |
| Test command returns the <b>OK</b> result code.                            |  |  |
| If some parameters have not been previously specified then a default value |  |  |
|                                                                            |  |  |

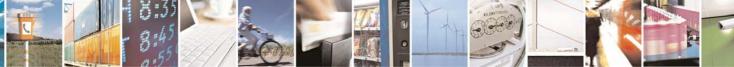

Reproduction forbidden without Telit Communications S.p.A. written authorization - All Rights Reserved

page 204 of 232

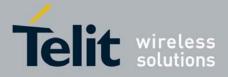

| <b>#ESAV - E-mail Parameters Save</b> |  |
|---------------------------------------|--|
| will be taken.                        |  |

### 3.5.5.5.9 E-mail Parameters Reset - #ERST

| #ERST - E-mail Parameters Reset |                                                                                                    |
|---------------------------------|----------------------------------------------------------------------------------------------------|
| AT#ERST                         | Execution command resets the e-mail parameters to the "factory default" configuration and stores them in the NVM of the device.   |
|                                 | The e-mail parameters to reset are:<br>- E-mail User Name<br>- E-mail Password<br>- E-mail Sender Address<br>- E-mail SMTP server |
| AT#ERST=?                       | Test command returns the <b>OK</b> result code.                                                                                   |

### 3.5.5.5.10 SMTP Read Message - #EMAILMSG

| #EMAILMSG - SMTP Read Message |                                                               |
|-------------------------------|---------------------------------------------------------------|
| AT#EMAILMSG                   | Execution command returns the last response from SMTP server. |
| AT#EMAILMSG=?                 | Test command returns the <b>OK</b> result code.               |

## 3.5.5.6 Easy Scan® Extension AT Commands

Note: it is strongly suggested to issue all the Easy Scan® Extension AT commands with **NO SIM** inserted, to avoid a potential conflict with normal module operations, such as "incoming call", "periodic location update, "periodic routing area update" and so on.

### 3.5.5.6.1 Network Survey - #CSURV

| AT#CSURV[=          | Execution command allows to perform a quick survey through band                    |
|---------------------|------------------------------------------------------------------------------------|
| [ <s>,<e>]]</e></s> | channels, starting from channel <b><s></s></b> to channel <b><e></e></b> . Issuing |
|                     | AT#CSURV <cr>, a full band scan is performed.</cr>                                 |
|                     | Parameters:                                                                        |
|                     | <s> - starting channel</s>                                                         |
|                     | <e> - ending channel</e>                                                           |
|                     | After issuing the command the device responds with the string:                     |

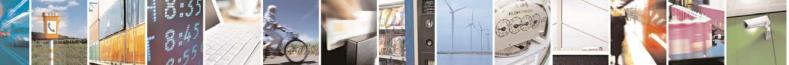

Reproduction forbidden without Telit Communications S.p.A. written authorization - All Rights Reserved

page 205 of 232

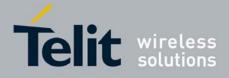

| #CSURV - Network S | iurvey                                                                                                    |
|--------------------|----------------------------------------------------------------------------------------------------|
|                    | Network survey started                                                                                                    |
|                    | and, after a while, a list of informations, one for each received carrier, is reported, each of them in the format:                                                                                                    |
|                    | (For BCCH-Carrier)<br>arfcn: <arfcn> bsic: <bsic> rxLev: <rxlev> ber: <ber> mcc: <mcc><br/>mnc: <mnc> lac: <lac> cellId: <cellid> cellStatus: <cellstatus><br/>numArfcn: <numarfcn> arfcn: [<arfcn1>[ <arfcn64>]]<br/>[numChannels: <numchannels> array: [<ba1>[<ba32>]] [pbcch:<br/><pbcch> [nom: <nom> rac: <rac> spgc: <spgc> pat: <pat> nco: <nco><br/>t3168: <t3168> t3192: <t3192> drxmax: <drxmax> ctrlAck: <ctrlack><br/>bsCVmax: <bscvmax> alpha: <alpha> pcMeasCh: <pcmeasch>]]]<br/><cr><lf><cr><lf><cr><lf></lf></cr></lf></cr></lf></cr></pcmeasch></alpha></bscvmax></ctrlack></drxmax></t3192></t3168></nco></pat></spgc></rac></nom></pbcch></ba32></ba1></numchannels></arfcn64></arfcn1></numarfcn></cellstatus></cellid></lac></mnc></mcc></ber></rxlev></bsic></arfcn> |
|                    | <pre>where:<br/><arfcn> - C0 carrier assigned radio channel (BCCH - Broadcast Control<br/>Channel)<br/><bsic> - base station identification code; if #CSURVF last setting is 0,</bsic></arfcn></pre>                                                                                                    |
|                    | <li><li><li><li><li><li><li><li><li><li></li></li></li></li></li></li></li></li></li></li>                                                                                                    |
|                    | <ul> <li>CELL_LOW_PRIORITY - the cell is low priority based on the received system information.</li> <li>CELL_FORBIDDEN - the cell is forbidden.</li> <li>CELL_BARRED - the cell is barred based on the received system information.</li> <li>CELL_LOW_LEVEL - the cell <rxlev> is low.</rxlev></li> <li>CELL_OTHER - none of the above e.g. exclusion timer running, no</li> </ul>                                                                                                    |
|                    | BCCH availableetc.<br><numarfcn> - number of valid channels in the Cell Channel Description<br/><arfcn<i>n&gt; - arfcn of a valid channel in the Cell Channel Description (<i>n</i> is in<br/>the range 1<numarfcn>)<br/><numarfcn> - decimal number; it is the number of valid channels in the</numarfcn></numarfcn></arfcn<i></numarfcn>                                                                                                    |
|                    | Cell Channel Description <arfcnn> - decimal number; it is the arfcn of a valid channel in the Cell Channel Description (<i>n</i> is in the range 1<numarfcn>) <numchannels> - decimal number; it is the number of valid channels in</numchannels></numarfcn></arfcnn>                                                                                                    |

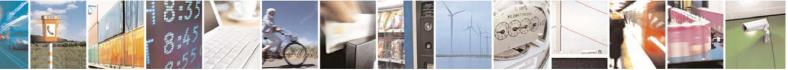

Reproduction forbidden without Telit Communications S.p.A. written authorization - All Rights Reserved

page 206 of 232

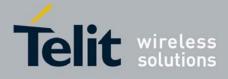

80343ST10057a Rev.1 - May 2009

| #CSURV - Network | Survey                                                                                             |
|------------------|----------------------------------------------------------------------------------------------------|
|                  | the BCCH Allocation list; the output of this information for non-                                  |
|                  | serving cells depends on last <b>#CSURVEXT</b> setting:                                            |
|                  | 1. if <b>#CSURVEXT=0</b> this information is displayed only for                                    |
|                  | serving cell                                                                                       |
|                  | 2. if <b>#CSURVEXT=1</b> or <b>2</b> this information is displayed also for                        |
|                  | every valid scanned BCCH carrier.                                                                  |
|                  | <br>story value occurred booth carrier is the arfcn of a valid channel in the BA list ( <i>n</i> ) |
|                  | is in the range <b>1<numchannels< b="">&gt;); the output of this</numchannels<></b>                |
|                  | information for non-serving cells depends on last <b>#CSURVEXT</b>                                 |
|                  | setting:                                                                                           |
|                  | •                                                                                                  |
|                  | 1. if <b>#CSURVEXT=0</b> this information is displayed only for                                    |
|                  | serving cell                                                                                       |
|                  | 2. if <b>#CSURVEXT=1</b> or <b>2</b> this information is displayed also for                        |
|                  | every valid scanned BCCH carrier.                                                                  |
|                  | (The following informations will be printed only if GPRS is supported in the                       |
|                  |                                                                                                    |
|                  | ch> - packet broadcast control channel                                                             |
|                  | 0 - pbcch not activated on the cell                                                                |
|                  | 1 - pbcch activated on the cell                                                                    |
|                  | <nom> - network operation mode</nom>                                                               |
|                  | 1                                                                                                  |
|                  | 2                                                                                                  |
|                  | 3                                                                                                  |
|                  | <rac> - routing area code</rac>                                                                    |
|                  | 0255 -                                                                                             |
|                  | <pre><spgc> - SPLIT_PG_CYCLE support</spgc></pre>                                                  |
|                  | 0 - SPLIT_PG_CYCLE is not supported on CCCH on this cell                                           |
|                  | 1 - SPLIT_PG_CYCLE is supported on CCCH on this cell                                               |
|                  | at> - priority access threshold                                                                    |
|                  | 0 -                                                                                                |
|                  | 36 -                                                                                               |
|                  | <nco> - network control order</nco>                                                                |
|                  | 02 -                                                                                               |
|                  | <t3168> - timer 3168</t3168>                                                                       |
|                  | <t3192> - timer 3192</t3192>                                                                       |
|                  | <drxmax> - discontinuous reception max time (in seconds)</drxmax>                                  |
|                  | <ctrlack> - packed control ack</ctrlack>                                                           |
|                  | <bscvmax> - blocked sequenc countdown max value</bscvmax>                                          |
|                  | <alpha> - alpha parameter for power control</alpha>                                                |
|                  | cMeasCh> - type of channel which shall be used for downlink                                        |
|                  | measurements for power control                                                                     |
|                  | 0 - BCCH                                                                                           |
|                  | 1 - PDCH                                                                                           |
|                  |                                                                                                    |
|                  |                                                                                                    |
|                  | (For non BCCH-Carrier)                                                                             |
|                  | arfcn: <arfcn> rxLev: <rxlev></rxlev></arfcn>                                                      |

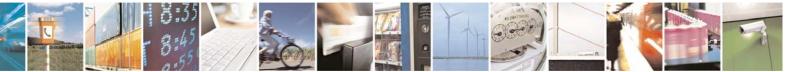

Reproduction forbidden without Telit Communications S.p.A. written authorization - All Rights Reserved

page 207 of 232

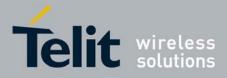

| #CSURV - Netw | ork Survey                                                                                                    |
|---------------|----------------------------------------------------------------------------------------------------|
|               | where:<br><arfcn> - decimal number; it is the RF channel<br/><rxlev> - decimal number; it is the receiption level (in dBm)</rxlev></arfcn>                                       |
|               | Lastly, the <b>#CSURV</b> output ends in two ways, depending on the last <b>#CSURVF</b> setting:                                                                                 |
|               | if <b>#CSURVF=0</b> or <b>#CSURVF=1</b><br>The output ends with the string:                                                                                                    |
|               | Network survey ended                                                                                                    |
|               | if <b>#CSURVF=2</b><br>the output ends with the string:                                                                                                    |
|               | Network survey ended (Carrier: <noarfcn> BCCh: <nobcch>)</nobcch></noarfcn>                                                                                                    |
|               | where <b><noarfcn< b="">&gt; - number of scanned frequencies <b><nobcch< b="">&gt; - number of found BCCh</nobcch<></b></noarfcn<></b>                                           |
| Example       | AT#CSURV                                                                                                    |
|               | Network survey started                                                                                                    |
|               | arfcn: 48 bsic: 24 rxLev: -52 ber: 0.00 mcc: 610 mnc: 1<br>lac: 33281 cellId: 3648 cellStatus: CELL_SUITABLE<br>numArfcn: 2 arfcn: 30 48 numChannels: 5 array: 14 19 22<br>48 82 |
|               | arfcn: 14 rxLev: 8                                                                                                    |
|               | Network survey ended                                                                                                    |
|               | OK                                                                                                    |
| Note          | The command is executed within max. 2 minute.                                                                                                    |

## 3.5.5.6.2 Network Survey (Numeric Format) - #CSURVC

| #CSURVC - Network Survey (Numeric Format) |                                                                                                    |
|-------------------------------------------|----------------------------------------------------------------------------------------------------|
| AT#CSURVC[=                               | Execution command allows to perform a quick survey through band                                                                               |
|                                           | channels, starting from channel <b><s></s></b> to channel <b><e></e></b> . Issuing <b>AT#CSURVC<cr></cr></b> , a full band scan is performed. |

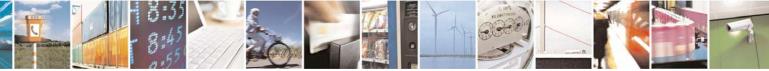

Reproduction forbidden without Telit Communications S.p.A. written authorization - All Rights Reserved

page 208 of 232

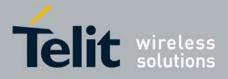

|                   | 80343ST10057a Rev.1 – May 200                                                                                                    |
|-------------------|----------------------------------------------------------------------------------------------------|
| #CSURVC - Network | Survey (Numeric Format)                                                                                                    |
|                   | Parameters:                                                                                                    |
|                   | <s> - starting channel</s>                                                                                                    |
|                   | <e> - ending channel</e>                                                                                                    |
|                   |                                                                                                    |
|                   | After issuing the command the device responds with the string:                                                                                                    |
|                   |                                                                                                    |
|                   | Network survey started                                                                                                    |
|                   | and, after a while, a list of informations, one for each received carrier, is reported, each of them in the format:                                                                                                    |
|                   | (For BCCH-Carrier)                                                                                                    |
|                   | <arfcn>,<bsic>,<rxlev>,<ber>,<mcc>,<mnc>,<lac>,<cellid>,</cellid></lac></mnc></mcc></ber></rxlev></bsic></arfcn>                                                                                                    |
|                   | <pre><cellstatus>,<numarfcn>[,<arfcn1>[ <arfcn64>]]</arfcn64></arfcn1></numarfcn></cellstatus></pre>                                                                                                    |
|                   | [, <numchannels>[,<ba1>[<ba32>]] [<pbcch> [<nom> <rac> <spgc></spgc></rac></nom></pbcch></ba32></ba1></numchannels>                                                                                                    |
|                   | <pre><pre><pre><pre>(,<nunctionine(is>[,<bai>],<bai>],<bai>],<pre>(pbccii&gt;[<nun> <rac> <spgc></spgc></rac></nun></pre> <pre><pre><pre>(pbccii&gt;[<nun> <rac> <spgc></spgc></rac></nun></pre> <pre><pre>(pbccii&gt;[<nun> <rac> <spgc></spgc></rac></nun></pre> <pre><pre>(pbccii)[<nun> <rac> <spgc></spgc></rac></nun></pre> <pre><pre>(pbccii)[<nun> </nun></pre> <pre>(pbccii)[<nun> </nun></pre> <pre>(pbccii)[<nun> </nun></pre> <pre>(pbccii)[<nun> </nun></pre> <pre>(pbccii)[<nun> </nun></pre> <pre>(pbccii)[</pre> <pre>(pbccii)[<nun> </nun></pre> <pre>(pbccii)[<nun> </nun></pre> <pre>(pbccii)[</pre> <pre>(pbccii)[<nun> </nun></pre> <pre>(pbccii)[<nun> </nun></pre> <pre>(pbccii)[ <pre>(pbccii)[ <pre>(pbcci</pre></pre></bai></bai></bai></nunctionine(is></pre></pre></pre></pre> |
|                   | <pre><li><alpha> <pcmeasch>]]]</pcmeasch></alpha></li></pre>                                                                                                    |
|                   |                                                                                                    |
|                   | <cr><lf><cr><lf><cr><lf></lf></cr></lf></cr></lf></cr>                                                                                                    |
|                   | where:                                                                                                    |
|                   | <b>arfcn&gt;</b> - C0 carrier assigned radio channel (BCCH - Broadcast Control)                                                                                                    |
|                   | <b>o</b>                                                                                                    |
|                   | Channel)                                                                                                    |
|                   | <br><br>                                                                                                    |
|                   | <b><bsic></bsic></b> is a decimal number, else it is a 2-digits octal number                                                                                                    |
|                   | <rxlev> - decimal number; it is the receiption level (in dBm)</rxlev>                                                                                                    |
|                   | <br><br>                                                                                                    |
|                   | <mcc> - hexadecimal 3-digits number; it is the mobile country code</mcc>                                                                                                    |
|                   | <mnc> - hexadecimal 2-digits number; it is the mobile network code</mnc>                                                                                                    |
|                   | <li><lac> - location area code; if #CSURVF last setting is 0, <lac> is a decimal</lac></lac></li>                                                                                                    |
|                   | number, else it is a 4-digits hexadecimal number                                                                                                    |
|                   | <cellid> - cell identifier; if #CSURVF last setting is 0, <cellid> is a decimal</cellid></cellid>                                                                                                    |
|                   | number, else it is a 4-digits hexadecimal number                                                                                                    |
|                   | <cellstatus> - string type; it is the cell status</cellstatus>                                                                                                    |
|                   | 0 - C0 is a suitable cell (CELL_SUITABLE).                                                                                                    |
|                   | 1 - the cell is low priority based on the received system information                                                                                                    |
|                   | (CELL LOW PRIORITY).                                                                                                    |
|                   | 2 - the cell is forbidden (CELL_FORBIDDEN).                                                                                                    |
|                   | 3 - the cell is barred based on the received system information                                                                                                    |
|                   | (CELL BARRED).                                                                                                    |
|                   | 4 - the cell <b><rxlev></rxlev></b> is low (CELL_LOW_LEVEL).                                                                                                    |
|                   | 5 - none of the above e.g. exclusion timer running, no BCCH                                                                                                    |
|                   | availableetc (CELL_OTHER).                                                                                                    |
|                   | <pre>availableetc (CELL_OTTER).</pre> <numarfcn> - decimal number; it is the number of valid channels in the</numarfcn>                                                                                                    |
|                   | Cell Channel Description                                                                                                    |
|                   | <arfcnn> - decimal number; it is the arfcn of a valid channel in the Cell</arfcnn>                                                                                                    |
|                   |                                                                                                    |
|                   | Channel Description ( <i>n</i> is in the range <b>1<numarfcn></numarfcn></b> )                                                                                                    |
|                   | <numchannels> - decimal number; it is the number of valid channels in</numchannels>                                                                                                    |

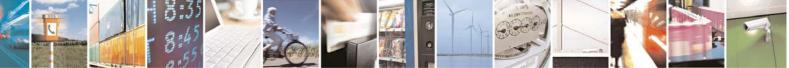

Reproduction forbidden without Telit Communications S.p.A. written authorization - All Rights Reserved

page 209 of 232

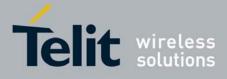

80343ST10057a Rev.1 - May 2009

| CSURVC - Network | Survey (Numeric Format)                                                                                                    |
|------------------|----------------------------------------------------------------------------------------------------|
|                  | the BCCH Allocation list; the output of this information for non-                                                                                                    |
|                  | serving cells depends on last <b>#CSURVEXT</b> setting:                                                                                                    |
|                  | <ol> <li>if #CSURVEXT=0 this information is displayed only for</li> </ol>                                                                                                    |
|                  | serving cell                                                                                                    |
|                  | 2. if <b>#CSURVEXT=1 or 2</b> this information is displayed also for                                                                                                    |
|                  | every valid scanned BCCH carrier.                                                                                                    |
|                  | <br><br> |
|                  | is in the range <b>1<numchannels></numchannels></b> ); the output of this                                                                                                    |
|                  | information for non-serving cells depends on last <b>#CSURVEXT</b>                                                                                                    |
|                  | setting:                                                                                                    |
|                  | <ol> <li>if #CSURVEXT=0 this information is displayed only for</li> </ol>                                                                                                    |
|                  | serving cell                                                                                                    |
|                  | 2. if <b>#CSURVEXT=1 or 2</b> this information is displayed also for                                                                                                    |
|                  | every valid scanned BCCH carrier.                                                                                                    |
|                  | (The following informations will be printed only if GPRS is supported in the                                                                                                    |
|                  | cell)                                                                                                    |
|                  | ch> - packet broadcast control channel                                                                                                    |
|                  | 0 - pbcch not activated on the cell                                                                                                    |
|                  | 1 - pbcch activated on the cell                                                                                                    |
|                  | <nom> - network operation mode</nom>                                                                                                    |
|                  | 1                                                                                                    |
|                  | 2                                                                                                    |
|                  | 3                                                                                                    |
|                  | <rac> - routing area code</rac>                                                                                                    |
|                  | 0255 -                                                                                                    |
|                  | <spgc> - SPLIT_PG_CYCLE support</spgc>                                                                                                    |
|                  | 0 - SPLIT_PG_CYCLE is not supported on CCCH on this cell                                                                                                    |
|                  | 1 - SPLIT_PG_CYCLE is supported on CCCH on this cell                                                                                                    |
|                  | at> - priority access threshold                                                                                                    |
|                  | 0 -                                                                                                    |
|                  | 36 -                                                                                                    |
|                  | <nco> - network control order</nco>                                                                                                    |
|                  | 02 -                                                                                                    |
|                  | <t3168> - timer 3168</t3168>                                                                                                    |
|                  | <t3192> - timer 3192</t3192>                                                                                                    |
|                  | <drxmax> - discontinuous reception max time (in seconds)</drxmax>                                                                                                    |
|                  | <ctrlack> - packed control ack</ctrlack>                                                                                                    |
|                  | <bscvmax> - blocked sequenc countdown max value</bscvmax>                                                                                                    |
|                  | <alpha> - alpha parameter for power control</alpha>                                                                                                    |
|                  | <pcmeasch> - type of channel which shall be used for downlink</pcmeasch>                                                                                                    |
|                  | measurements for power control                                                                                                    |
|                  | 0 - BCCH                                                                                                    |
|                  | 1 - PDCH                                                                                                    |
|                  | (For non BCCH-Carrier)                                                                                                    |
|                  |                                                                                                    |
|                  | <arfcn>,<rxlev></rxlev></arfcn>                                                                                                    |

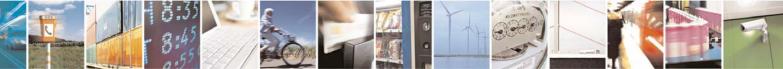

Reproduction forbidden without Telit Communications S.p.A. written authorization - All Rights Reserved

page 210 of 232

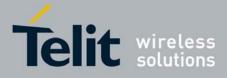

| <b>#CSURVC - Netwo</b> | ork Survey (Numeric Format)                                                                                                    |
|------------------------|----------------------------------------------------------------------------------------------------|
|                        | where:<br><arfcn> - decimal number; it is the RF channel<br/><rxlev> - decimal number; it is the receiption level (in dBm)</rxlev></arfcn>                                |
|                        | The last information from <b>#CSURVC</b> depends on the last <b>#CSURVF</b> setting:                                                                                      |
|                        | #CSURVF=0 or #CSURVF=1<br>The output ends with the string:<br>Network survey ended                                                                                        |
|                        | #CSURVF=2                                                                                                    |
|                        | the output ends with the string:<br><b>Network survey ended (Carrier: <noarfcn> BCCh: <nobcch>)</nobcch></noarfcn></b><br>where                                           |
|                        | <noarfcn> - number of scanned frequencies</noarfcn>                                                                                                    |
| Example                | <pre><nobcch> - number of found BCCh AT#CSURVC</nobcch></pre>                                                                                                    |
| Example                | AI#CSORVC                                                                                                    |
|                        | Network survey started                                                                                                    |
|                        | 48,24,-52,0.00,610,1,33281,3648,0,2,30 48,5,14 19 22 48<br>82                                                                                                    |
|                        | 14,8                                                                                                    |
|                        | Network survey ended                                                                                                    |
|                        | OK                                                                                                    |
| Note                   | The command is executed within max. 2 minute.                                                                                                    |
|                        | The information provided by <b>#CSURVC</b> is the same as that provided by <b>#CSURV</b> . The difference is that the output of <b>#CSURVC</b> is in numeric format only. |

## 3.5.5.6.3 Network Survey Of User Defined Channels - #CSURVU

| #CSURVU - Network Survey Of User Defined Channels                  |                                                                                                    |
|--------------------------------------------------------------------|----------------------------------------------------------------------------------------------------|
| AT#CSURVU=[<br><ch1>[,<ch2>[,…<br/>[,<ch10>]]]]</ch10></ch2></ch1> | Execution command allows to perform a quick survey through the given channels.<br>The result format is like command <b>#CSURV</b> . |
|                                                                    | Parameters:<br>< <b>ch<i>n</i>&gt;</b> - channel number (arfcn)                                                                     |

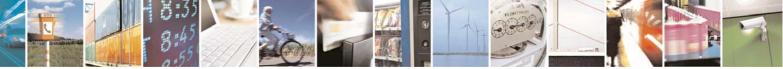

Reproduction forbidden without Telit Communications S.p.A. written authorization - All Rights Reserved

page 211 of 232

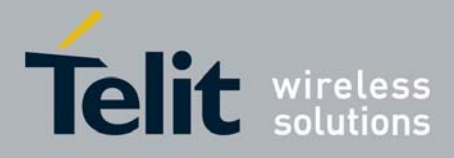

80343ST10057a Rev.1 - May 2009

| #CSURVU - Network Survey Of User Defined Channels |                                                                                                    |
|---------------------------------------------------|----------------------------------------------------------------------------------------------------|
|                                                   | Note: the <b><ch<i>n&gt;</ch<i></b> must be in a increasing order.                                                                       |
| Example                                           | AT#CSURVU=59,110                                                                                                    |
|                                                   | Network survey started                                                                                                    |
|                                                   | arfcn: 59 bsic: 16 rxLev: -76 ber: 0.00 mcc: 546 mnc: 1<br>lac: 54717 cellId: 21093 cellStatus: CELL_SUITABLE<br>numArfcn 2 arfcn: 36 59 |
|                                                   | arfcn: 110 rxLev: -107                                                                                                    |
|                                                   | Network survey ended                                                                                                    |
|                                                   | OK                                                                                                    |
| Note                                              | The command is executed within max. 2 minute.                                                                                            |

## 3.5.5.6.4 Network Survey Of User Defined Channels (Numeric Format) -#CSURVUC

| <b>#CSURVUC - Netwo</b>                                            | #CSURVUC - Network Survey Of User Defined Channels (Numeric Format)                                                                  |  |
|--------------------------------------------------------------------|----------------------------------------------------------------------------------------------------|--|
| AT#CSURVUC=[<br><ch1>[,<ch2>[,<br/>[,<ch10>]]]]</ch10></ch2></ch1> | Execution command allows to perform a quick survey through the given channels.<br>The result format is like command <b>#CSURVC</b> . |  |
|                                                                    | Parameters:<br>< <b>ch<i>n</i>&gt;</b> - channel number (arfcn)                                                                      |  |
|                                                                    | Note: the <b><ch<i>n&gt;</ch<i></b> must be in a increasing order.                                                                   |  |
| Example                                                            | AT#CSURVUC=59,110                                                                                                    |  |
|                                                                    | Network survey started                                                                                                    |  |
|                                                                    | 59,16,-76,0.00,546,1,54717,21093,0,2,36 59                                                                                           |  |
|                                                                    | 110,-107                                                                                                    |  |
|                                                                    | Network survey ended                                                                                                    |  |
|                                                                    | OK                                                                                                    |  |
| Note                                                               | The command is executed within max. 2 minute.                                                                                        |  |
|                                                                    | The information provided by <b>#CSURVUC</b> is the same as that provided by                                                          |  |

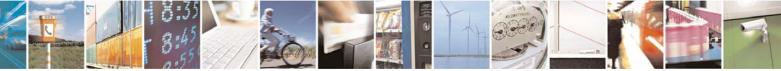

Reproduction forbidden without Telit Communications S.p.A. written authorization - All Rights Reserved

page 212 of 232

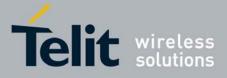

80343ST10057a Rev.1 - May 2009

| <b>#CSURVUC - Network Survey Of User Defined Channels (Numeric Format)</b> |                                                                                     |
|----------------------------------------------------------------------------|-------------------------------------------------------------------------------------|
|                                                                            | <b>#CSURVU</b> . The difference is that the output of <b>#CSURVUC</b> is in numeric |
|                                                                            | format only.                                                                        |

## 3.5.5.6.5 BCCH Network Survey - #CSURVB

| <b>#CSURVB - BCCH N</b>  | etwork Survey                                                                                                    |
|--------------------------|----------------------------------------------------------------------------------------------------|
| AT#CSURVB=<br>[ <n>]</n> | Execution command performs a quick network survey through <b>M</b> (maximum number of available frequencies depending on last selected band) channels. The survey stops as soon as <b><n></n></b> BCCH carriers are found. |
|                          | The result format is like command <b>#CSURV</b> .                                                                                                    |
|                          | Parameter:<br>< <b>n&gt;</b> - number of desired BCCH carriers<br>1M                                                                                                    |
| AT#CSURVB=?              | Test command reports the range of values for parameter <b><n></n></b> in the format:                                                                                                    |
|                          | (1-M)                                                                                                    |
|                          | where ${\bf M}$ is the maximum number of available frequencies depending on last selected band.                                                                                                    |

## 3.5.5.6.6 BCCH Network Survey (Numeric Format) - #CSURVBC

| <b>#CSURVBC - BCCH</b>    | #CSURVBC - BCCH Network Survey (Numeric Format)                                                                                                    |  |
|---------------------------|----------------------------------------------------------------------------------------------------|--|
| AT#CSURVBC=<br>[ <n>]</n> | Execution command performs a quick network survey through <b>M</b> (maximum number of available frequencies depending on last selected band) channels. The survey stops as soon as <b><n></n></b> BCCH carriers are found.<br>The result is given in numeric format and is like command <b>#CSURVC</b> . |  |
|                           | Parameter:<br><n> - number of desired BCCH carriers<br/>1M</n>                                                                                                    |  |
| AT#CSURVBC=?              | Test command reports the range of values for parameter <b><n></n></b> in the format: <b>(1-M)</b>                                                                                                    |  |
|                           | where <b>M</b> is the maximum number of available frequencies depending on last selected band.                                                                                                    |  |

3.5.5.6.7 Network Survey Format - #CSURVF

 #CSURVF - Network Survey Format

 AT#CSURVF=
 Set command controls the format of the numbers output by all the Easy

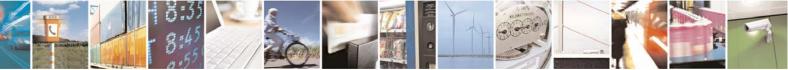

Reproduction forbidden without Telit Communications S.p.A. written authorization - All Rights Reserved

page 213 of 232

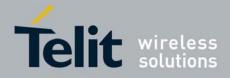

80343ST10057a Rev.1 - May 2009

| #CSURVF - Network Survey Format |                                                                      |
|---------------------------------|----------------------------------------------------------------------|
| [ <format>]</format>            | Scan®                                                                |
|                                 |                                                                      |
|                                 | Parameter:                                                           |
|                                 | <format> - numbers format</format>                                   |
|                                 | 0 - Decimal                                                          |
|                                 | 1 - Hexadecimal values, no text                                      |
|                                 | 2 - Hexadecimal values with text                                     |
| AT#CSURVF?                      | Read command reports the current number format, as follows:          |
|                                 |                                                                      |
|                                 | #CSURVF: <format></format>                                           |
| AT#CSURVF=?                     | Test command reports the supported range of values for the parameter |
|                                 | <format>.</format>                                                   |

## 3.5.5.6.8 <CR><LF> Removing On Easy Scan® Commands Family -#CSURVNLF

| #CSURVNLF - <cr><lf> Removing On Easy Scan® Commands Family</lf></cr> |                                                                                                    |
|-----------------------------------------------------------------------|----------------------------------------------------------------------------------------------------|
| AT#CSURVNLF=                                                          | Set command enables/disables the automatic <cr><lf> removing from</lf></cr>                                                                                                    |
| [ <value>]</value>                                                    | each information text line.                                                                                                    |
|                                                                       | Parameter:<br><value><br/>0 - disables <cr><lf> removing; they'll be present in the information text<br/>(factory default)<br/>1 - remove <cr><lf> from imformation text<br/>Note: if parameter is omitted the behaviour of Set command is the same as</lf></cr></lf></cr></value> |
|                                                                       | Read command.                                                                                                    |
| AT#CSURVNLF?                                                          | Read command reports whether automatic <b><cr><lf></lf></cr></b> removing is currently enabled or not, in the format:                                                                                                    |
|                                                                       | <value></value>                                                                                                    |
| AT#CSURVNLF=?                                                         | Test command reports the range of values for parameter <value>.</value>                                                                                                    |

## 3.5.5.6.9 Extended Network Survey - #CSURVEXT

| #CSURVEXT - Extended Network Survey |                                                                                                    |
|-------------------------------------|----------------------------------------------------------------------------------------------------|
| AT#CSURVEXT<br>[= <value>]</value>  | Set command enables/disables extended network survey.                                                                                                    |
|                                     | Parameter:                                                                                                    |
|                                     | <value></value>                                                                                                    |
|                                     | 0 - disables extended network survey (factory default)                                                                                                    |
|                                     | <ol> <li>enables extended network survey; all the network survey execution<br/>commands (#CSURV, #CSURVC, #CSURVU, #CSURVUC,<br/>#CSURVB, #CSURVBC) display the BAList for every valid scanned</li> </ol> |

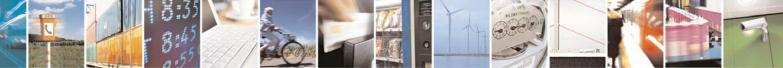

Reproduction forbidden without Telit Communications S.p.A. written authorization - All Rights Reserved

page 214 of 232

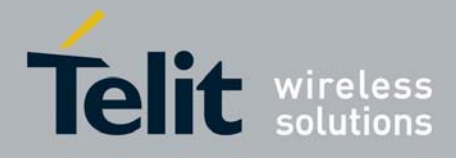

80343ST10057a Rev.1 - May 2009

| <b>#CSURVEXT - Exten</b> | ded Network Survey                                                                                                    |
|--------------------------|----------------------------------------------------------------------------------------------------|
|                          | <ul> <li>BCCh carrier</li> <li>2 - enables extended network survey; all the network survey execution commands (#CSURV, #CSURVC, #CSURVU, #CSURVUC, #CSURVB, #CSURVBC) display the BAList for every valid scanned BCCh carrier and, if GPRS is supported in the cell, they report some GPRS informations carried by the System Information 13 of the BCCh</li> <li>Note: if parameter is omitted the behaviour of Set command is the same as</li> </ul> |
|                          | Read command.                                                                                                    |
| AT#CSURVEXT?             | Read command reports whether extended network survey is currently enabled or not, in the format:                                                                                                    |
| AT#CSURVEXT=?            | Test command reports the range of values for parameter <value>.</value>                                                                                                    |

## 3.5.5.6.10 PLMN Network Survey - #CSURVP

| #CSURVP - PLMN Network Survey |                                                                                                    |
|-------------------------------|----------------------------------------------------------------------------------------------------|
| AT#CSURVP= <plmn></plmn>      | Execution command performs a quick network survey through channels.<br>The survey stops as soon as a BCCH carriers belonging to the selected<br>PLMN is found. |
|                               | The result format is like command <b>#CSURV</b> .                                                                                                    |
|                               | Parameter:<br><pimn> - the desidered PLMN in numeric format</pimn>                                                                                             |
| AT#CSURVP=?                   | Test command returns OK                                                                                                    |

## 3.5.5.6.11 PLMN Network Survey (Numeric Format) - #CSURVPC

| #CSURVPC - PLMN Network Survey (Numeric Format) |                                                                                                    |
|-------------------------------------------------|----------------------------------------------------------------------------------------------------|
| AT#CSURVPC=<br><plmn></plmn>                    | Execution command performs a quick network survey through channels.<br>The survey stops as soon as a BCCH carriers belonging to the selected<br>PLMN is found. |
|                                                 | The result is given in numeric format and is like command <b>#CSURVC</b> .                                                                                     |
|                                                 | Parameter:<br>< <b>pImn&gt;</b> - the desidered PLMN in numeric format                                                                                         |
| AT#CSURVPC=?                                    | Test command returns OK                                                                                                    |

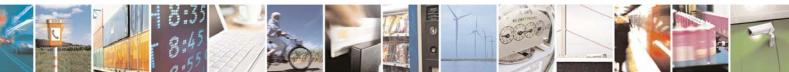

Reproduction forbidden without Telit Communications S.p.A. written authorization - All Rights Reserved

page 215 of 232

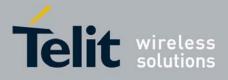

## 3.5.5.7 SIM Toolkit AT Commands

## 3.5.5.7.1 SIM Tookit Interface Activation - #STIA

| <b>#STIA - SIM Tookit Interface Activation</b> |                                                                                                    |
|------------------------------------------------|----------------------------------------------------------------------------------------------------|
| AT#STIA=                                       | Set command is used to activate the SAT sending of unsolicited indications                                                                                                    |
| [ <mode></mode>                                | when a <b>proactive command</b> is received from SIM.                                                                                                    |
| [, <timeout>]]</timeout>                       |                                                                                                    |
|                                                | Parameters:                                                                                                    |
|                                                | <mode></mode>                                                                                                    |
|                                                | 0 - disable SAT (no <timeout> required, if given will be ignored)</timeout>                                                                                                    |
|                                                | 1 - enable SAT without unsolicited indication <b>#STN</b>                                                                                                    |
|                                                | 2 - enable SAT and extended unsolicited indication <b>#STN</b> (see <b>#STGI</b> )                                                                                                    |
|                                                | 3 - enable SAT and reduced unsolicited indication <b>#STN</b> (see <b>#STGI</b> )                                                                                                    |
|                                                | <timeout> - time-out for user responses</timeout>                                                                                                    |
|                                                | 1255 - time-out in minutes (default 10). Any ongoing (but unanswered)<br><b>proactive command</b> will be aborted automatically after <b><timeout></timeout></b><br>minutes. In this case, the terminal response is either "ME currently |
|                                                | unable to process command", or if applicable, "No response from user". In addition an unsolicited indication will be sent to the external application:                                                                                   |
|                                                | #STN: <cmdterminatevalue></cmdterminatevalue>                                                                                                    |
|                                                | where:<br><cmdterminatevalue> is defined as <cmdtype> + terminate<br/>offset; the terminate offset equals 100.</cmdtype></cmdterminatevalue>                                                                                             |
|                                                | Note: every time the SIM application issues a <b>proactive command</b> that requires user interaction an unsolicited code will be sent, if enabled with <b>#STIA</b> command, as follows:                                                |
|                                                | <ul> <li>if <mode> parameter of #STIA command has been set to 3 (reduced<br/>unsolicited indication) an unsolicited indication will be sent, indicating<br/>the type of proactive command issued by the SIM:</mode></li> </ul>           |
|                                                | #STN: <cmdtype></cmdtype>                                                                                                    |
|                                                | • if <mode> parameter of <b>#STIA</b> command has been set to 2 (extended unsolicited indication) the format of the unsolicited indication depends on the specific command:</mode>                                                       |
|                                                | if <b><cmdtype>=1</cmdtype></b> (REFRESH)                                                                                                    |
|                                                | an unsolicited notification will be sent to the user:                                                                                                    |
|                                                | #STN: <cmdtype>,<refresh type=""></refresh></cmdtype>                                                                                                    |

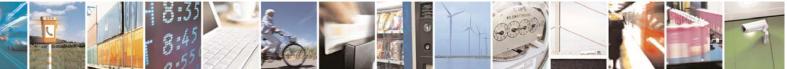

Reproduction forbidden without Telit Communications S.p.A. written authorization - All Rights Reserved

page 216 of 232

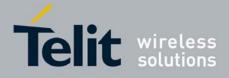

|                                                                                                    | CV.I May |
|----------------------------------------------------------------------------------------------------|----------|
| A - SIM Tookit Interface Activation                                                                                                    |          |
| where:<br><b><refresh type=""></refresh></b><br>0 - SIM Initialization and Full File Change Notification;<br>1 - File Change Notification;<br>2 - SIM Initialization and File Change Notification;<br>3 - SIM Initialization;<br>4 - SIM Reset |          |
| <ul> <li>In this case neither <b>#STGI</b> nor <b>#STSR</b> commands are req</li> <li>AT#STGI is accepted anyway.</li> <li>AT#STSR=<cmdtype>,0 will answer OK but do nothing</cmdtype></li> </ul>                                              |          |
| if <b><cmdtype>=17</cmdtype></b> (SEND SS)<br>if <b><cmdtype>=19</cmdtype></b> (SEND SHORT MESSAGE)<br>if <b><cmdtype>=20</cmdtype></b> (SEND DTMF)<br>if <b><cmdtype>=32</cmdtype></b> (PLAY TONE)                                            |          |
| an unsolicited notification will be sent if allowed by SIM (so 11.14):                                                                                                    | ee GSM   |
| #STN: <cmdtype>[,<text>]</text></cmdtype>                                                                                                    |          |
| where: <text> - (optional) text to be displayed to user</text>                                                                                                    |          |
| <ul> <li>In these cases neither <b>#STGI</b> nor <b>#STSR</b> commands are required:</li> <li>AT#STGI is accepted anyway.</li> <li>AT#STSR=<cmdtype>,0 will answer OK but do nothing</cmdtype></li> </ul>                                      | ng.      |
| In case of SEND SHORT MESSAGE ( <b><cmdtype></cmdtype></b> =19) c<br>sending to network fails an unsolicited notification will be s                                                                                                    |          |
| #STN: 119                                                                                                    |          |
| if <b><cmdtype>=33</cmdtype></b> (DISPLAY TEXT)                                                                                                    |          |
| an unsolicited notification will be sent if allowed by SIM (so 11.14):                                                                                                    | ee GSM   |
| #STN: <cmdtype>,<cmddetails>[,<text>]</text></cmddetails></cmdtype>                                                                                                    |          |
|                                                                                                    |          |

as) Reproduction forbidden without Telit Communications S.p.A. written authorization - All Rights Reserved

C.W.Y

page 217 of 232

E

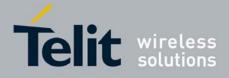

# AT Commands Reference Guide

80343ST10057a Rev.1 – May 2009

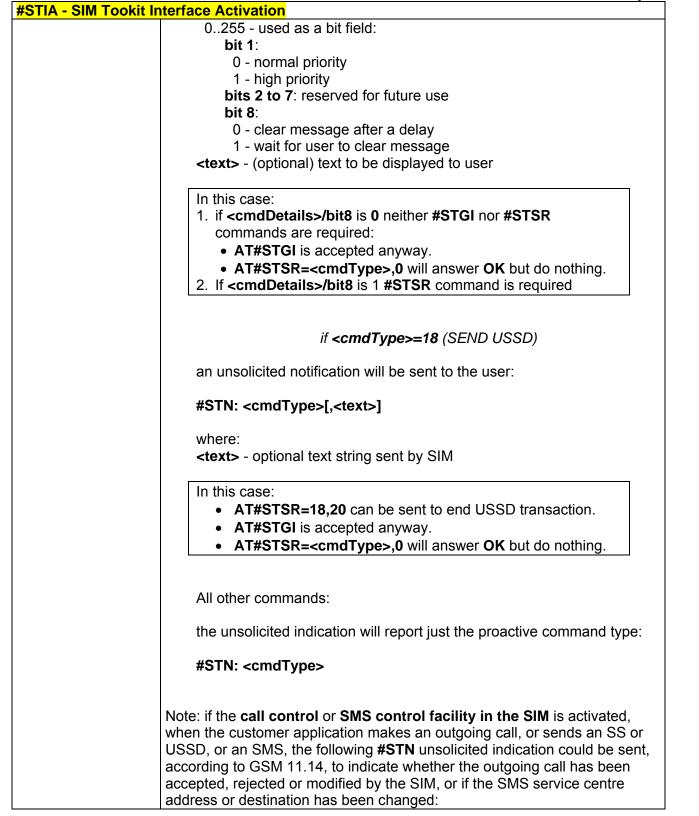

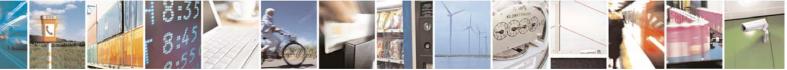

Reproduction forbidden without Telit Communications S.p.A. written authorization - All Rights Reserved

page 218 of 232

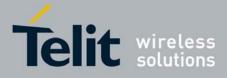

|                  | 80343ST10057a Rev.1 – May 200                                                                                                    |
|------------------|----------------------------------------------------------------------------------------------------|
| #STIA - SIM Took | kit Interface Activation                                                                                                    |
|                  | #STN: <cmdterminatevalue>,<result>[,<textinfo>[,<number><br/>[,<modestaddr>]]]</modestaddr></number></textinfo></result></cmdterminatevalue>                                                                                                    |
|                  | <pre>where <cmdterminatevalue> 150 - SMS control response 160 - call/SS/USSD response <result> 0 - Call/SMS not allowed 1 - Call/SMS allowed 2 - Call/SMS allowed with modification <number> - Called number, Service Center Address or SS String in ASCII format. <modestaddr> - MO destination address in ASCII format. <textinfo> - alpha identifier provided by the SIM in ASCII format.</textinfo></modestaddr></number></result></cmdterminatevalue></pre>                                                                                                    |
|                  | Note: when the SIM Application enters its main menu again (i.e. not at startup) an unsolicited result code #STN: 254                                                                                                    |
|                  | is sent.                                                                                                    |
|                  | The TA does not need to respond directly, i.e. <b>AT#STSR</b> is not required.<br>It is possible to restart the SAT session from the main menu again with the command <b>AT#STGI=37</b> .                                                                                                    |
|                  | Note: The settings are saved on user profile and available on following reboot. SIM Toolkit activation/deactivation is only performed at power on.                                                                                                    |
| AT#STIA?         | Read command can be used to get information about the SAT interface in the format:                                                                                                    |
|                  | #STIA: <state>,<mode>,<timeout>,<satprofile></satprofile></timeout></mode></state>                                                                                                    |
|                  | <ul> <li>where:</li> <li><state> - the device is in one of the following state:</state></li> <li>0 - SIM has not started its application yet</li> <li>1 - SIM has started its application (SAT main menu ready)</li> <li><mode> - SAT and unsolicited indications enabling status (see above)</mode></li> <li><timeout> - time-out for user responses (see above)</timeout></li> <li><satprofile> - SAT Terminal Profile according to GSM 11.14, i. e. the list of SIM Application Toolkit facilities that are supported by the ME. The profile cannot be changed by the TA.</satprofile></li> </ul> |
|                  | Note: In SAT applications usually an SMS message is sent to the network                                                                                                    |

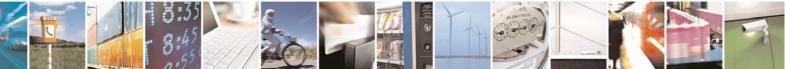

Reproduction forbidden without Telit Communications S.p.A. written authorization - All Rights Reserved

page 219 of 232

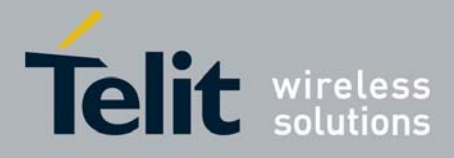

# AT Commands Reference Guide

80343ST10057a Rev.1 - May 2009

| <b>#STIA - SIM Tookit Ir</b> | nterface Activation                                                                                                    |
|------------------------------|----------------------------------------------------------------------------------------------------|
|                              | provider containing service requests, e.g. to send the latest news. The provider returns a message with the requested information.<br>Before activating SAT it is recommended to set the SMS text mode with command <b>AT+CMGF=1</b> and to enable unsolicited indications for incoming SMS messages with command <b>+CNMI</b> .                                |
| AT#STIA=?                    | Test command returns the range of available values for the parameters <b><mode></mode></b> and <b><timeout></timeout></b> .                                                                                                    |
| Note                         | Just one instance at a time, the one which first issued <b>AT#STIA=</b> <i>n</i> (with <i>n</i> different from zero), is allowed to issue SAT commands, and this is valid till the same instance issues <b>AT#STIA=0</b> .<br>After power cycle another instance can enable SAT.                                                                                |
| Note                         | A typical SAT session on AT interface starts after an <b>#STN: 37</b> unsolicited code is received, if enabled(see above). At that point usually an <b>AT#STGI=37</b> command is issued (see <b>#STGI</b> ), and after the SAT main menu has been displayed on TE an <b>AT#STSR=37,0,x</b> command is issued to select an item in the menu (see <b>#STSR</b> ). |

## 3.5.5.7.2 SIM Tookit Get Information - #STGI

| AT#STGI=               | <b>#STGI</b> set command is used to request the parameters of a proactive                                                                                                    |
|------------------------|----------------------------------------------------------------------------------------------------|
| [ <cmdtype>]</cmdtype> | command from the ME.                                                                                                    |
|                        | Parameter:                                                                                                    |
|                        | <cmdtype> - proactive command ID according to GSM 11.14 (decimal);<br/>these are only those command types that use the AT interface;<br/>SAT commands which are not using the AT interface (not MMI<br/>related SAT commands, e.g. PROVIDE LOCAL INFORMATION)<br/>are executed without sending any indication to the user</cmdtype> |
|                        | 1 - REFRESH                                                                                                    |
|                        | 16 - SET UP CALL                                                                                                    |
|                        | 17 - SEND SS                                                                                                    |
|                        | 18 - SEND USSD                                                                                                    |
|                        | 19 - SEND SHORT MESSAGE                                                                                                    |
|                        | 20 - SEND DTMF                                                                                                    |
|                        | 32 - PLAY TONE                                                                                                    |
|                        | 33 - DISPLAY TEXT                                                                                                    |
|                        | 34 - GET INKEY                                                                                                    |
|                        | 35 - GET INPUT                                                                                                    |
|                        | 36 - SELECT ITEM                                                                                                    |
|                        | 37 - SET UP MENU                                                                                                    |
|                        | Requested command parameters are sent using an <b>#STGI</b> indication:                                                                                                    |

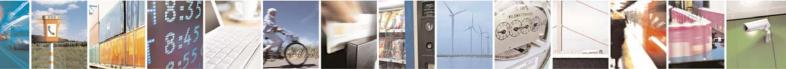

Reproduction forbidden without Telit Communications S.p.A. written authorization - All Rights Reserved

page 220 of 232

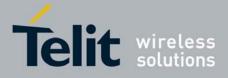

| #STGI - SIM Tookit Get Information |                                                                                                    |  |
|------------------------------------|----------------------------------------------------------------------------------------------------|--|
|                                    | #STGI: <parameters></parameters>                                                                                                    |  |
|                                    | where <b><parameters></parameters></b> depends upon the ongoing <b>proactive command</b> as follows:                                                                                                    |  |
|                                    | if <b><cmdtype>=1</cmdtype></b> (REFRESH)                                                                                                    |  |
|                                    | <pre>#STGI: <cmdtype>,<refresh type=""> where: <refresh type=""> 0 - SIM Initialization and Full File Change Notification; 1 - File Change Notification; 2 - SIM Initialization and File Change Notification; 3 - SIM Initialization; 4 - SIM Reset</refresh></refresh></cmdtype></pre>                                                                                                    |  |
|                                    | if <b><cmdtype>=16</cmdtype></b> (SET UP CALL)                                                                                                    |  |
|                                    | #STGI: <cmdtype>,<commanddetails>,[<confirmationtext>],<br/><callednumber></callednumber></confirmationtext></commanddetails></cmdtype>                                                                                                    |  |
|                                    | <pre>where:<br/><commanddetails> - unsigned integer, used as an enumeration<br/>0 Set up call, but only if not currently busy on another call<br/>1 Set up call, but only if not currently busy on another call, with redial<br/>2 Set up call, putting all other calls (if any) on hold<br/>3 Set up call, putting all other calls (if any) on hold, with redial<br/>4 Set up call, disconnecting all other calls (if any)<br/>5 Set up call, disconnecting all other calls (if any), with redial<br/><confirmationtext> - string for user confirmation stage<br/><callednumber> - string containing called number</callednumber></confirmationtext></commanddetails></pre> |  |
|                                    | if <b><cmdtype>=17</cmdtype></b> (SEND SS)<br>if <b><cmdtype>=18</cmdtype></b> (SEND USSD)<br>if <b><cmdtype>=19</cmdtype></b> (SEND SHORT MESSAGE)<br>if <b><cmdtype>=20</cmdtype></b> (SEND DTMF)<br>if <b><cmdtype>=32</cmdtype></b> (PLAY TONE)                                                                                                    |  |
|                                    | #STGI: <cmdtype>[,<text>]</text></cmdtype>                                                                                                    |  |
|                                    | where:<br><text> - text to be displayed to user</text>                                                                                                    |  |
|                                    | if < <b>cmdTvpe&gt;=33</b> (DISPLAY TEXT)                                                                                                    |  |

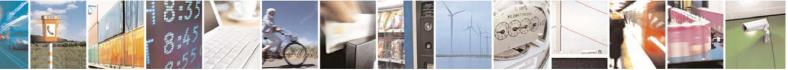

Reproduction forbidden without Telit Communications S.p.A. written authorization - All Rights Reserved

page 221 of 232

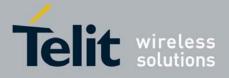

| #STGI - SIM Tookit Get Information |                                                                                                    |
|------------------------------------|----------------------------------------------------------------------------------------------------|
|                                    | #STGI: <cmdtype>,<cmddetails>[,<text>]</text></cmddetails></cmdtype>                                                                                                  |
|                                    | where:                                                                                                    |
|                                    | <cmddetails> - unsigned Integer used as a bit field.</cmddetails>                                                                                                    |
|                                    | 0255 - used as a bit field:                                                                                                    |
|                                    | <b>bit 1</b> :<br>0 - normal priority                                                                                                    |
|                                    | 1 - high priority                                                                                                    |
|                                    | bits 2 to 7: reserved for future use                                                                                                    |
|                                    | bit 8:                                                                                                    |
|                                    | 0 - clear message after a delay                                                                                                    |
|                                    | 1 - wait for user to clear message                                                                                                    |
|                                    | <text> - text to be displayed to user</text>                                                                                                    |
|                                    |                                                                                                    |
|                                    | if <b><cmdtype>=34</cmdtype></b> (GET INKEY)                                                                                                    |
|                                    | #STGI: <cmdtype>,<commanddetails>,<text></text></commanddetails></cmdtype>                                                                                            |
|                                    | where:                                                                                                    |
|                                    | <commanddetails> - unsigned Integer used as a bit field.</commanddetails>                                                                                             |
|                                    | 0255 - used as a bit field:                                                                                                    |
|                                    | bit 1:                                                                                                    |
|                                    | 0 - Digits only (0-9, *, # and +)                                                                                                    |
|                                    | 1 - Alphabet set;                                                                                                    |
|                                    | bit 2:                                                                                                    |
|                                    | 0 - SMS default alphabet (GSM character set)<br>1 - UCS2 alphabet                                                                                                    |
|                                    | bit 3:                                                                                                    |
|                                    | 0 - Character sets defined by bit 1 and bit 2 are enabled                                                                                                    |
|                                    | 1 - Character sets defined by bit 1 and bit 2 are disabled and the                                                                                                    |
|                                    | "Yes/No" response is requested                                                                                                    |
|                                    | <b>bits 4 to 7</b> :                                                                                                    |
|                                    | bit 8:                                                                                                    |
|                                    | 0 - No help information available                                                                                                    |
|                                    | 1 - Help information available                                                                                                    |
|                                    | <text> - String as prompt for text.</text>                                                                                                    |
|                                    |                                                                                                    |
|                                    | if <cmdtype>=35 (GET INPUT)</cmdtype>                                                                                                    |
|                                    | #STGI: <cmdtype>,<commanddetails>,<text>,<responsemin>,<br/><responsemax>[,<defaulttext>]</defaulttext></responsemax></responsemin></text></commanddetails></cmdtype> |
|                                    | where:                                                                                                    |

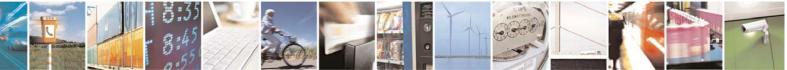

Reproduction forbidden without Telit Communications S.p.A. written authorization - All Rights Reserved

page 222 of 232

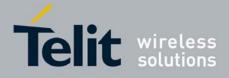

|                             | 80343ST10057a Rev.1 – May 2009                                                                                   |
|-----------------------------|----------------------------------------------------------------------------------------------------|
| <b>#STGI - SIM Tookit (</b> | Get Information                                                                                                  |
|                             | <commanddetails> - unsigned Integer used as a bit field.</commanddetails>                                        |
|                             | 0255 - used as a bit field:                                                                                      |
|                             | bit 1:                                                                                                    |
|                             | 0 - Digits only (0-9, *, #, and +)                                                                               |
|                             | 1 - Alphabet set                                                                                                 |
|                             | bit 2:                                                                                                    |
|                             | 0 - SMS default alphabet (GSM character set)                                                                     |
|                             | 1 - UCS2 alphabet                                                                                                |
|                             | bit 3:                                                                                                    |
|                             | 0 - ME may echo user input on the display                                                                        |
|                             | 1 - User input shall not be revealed in any way. Hidden entry mode                                               |
|                             | (see GSM 11.14) is only available when using digit input. In hidden                                              |
|                             | entry mode only characters ('0'-'9', '*' and '#') are allowed.                                                   |
|                             | bit 4:                                                                                                    |
|                             | 0 - User input to be in unpacked format                                                                          |
|                             | 1 - User input to be in SMS packed format                                                                        |
|                             | bits 5 to 7:                                                                                                    |
|                             | 0                                                                                                    |
|                             | bit 8:                                                                                                    |
|                             | 0 - No help information available                                                                                |
|                             | 1 - Help information available                                                                                   |
|                             | <text> - string as prompt for text</text>                                                                        |
|                             | <responsemin> - minimum length of user input</responsemin>                                                       |
|                             | 0255                                                                                                    |
|                             | <responsemax> - maximum length of user input</responsemax>                                                       |
|                             | 0255                                                                                                    |
|                             | <defaulttext> - string supplied as default response text</defaulttext>                                           |
|                             |                                                                                                    |
|                             |                                                                                                    |
|                             | if < <b>cmdType&gt;=36</b> (SELECT ITEM)                                                                         |
|                             | The first line of output is:                                                                                     |
|                             |                                                                                                    |
|                             | #STGI: <cmdtype>,<commanddetails>,<numofitems>[,<titletext>]</titletext></numofitems></commanddetails></cmdtype> |
|                             | <cr><lf></lf></cr>                                                                                               |
|                             |                                                                                                    |
|                             | One line follows for every item, repeated for <b><numofitems></numofitems></b> :                                 |
|                             |                                                                                                    |
|                             | #STGI: <cmdtype>,<itemid>,<itemtext>[,<nextactionid>]</nextactionid></itemtext></itemid></cmdtype>               |
|                             |                                                                                                    |
|                             | where:                                                                                                    |
|                             | <commanddetails> - unsigned Integer used as a bitfield</commanddetails>                                          |
|                             | 0255 - used as a bit field:                                                                                      |
|                             | bit 1:                                                                                                    |
|                             | 0 - Presentation type is not specified                                                                           |
|                             | 1 - Presentation type is specified in bit 2                                                                      |
|                             | bit 2:                                                                                                    |
|                             |                                                                                                    |

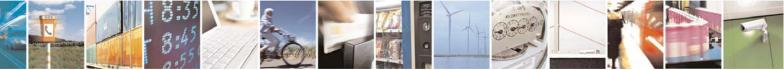

Reproduction forbidden without Telit Communications S.p.A. written authorization - All Rights Reserved

page 223 of 232

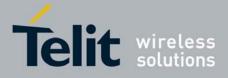

**#STGI - SIM Tookit Get Information** 0 - Presentation as a choice of data values if bit 1 = '1' 1 - Presentation as a choice of navigation options if bit 1 is '1' bit 3: 0 - No selection preference 1 - Selection using soft key preferred bits 4 to 7: 0 bit 8: 0 - No help information available 1 - Help information available <numOfItems> - number of items in the list <titleText> - string giving menu title <itemId> - item identifier 1..<numOfItems> <itemText> - title of item <nextActionId> - the next proactive command type to be issued upon execution of the menu item. 0 - no next action information available. if <cmdType>=37 (SET UP MENU) The first line of output is: #STGI: <cmdType>,<commandDetails>,<numOfItems>,<titleText> <CR><LF> One line follows for every item, repeated for <numOfItems>: #STGI: <cmdType>,<itemId>,<itemText>[,<nextActionId>] where: <commandDetails> - unsigned Integer used as a bitfield 0..255 - used as a bit field: bit 1: 0 - no selection preference 1 - selection using soft key preferred bit 2 to 7: 0 bit 8: 0 - no help information available 1 - help information available <numOfItems> - number of items in the list <titleText> - string giving menu title <itemId> - item identifier 1..<numOfItems> <itemText> - title of item

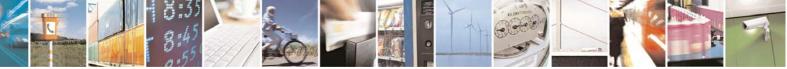

Reproduction forbidden without Telit Communications S.p.A. written authorization - All Rights Reserved

page 224 of 232

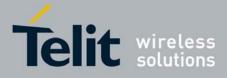

| <b>#STGI - SIM Too</b> | kit Get Information                                                                                                    |
|------------------------|----------------------------------------------------------------------------------------------------|
|                        | <nextactionid> - the next proactive command type to be issued upon<br/>execution of the menu item.<br/>0 - no next action information available.</nextactionid>                                                                                                    |
|                        | Note: upon receiving the <b>#STGI</b> response, the TA must send <b>#STSR</b> command (see below) to confirm the execution of the proactive command and provide any required user response, e.g. selected menu item.                                                                                                    |
| AT#STGI?               | The read command can be used to request the currently ongoing <b>proactive command</b> and the SAT state in the format                                                                                                    |
|                        | <b>#STGI: <state>,cmdType&gt;</state></b><br>where:                                                                                                    |
|                        | <state> - SAT interface state (see #STIA)</state>                                                                                                    |
|                        | <cmdtype> - ongoing proactive command</cmdtype>                                                                                                    |
|                        | An error message will be returned if there is no pending command.                                                                                                    |
| AT#STGI=?              | Test command returns the range for the parameters <b><state></state></b> and <b><cmdtype></cmdtype></b> .                                                                                                    |
| Note                   | The unsolicited notification sent to the user:                                                                                                    |
|                        | #STN: 37                                                                                                    |
|                        | is an indication that the main menu of the SIM Application has been sent to the TA. It will be stored by the TA so that it can be displayed later at any time by issuing an <b>AT#STGI=37</b> command.                                                                                                    |
|                        | A typical SAT session on AT interface starts after an <b>#STN: 37</b> unsolicited code is received, if enabled. At that point usually an <b>AT#STGI=37</b> command is issued, and after the SAT main menu has been displayed on TE an <b>AT#STSR=37,0,x</b> command is issued to select an item in the menu (see below). The session usually ends with a SIM action like sending an SMS, or starting a call. After this, to restart the session from the beginning going back to SAT main menu it is usually required an <b>AT#STSR=37,16</b> command. |
|                        | The unsolicited notification sent to the user:                                                                                                    |
|                        | #STN:237                                                                                                    |
|                        | is an indication that the main menu of the SIM Application has been removed from the TA, and it is no longer available. In this case <b>AT#STGI=37</b> command response will be always <b>ERROR</b> .                                                                                                    |

## 3.5.5.7.3 SIM Tookit Send Response - #STSR

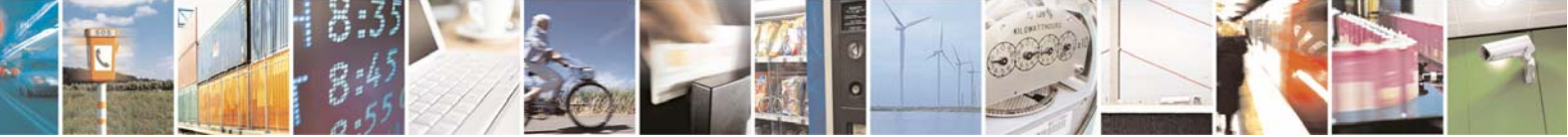

Reproduction forbidden without Telit Communications S.p.A. written authorization - All Rights Reserved

page 225 of 232

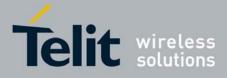

## AT Commands Reference Guide

80343ST10057a Rev.1 - May 2009

| #STSR - SIM Tool              | kit Send Response                                                                                                    |
|-------------------------------|----------------------------------------------------------------------------------------------------|
| AT#STSR=                      | The write command is used to provide to SIM user response to a command                                                                                |
| [ <cmdtype>,</cmdtype>        | and any required user information, e.g. a selected menu item.                                                                                         |
| <userresponse></userresponse> |                                                                                                    |
| [, <data>]]</data>            | Parameters:                                                                                                    |
| [, (datar ]]                  | <pre><cmdtype> - integer type; proactive command ID according to GSM</cmdtype></pre>                                                                  |
|                               | 11.14 (see <b>#STGI</b> )                                                                                                    |
|                               | <userresponse> - action performed by the user</userresponse>                                                                                          |
|                               | <ul> <li>0 - command performed successfully (call accepted in case of call setup)</li> <li>16 - proactive SIM session terminated by user</li> </ul>   |
|                               | 17 - backward move in the proactive SIM session requested by the user<br>18 - no response from user                                                   |
|                               | 19 - help information required by the user                                                                                                    |
|                               | 20 - USSD/SS Transaction terminated by user                                                                                                    |
|                               | •                                                                                                    |
|                               | 32 - TA currently unable to process command                                                                                                    |
|                               | 34 - user has denied SIM call setup request                                                                                                    |
|                               | 35 - user cleared down SIM call before connection or network release                                                                                  |
|                               | <data> - data entered by user, depending on <cmdtype>, only required if<br/><result> is 0:</result></cmdtype></data>                                  |
|                               | Get Inkey                                                                                                    |
|                               | <data> contains the key pressed by the user; used character set should be<br/>the one selected with +CSCS.</data>                                     |
|                               | Note: if, as a user response, a binary choice (Yes/No) is requested by the                                                                            |
|                               | SIM application using bit 3 of the <b><commanddetails></commanddetails></b> parameter the valid content of the <b><inputstring></inputstring></b> is: |
|                               | a) "IRA", "8859-1", "PCCP437" charsets: "Y" or "y" (positive answer) and "N" or "n" (negative answer)                                                 |
|                               | b) UCS2 alphabet "0079" or "0059" (positive answer) and "006E" or "004E" (negative answer)                                                            |
|                               | Get Input                                                                                                    |
|                               | <data> - contains the string of characters entered by the user (see above)</data>                                                                     |
|                               | Select Item                                                                                                    |
|                               | <data> - contains the item identifier selected by the user</data>                                                                                     |
|                               | Note:<br>Use of icons is not supported. All icon related actions will respond with no<br>icon available.                                              |
| AT#STSR?                      | The read command can be used to request the currently ongoing <b>proactive</b>                                                                        |
|                               | command and the SAT state in the format                                                                                                    |
|                               | #STSRI: <state>,<cmdtype></cmdtype></state>                                                                                                    |
|                               | where:                                                                                                    |
|                               | <state> - SAT interface state (see #STIA)</state>                                                                                                    |
|                               | <cmdtype> - ongoing proactive command</cmdtype>                                                                                                    |

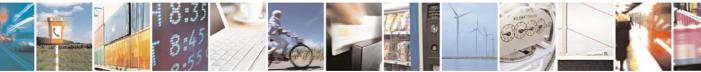

Reproduction forbidden without Telit Communications S.p.A. written authorization - All Rights Reserved

page 226 of 232

e

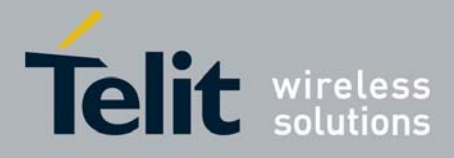

| #STSR - SIM Tookit Send Response |                                                                                                    |
|----------------------------------|----------------------------------------------------------------------------------------------------|
|                                  | An error message will be returned if there is no pending command.                                         |
| AT#STSR=?                        | Test command returns the range for the parameters <b><state></state></b> and <b><cmdtype></cmdtype></b> . |

# 3.5.5.8 Jammed Detect & Report AT Commands

| #JDR - Jammed Det |                                                                                  |
|-------------------|----------------------------------------------------------------------------------|
| AT#JDR=           | Set command allows to control the Jammed Detect & Report feature.                |
| [ <mode></mode>   |                                                                                  |
| [, <mnpl>,</mnpl> | The MODULE can detect if a communication Jammer is active in its range           |
| <dcmn>]]</dcmn>   | and give indication to the user of this condition either on the serial line with |
|                   | an unsolicited code or on a dedicated GPIO by rising it.                         |
|                   |                                                                                  |
|                   | The MODULE can also report to the network the Jammed status condition,           |
|                   | even if normal communications are inhibited by the Jammer, by using a            |
|                   |                                                                                  |
|                   | unique message.                                                                  |
|                   | Deremetere                                                                       |
|                   | Parameters:                                                                      |
|                   | <mode> - behaviour mode of the Jammed Detect &amp; Report</mode>                 |
|                   | 0 - disables Jammed Detect & Report (factory default)                            |
|                   | 1 - enables the Jammed Detect; the Jammed condition is reported on pin           |
|                   | GPIO2/JDR                                                                        |
|                   | GPIO2/JDR Low - Normal Operating Condition                                       |
|                   | GPIO2/JDR <b>High</b> - Jammed Condition.                                        |
|                   | 2 - enables the Jammed Detect; the Jammed condition is reported with a           |
|                   | single unsolicited result code on serial line, in the format:                    |
|                   |                                                                                  |
|                   | #JDR: <status></status>                                                          |
|                   | where:                                                                           |
|                   | <status></status>                                                                |
|                   | JAMMED - Jammed condition detected                                               |
|                   | OPERATIVE - Normal Operating condition restored. This code will be               |
|                   | shown only after a jammed condition has occurred.                                |
|                   | 3 - enables the Jammed Detect; the MODULE will make both the actions             |
|                   | as for <b><mode>=1</mode></b> and <b><mode>=2</mode></b> .                       |
|                   |                                                                                  |
|                   | 4 - enables the Jammed Detect; the Jammed condition is reported with an          |
|                   | unsolicited code every 3s on serial line, in the format:                         |
|                   |                                                                                  |
|                   | #JDR: <status></status>                                                          |
|                   | where:                                                                           |

## 3.5.5.8.1 Jammed Detect & Report - #JDR

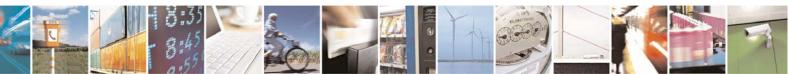

Reproduction forbidden without Telit Communications S.p.A. written authorization - All Rights Reserved

page 227 of 232

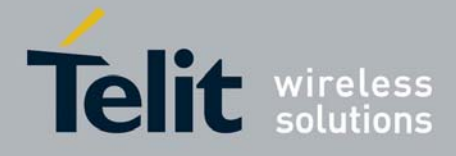

| #JDR - Jammed Dete | ect & Report                                                                                                    |
|--------------------|----------------------------------------------------------------------------------------------------|
|                    | <status></status>                                                                                                    |
|                    | JAMMED - Jammed condition detected                                                                                                    |
|                    | OPERATIVE - Normal Operating condition restored. This code will be<br>shown only after a jammed condition has occurred.                                                                                                |
|                    | 5 - enables the Jammed Detect; the MODULE will make both the actions                                                                                                    |
|                    | as for <mode>=1 and <mode>=4.</mode></mode>                                                                                                    |
|                    | <mnpl> - Maximum Noise Power Level</mnpl>                                                                                                    |
|                    | 0127                                                                                                    |
|                    | <dcmn> - Disturbed Channel Minimum Number</dcmn>                                                                                                    |
|                    | 0254                                                                                                    |
| AT#JDR?            | Read command reports the current behaviour mode, Maximum Noise                                                                                                    |
|                    | Power Level and Disturbed Channel Minimum Number, in the format:                                                                                                    |
|                    | #JDR: <mode>,<mnpl>,<dcmn></dcmn></mnpl></mode>                                                                                                    |
| AT#JDR=?           | Test command reports the supported range of values for the parameters                                                                                                    |
|                    | <mode>,<mnpl> and <dcmn></dcmn></mnpl></mode>                                                                                                    |
| Example            | AT#JDR=2                                                                                                    |
|                    | OK                                                                                                    |
|                    | jammer enters in the range                                                                                                    |
|                    | #JDR: JAMMED                                                                                                    |
|                    | jammer exits the range                                                                                                    |
|                    | #JDR: OPERATIVE                                                                                                    |
| Note               | It is suggested not to change the default setting for Maximum Noise Power Level and Disturbed Channel Minimum Number.                                                                                                  |
|                    | If the device is installed in a particular environment where the default values are not satisfactory the two parameters <b><mnpl></mnpl></b> and <b><dcmn></dcmn></b> permit to adapt the detection to all conditions. |

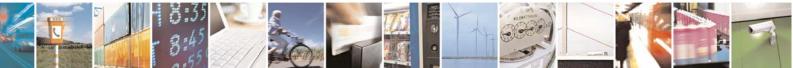

Reproduction forbidden without Telit Communications S.p.A. written authorization - All Rights Reserved

page 228 of 232

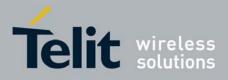

## 3.5.5.9 SAP AT Commands Set

## 3.5.5.9.1 Remote SIM Enable - #RSEN

| #RSEN – Remote SIM Enab     |                                                                                    |  |  |  |
|-----------------------------|------------------------------------------------------------------------------------|--|--|--|
|                             |                                                                                    |  |  |  |
| AT#RSEN= <mode>,</mode>     | Set command is used to enable/disable the Remote SIM feature. The                  |  |  |  |
| [ <sapformat>],</sapformat> | command returns <b>ERROR</b> if requested on a non multiplexed interface           |  |  |  |
| [ <role>],</role>           |                                                                                    |  |  |  |
| [ <muxch>],</muxch>         | Parameter:                                                                         |  |  |  |
| [ <beacon>]</beacon>        | <mode></mode>                                                                      |  |  |  |
|                             | 0 - disable                                                                        |  |  |  |
|                             | 1 - enable                                                                         |  |  |  |
|                             | <sapformat></sapformat>                                                            |  |  |  |
|                             | 0 - X-SAP (unsupported)                                                            |  |  |  |
|                             | 1 - binary SAP (default)                                                           |  |  |  |
|                             | <role></role>                                                                      |  |  |  |
|                             | 0 - remote SIM Client (default)                                                    |  |  |  |
|                             | 1 - remote SIM Server (unsupported)                                                |  |  |  |
|                             | <muxch> - MUX Channel Number; mandatory if <mode>=1</mode></muxch>                 |  |  |  |
|                             | and <sapformat>=1</sapformat>                                                      |  |  |  |
|                             | 13                                                                                 |  |  |  |
|                             | <beacon> - retransmition timer of SAP Connection Request</beacon>                  |  |  |  |
|                             | 0 - only one transmition (default)                                                 |  |  |  |
|                             | 1100 - timer interval in seconds.                                                  |  |  |  |
|                             |                                                                                    |  |  |  |
|                             | NOTES:                                                                             |  |  |  |
|                             | If the module has a SIM inserted, when it receives the enable                      |  |  |  |
|                             | Command:                                                                           |  |  |  |
|                             | - de-register from the actual network                                              |  |  |  |
|                             | - de-initialize the current SIM.                                                   |  |  |  |
|                             | NOTE for <b><sapformat>=1</sapformat></b> (binary SAP): while RSEN is activate SAP |  |  |  |
|                             | connection status is signalled with following URC:                                 |  |  |  |
|                             | connection status is signalied with following ORC.                                 |  |  |  |
|                             | #RSEN: <conn></conn>                                                               |  |  |  |
|                             | where                                                                              |  |  |  |
|                             | <conn> - connection status</conn>                                                  |  |  |  |
|                             | 0 - disconnected                                                                   |  |  |  |
|                             | 1 - connected                                                                      |  |  |  |
| AT#RSEN?                    | Read command returns the connection status of Remote SIM feature                   |  |  |  |
| AT#RSEN=?                   | Test command returns all supported values of Remote SIM Enable                     |  |  |  |
|                             | command                                                                            |  |  |  |
| L                           | 4                                                                                  |  |  |  |

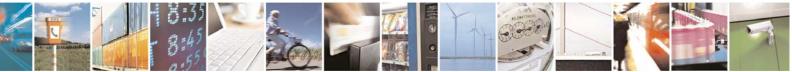

Reproduction forbidden without Telit Communications S.p.A. written authorization - All Rights Reserved

page 229 of 232

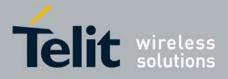

# 4 List of acronyms

| ARFCN | Absolute Radio Frequency Channel Number                  |  |  |  |  |
|-------|----------------------------------------------------------|--|--|--|--|
| AT    | Attention command                                        |  |  |  |  |
| BA    | BCCH Allocation                                          |  |  |  |  |
| BCCH  | Broadcast Control Channel                                |  |  |  |  |
| CA    | Cell Allocation                                          |  |  |  |  |
| CBM   | Cell Broadcast Message                                   |  |  |  |  |
| CBS   | Cell Broadcast Service                                   |  |  |  |  |
| CCM   | Current Call Meter                                       |  |  |  |  |
| CLIR  |                                                          |  |  |  |  |
| CTS   | Calling Line Identification Restriction<br>Clear To Send |  |  |  |  |
| CUG   |                                                          |  |  |  |  |
| DCD   | Closed User Group<br>Data Carrier Detect                 |  |  |  |  |
| DCE   | Data Communication Equipment                             |  |  |  |  |
| DCS   | Digital Cellular System                                  |  |  |  |  |
| DNS   | Domain Name System Server                                |  |  |  |  |
| DSR   |                                                          |  |  |  |  |
|       | Data Set Ready                                           |  |  |  |  |
| DTE   | Data Terminal Equipment                                  |  |  |  |  |
| DTMF  | Dual Tone Multi Fraquency                                |  |  |  |  |
| DTR   | Data Terminal Ready                                      |  |  |  |  |
| HDLC  | High Level Data Link Control                             |  |  |  |  |
| HDOP  | Horizontal Dilution of Precision                         |  |  |  |  |
| IMEI  | International Mobile Equipment Identity                  |  |  |  |  |
| IMSI  | International Mobile Subscriber Identity                 |  |  |  |  |
| IP    | Internet Protocol                                        |  |  |  |  |
| IRA   | International Reference Alphabet                         |  |  |  |  |
| IWF   | Interworking Function                                    |  |  |  |  |
| MO    | Mobile Originated                                        |  |  |  |  |
| MT    | Mobile Terminal                                          |  |  |  |  |
| NMEA  | National Marine Electronics Association                  |  |  |  |  |
| NVM   | Non Volatile Memory                                      |  |  |  |  |
| PCS   | Personal Communication Service                           |  |  |  |  |
| PDP   | Packet Data Protocol                                     |  |  |  |  |
| PDU   | Packet Data Unit                                         |  |  |  |  |
| PIN   | Personal Identification Number                           |  |  |  |  |
| PPP   | Point to Point Protocol                                  |  |  |  |  |
| PUK   | Pin Unblocking Code                                      |  |  |  |  |
| RLP   | Radio Link Protocol                                      |  |  |  |  |
| RMC   | Recommended minimum Specific data                        |  |  |  |  |
| RTS   | Request To Send                                          |  |  |  |  |
| SAP   | SIM Access Profile                                       |  |  |  |  |

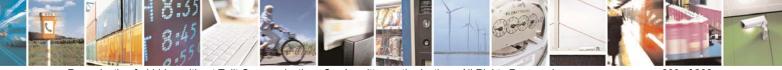

Reproduction forbidden without Telit Communications S.p.A. written authorization - All Rights Reserved

page 230 of 232

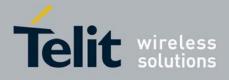

|      |                                         |  | ·····, |  |  |
|------|-----------------------------------------|--|--------|--|--|
| SCA  | Service Center Address                  |  |        |  |  |
| SMS  | Short Message Service                   |  |        |  |  |
| SMSC | Short Message Service Center            |  |        |  |  |
| SMTP | Simple Mail Transport Protocol          |  |        |  |  |
| ТА   | Terminal Adapter                        |  |        |  |  |
| ТСР  | Transmission Control Protocol           |  |        |  |  |
| TE   | Terminal Equipment                      |  |        |  |  |
| UDP  | User Datagram Protocol                  |  |        |  |  |
| USSD | Unstructured Supplementary Service Data |  |        |  |  |
| UTC  | Coordinated Universal Time              |  |        |  |  |
| VDOP | Vertical dilution of precision          |  |        |  |  |
| VTG  | Course over ground and ground speed     |  |        |  |  |
| WAAS | Wide Area Augmentation System           |  |        |  |  |
|      |                                         |  |        |  |  |

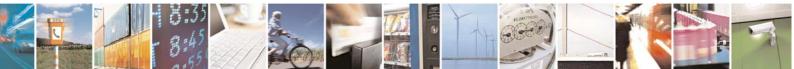

Reproduction forbidden without Telit Communications S.p.A. written authorization - All Rights Reserved

page 231 of 232

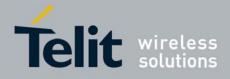

# 5 Document Change Log

| Revision | Date       | SW Release | Changes                             |
|----------|------------|------------|-------------------------------------|
| Rev. 0   | April 2009 |            | Initial release                     |
| Rev. 1   | May 2009   |            | Revised several specific AT command |
|          |            |            |                                     |
|          |            |            |                                     |

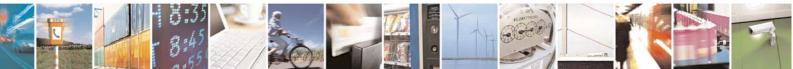

Reproduction forbidden without Telit Communications S.p.A. written authorization - All Rights Reserved

page 232 of 232